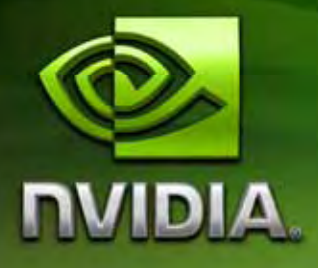

## **CUDA**

## Vol I: **CUDA**

: NVIDIA

Q2 2008

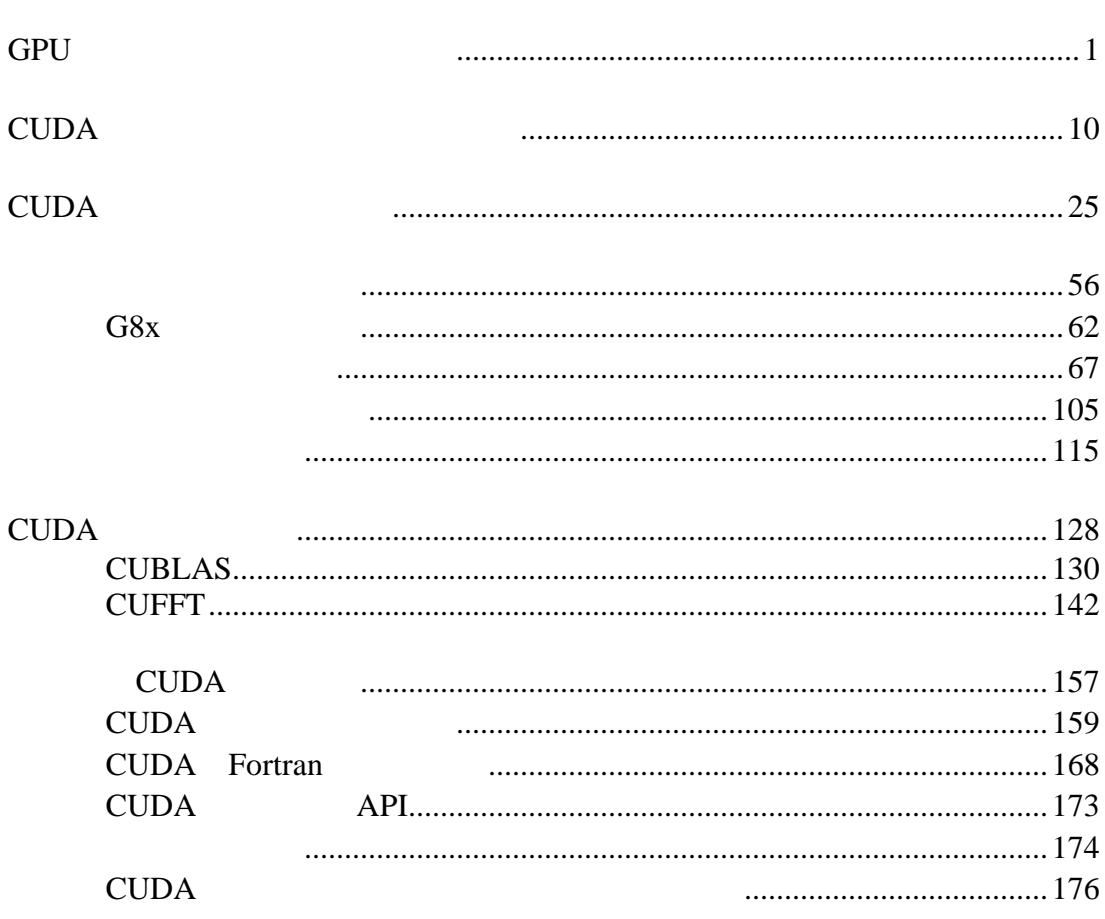

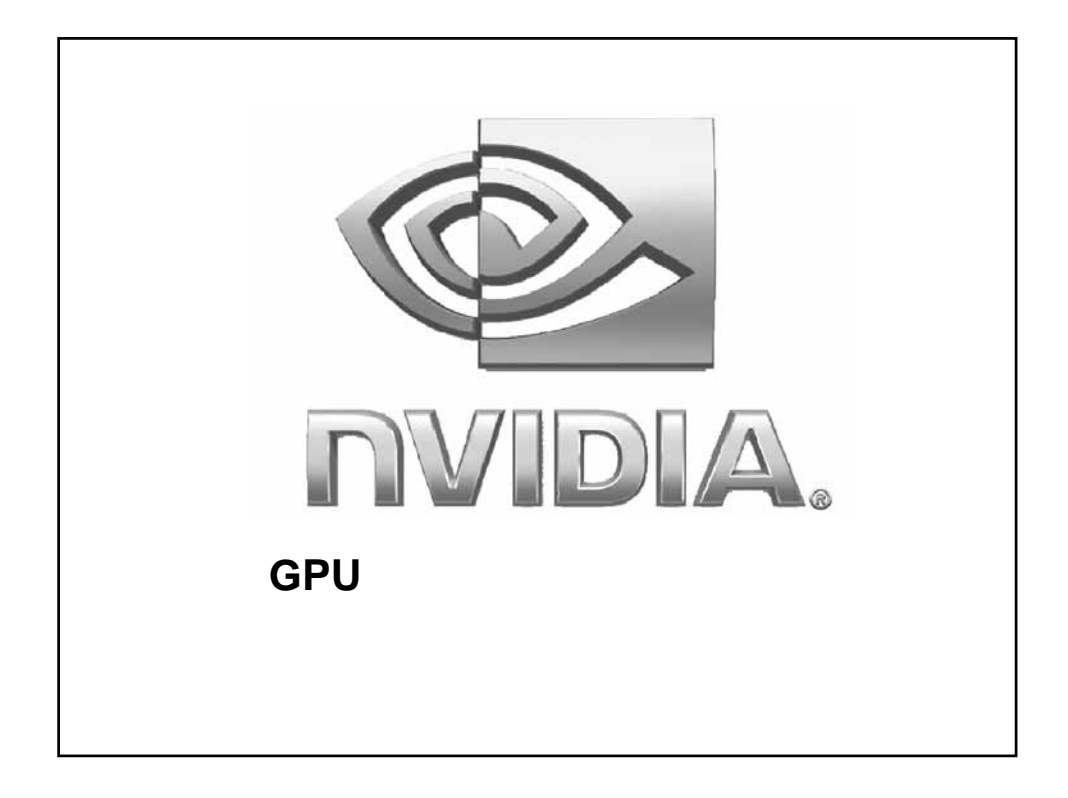

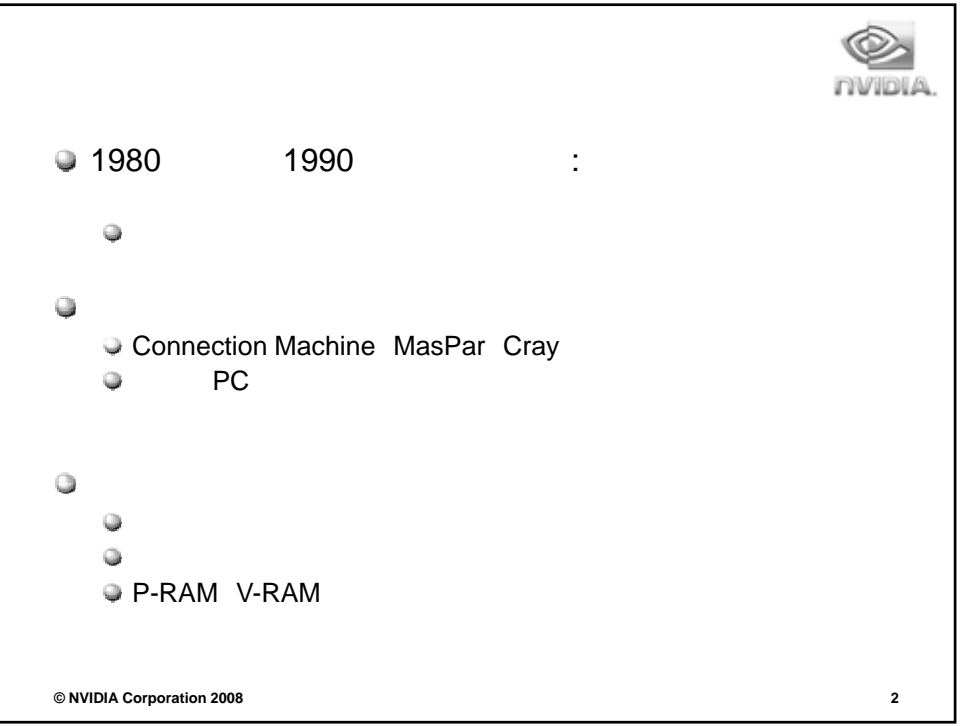

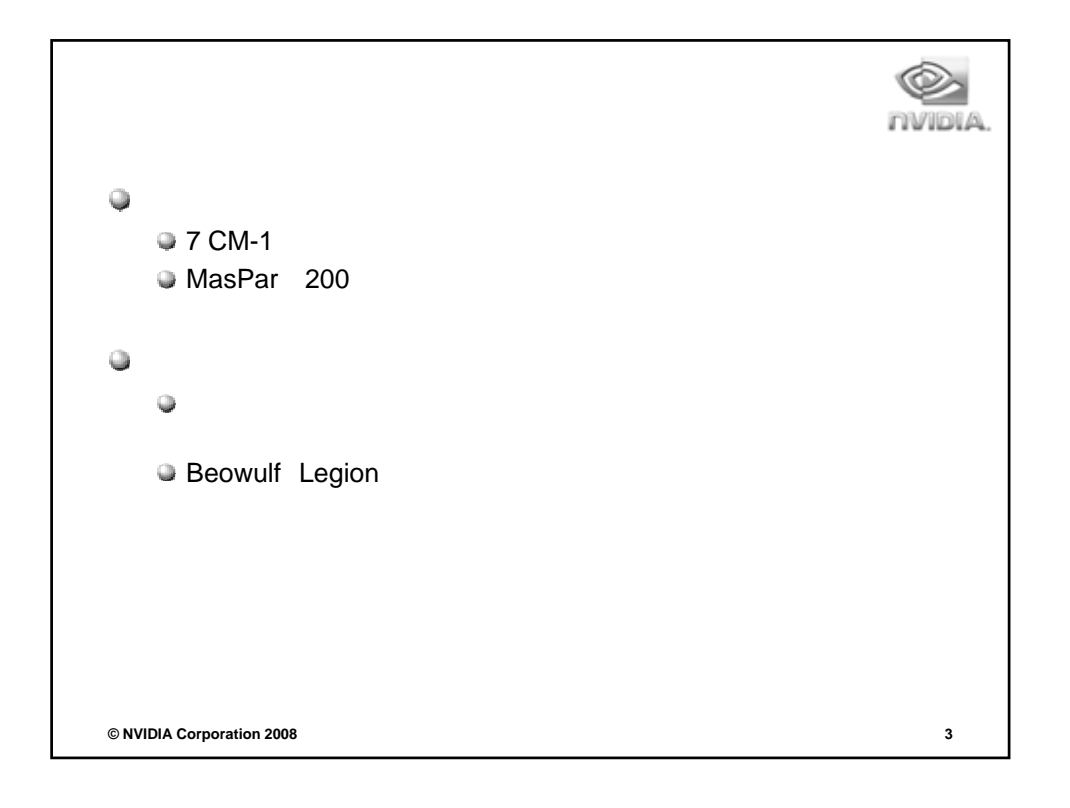

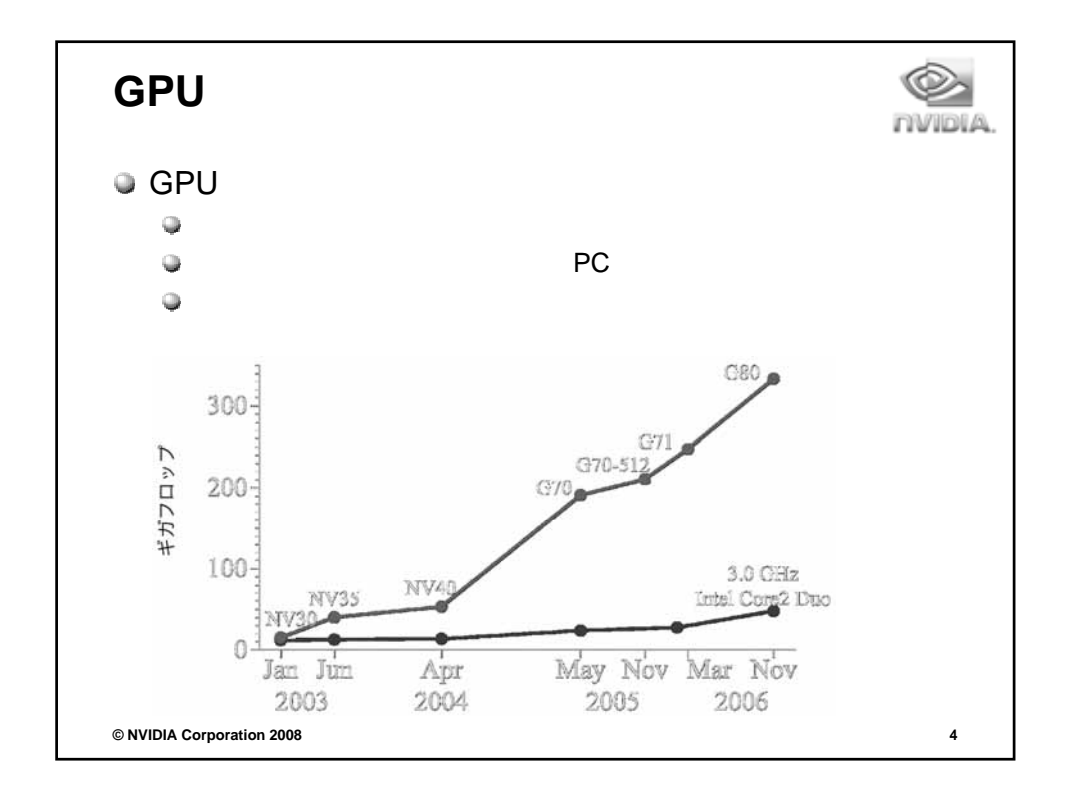

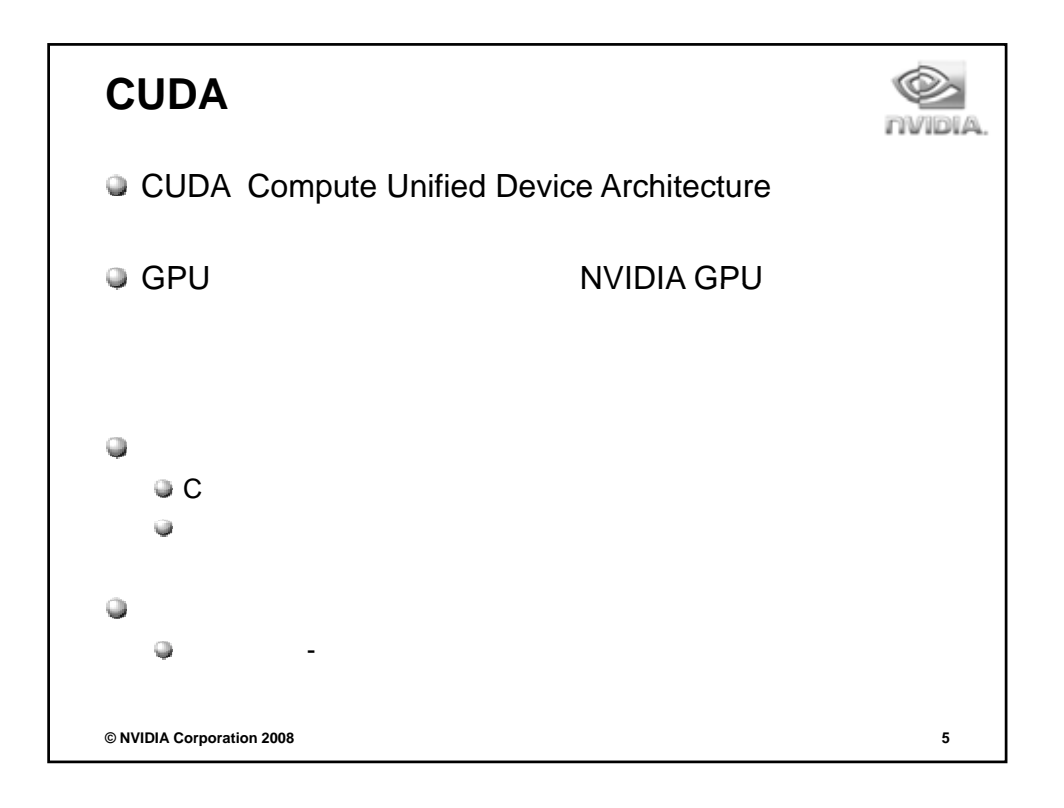

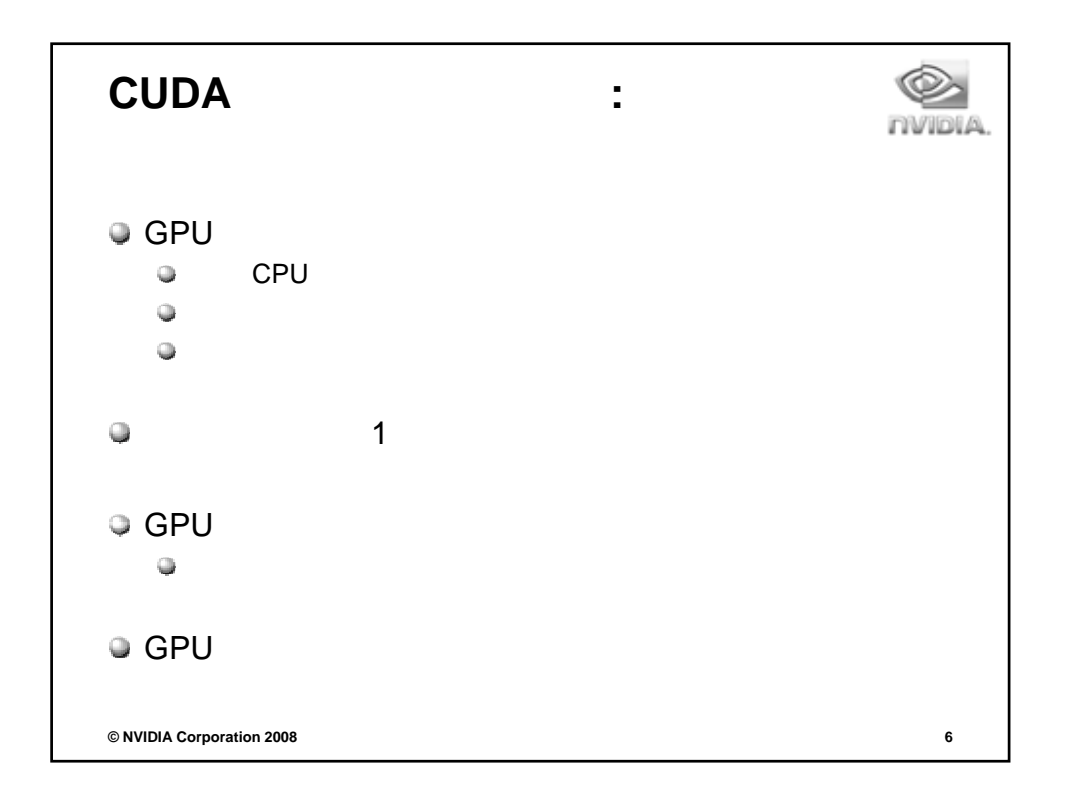

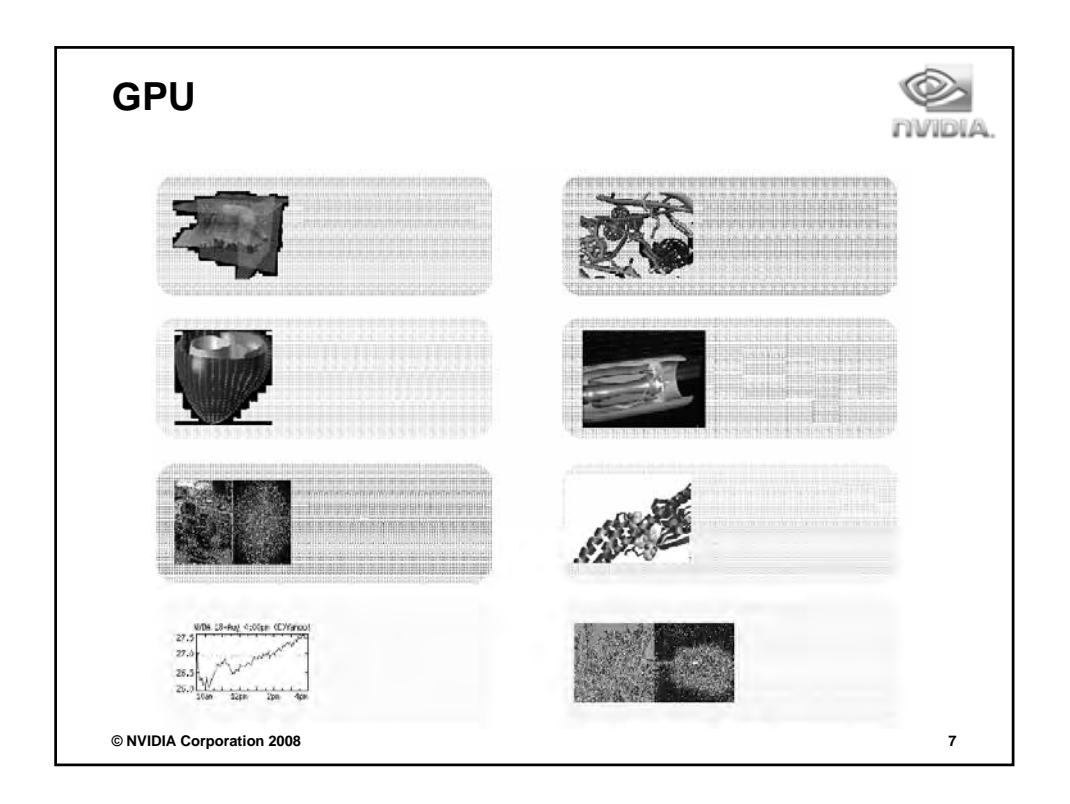

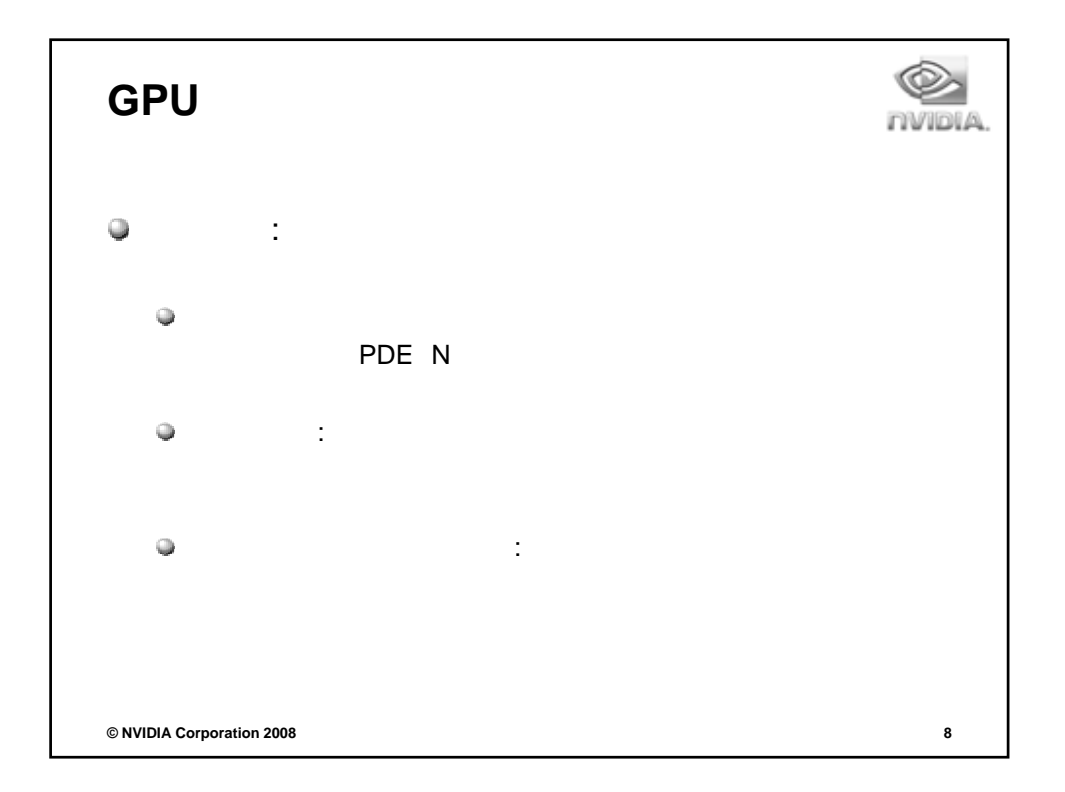

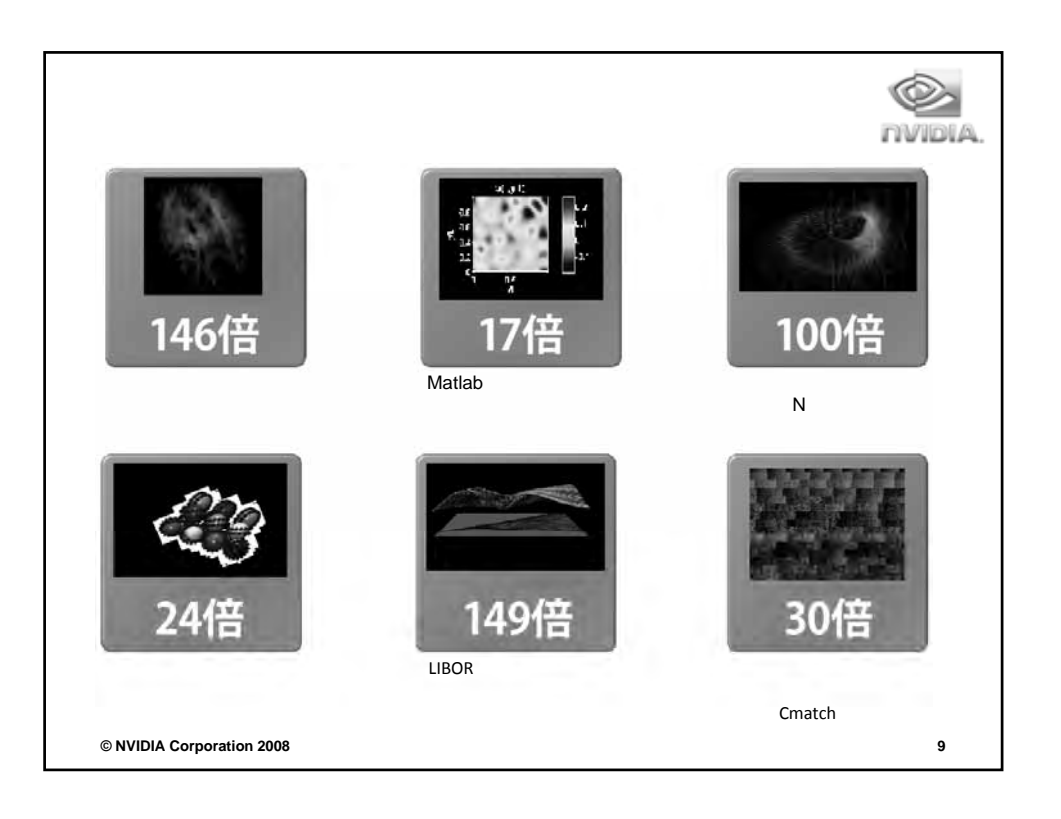

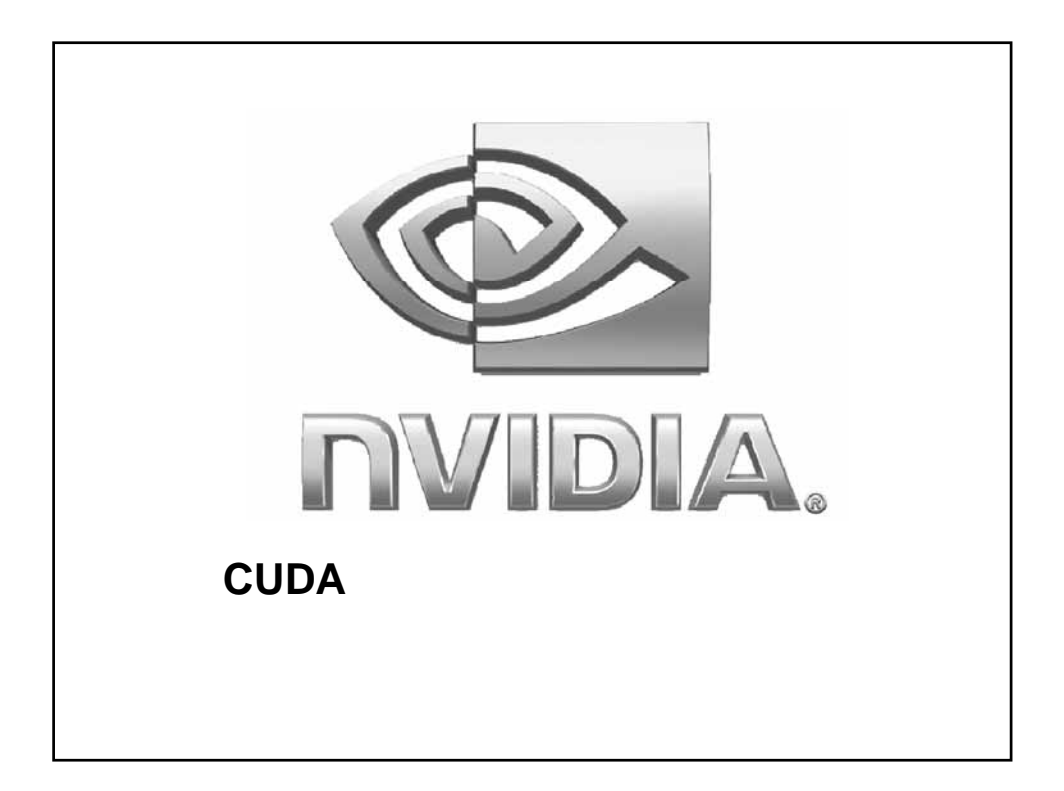

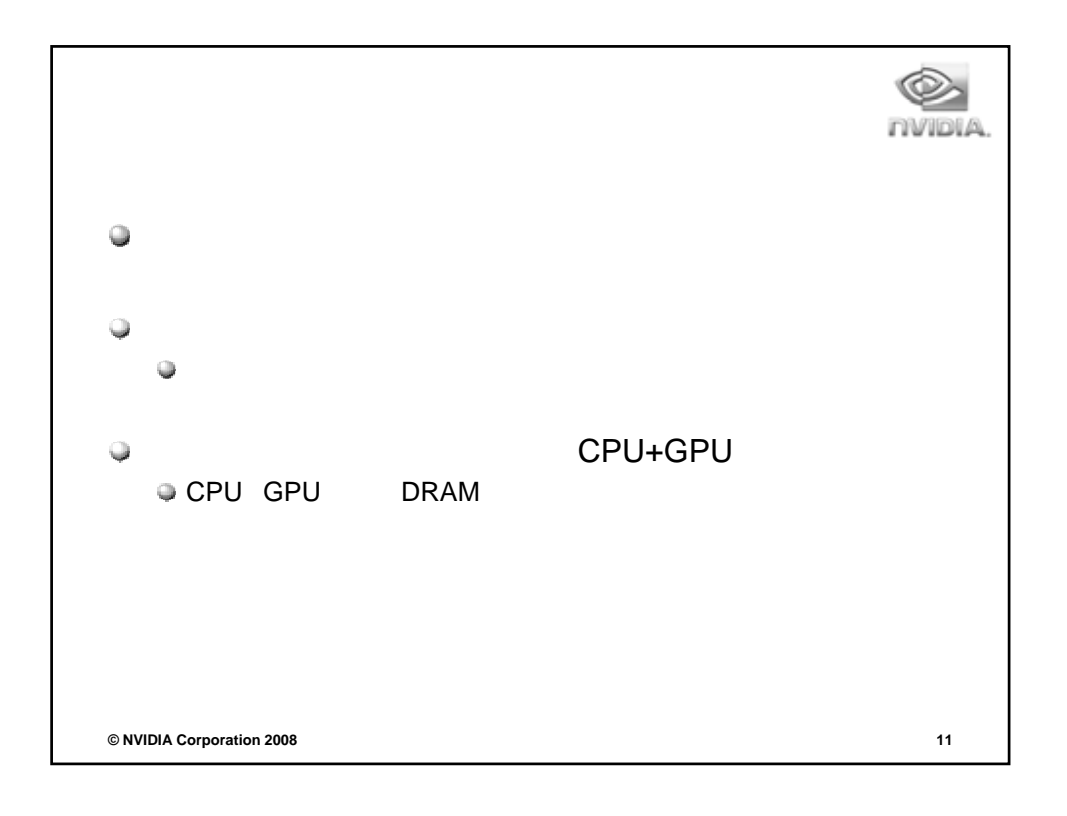

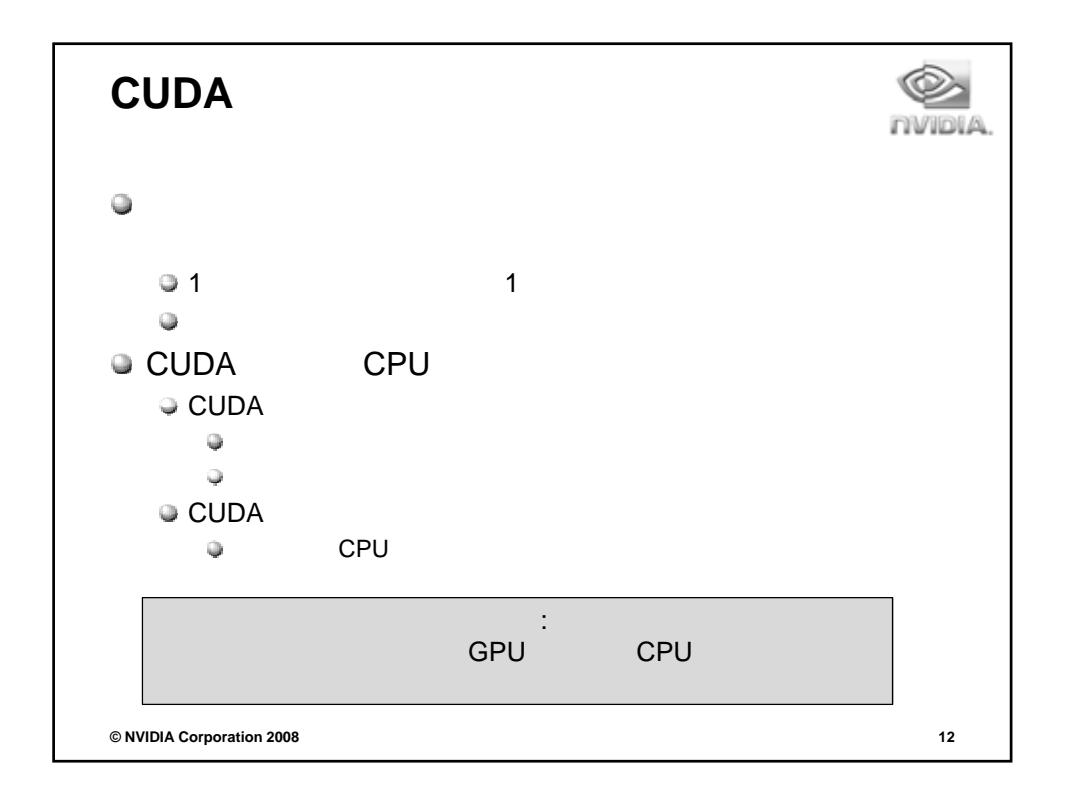

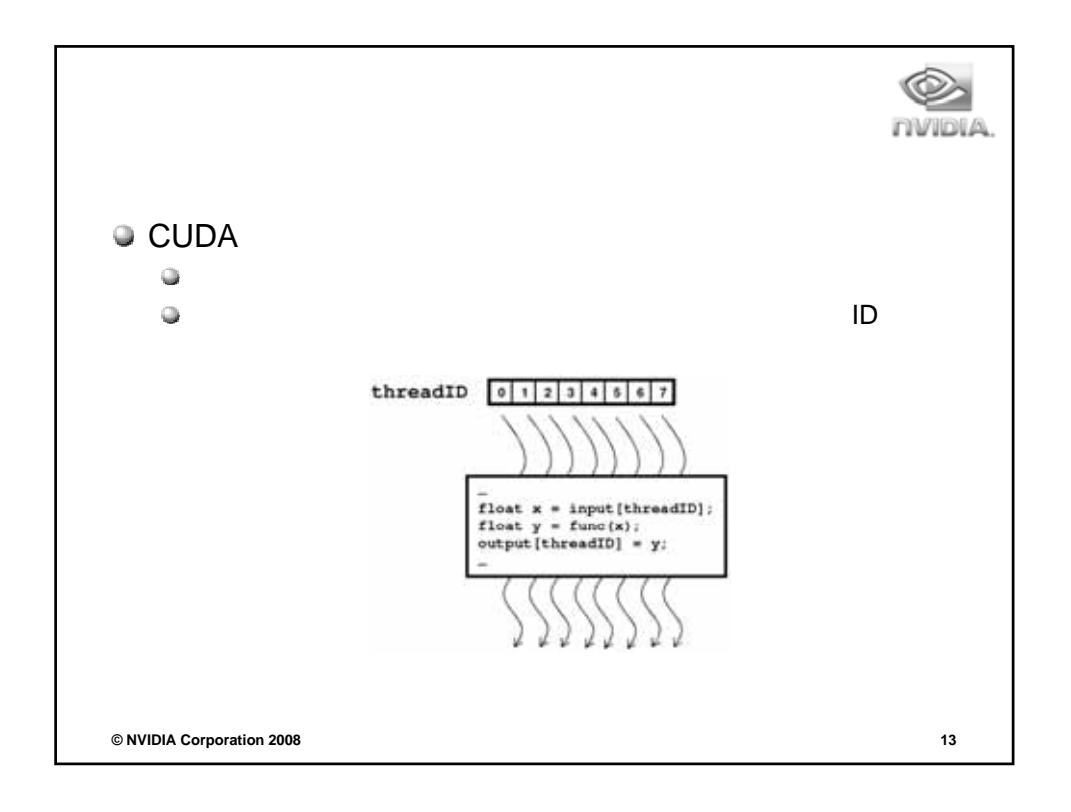

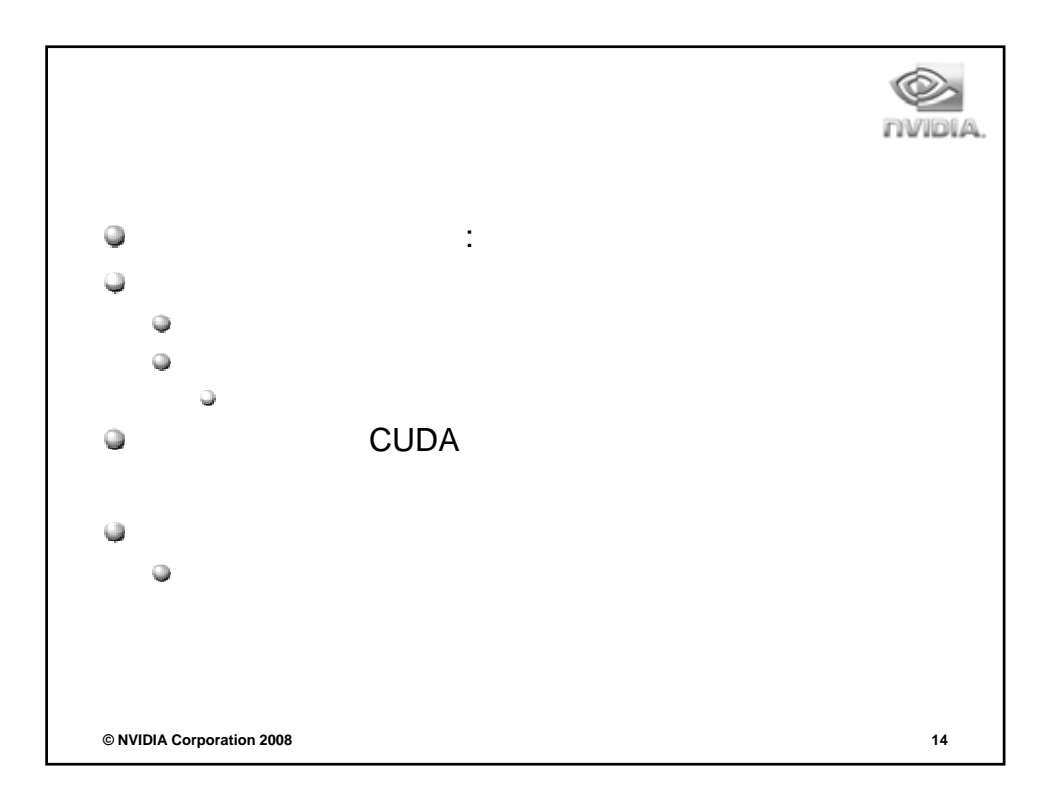

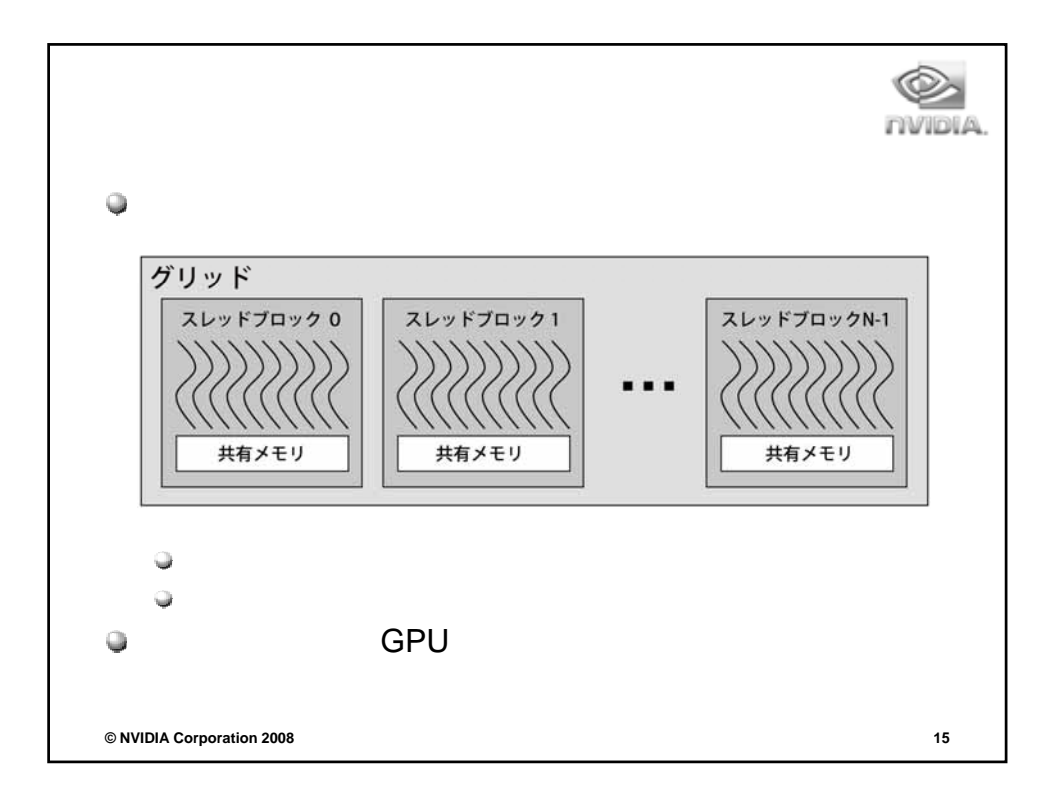

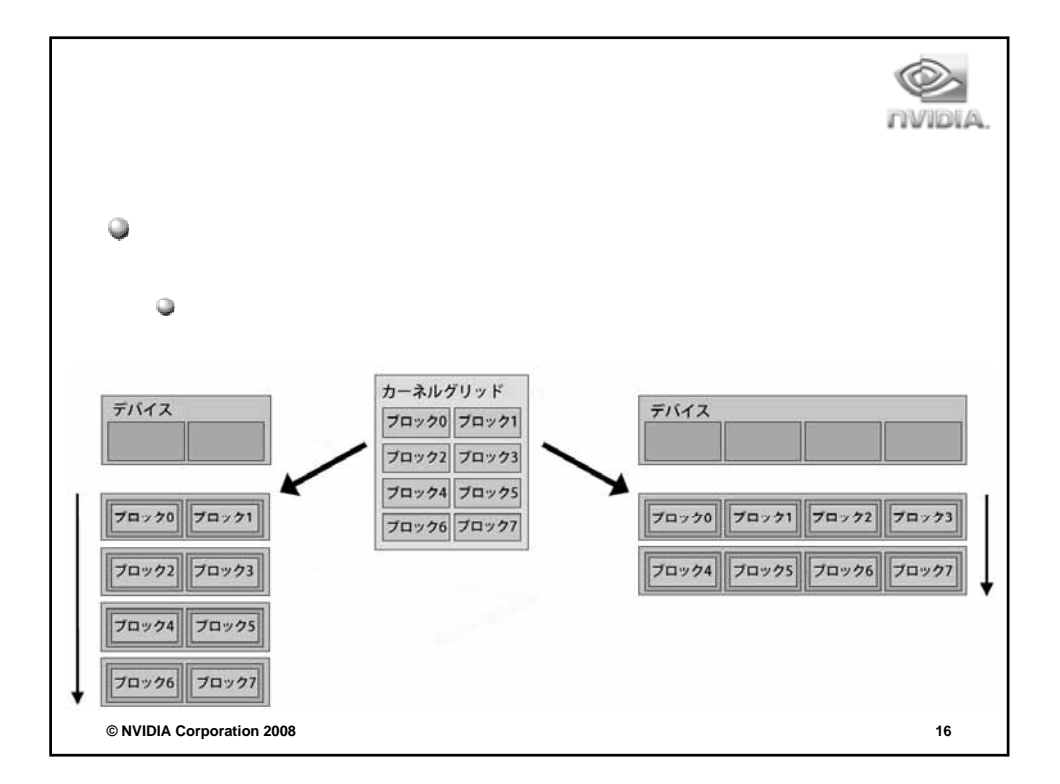

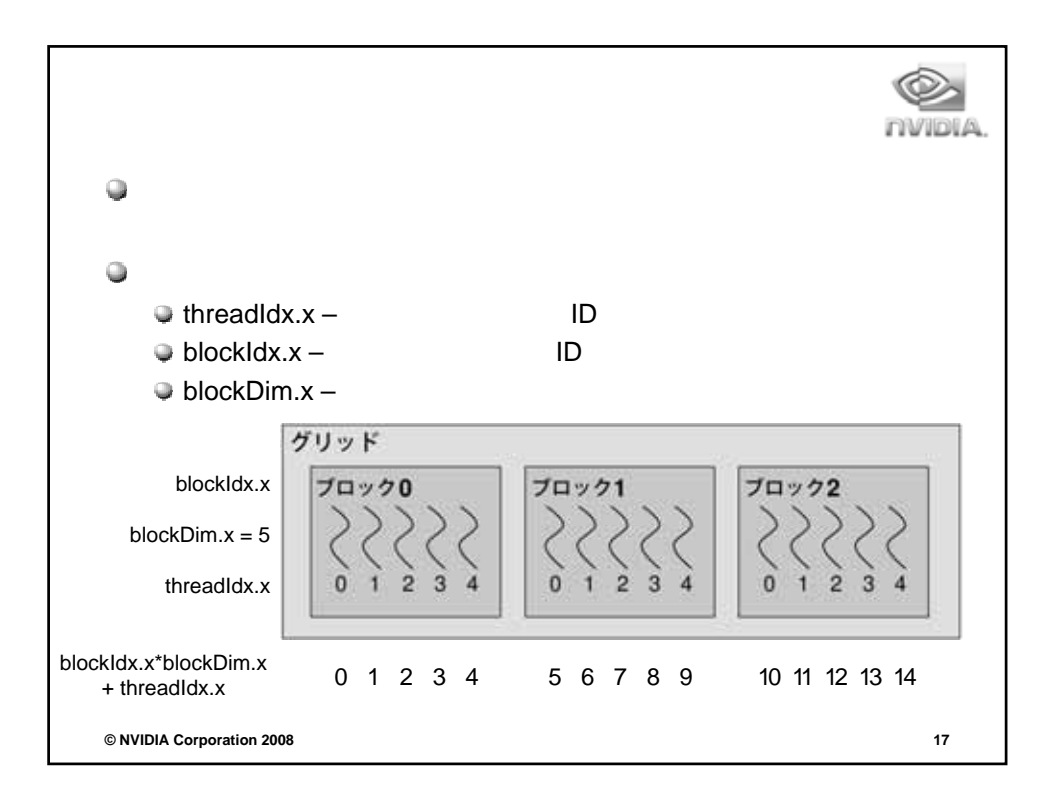

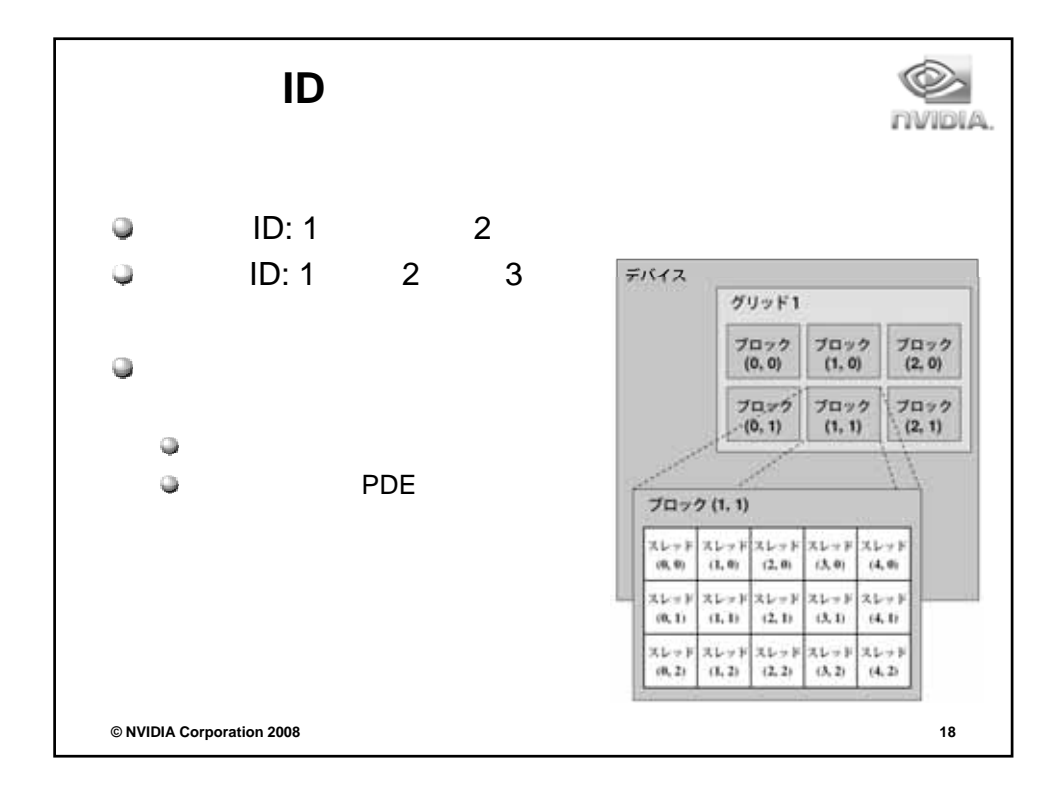

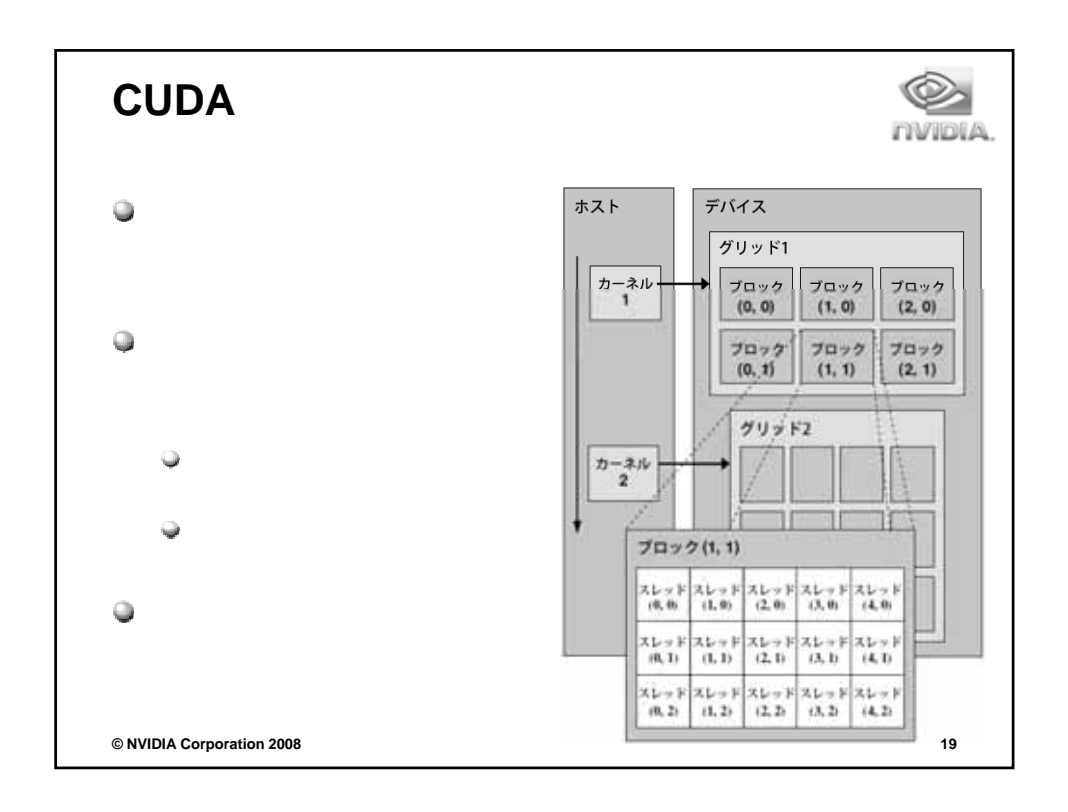

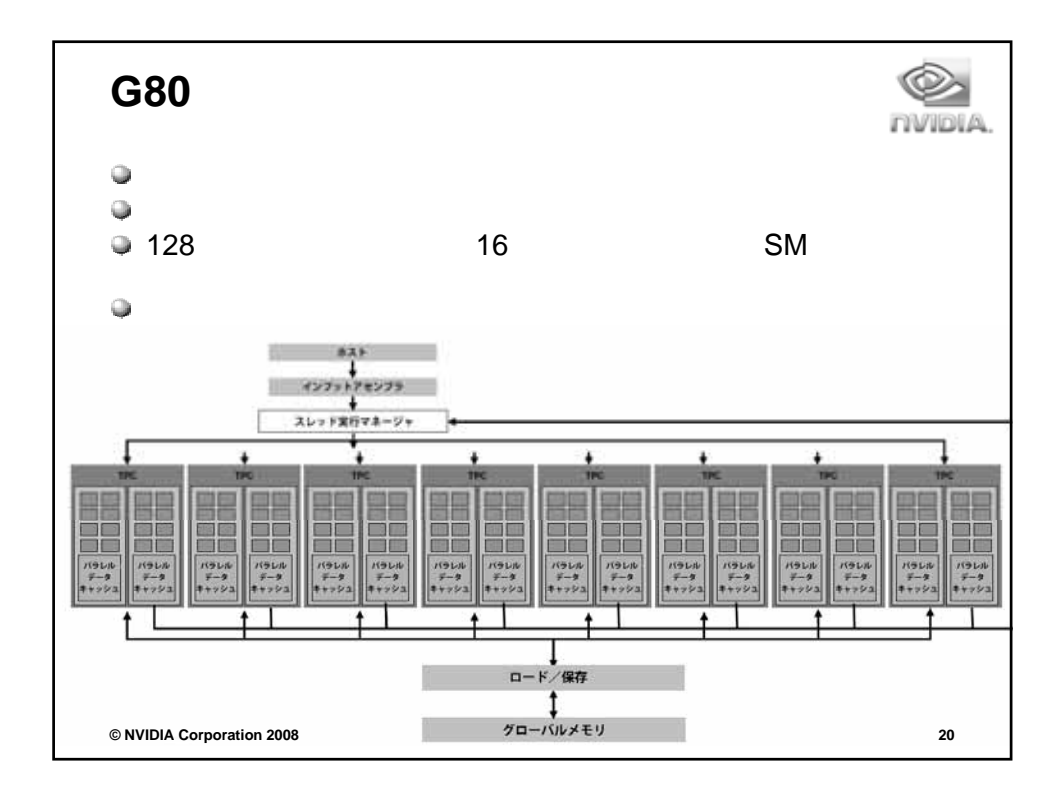

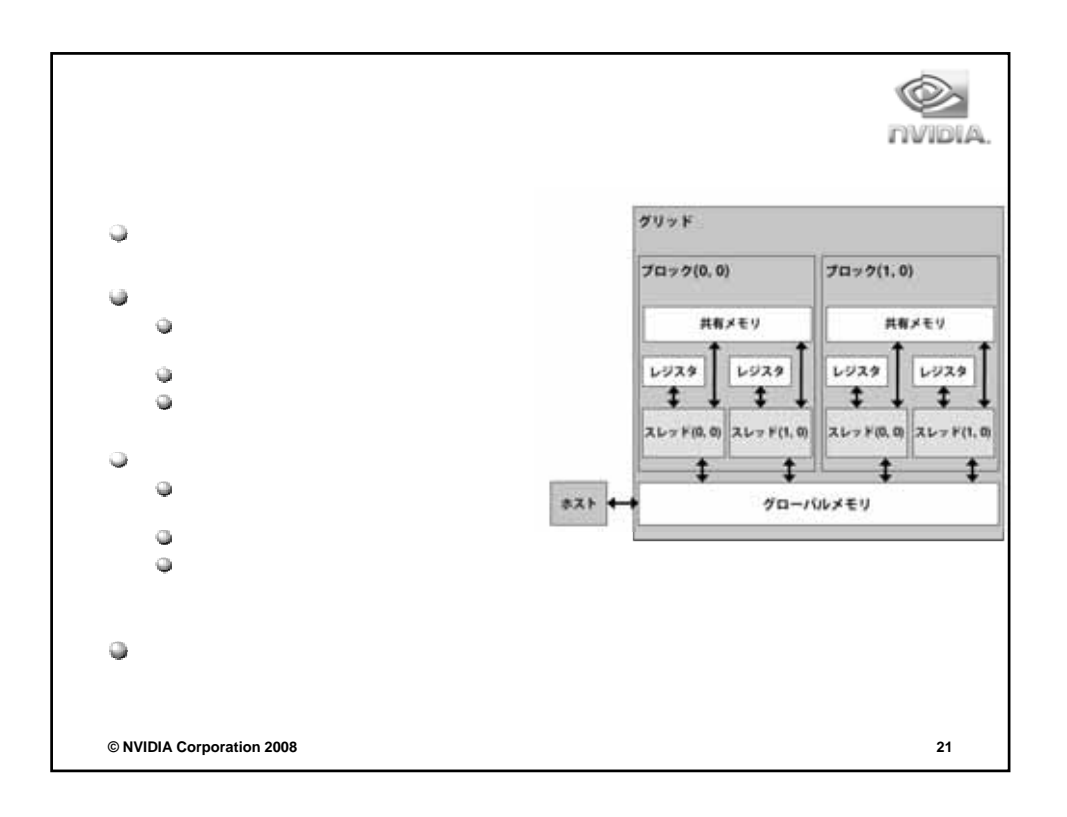

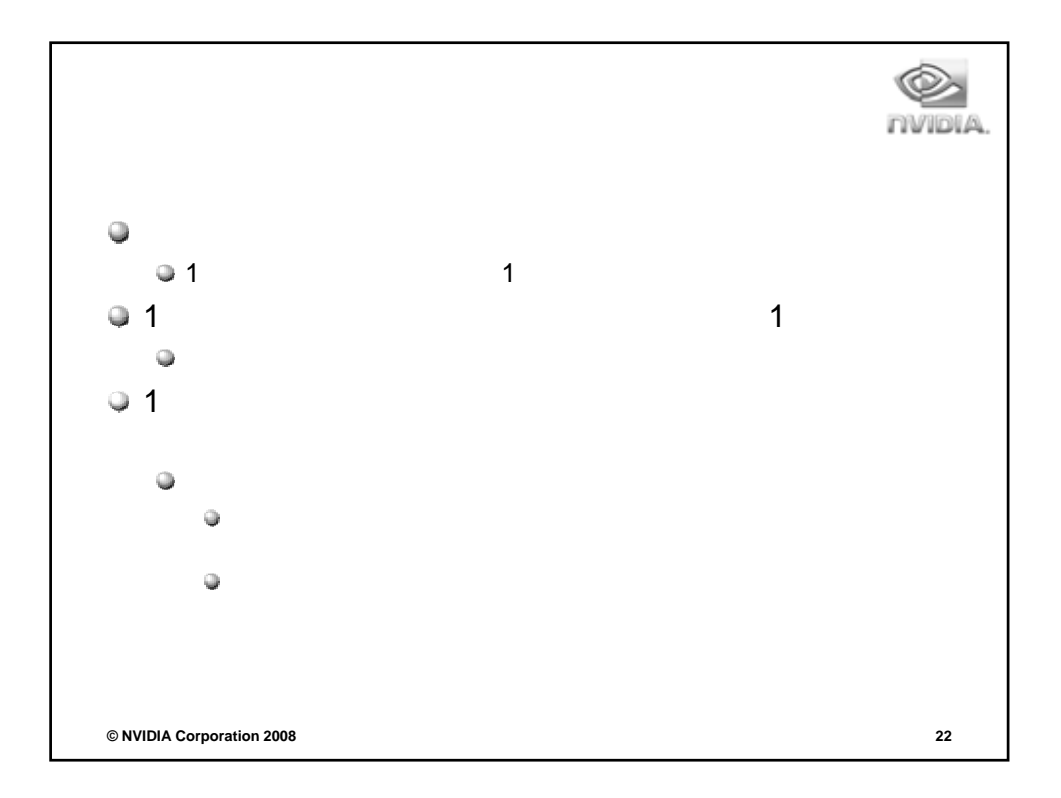

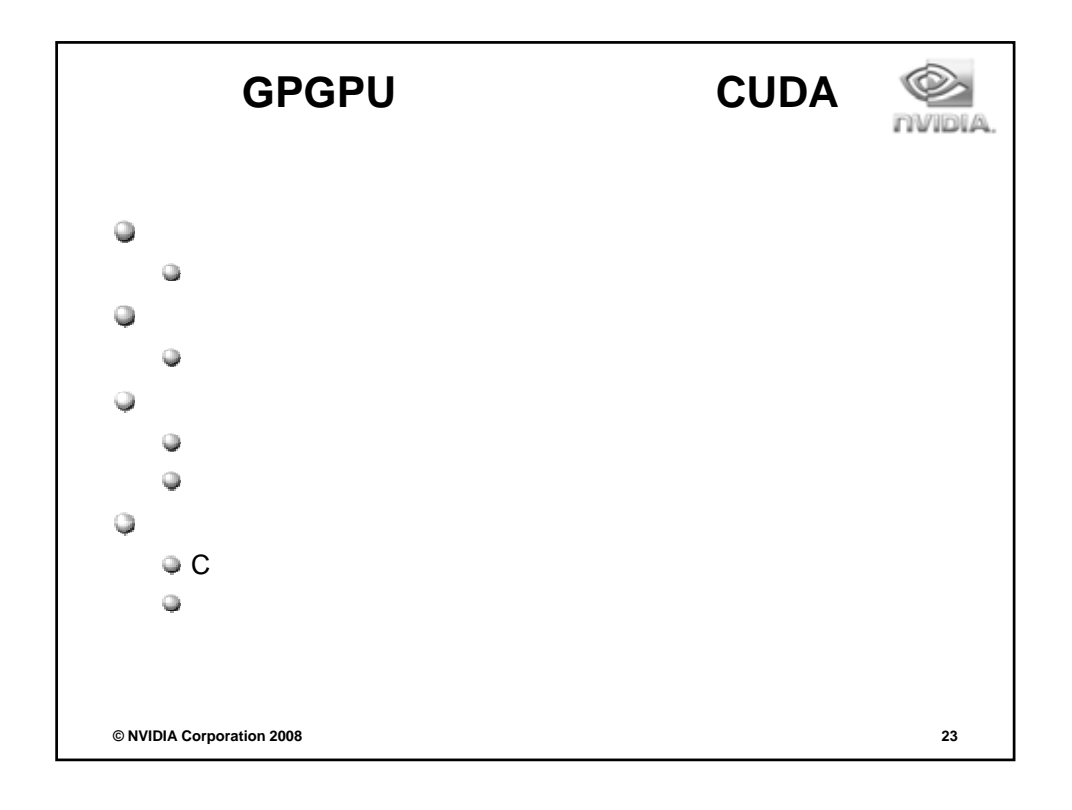

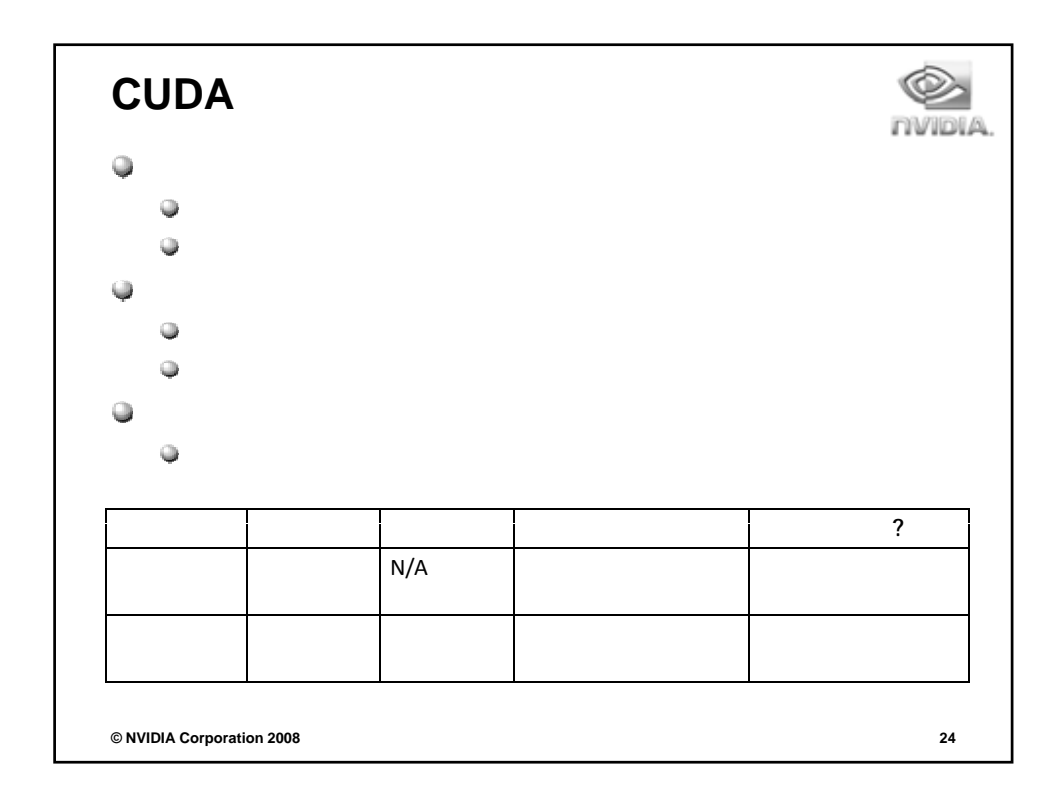

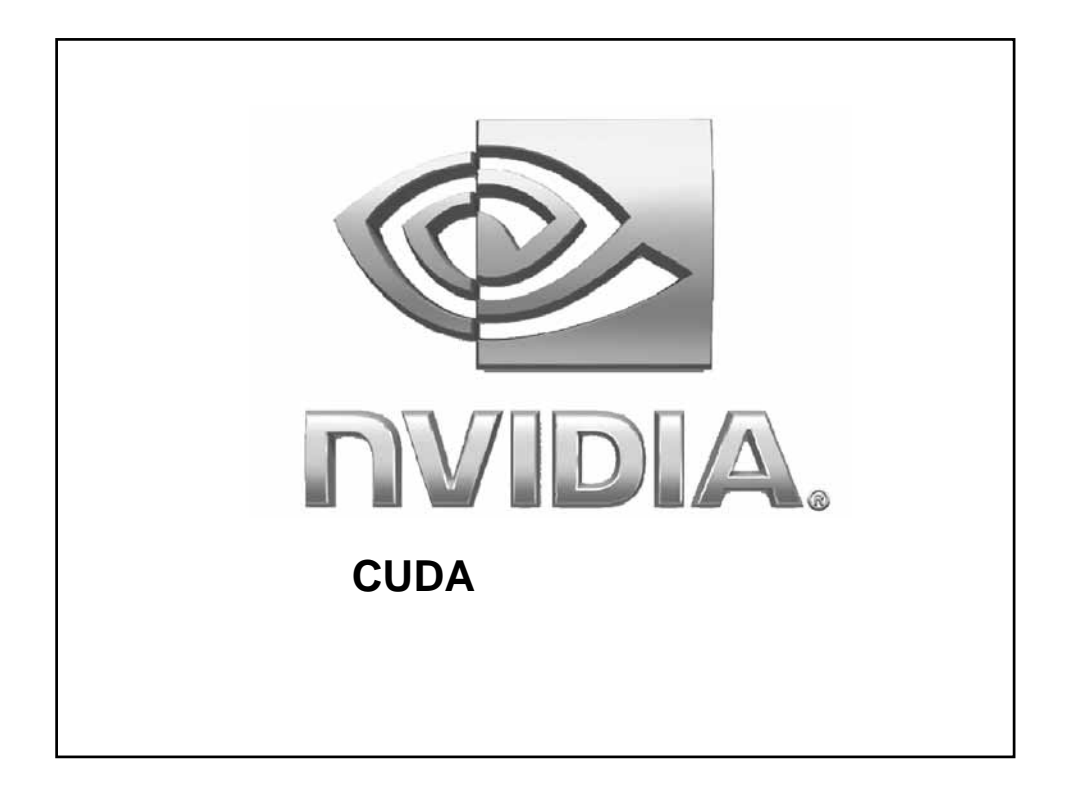

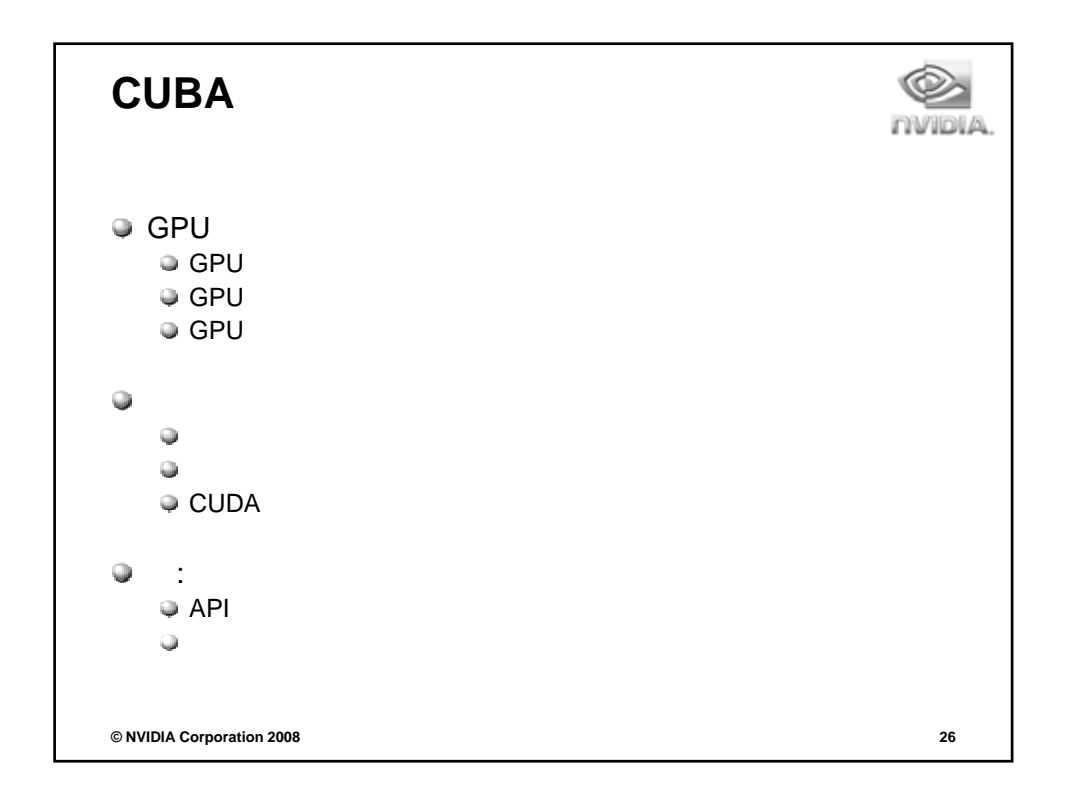

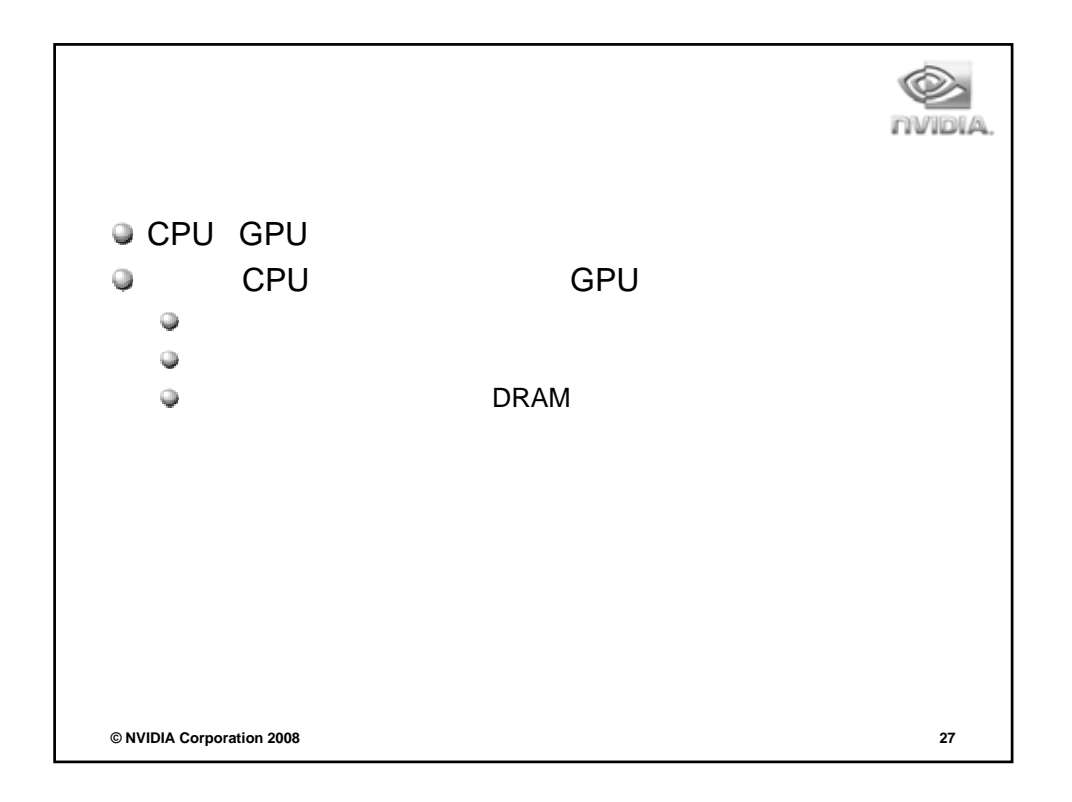

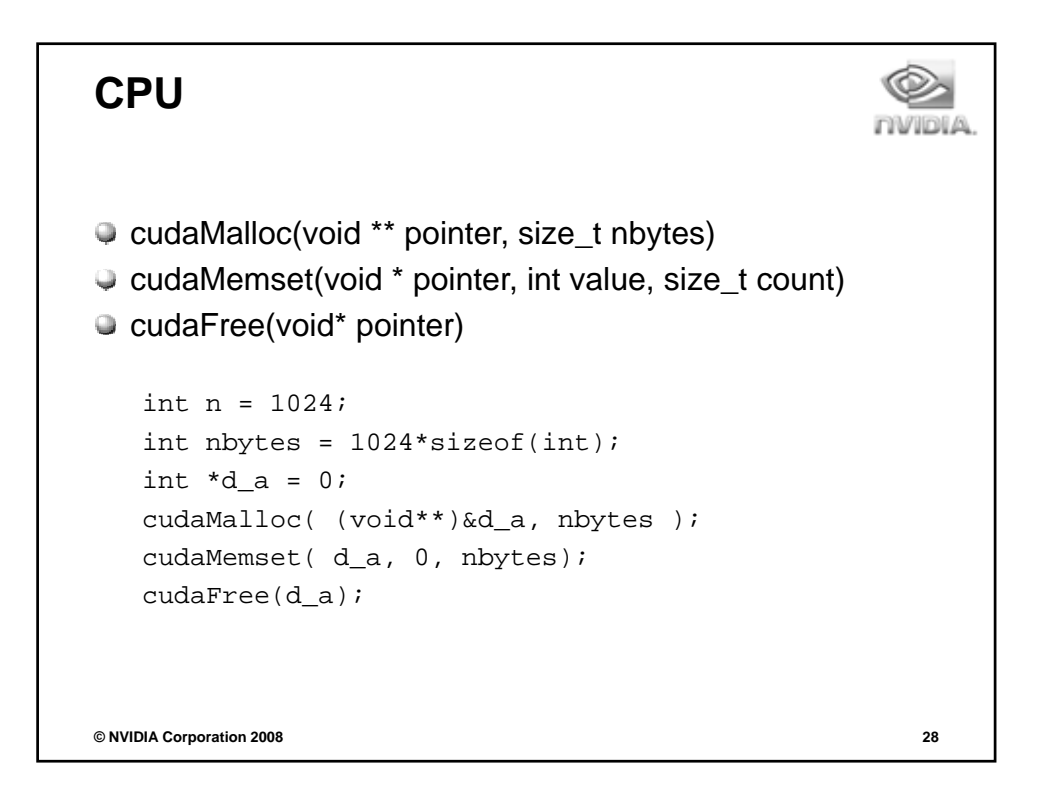

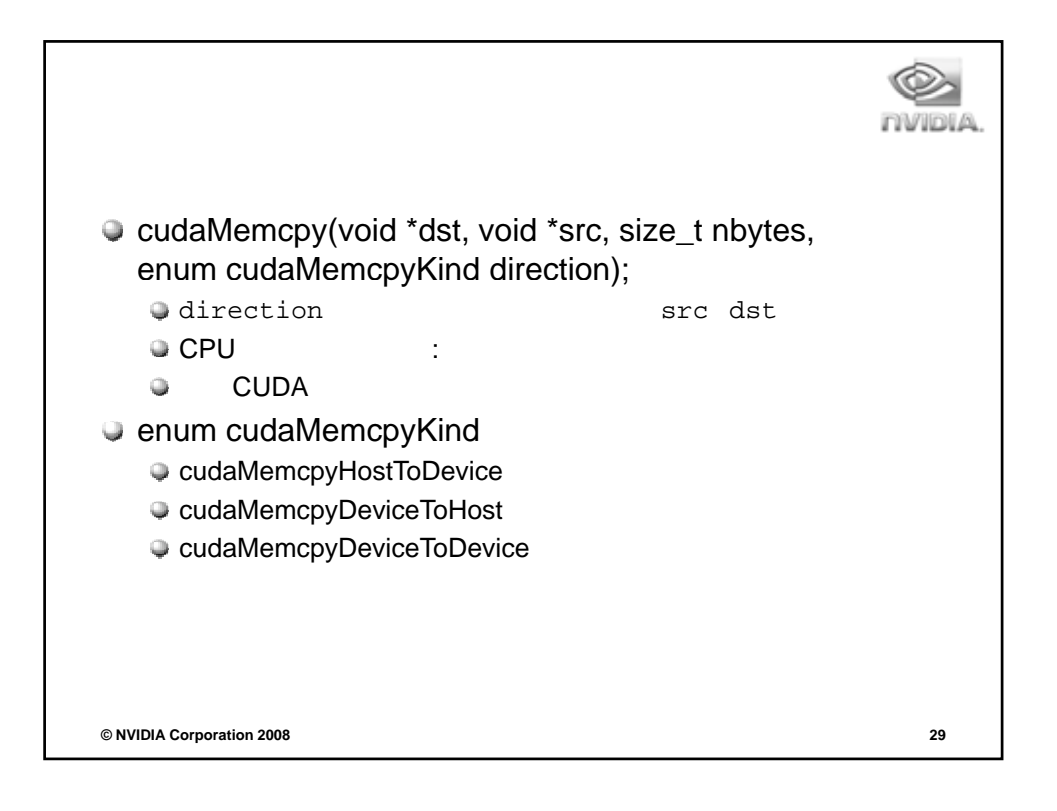

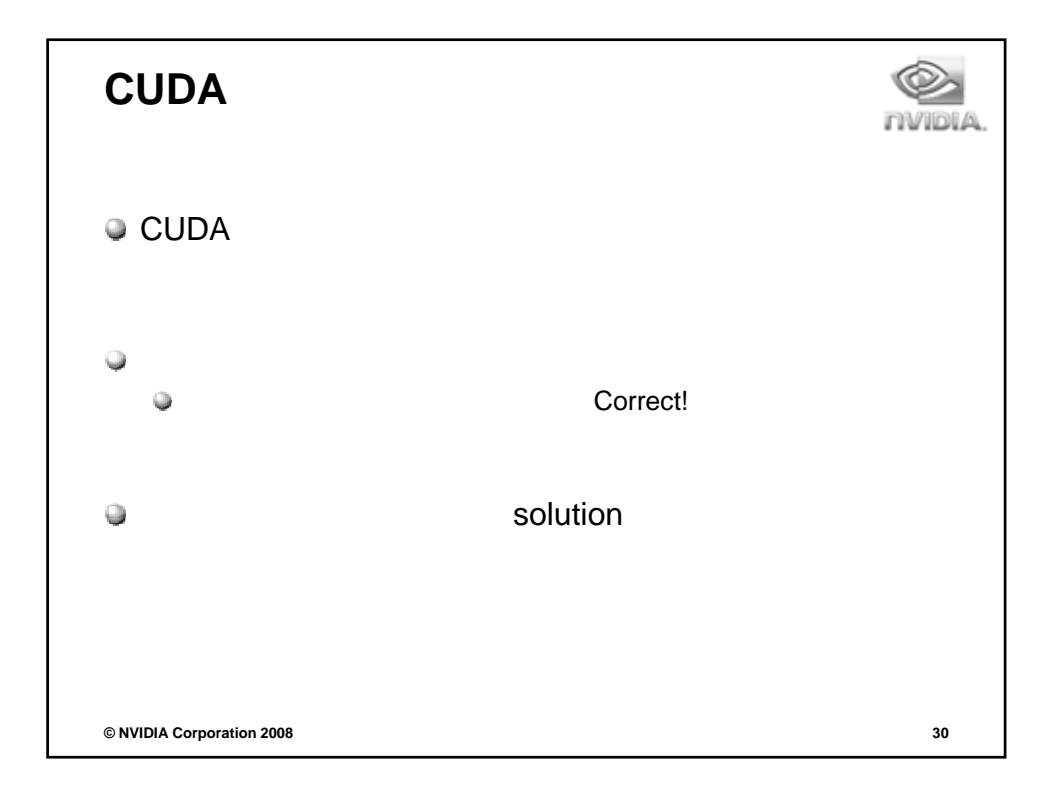

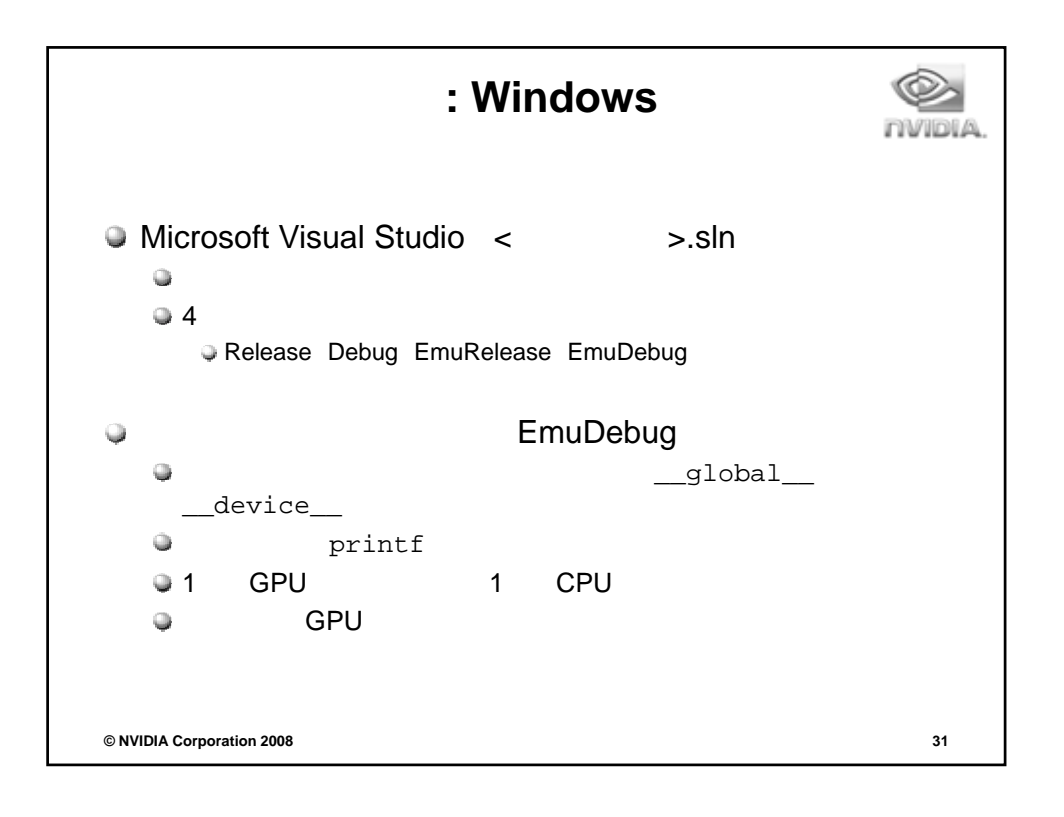

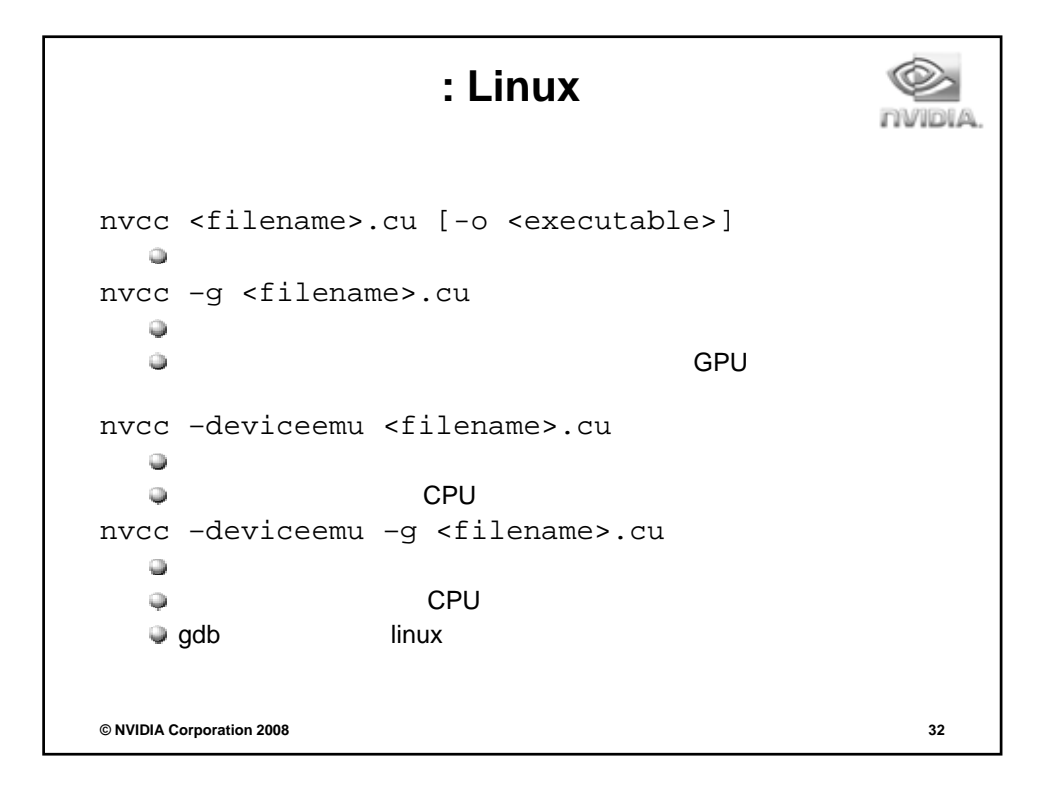

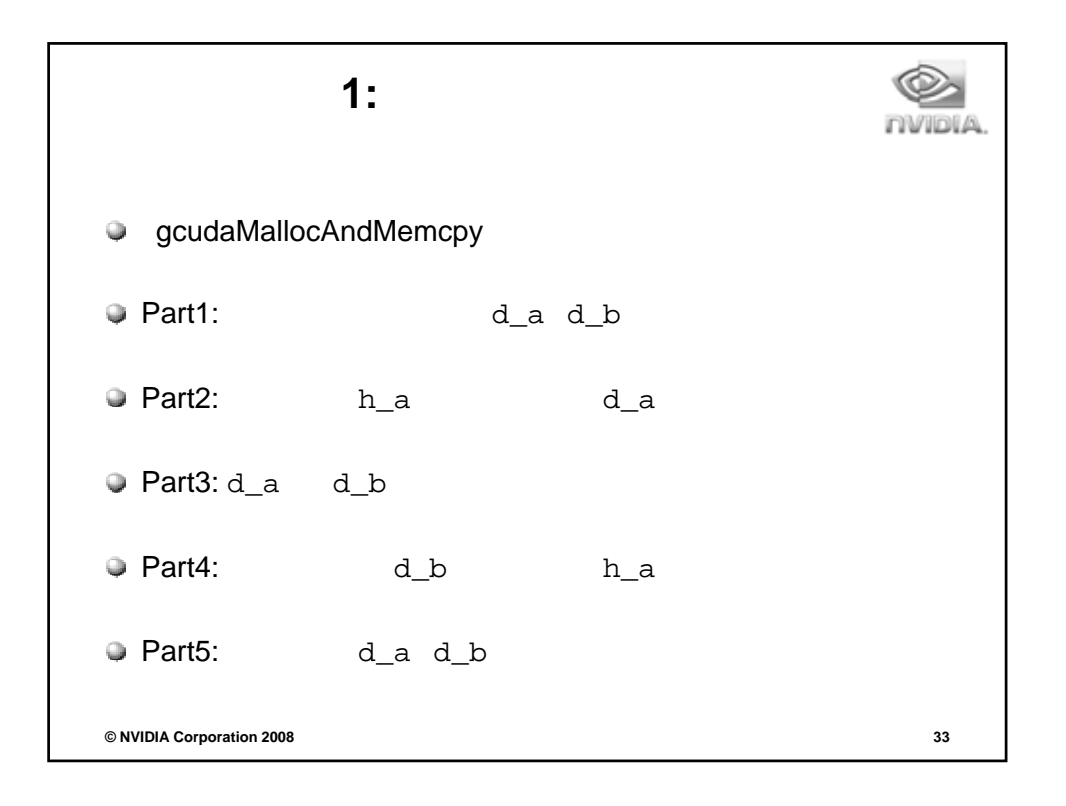

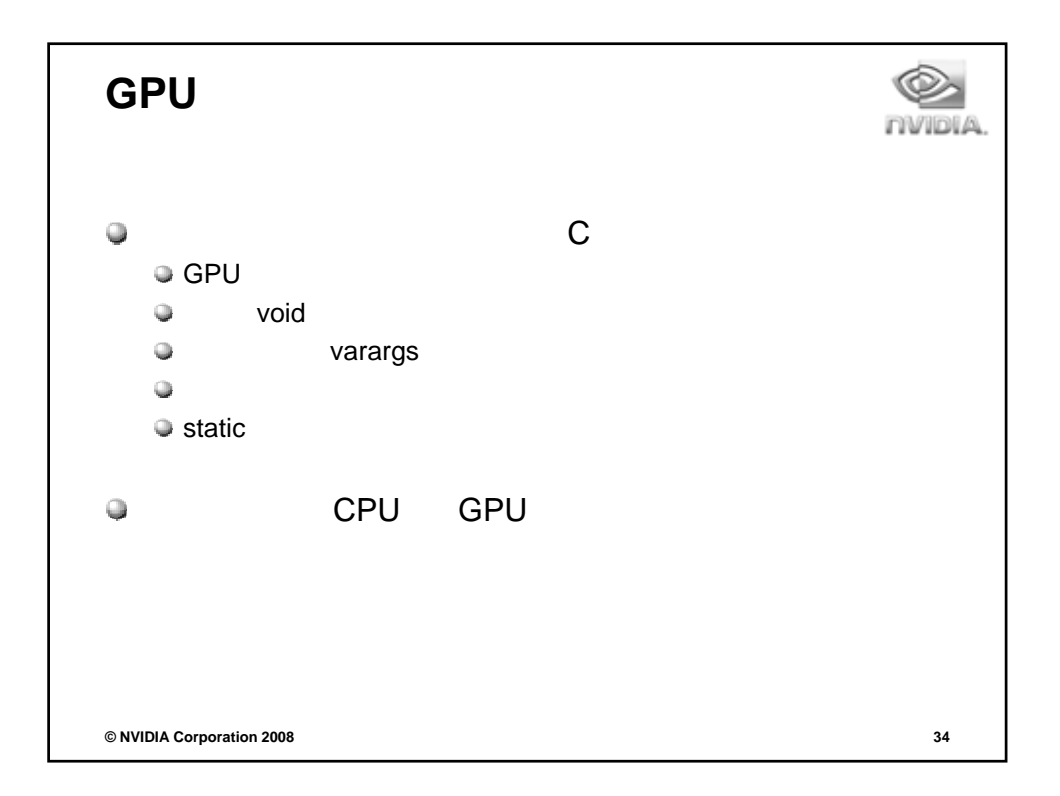

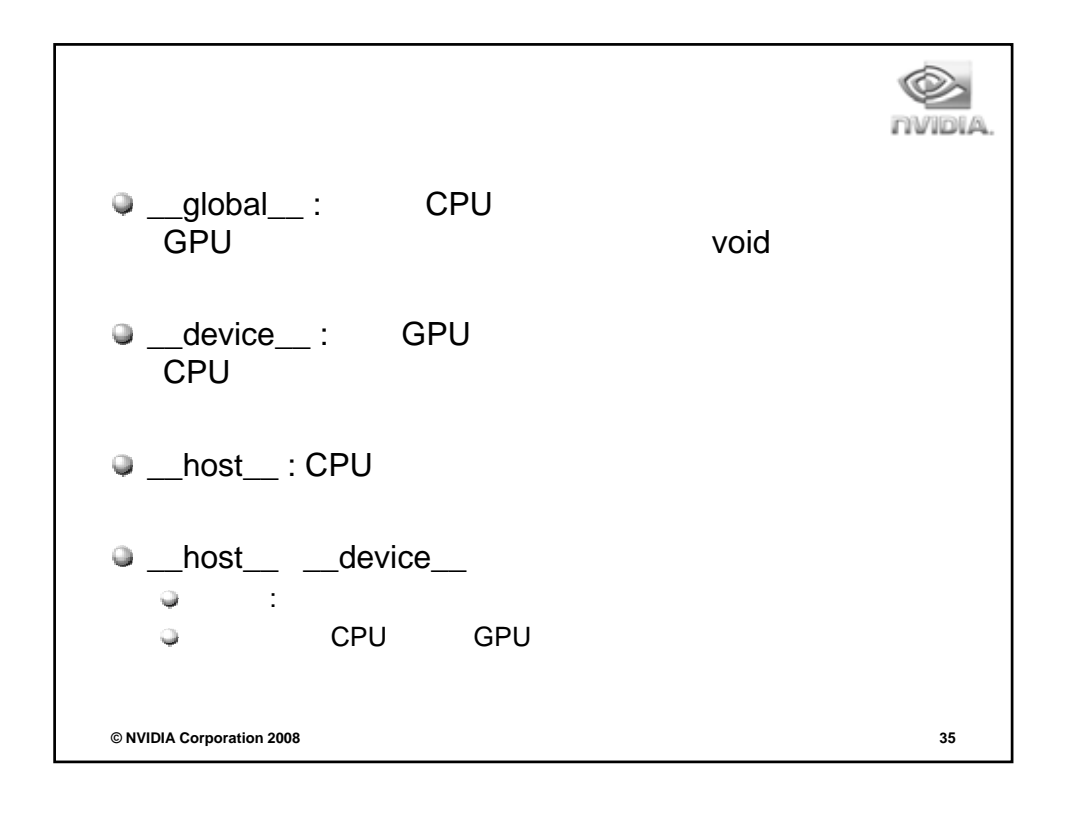

```
NVIDIA.
   C関数呼び出し構文の変形
   kernel<<<dim3 grid, dim3 block>>>(…)
\bigcirc"<< >>>"
   \qquad \qquad \oplusグリッドの次元: x y
   \bar{\omega}スレッドブロックの次元: x y z
          dim3 grid(16, 16);
          dim3 block(16,16);
          kernel<<<grid, block>>>(...);
          kernel<<<32, 512>>>(...);
© NVIDIA Corporation 2008 36
```
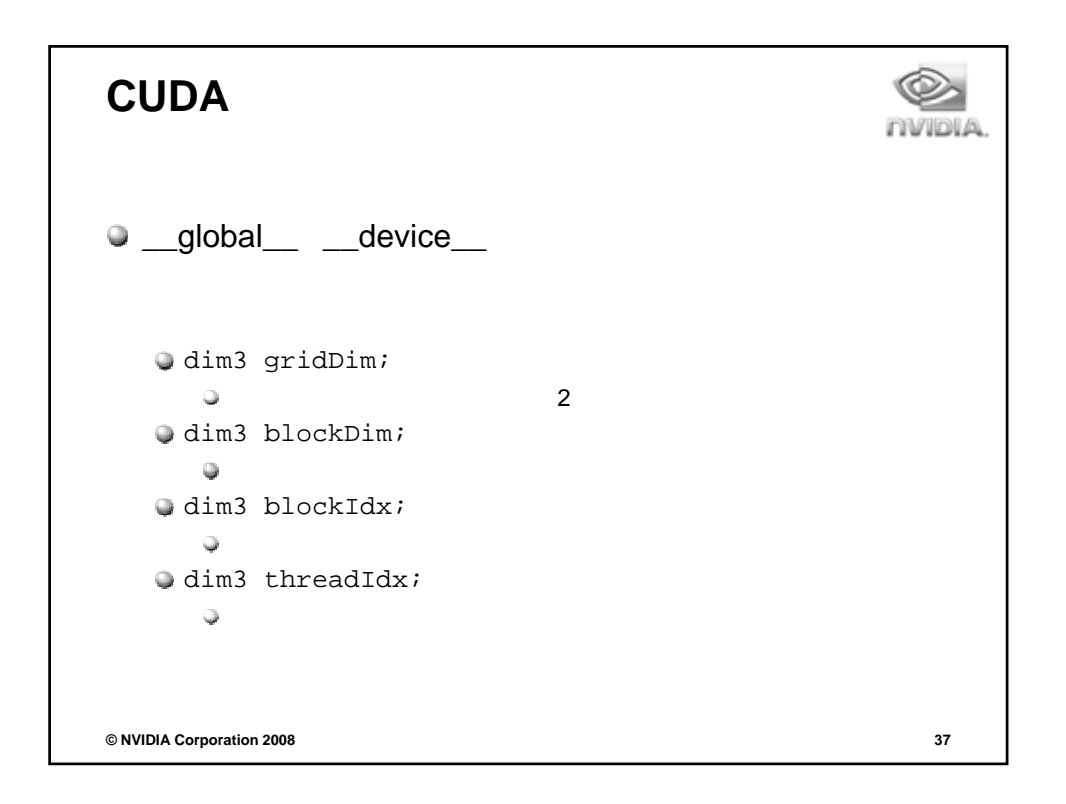

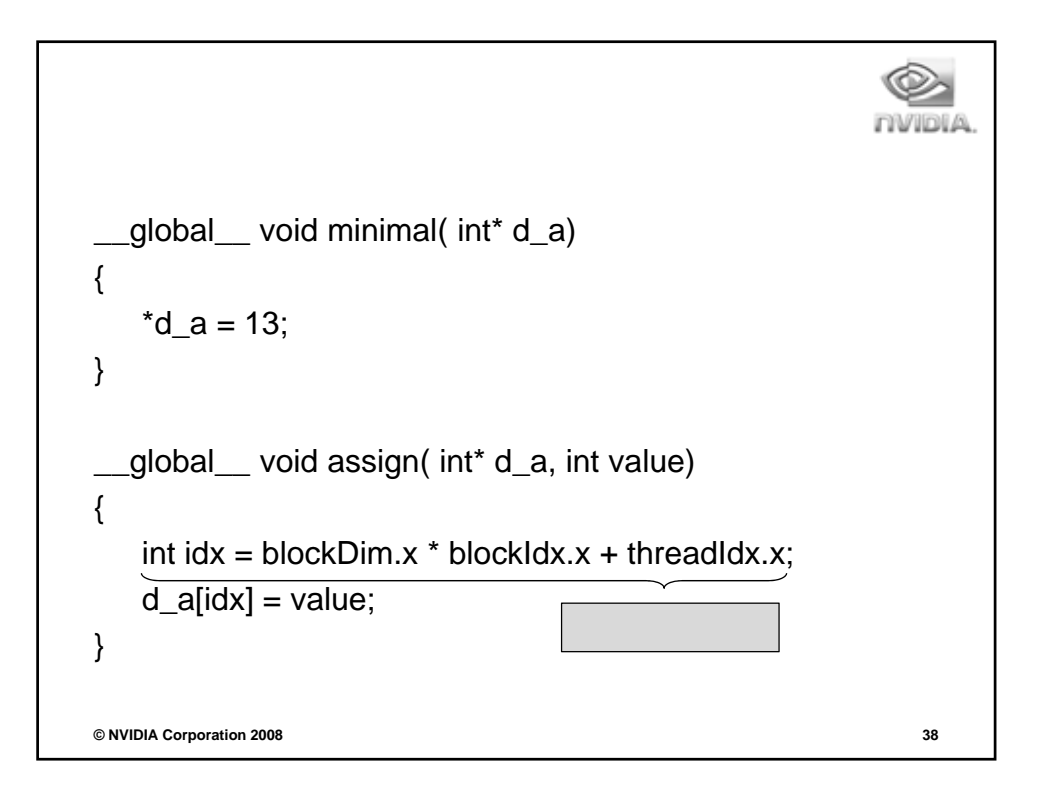

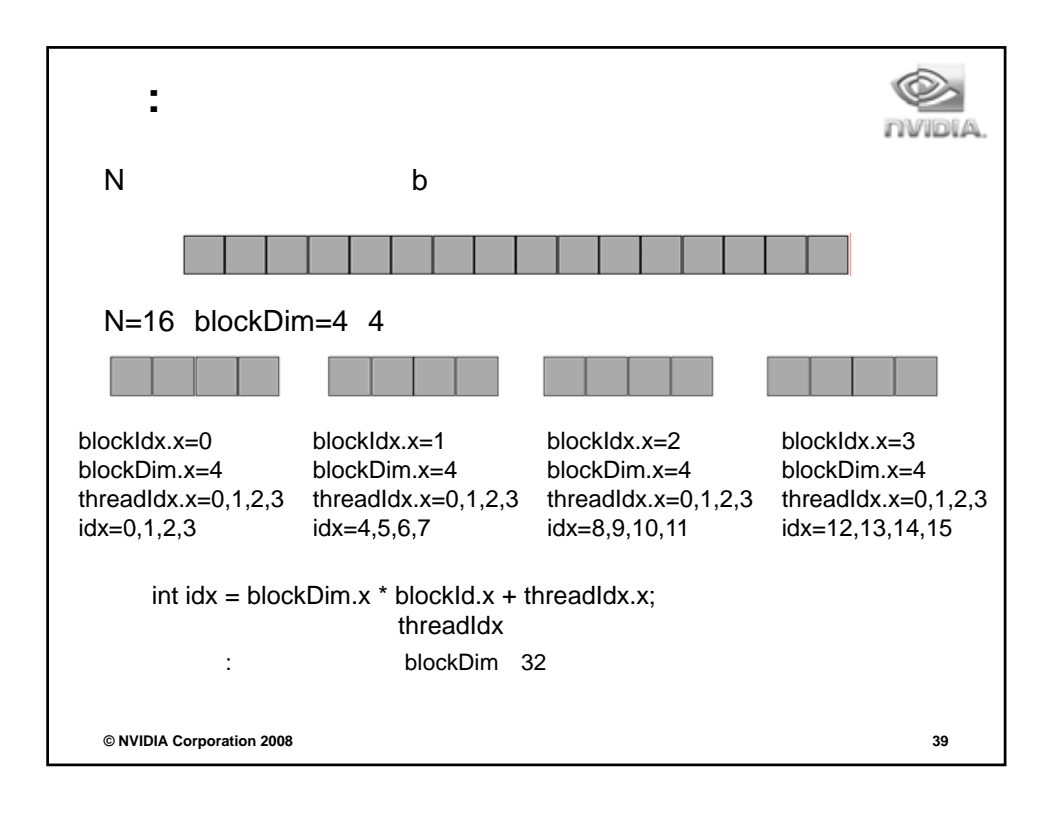

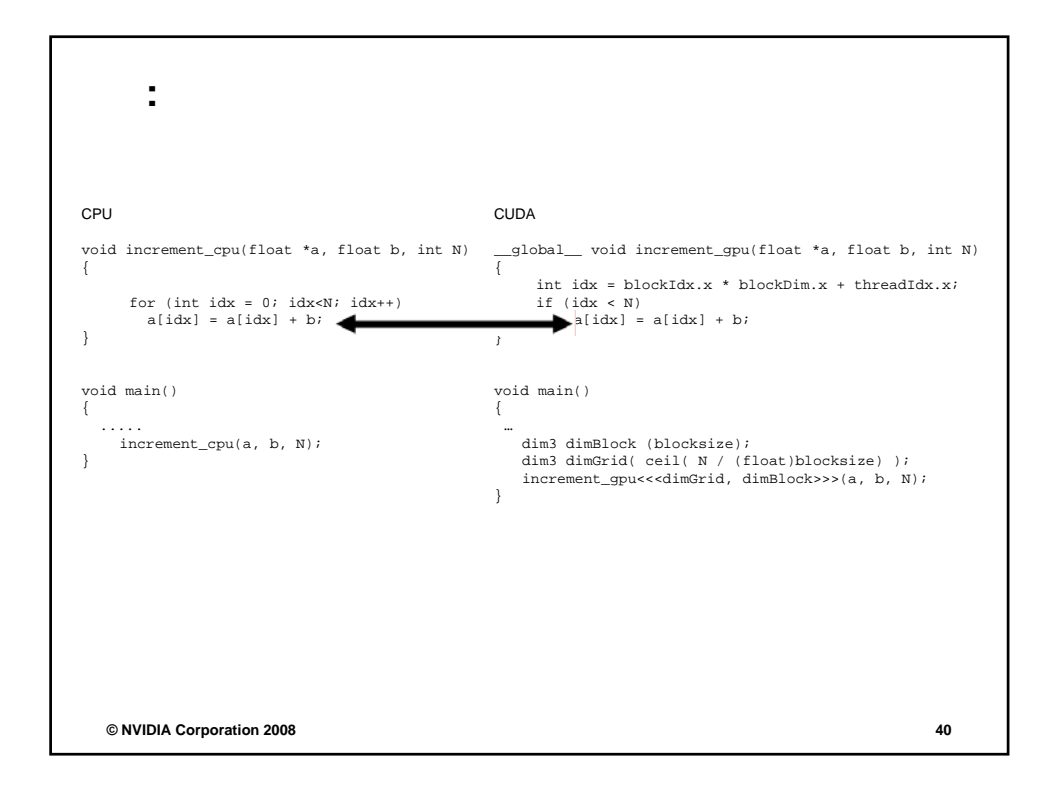

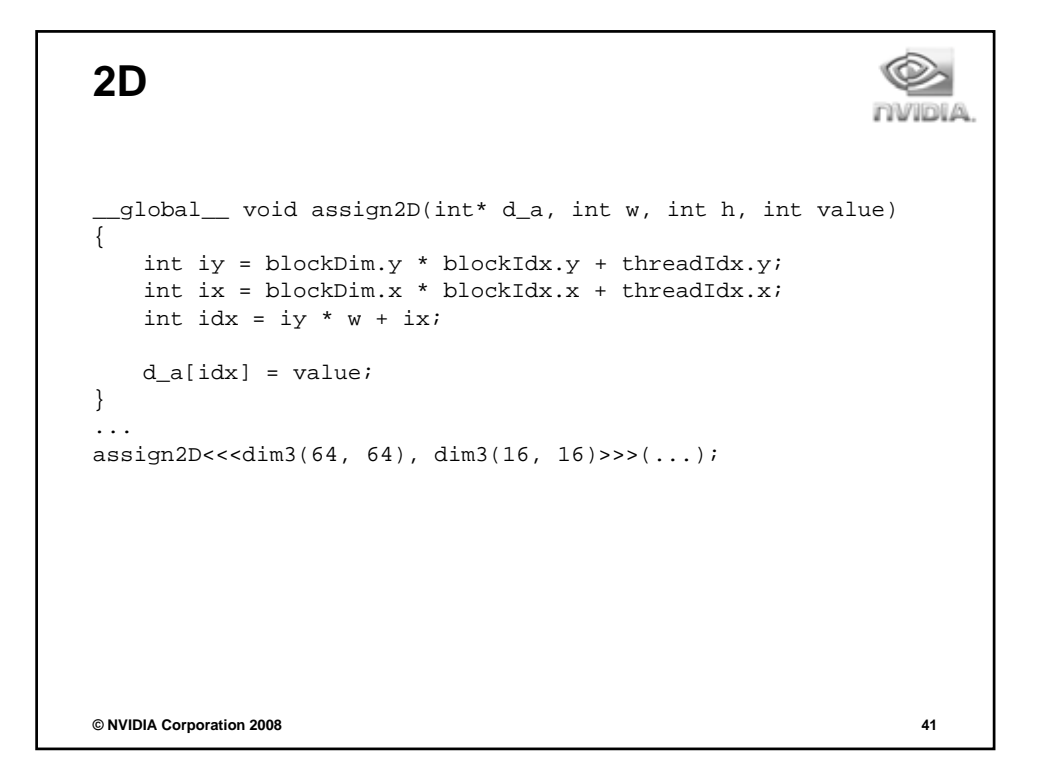

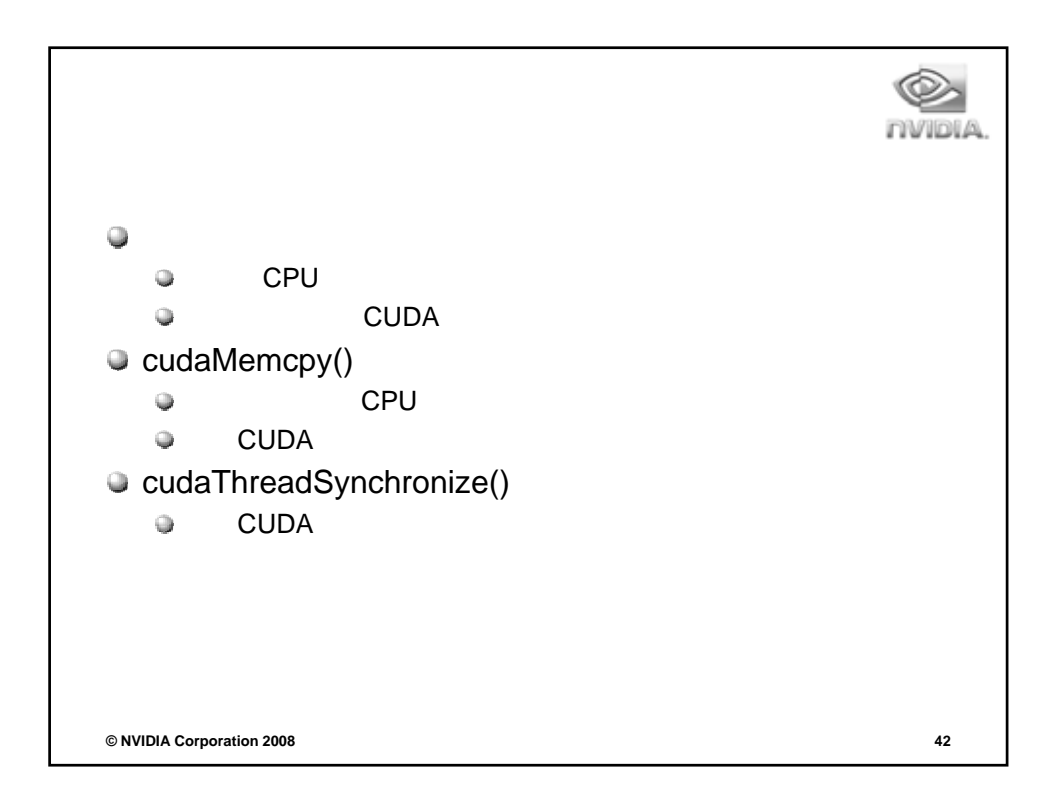

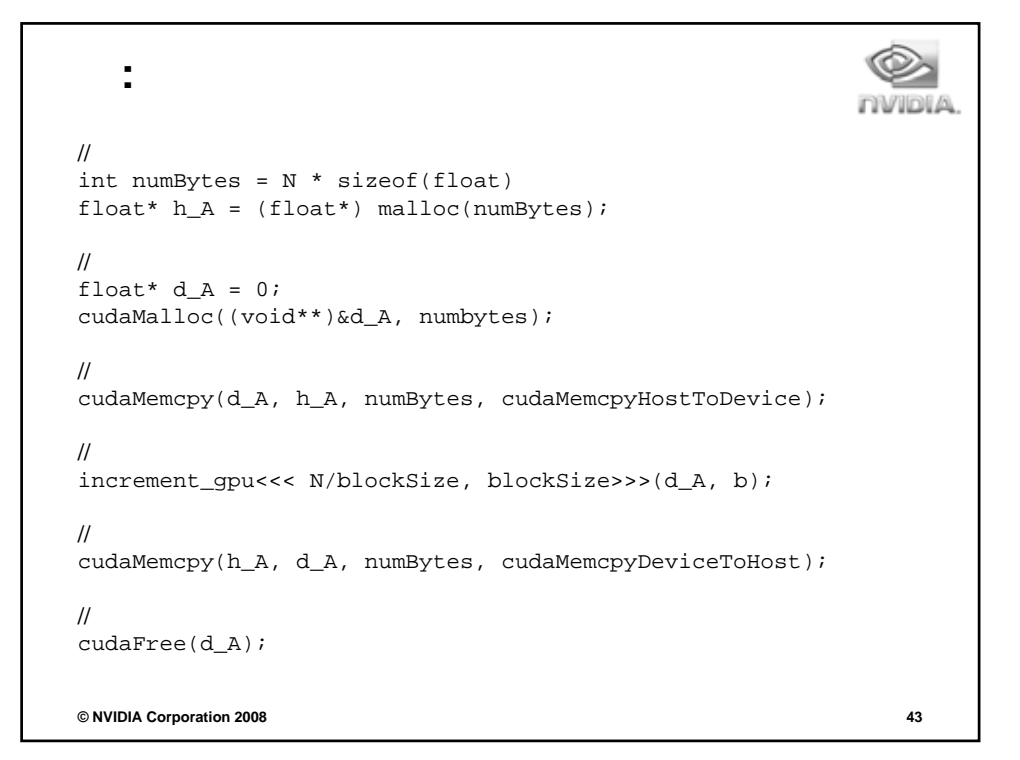

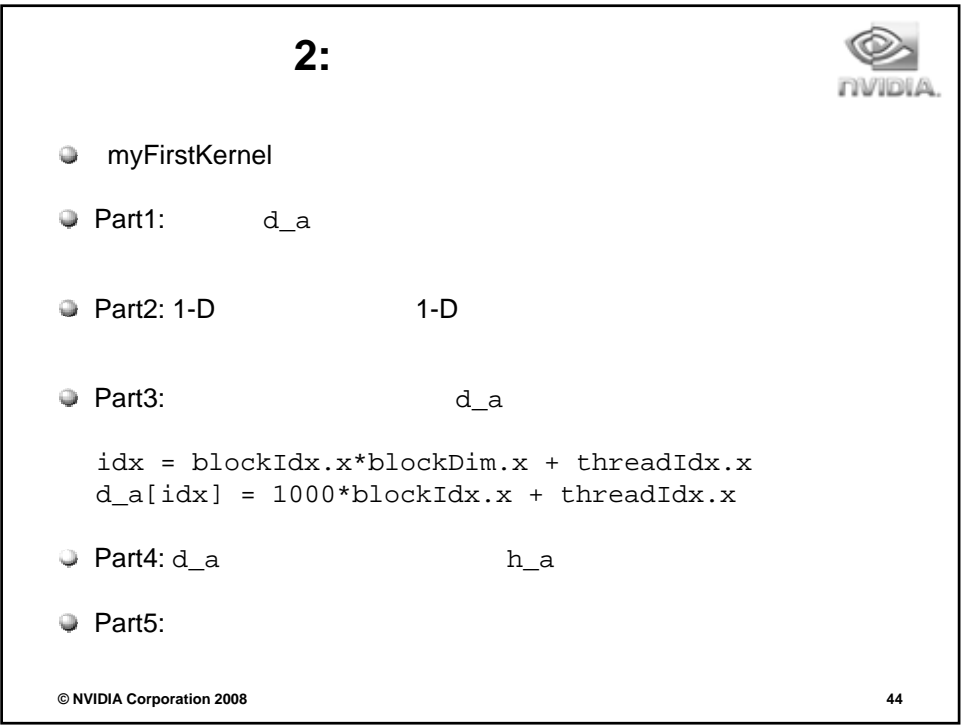

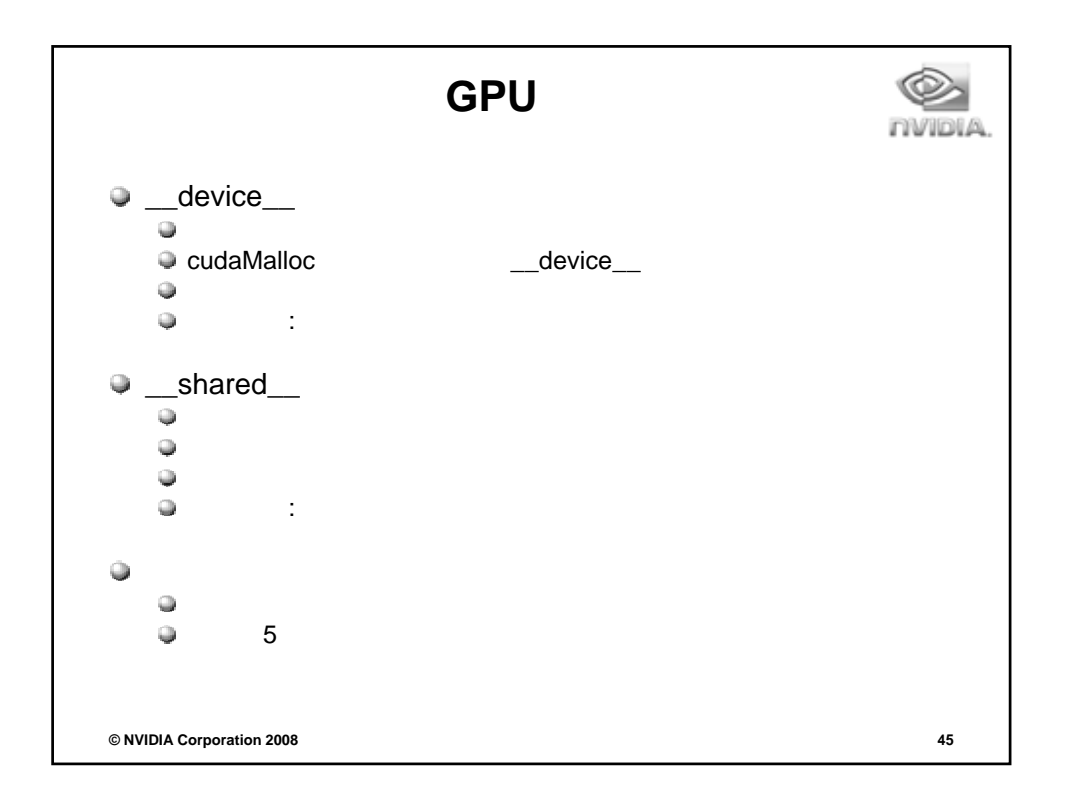

```
__global__ void kernel(…)
__global__ void kernel(…)       __global__ void kernel(…)
{
 …
 __shared__ float sData[256];
 …
}
int main(void)
{
 …
 kernel<<<nBlocks,blockSize>>>(…);
…
                                  {
                                    …
                                    extern __shared__ float sData[];
                                    …
                                  }
                                  int main(void)
                                  {
                                  …
                                    smBytes = 
blockSize*sizeof(float);
                                  } kernel<<<nBlocks, blockSize,
                                   smBytes>>>(…);
                                    …
                                  }
© NVIDIA Corporation 2008 46
```
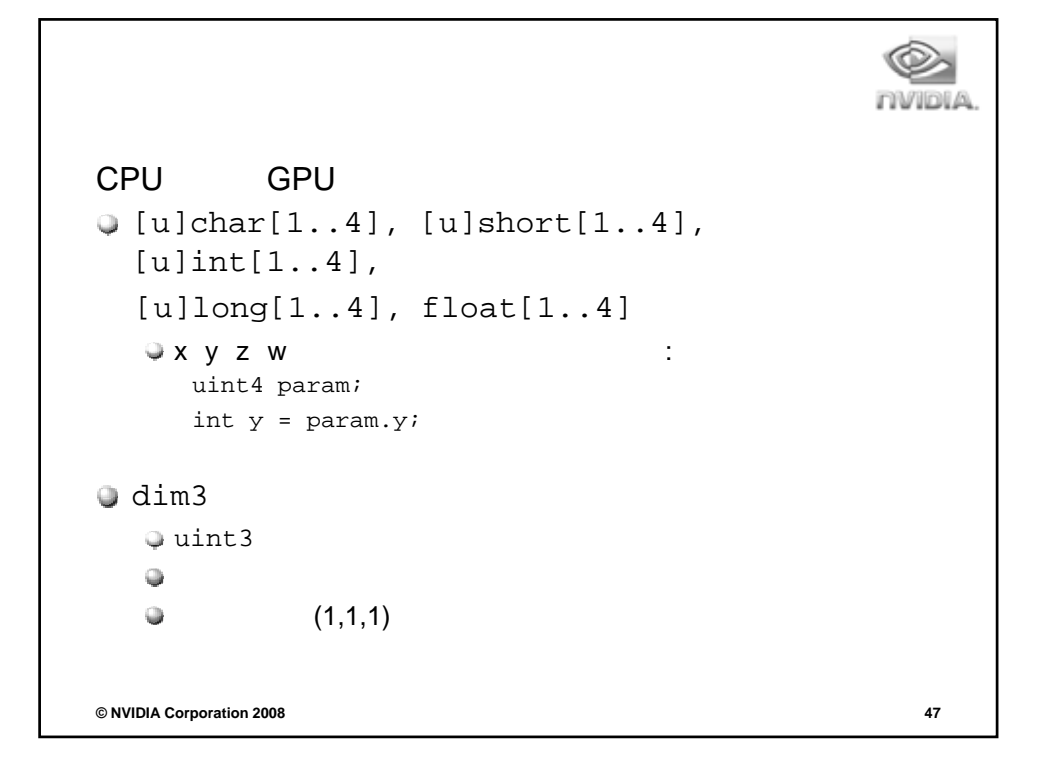

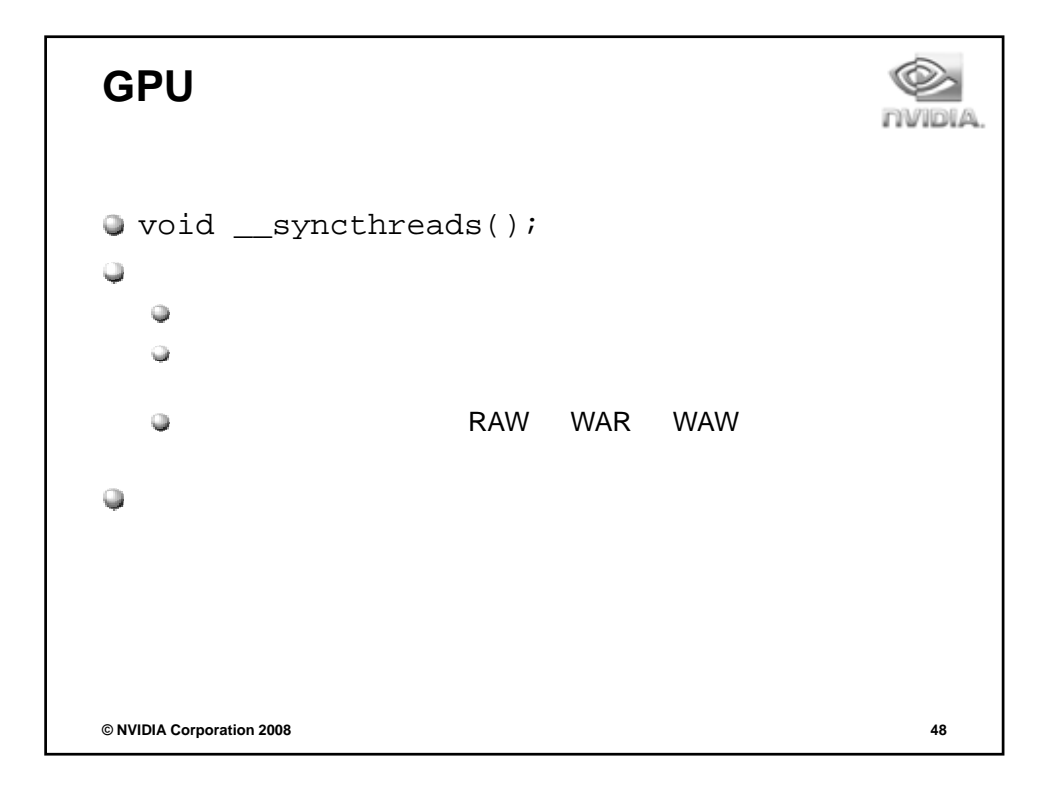

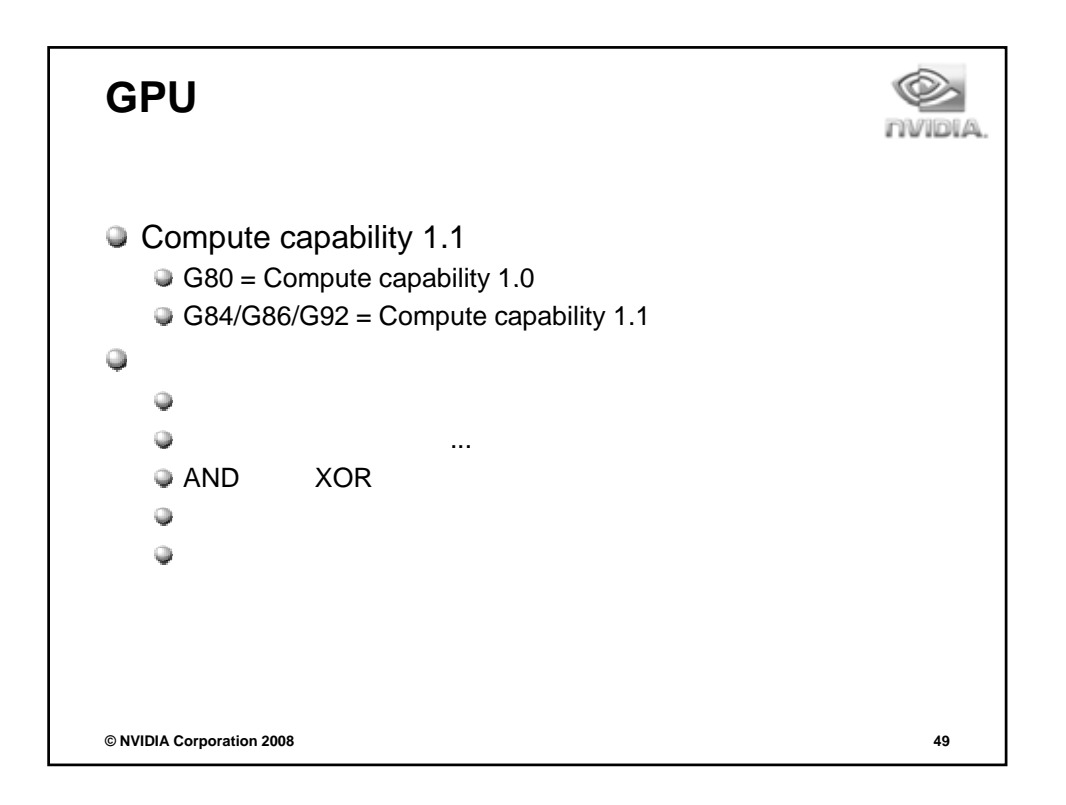

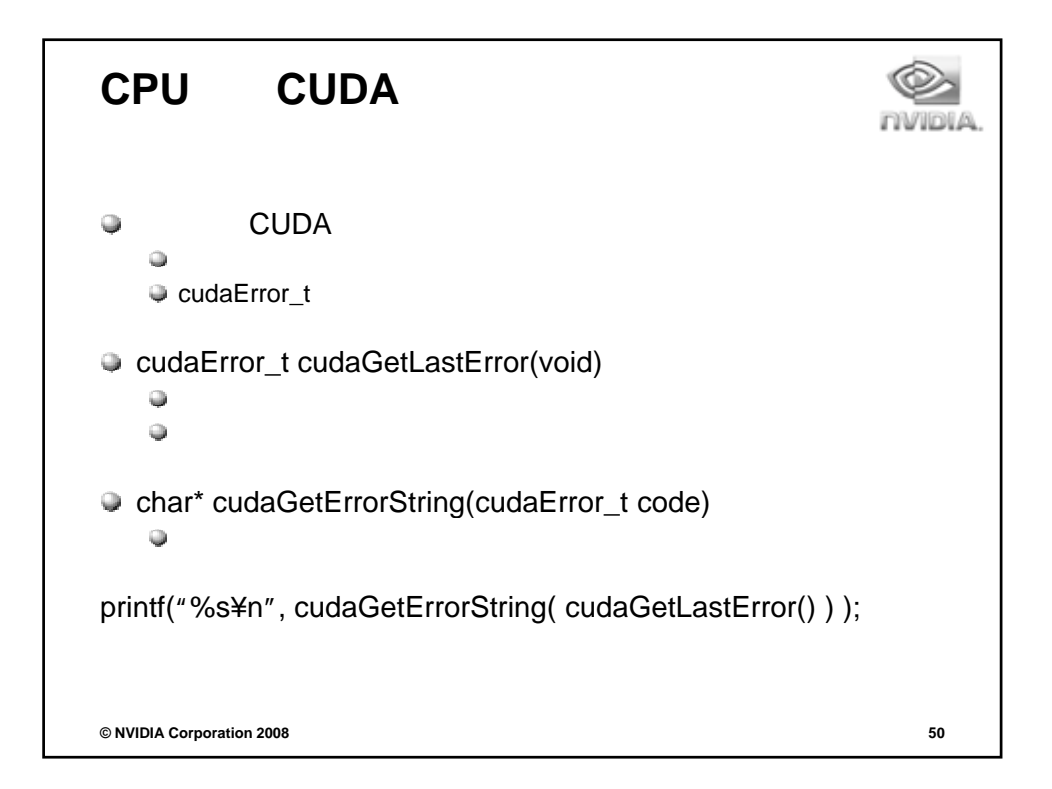

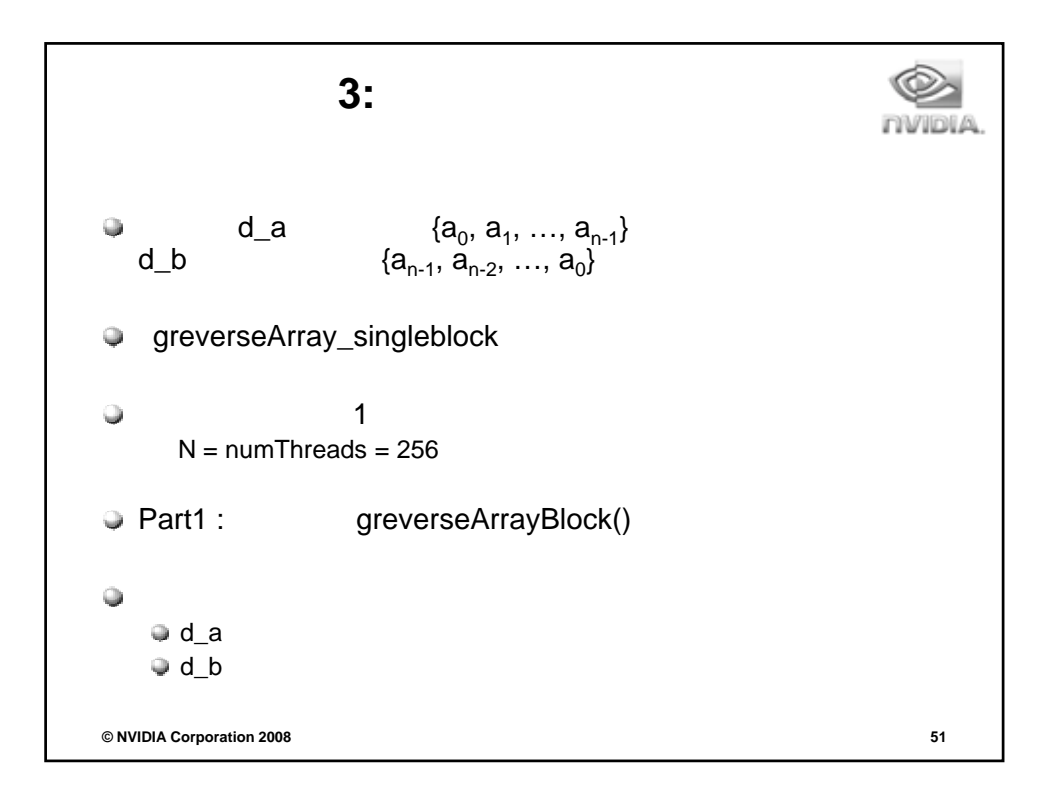

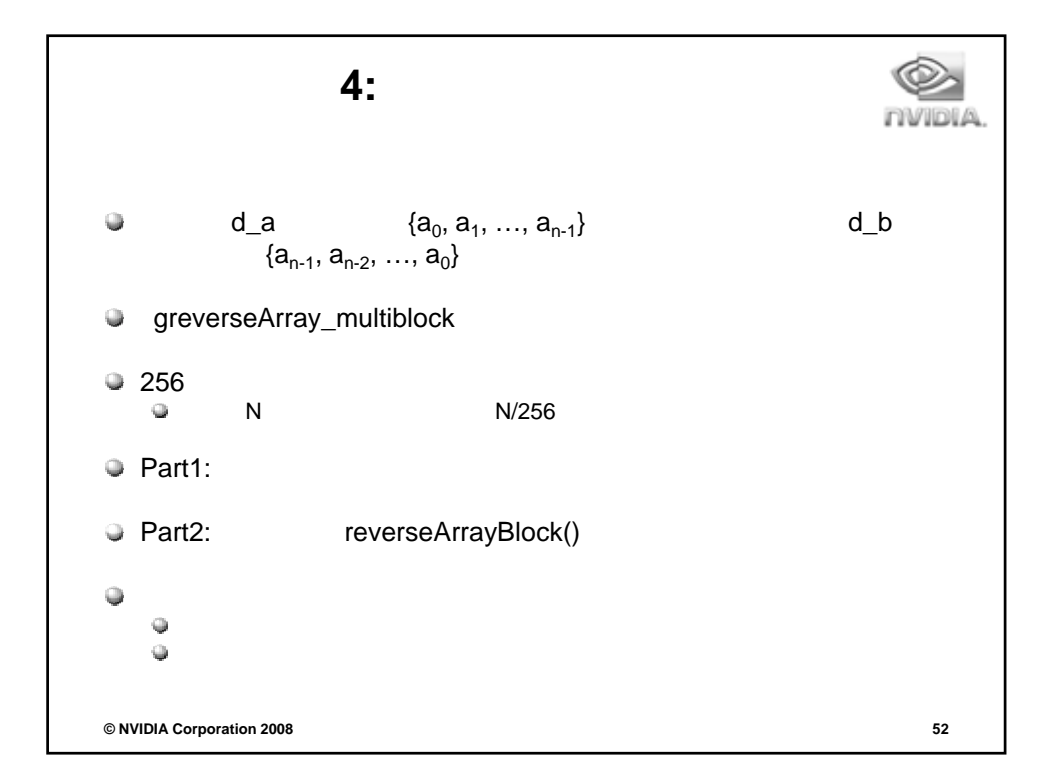

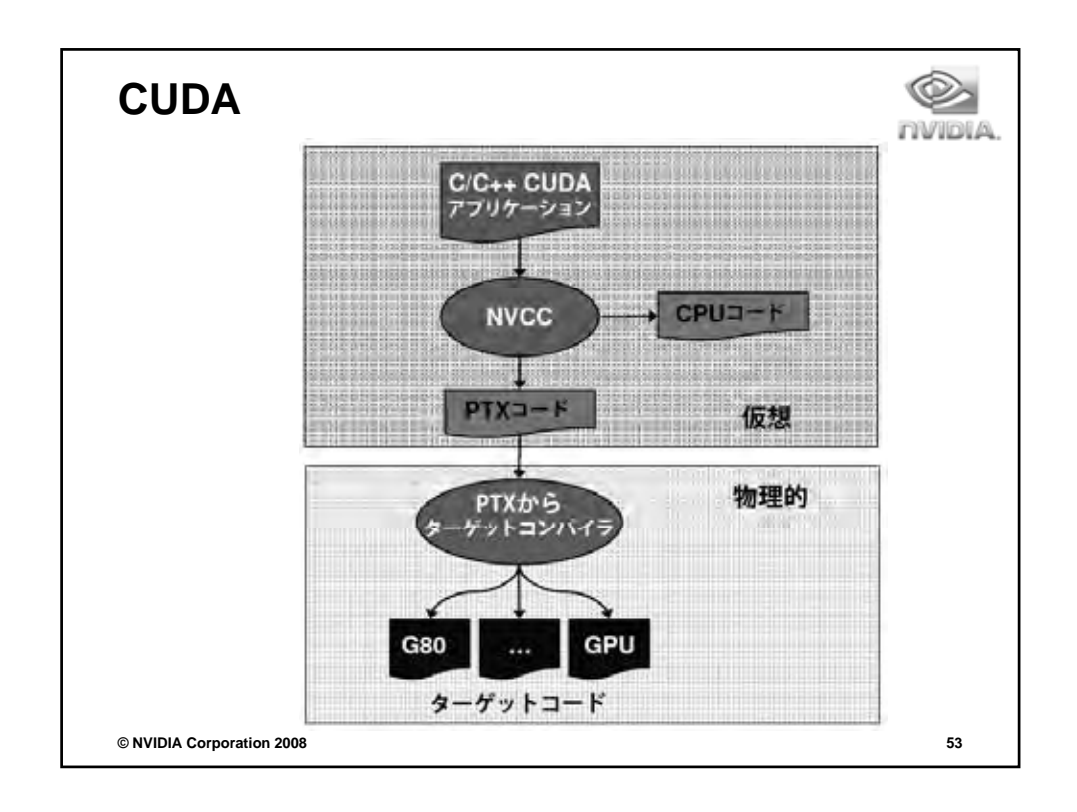

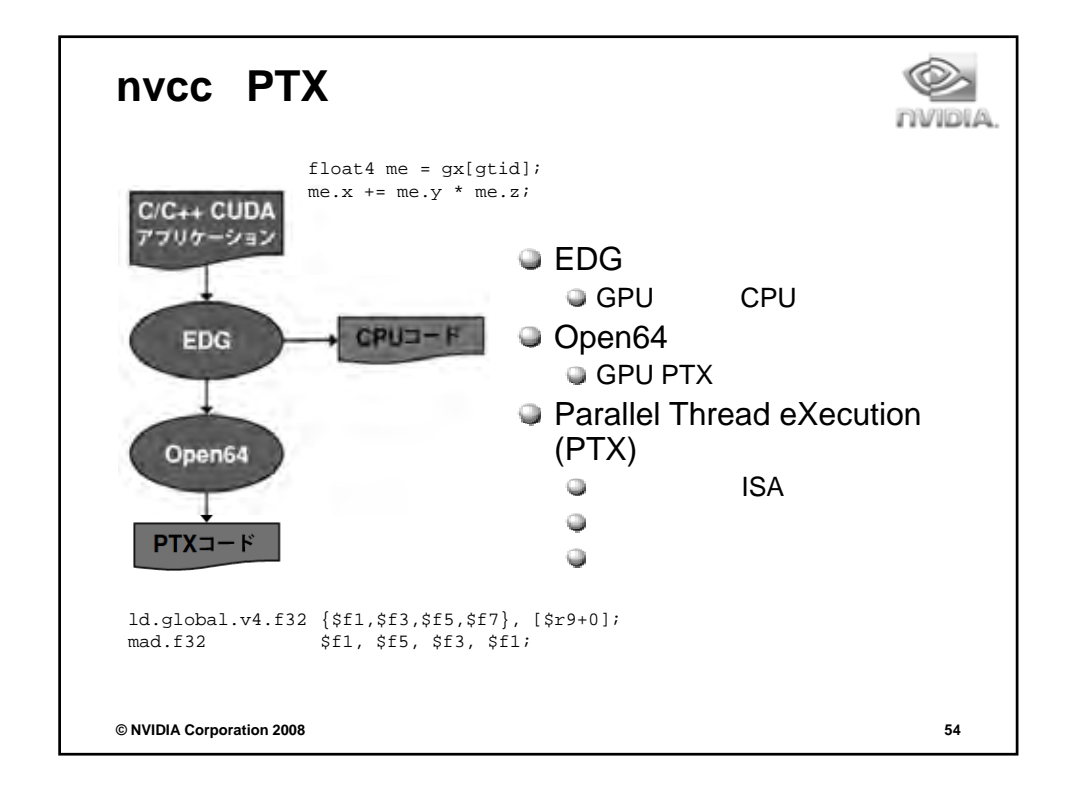

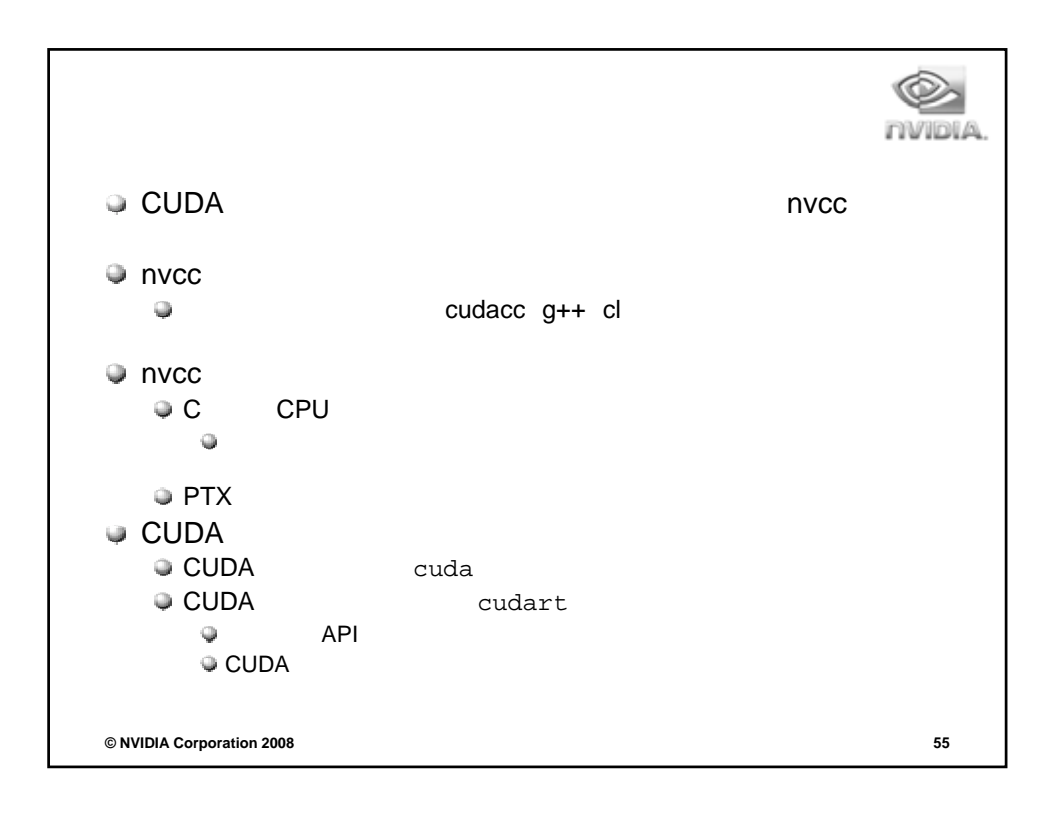

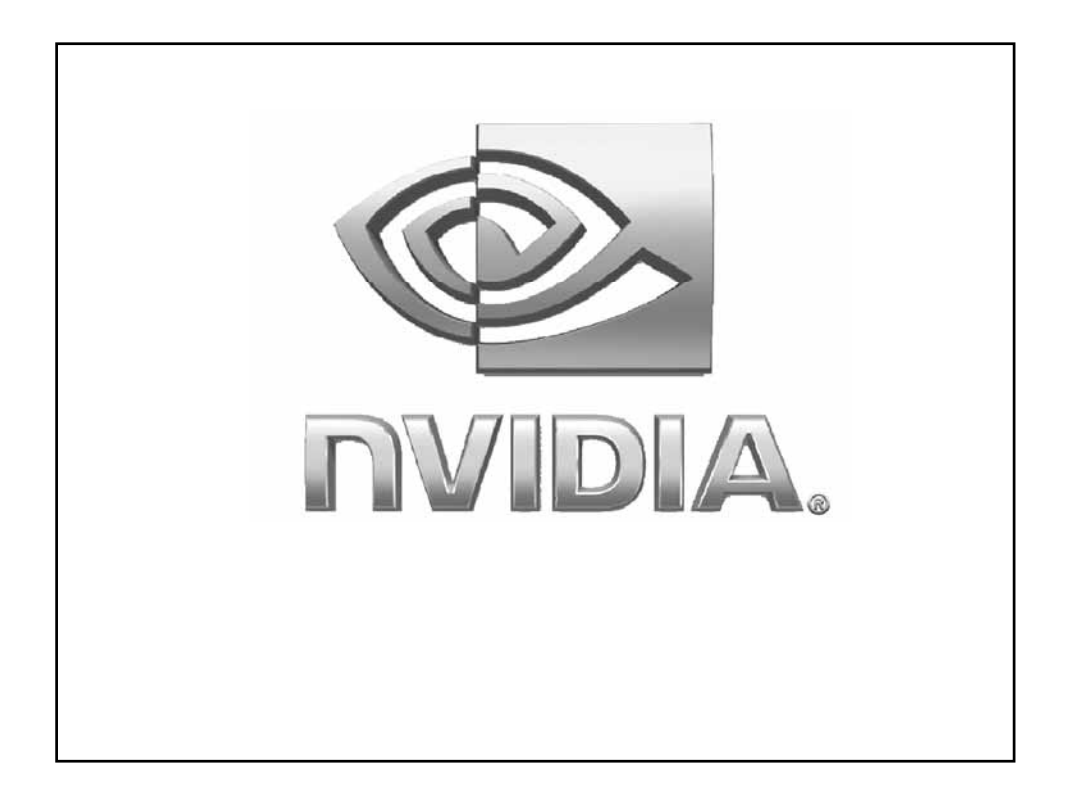

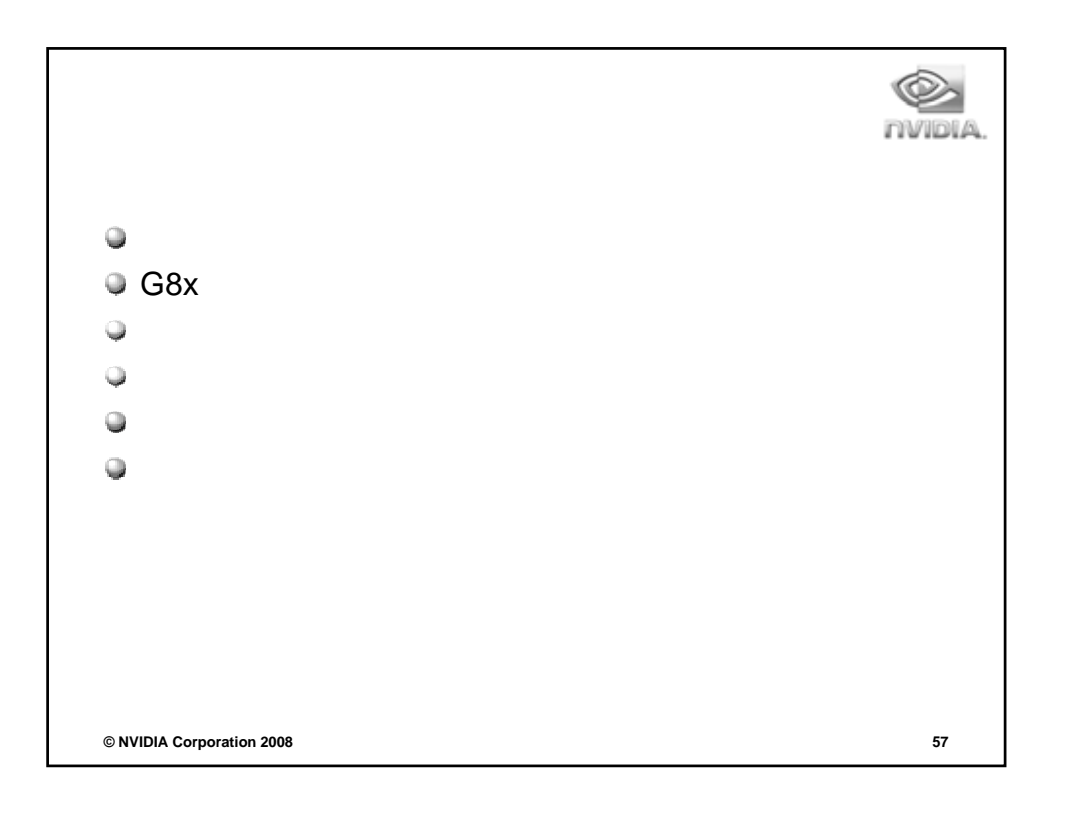

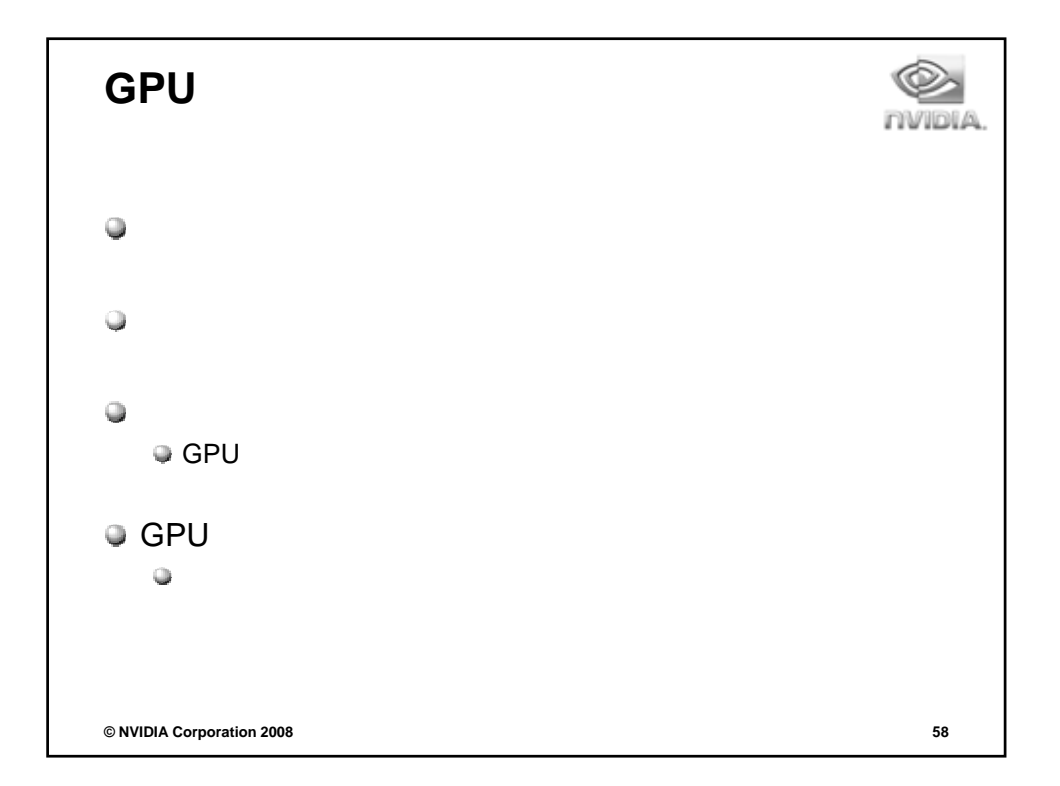

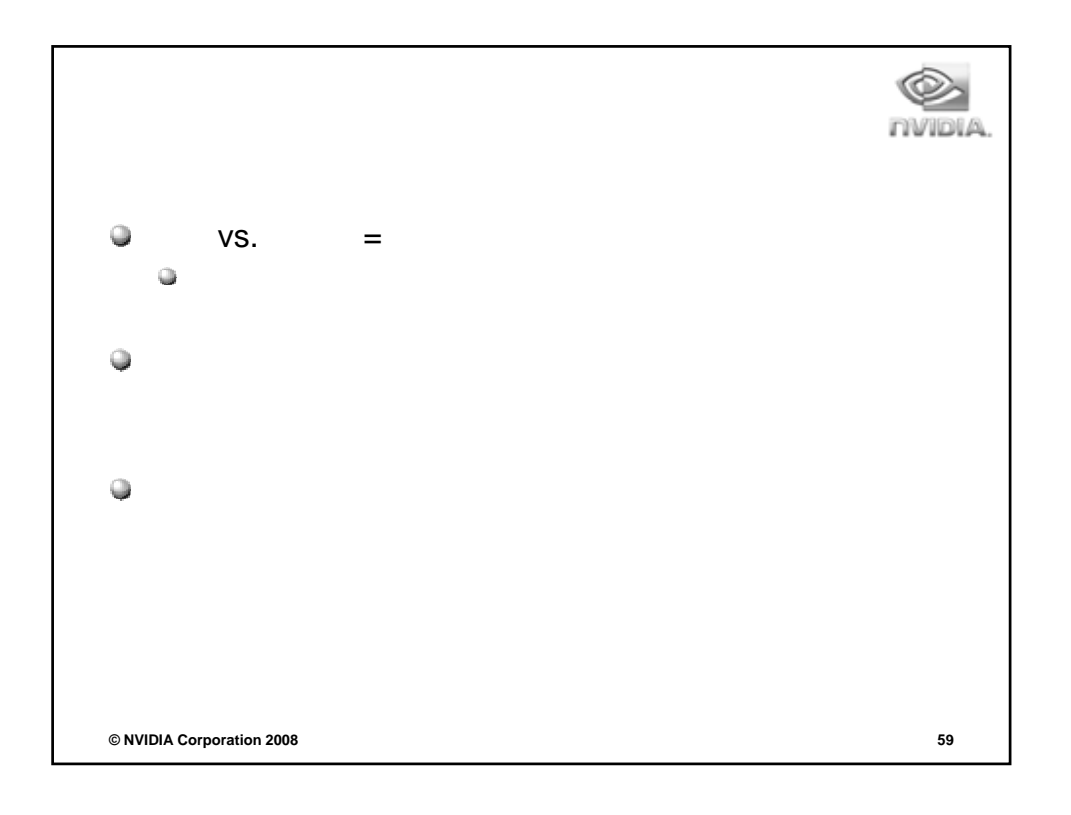

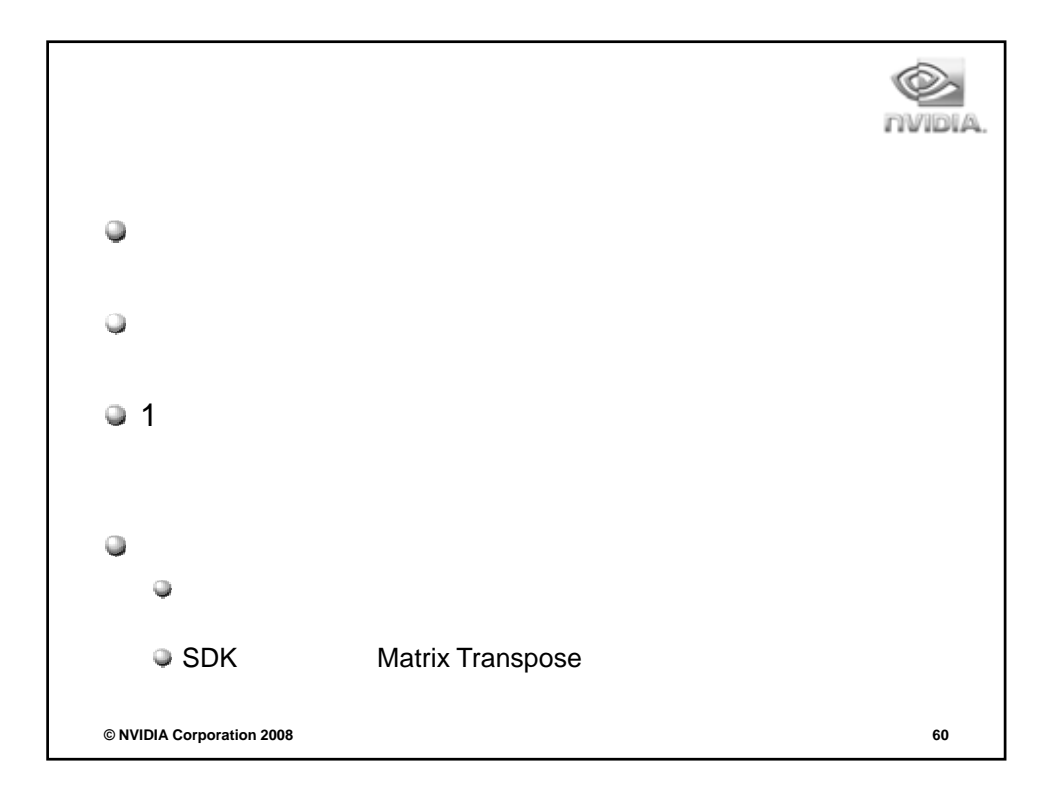

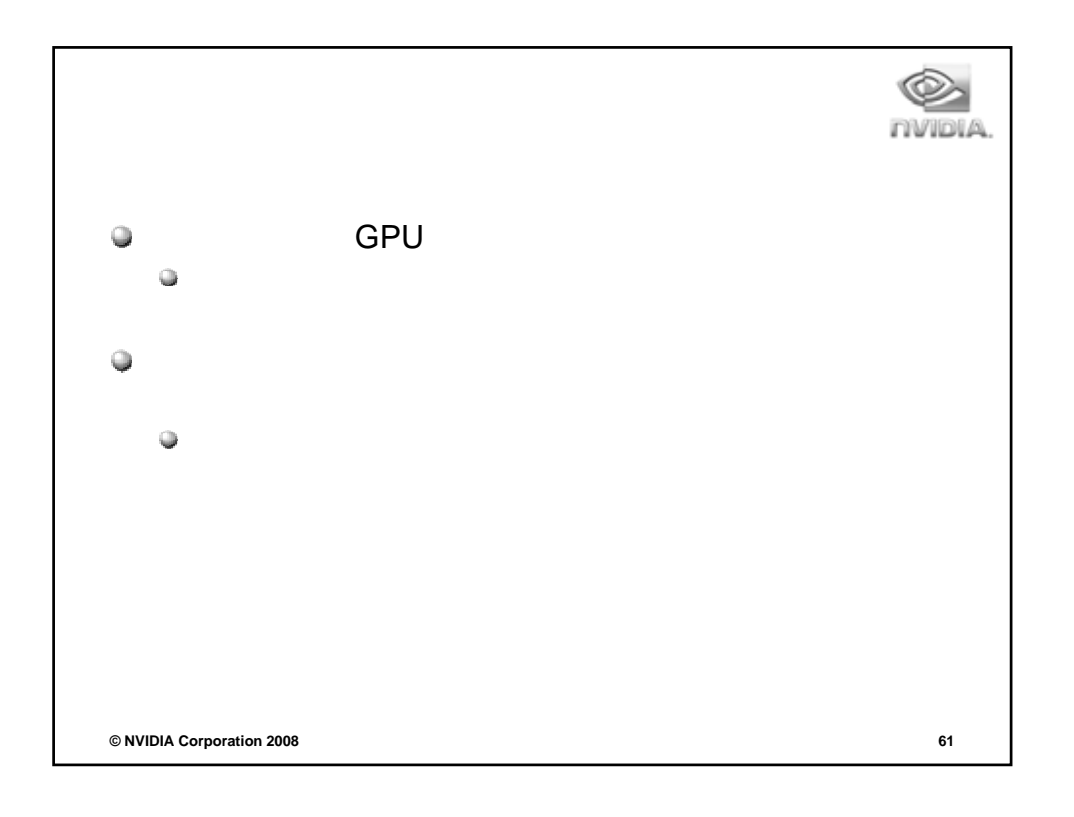

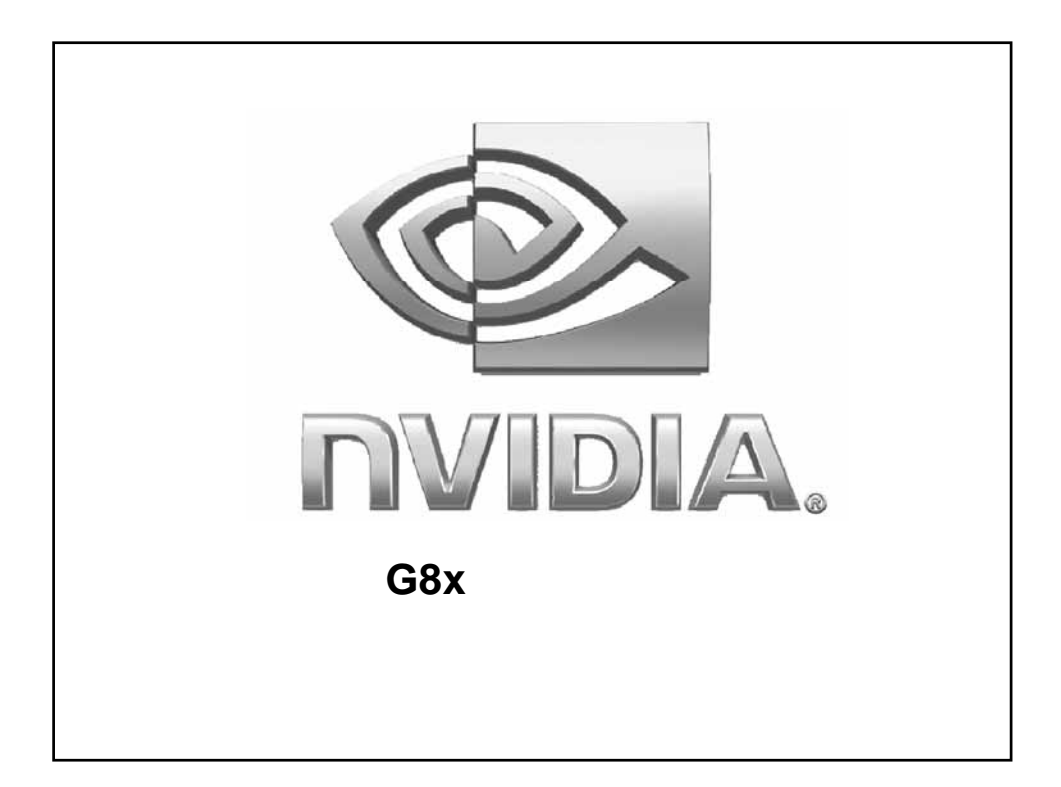

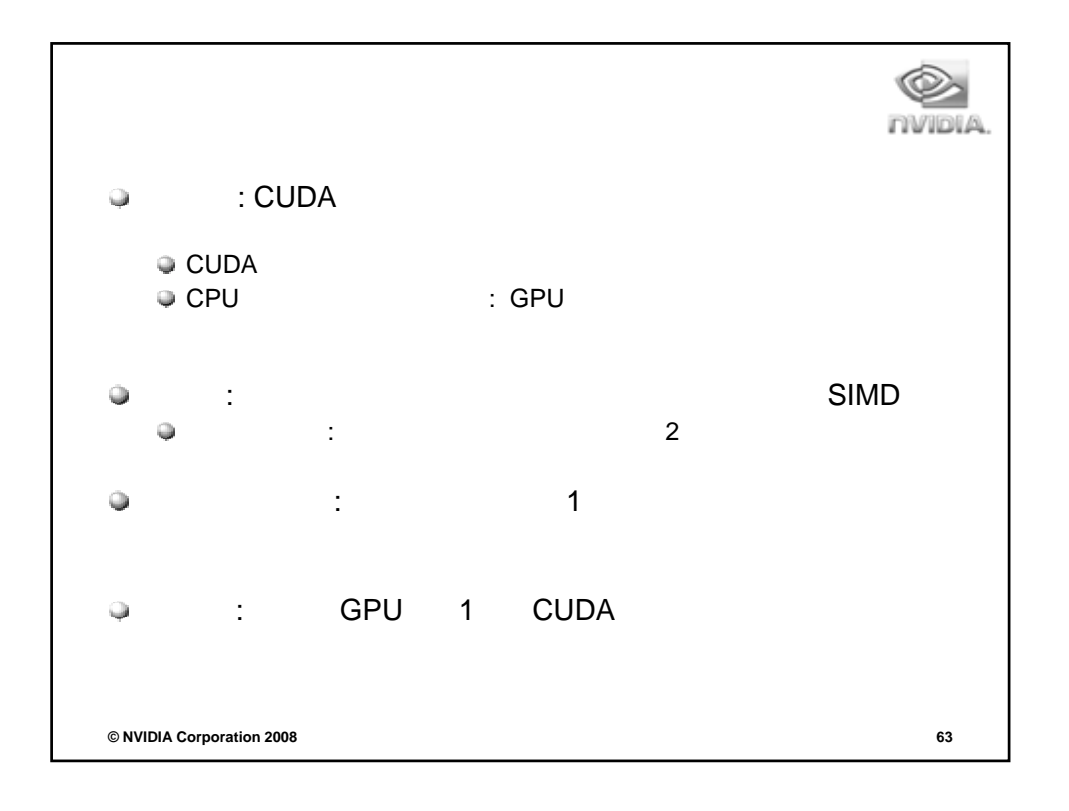

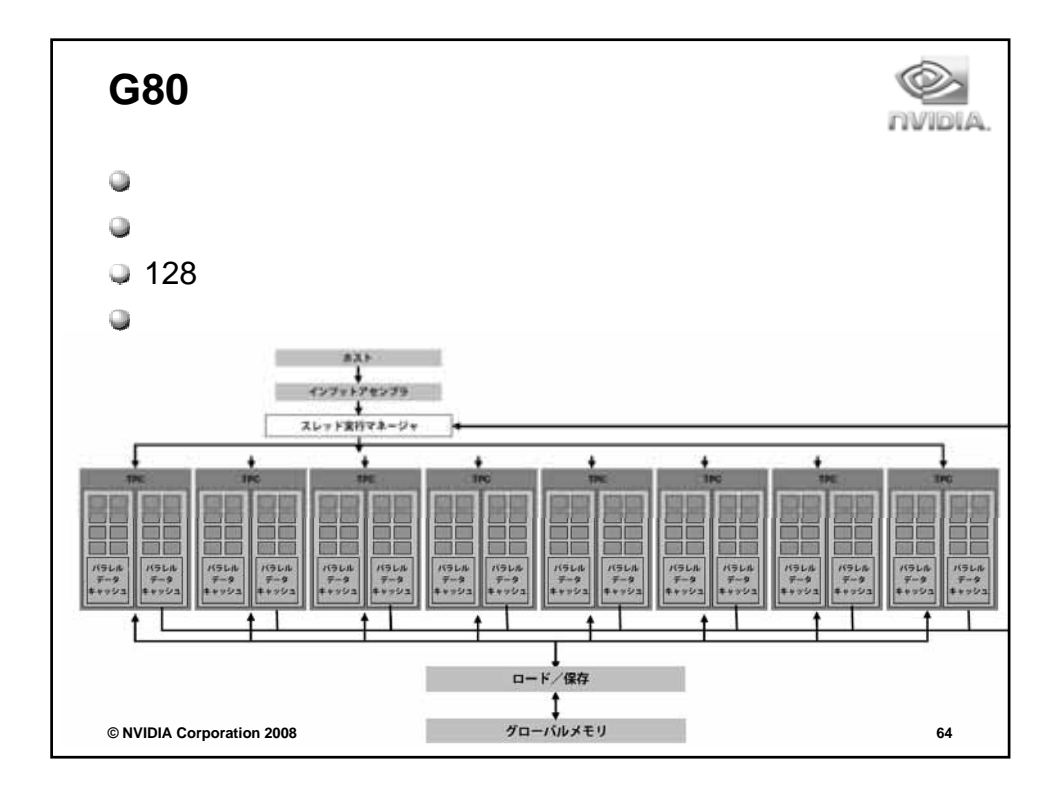

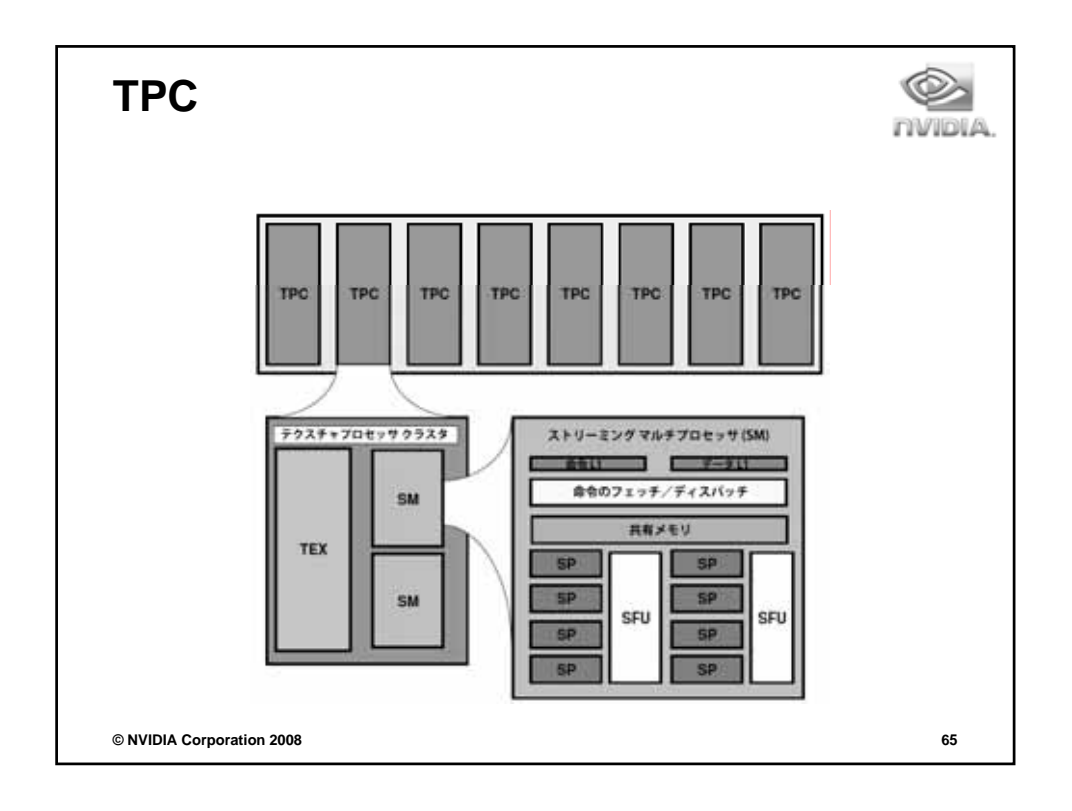

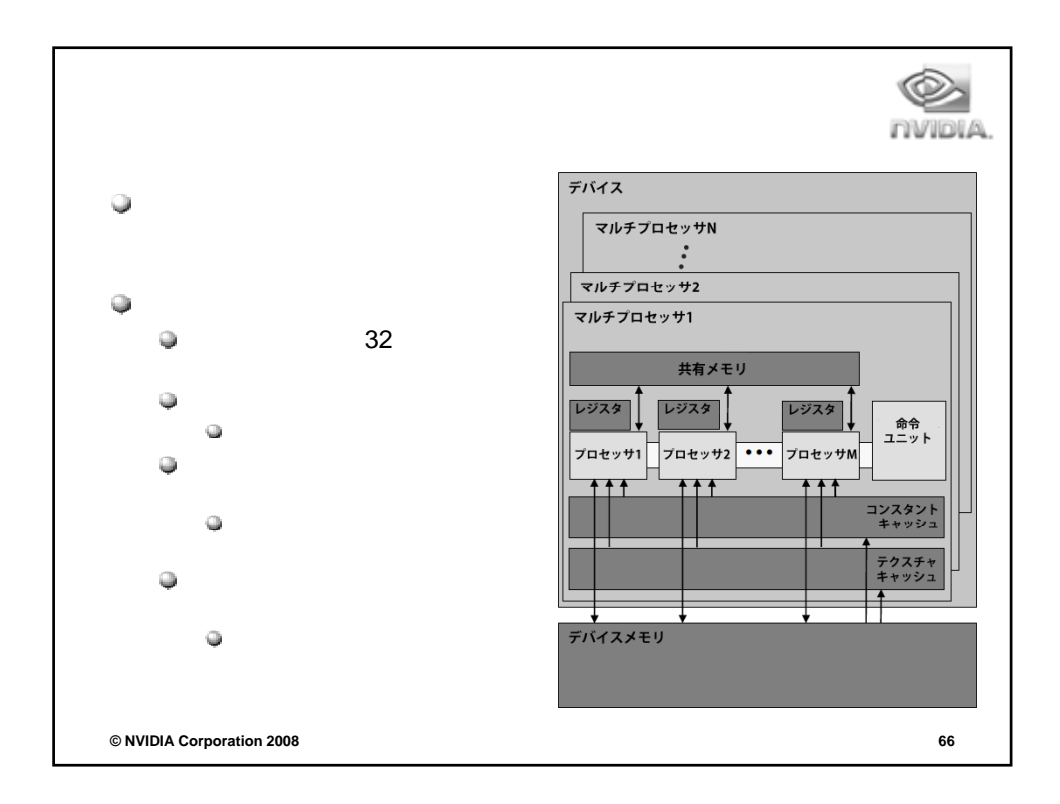

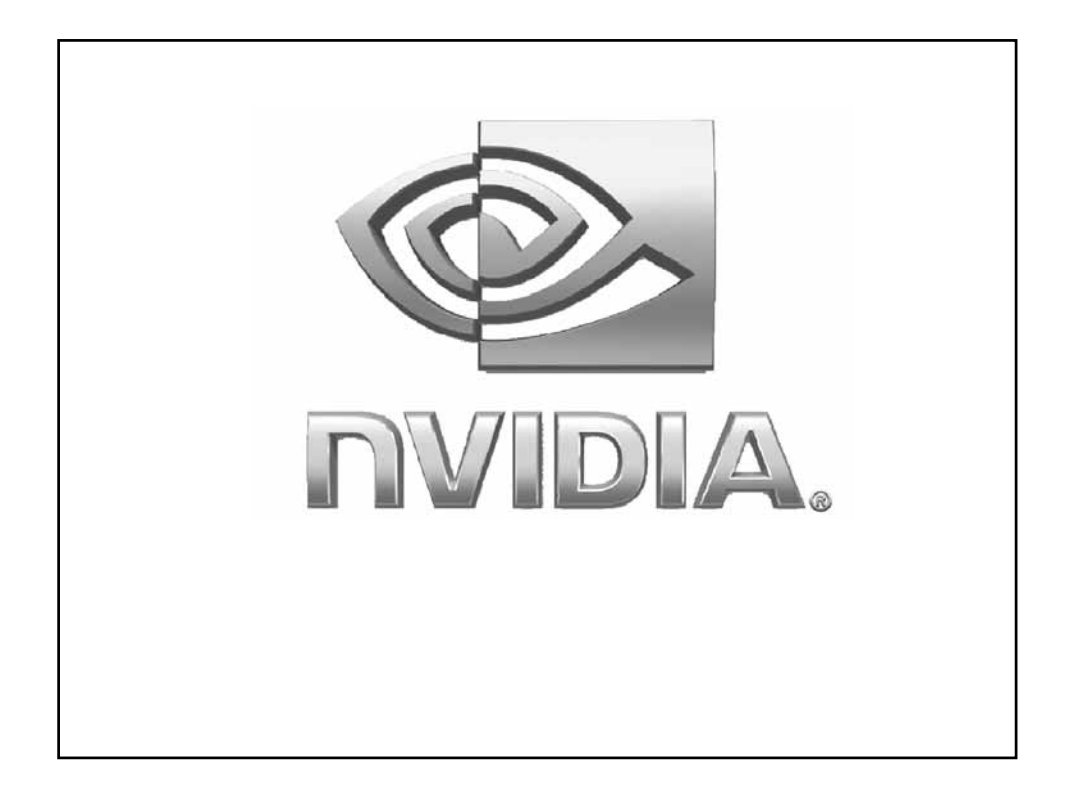

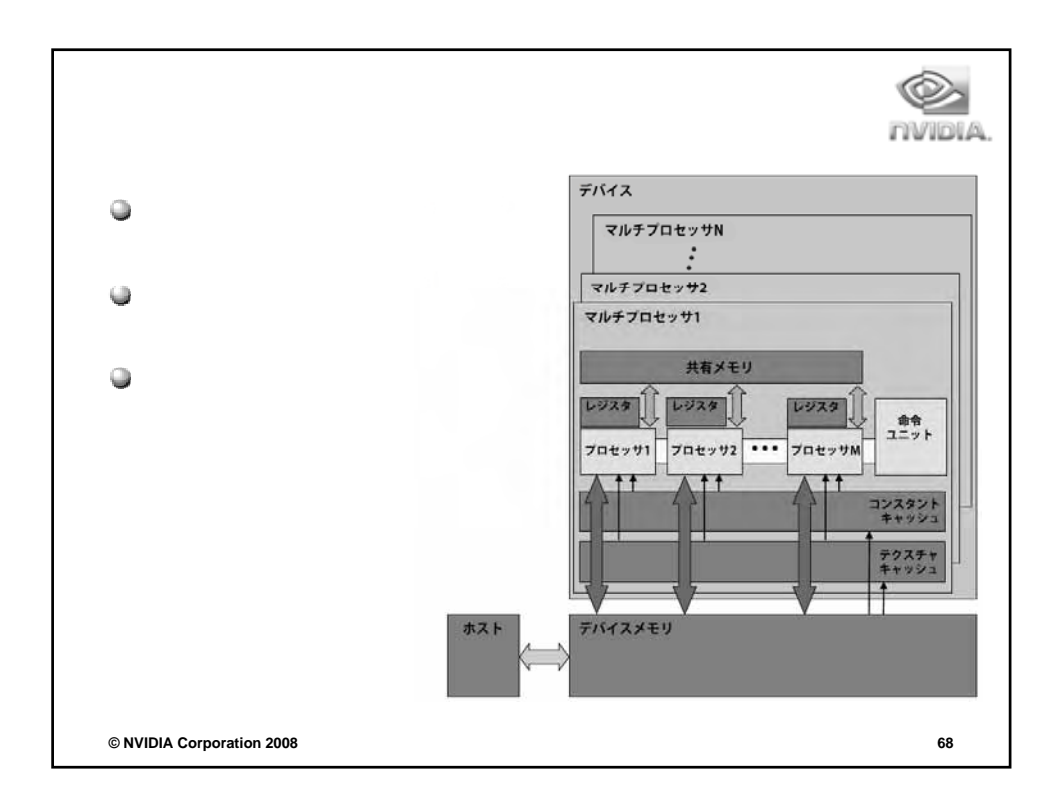
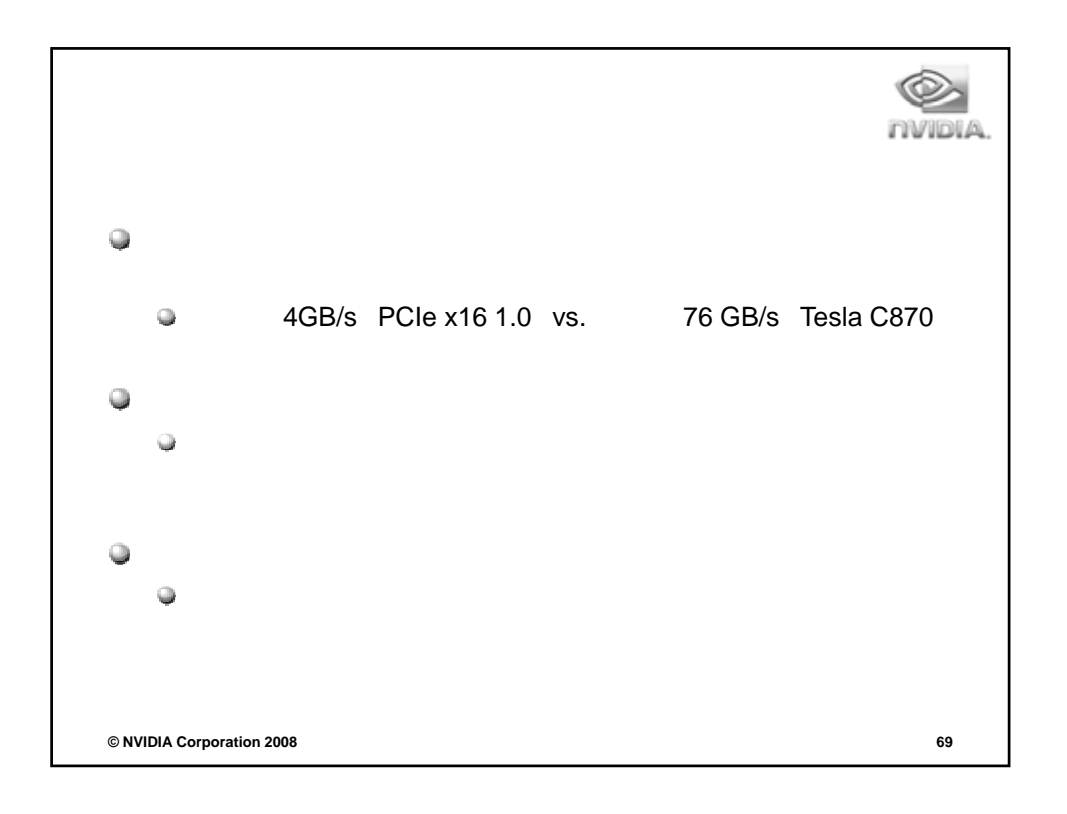

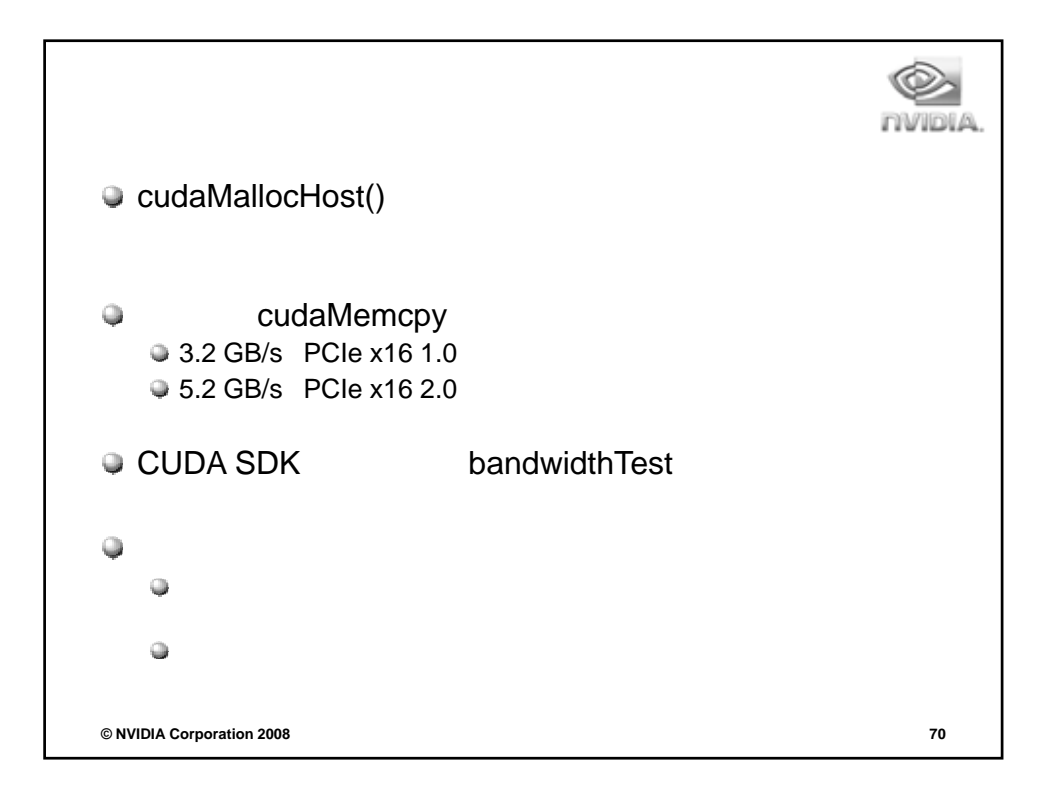

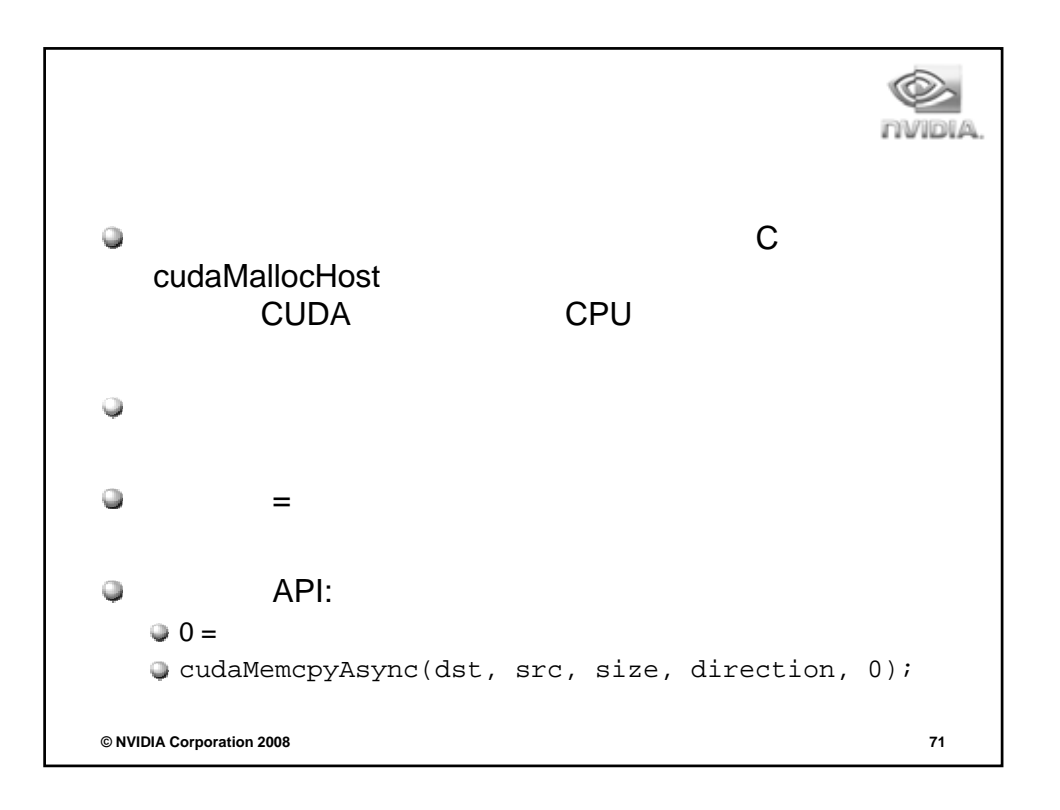

```
INTOIA
\bigcircCompute capability 1.1 G84
   ● CUDA v1.1
   \ddot{\mathbb Q}\begin{array}{c} \square \end{array}ストリームAPI
   cudaStreamCreate(&stream1);
   \bigcirc cudaStreamCreate(&stream2);
   \bullet cudaMemcpyAsync(dst, src, size, dir, stream1);
   kernel<<<grid, block, 0, stream2>>>(…);
   \bigcirc cudaStreamQuery(stream2);
© NVIDIA Corporation 2008 72
```
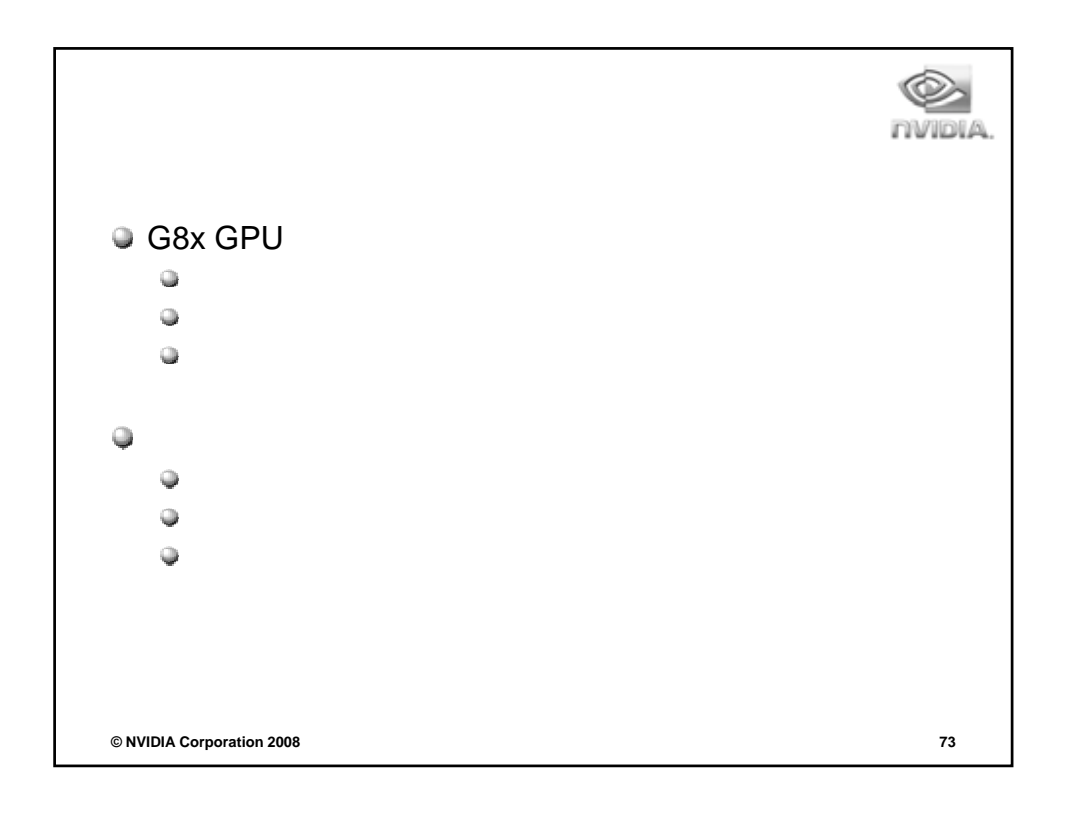

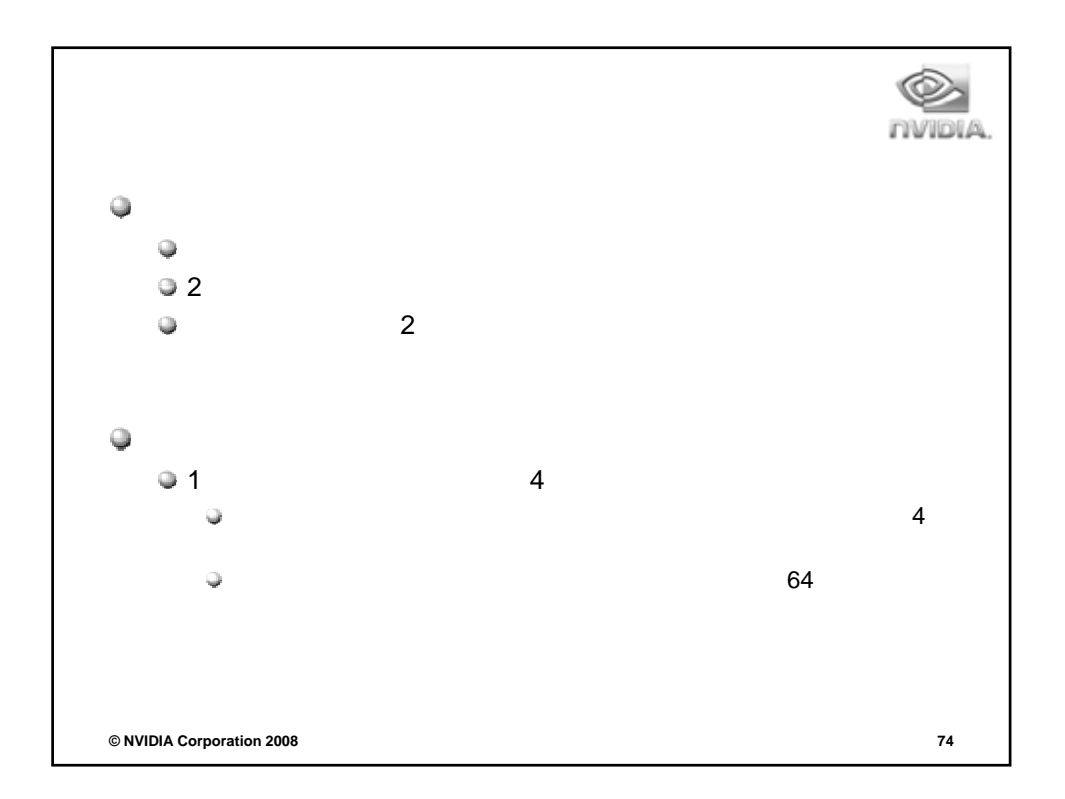

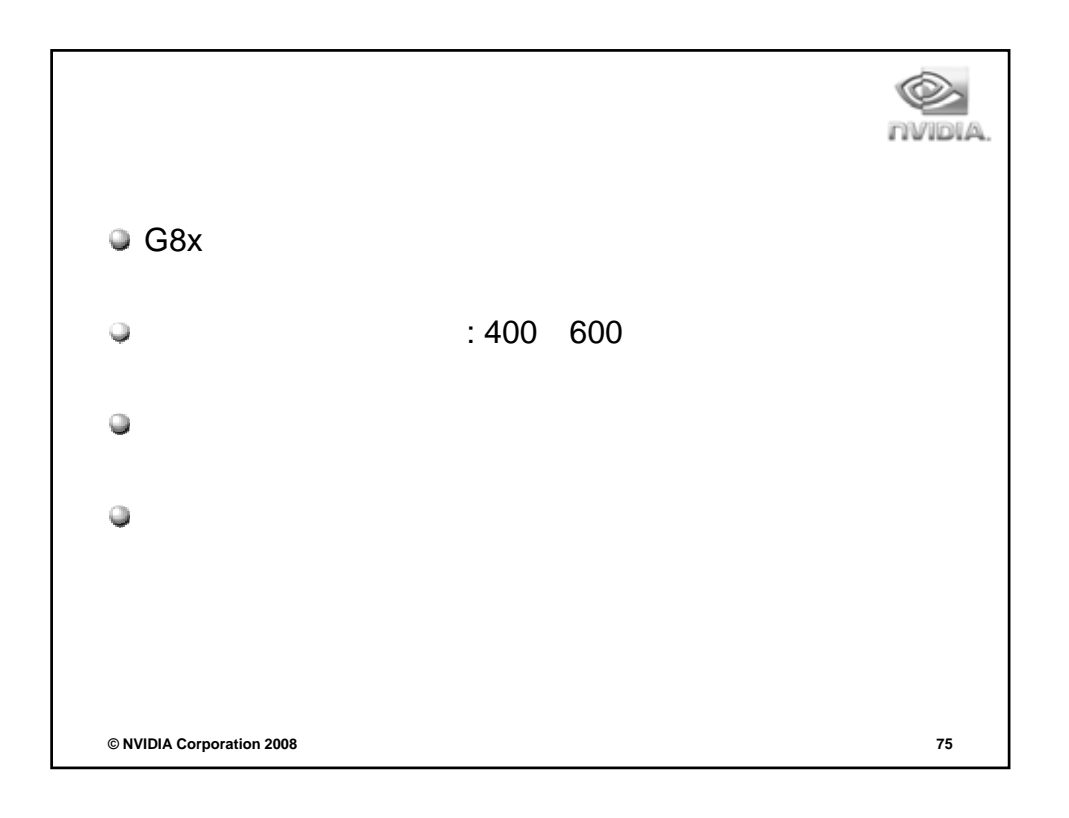

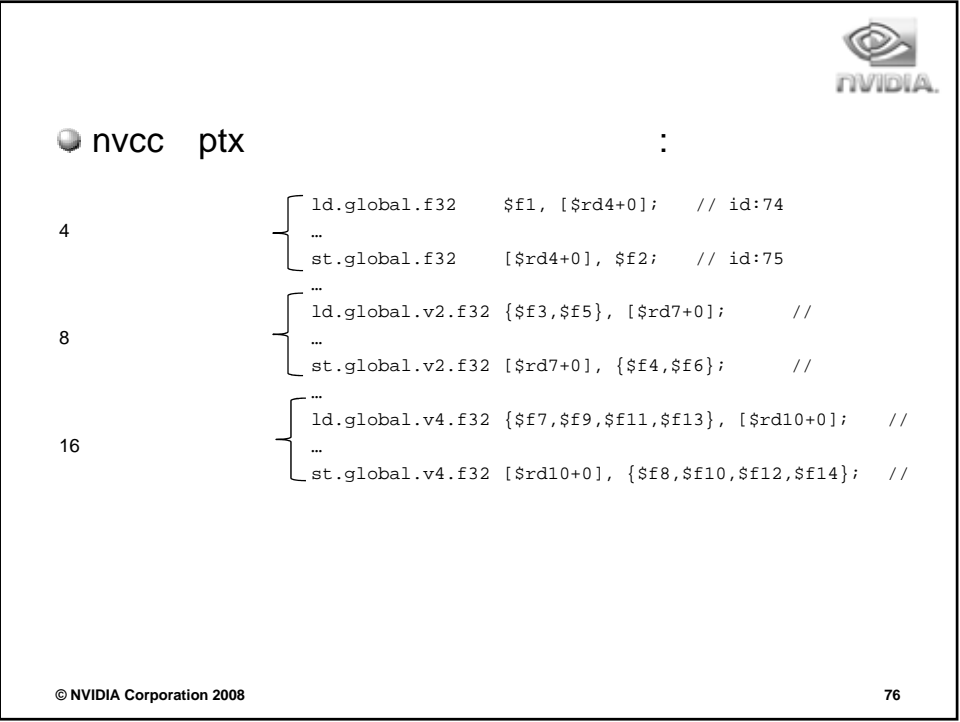

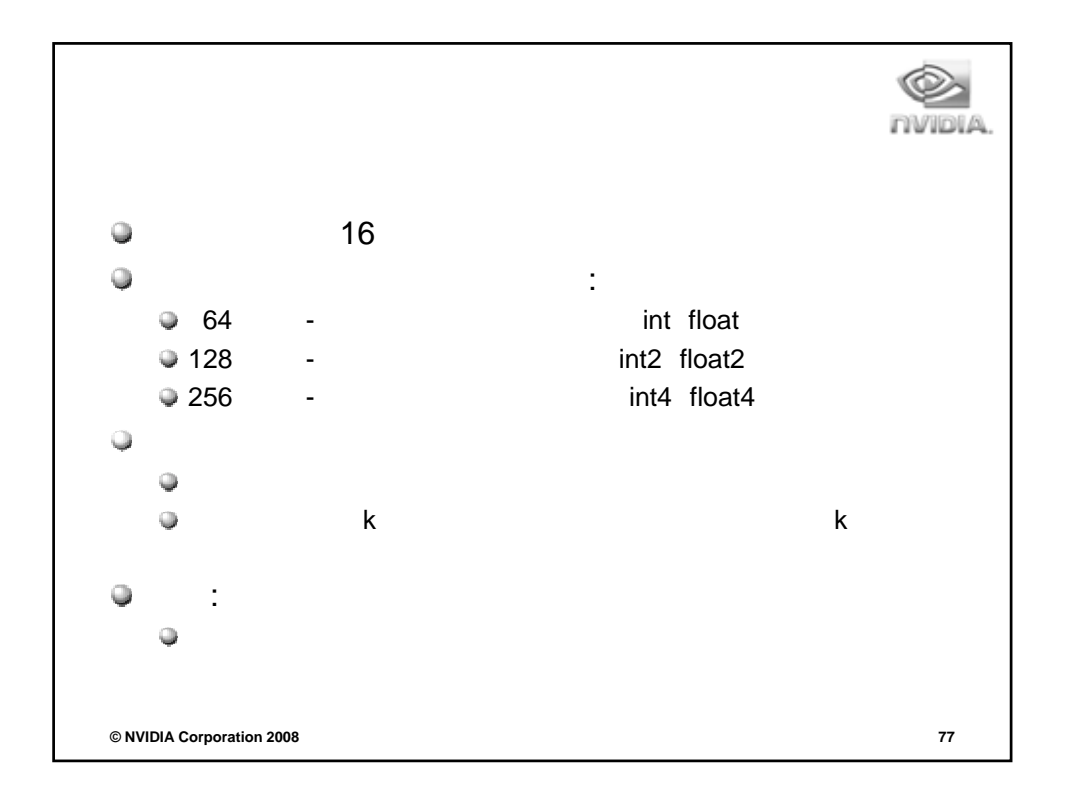

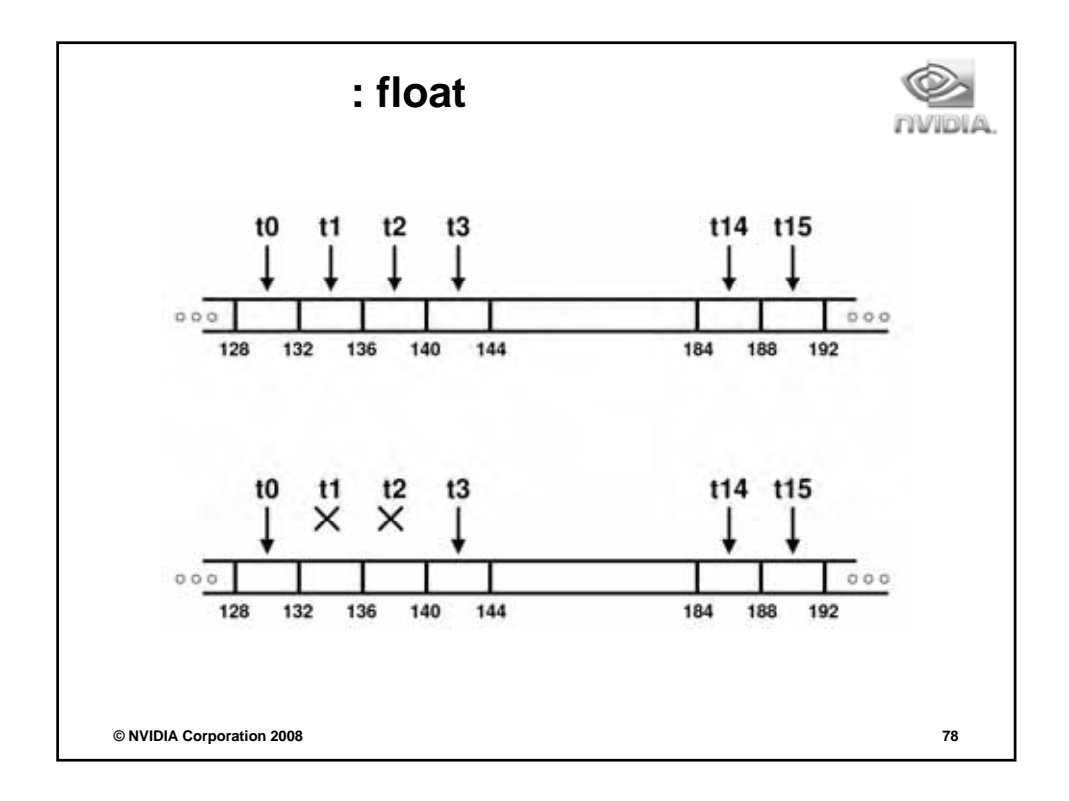

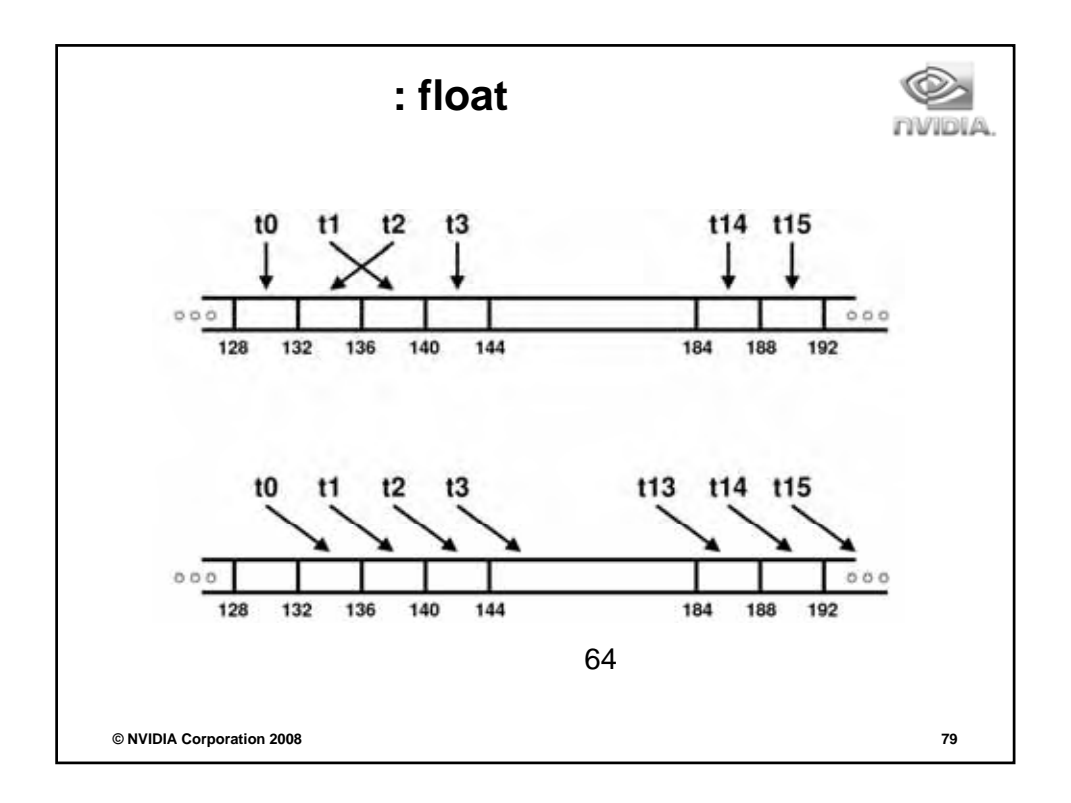

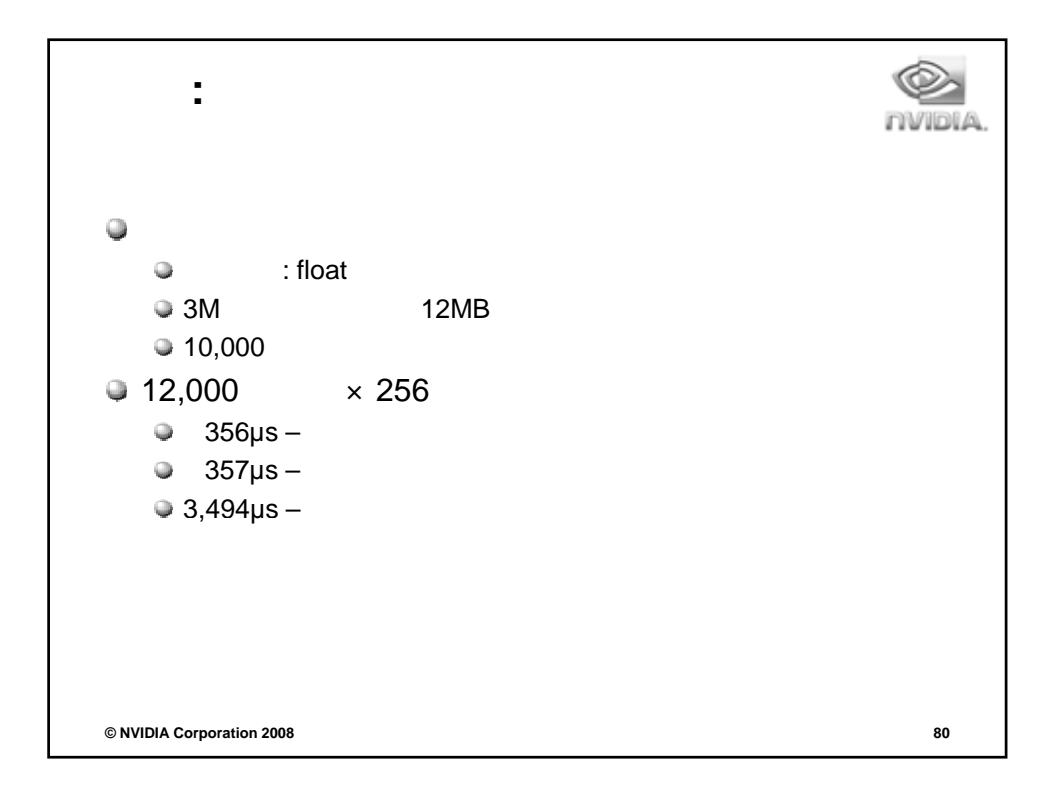

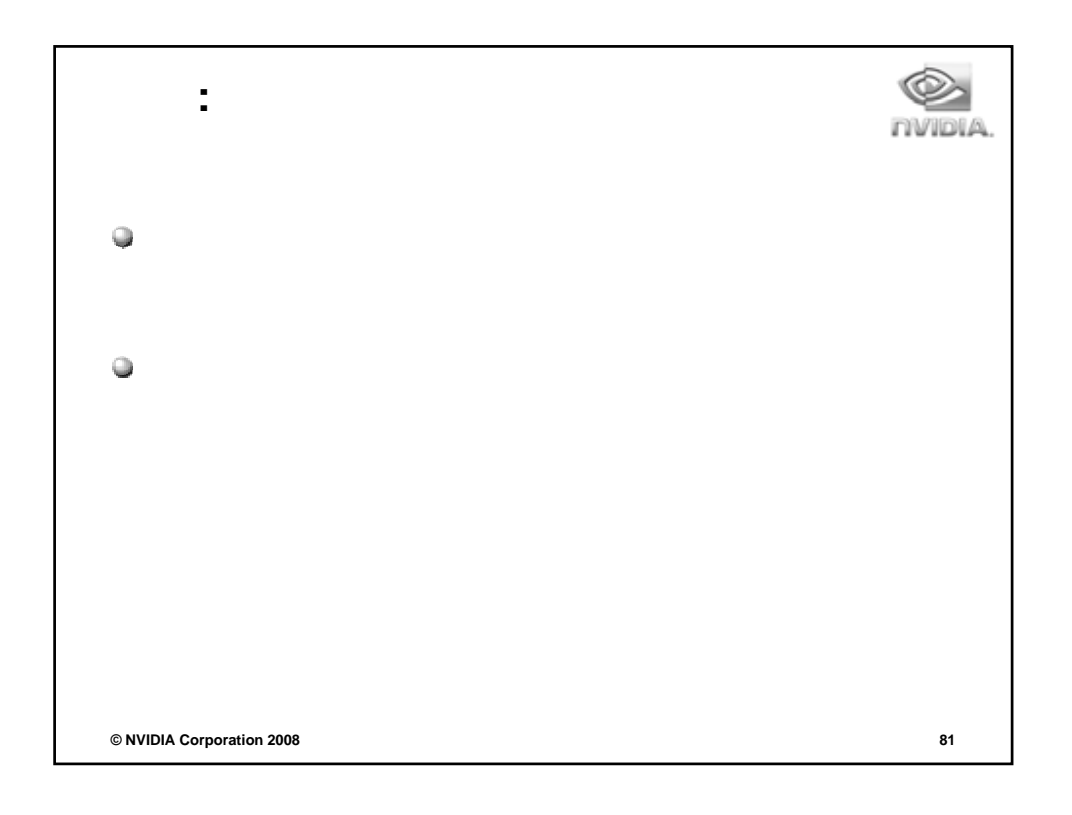

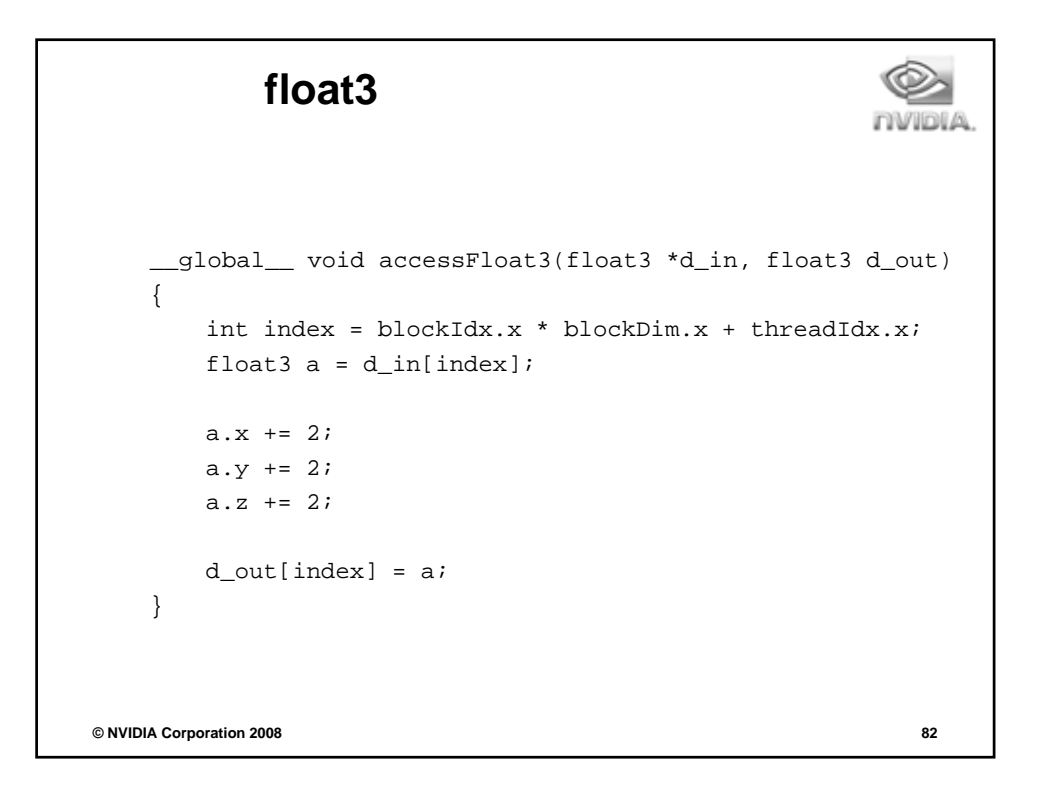

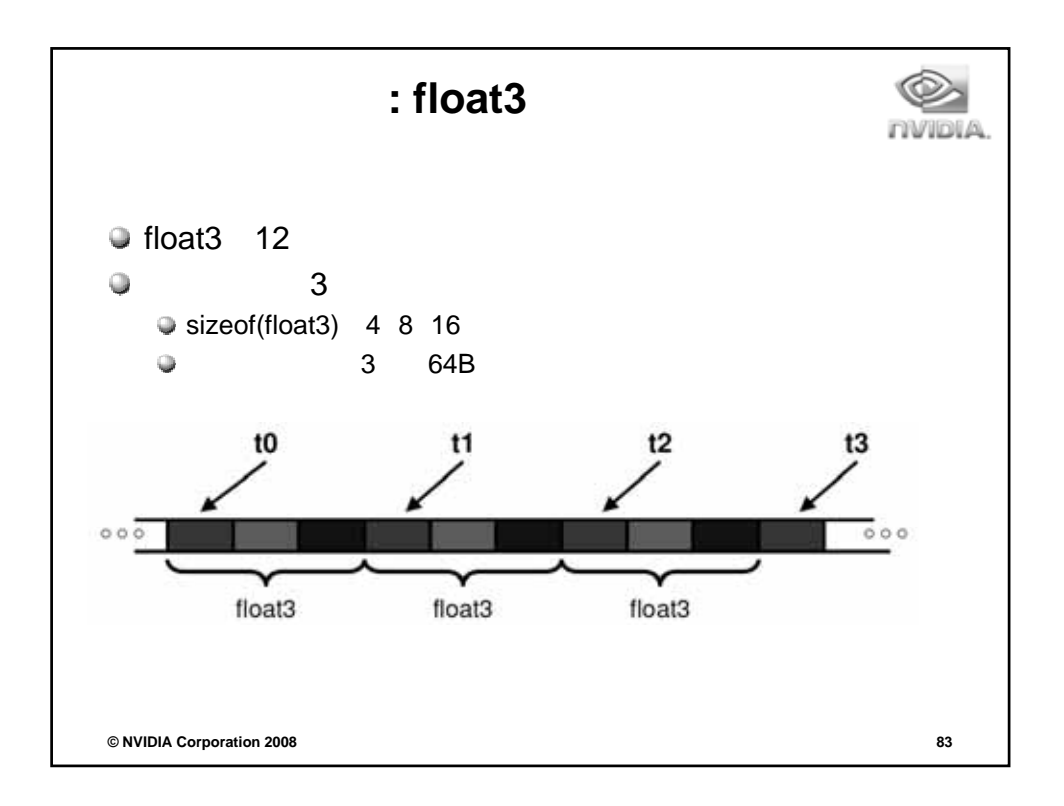

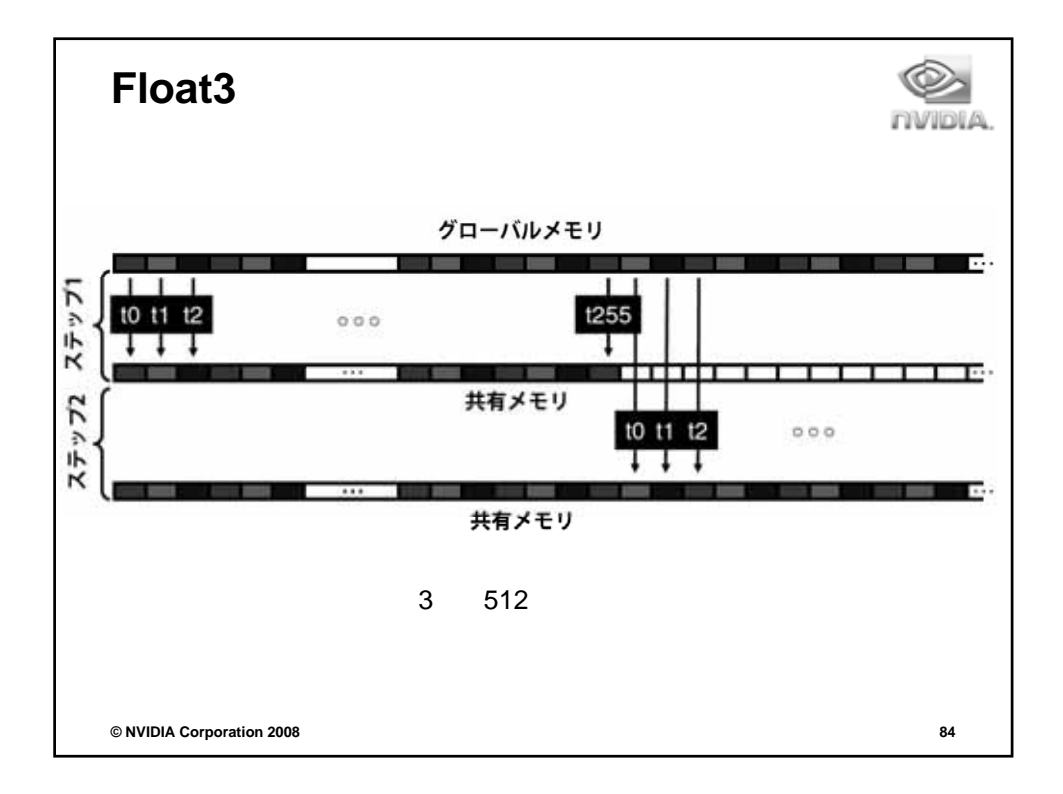

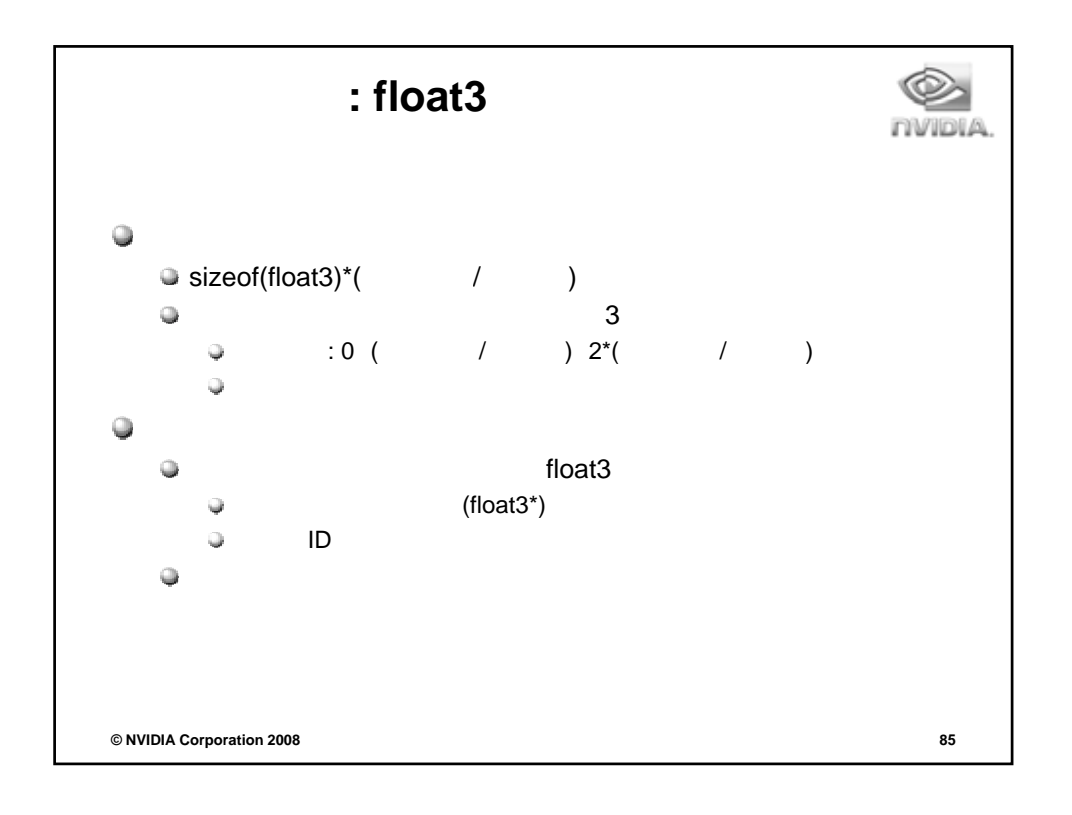

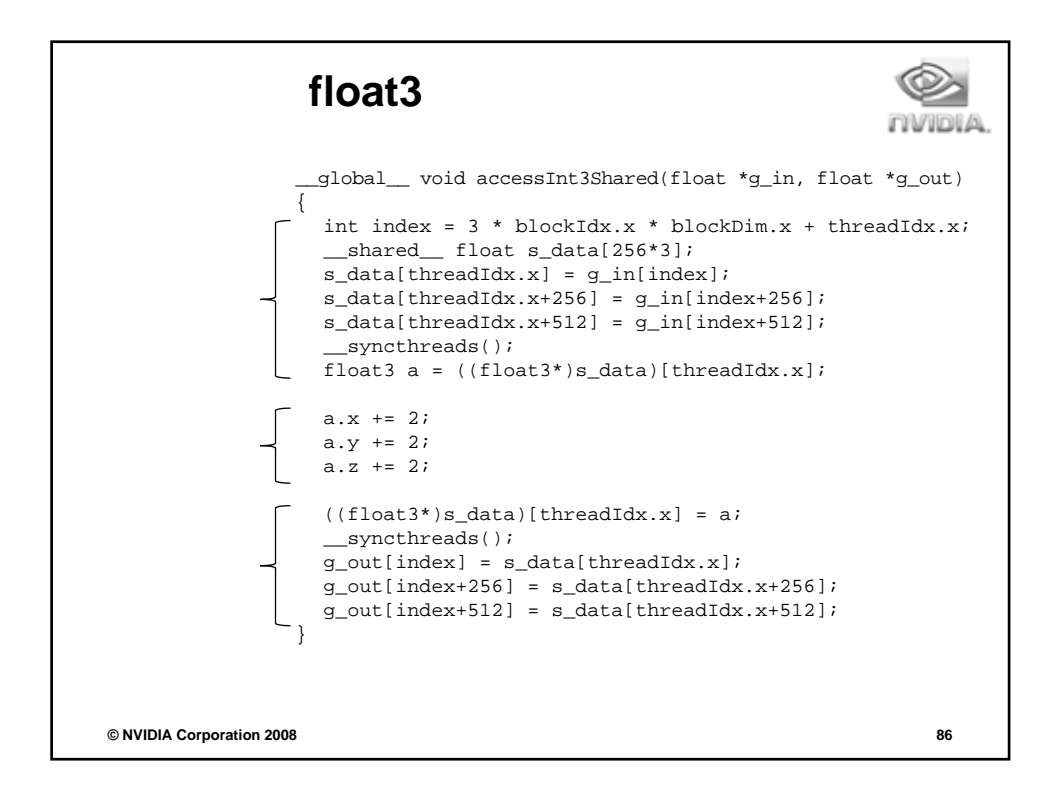

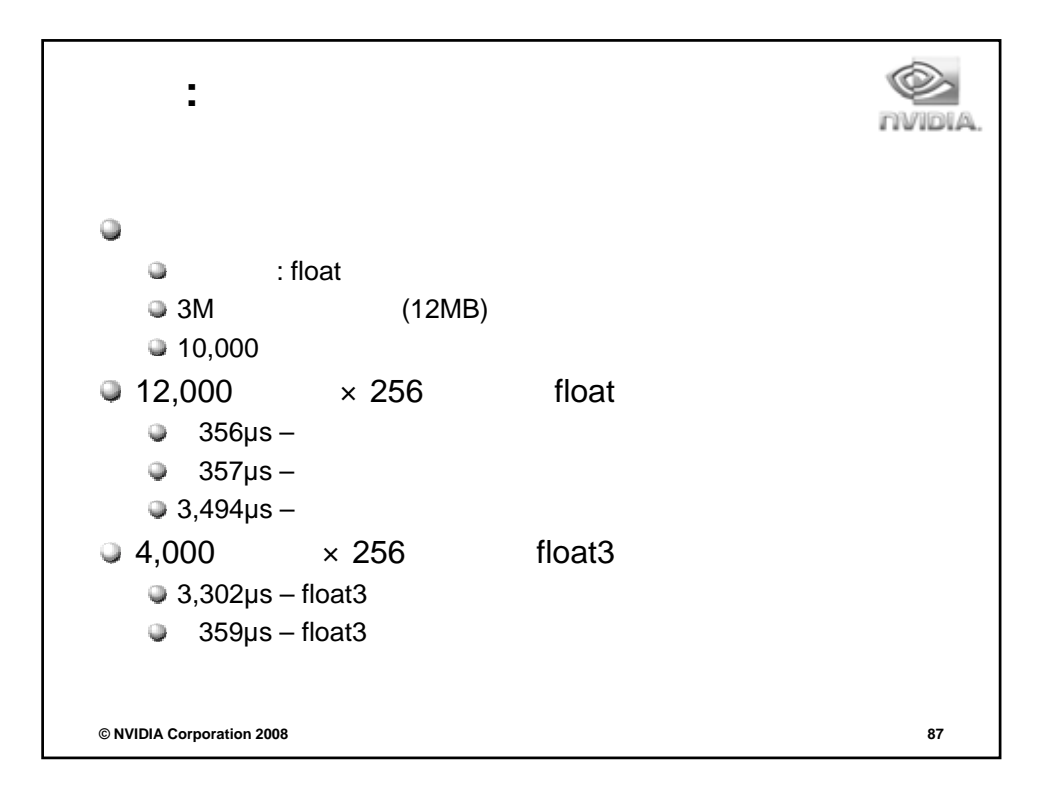

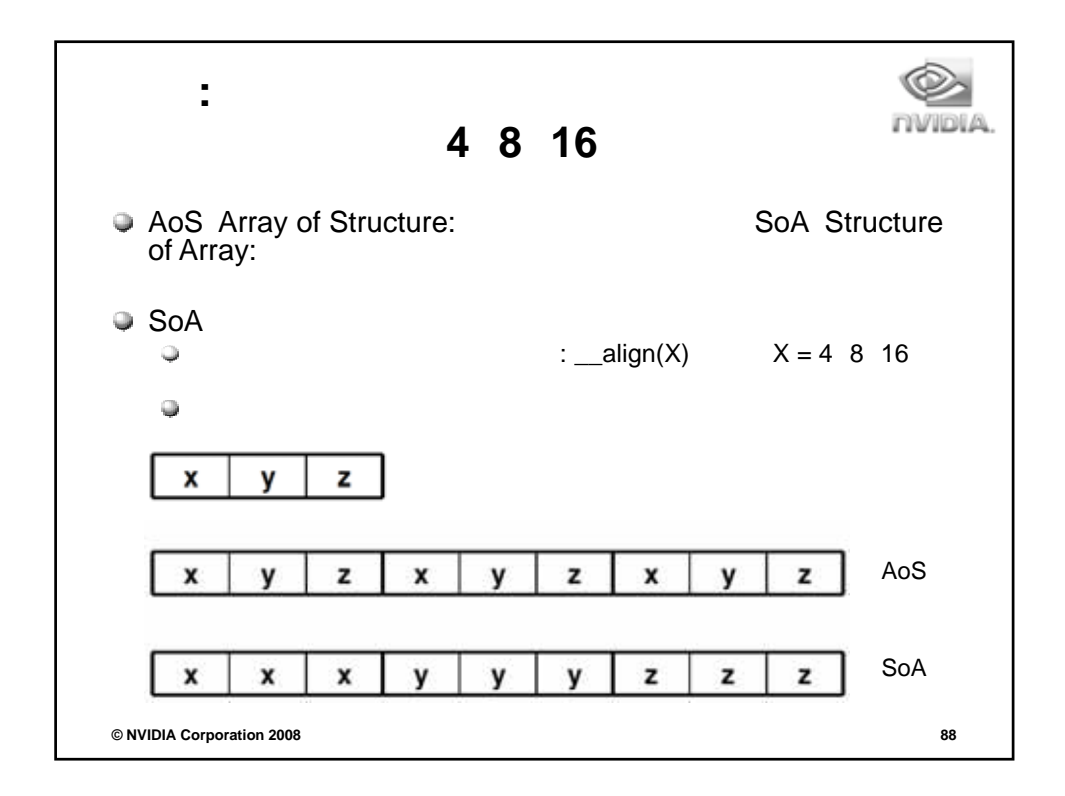

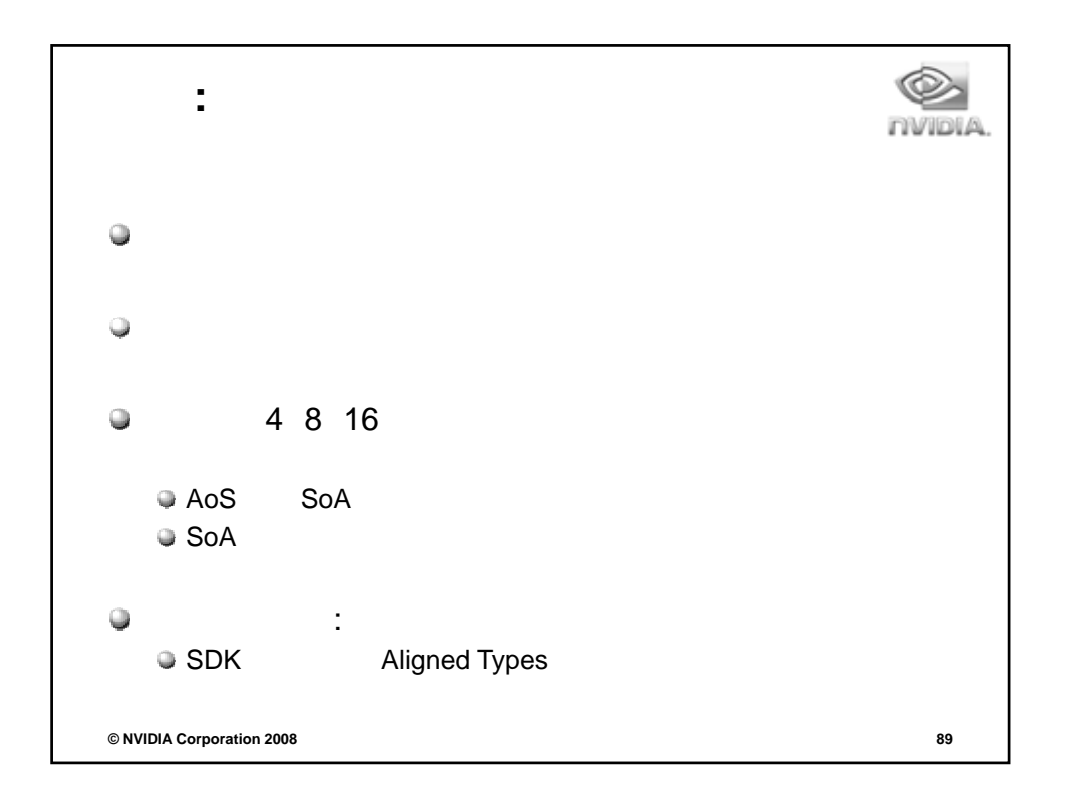

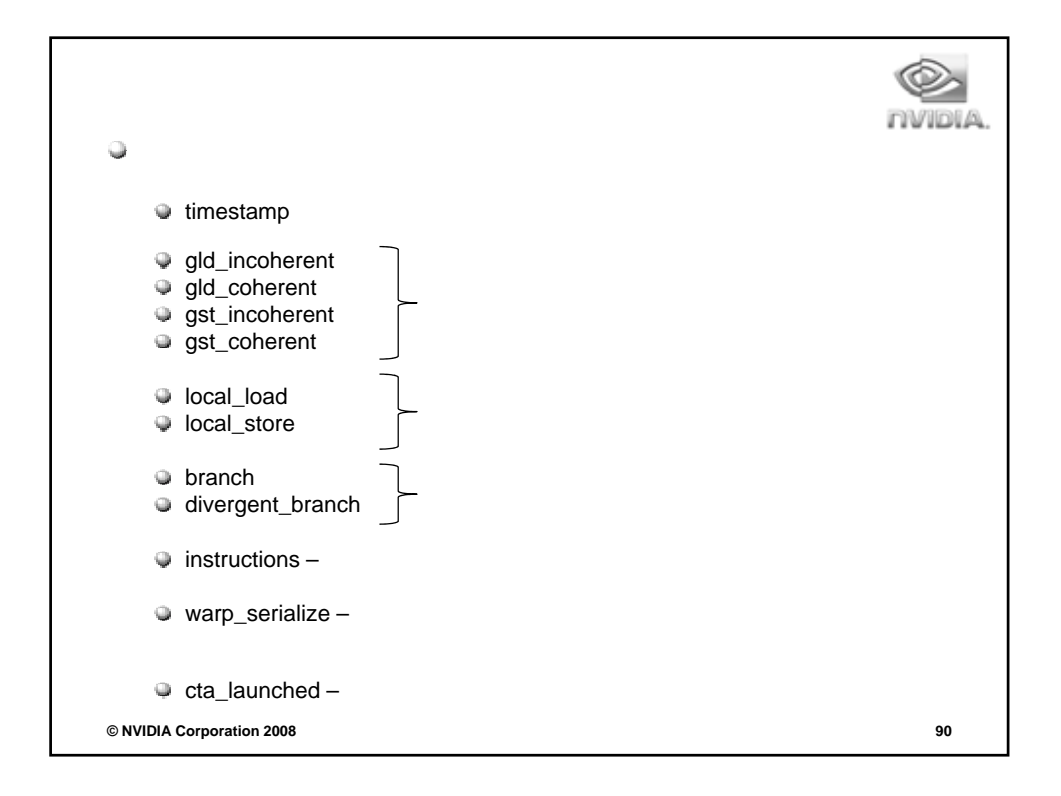

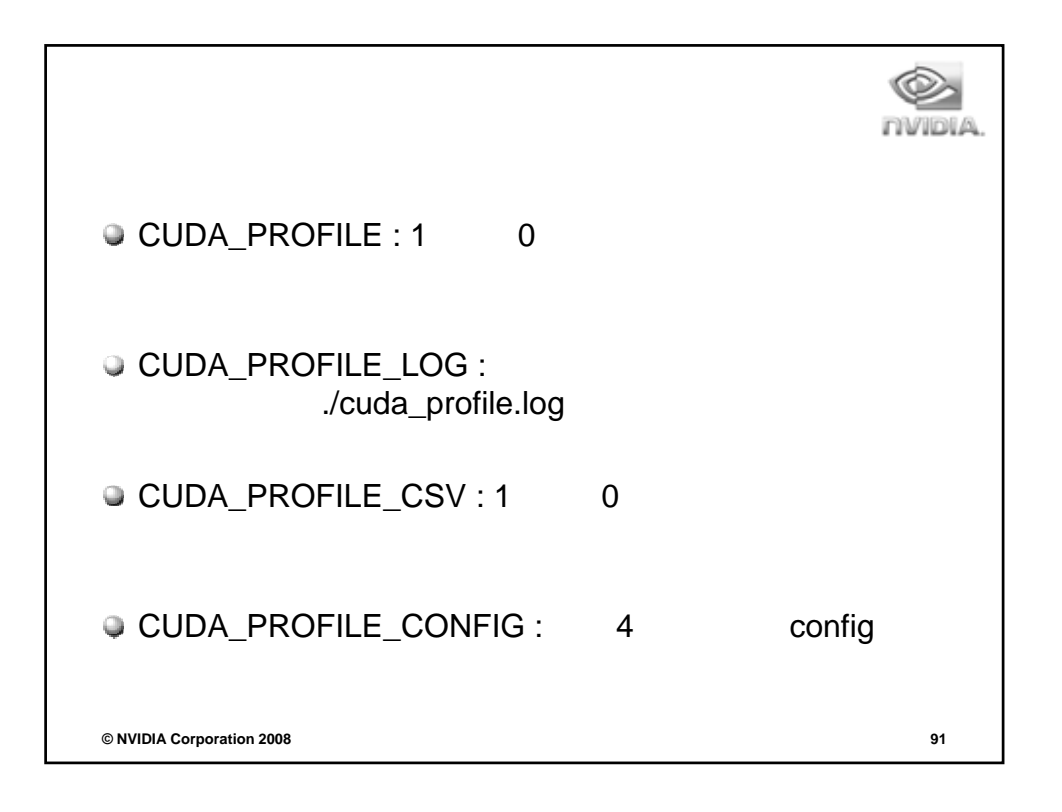

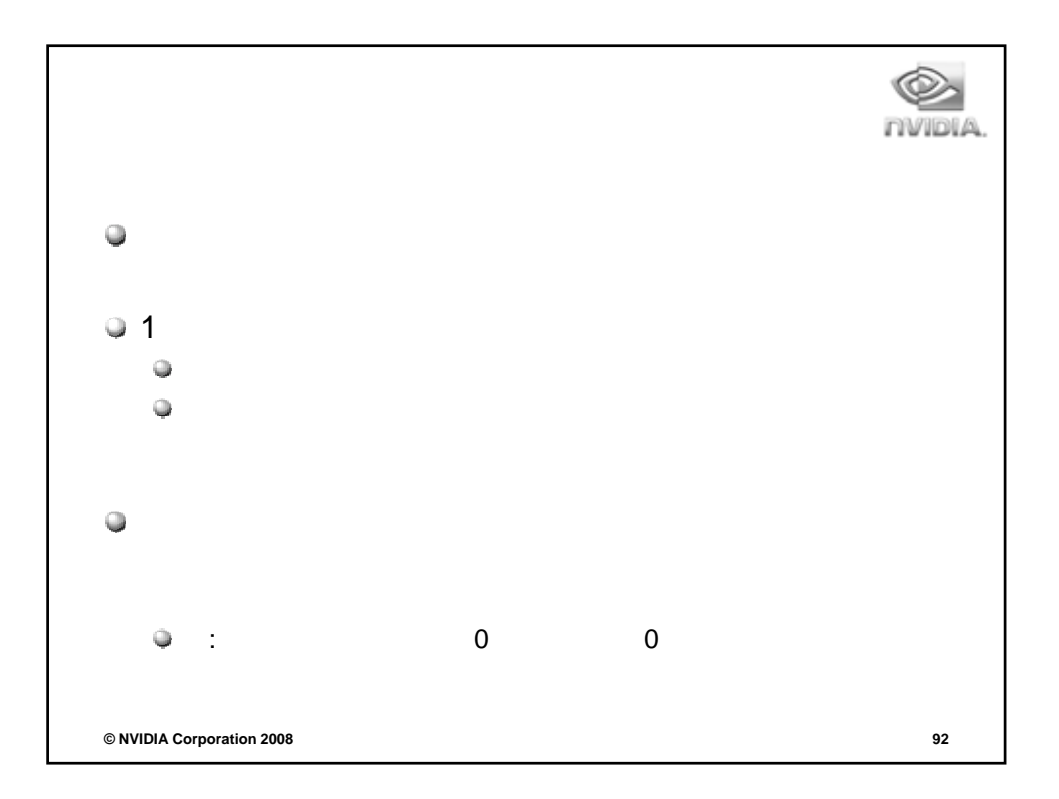

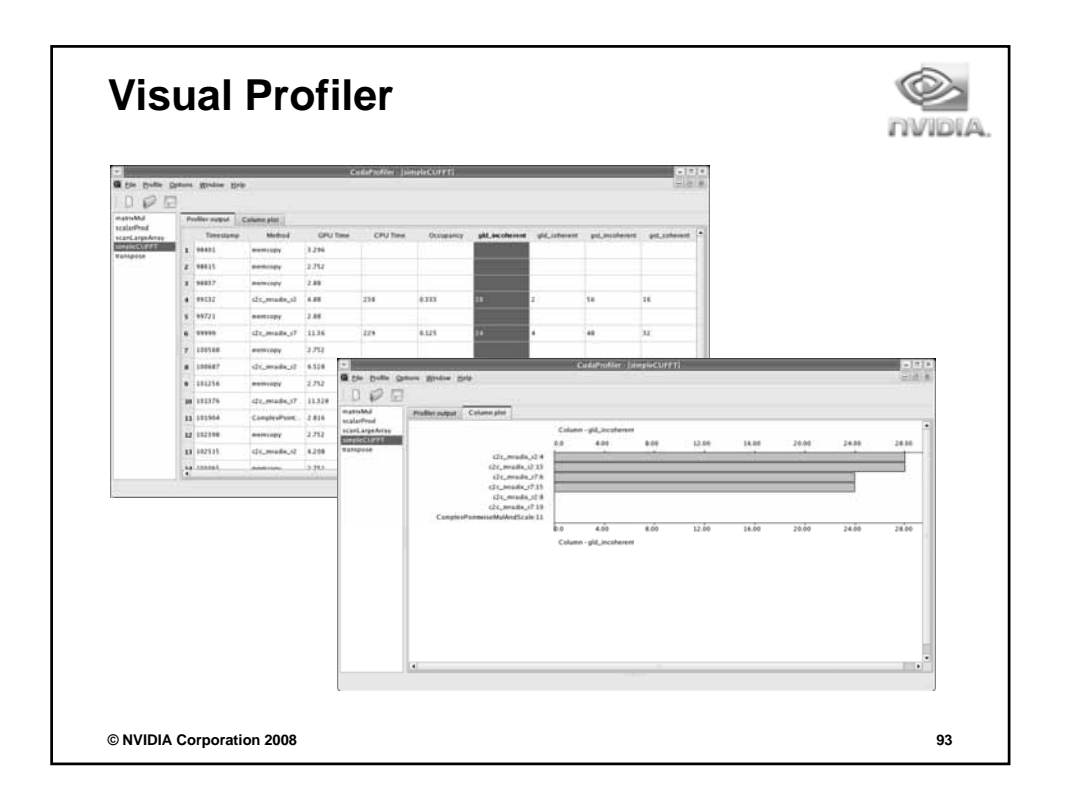

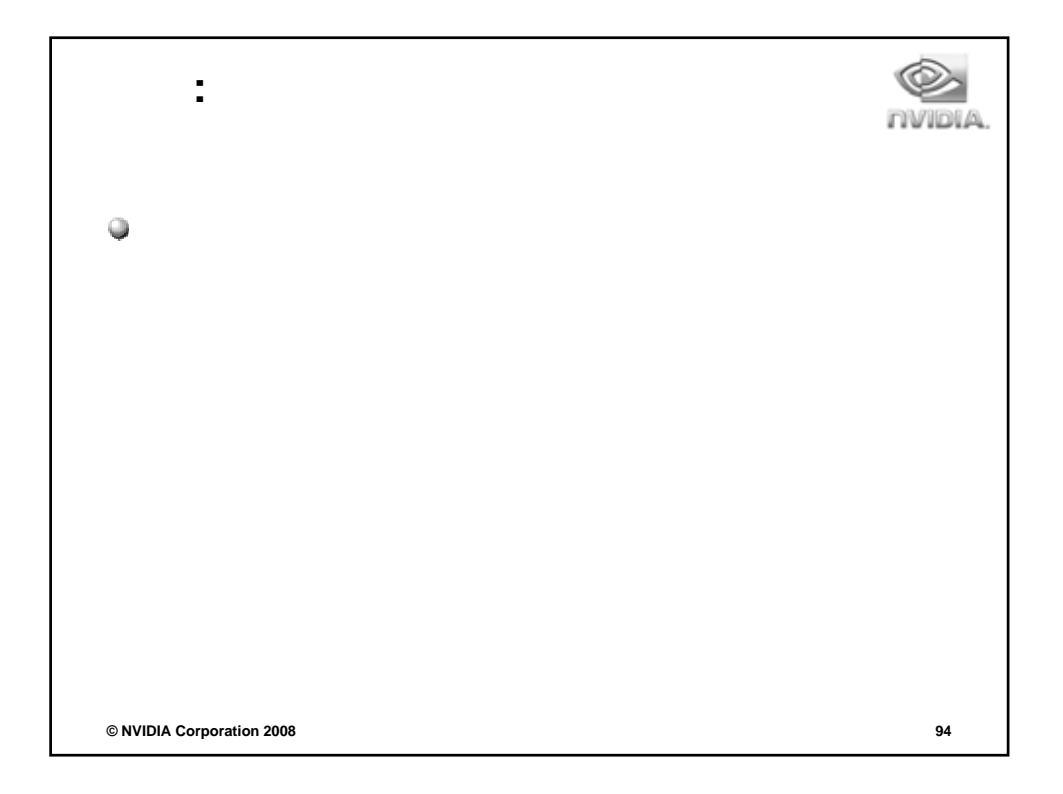

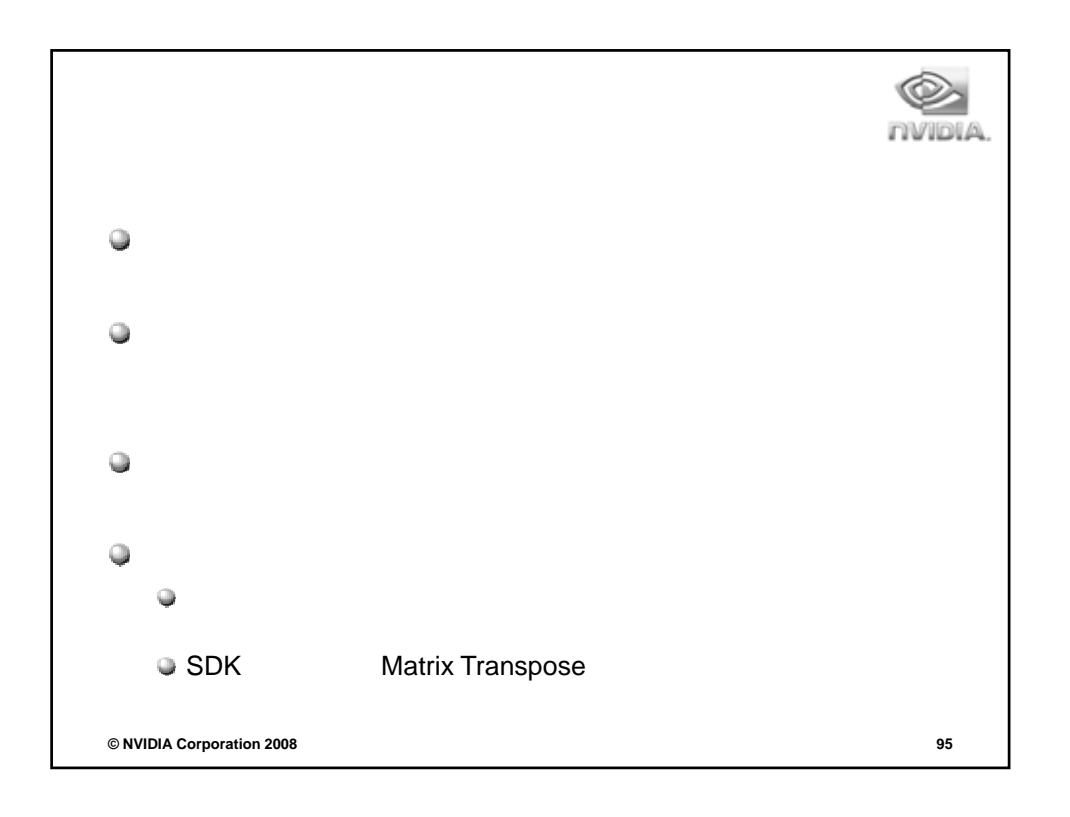

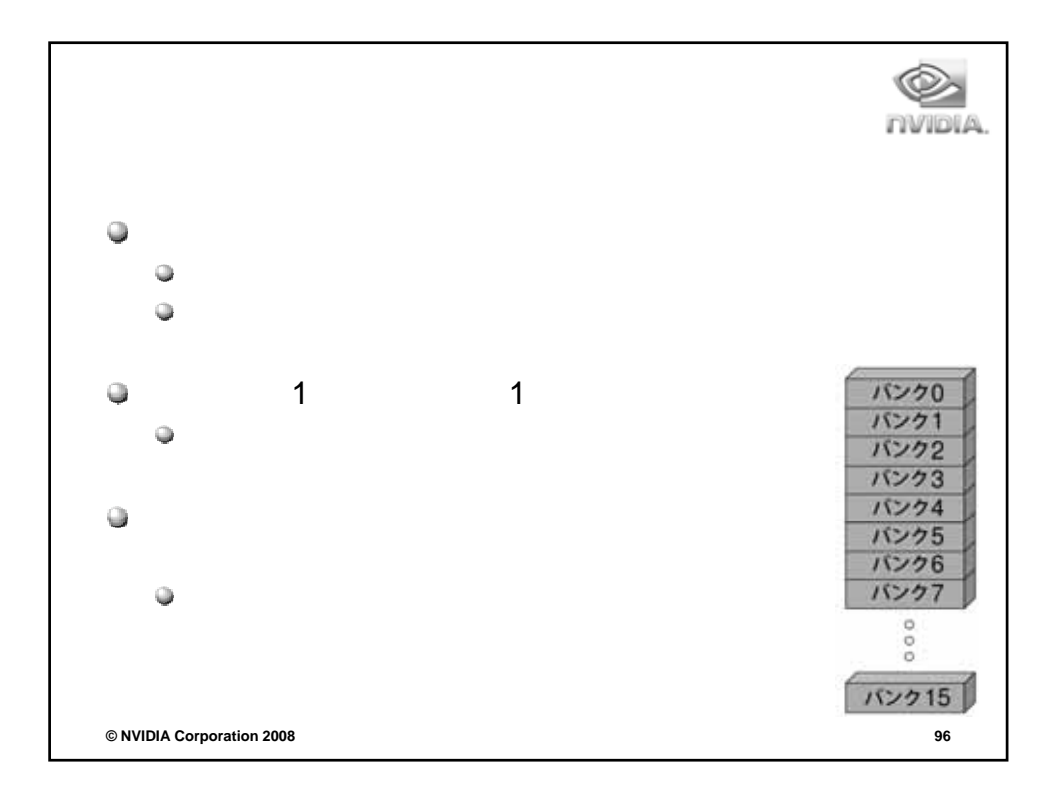

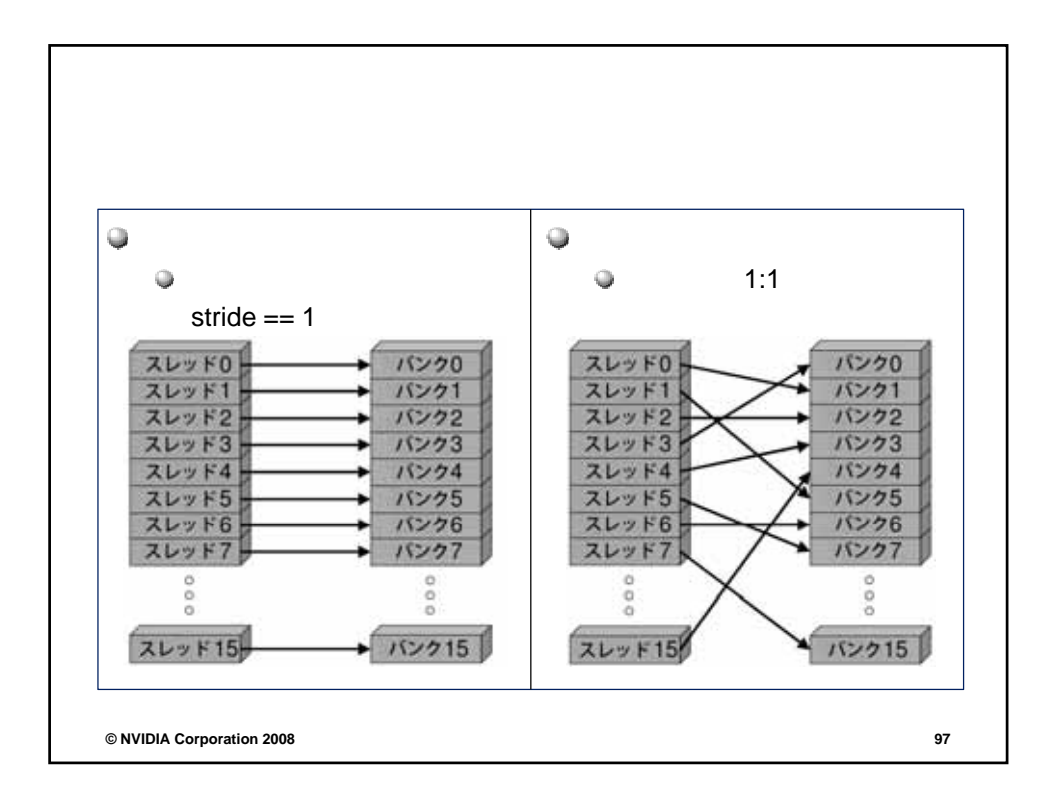

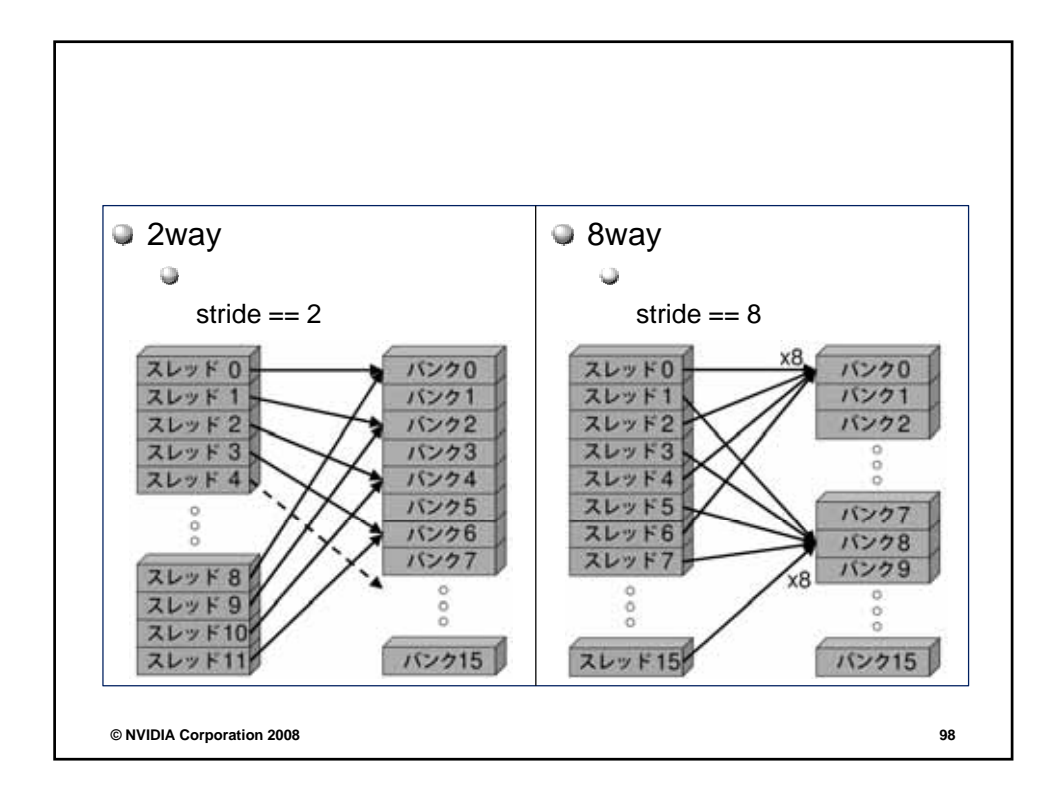

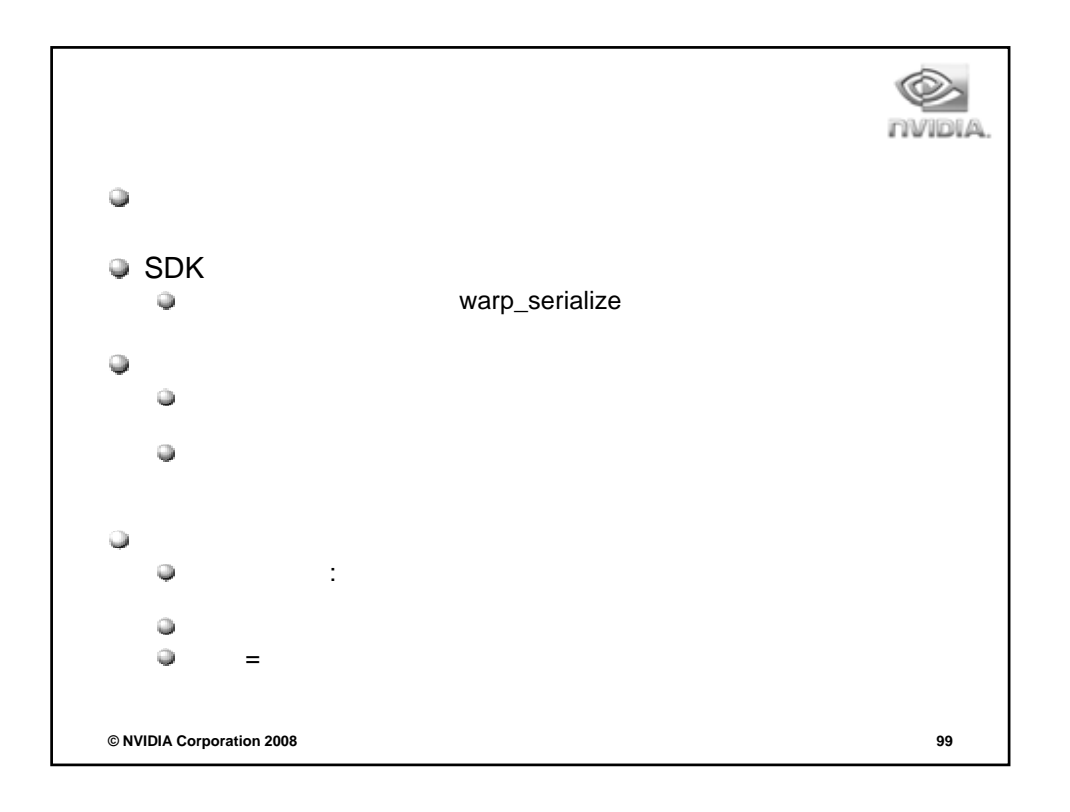

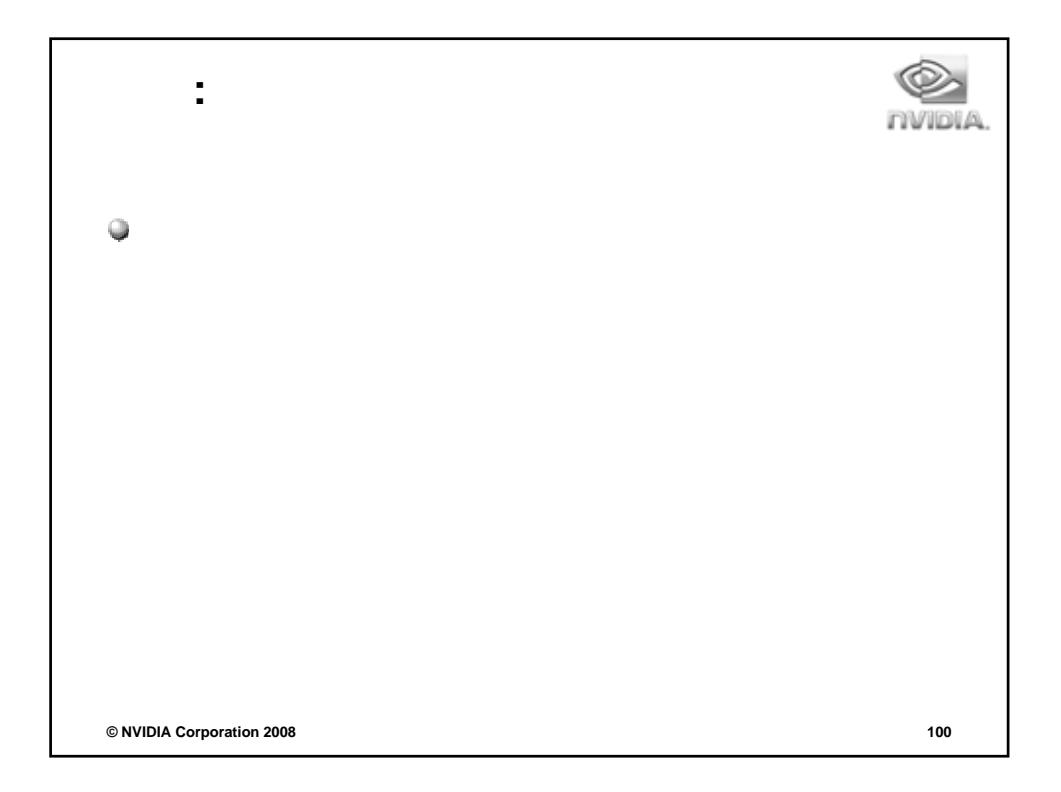

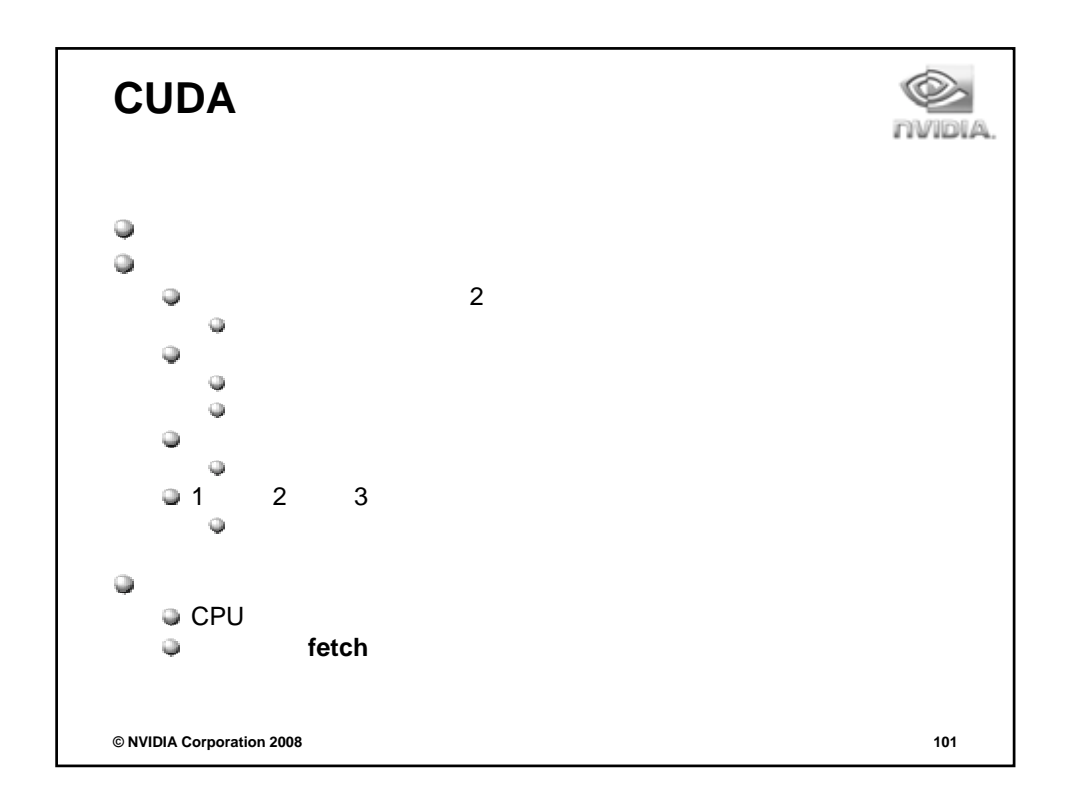

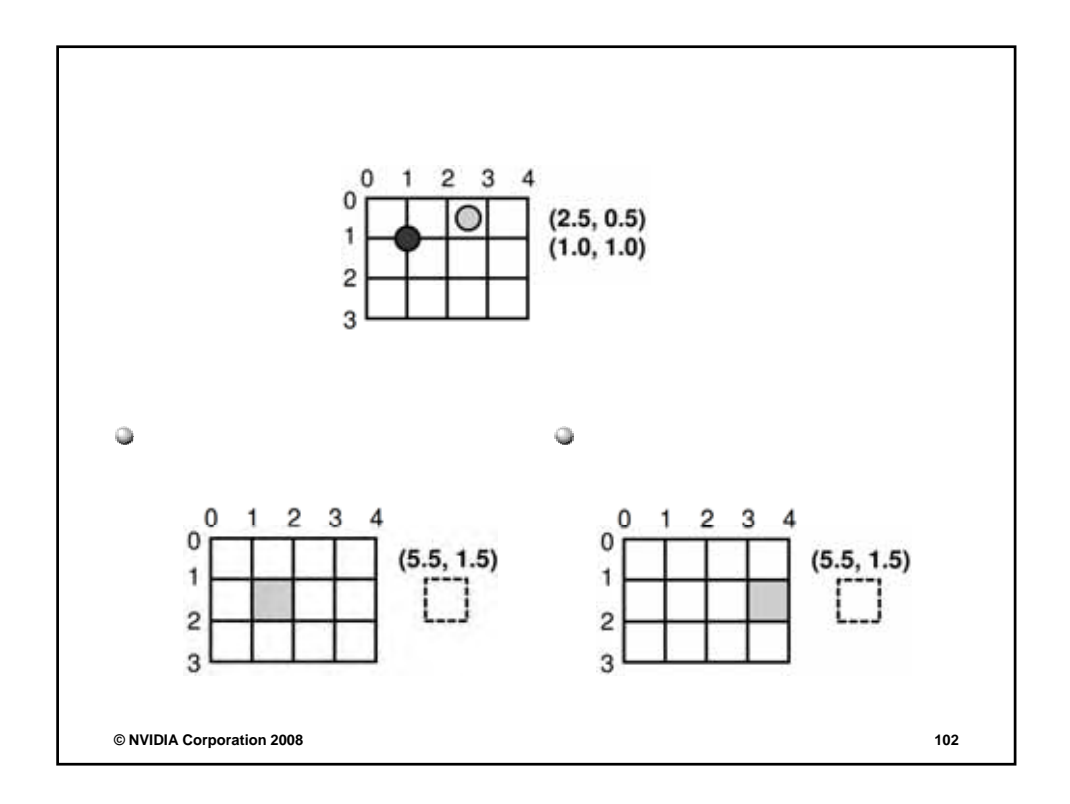

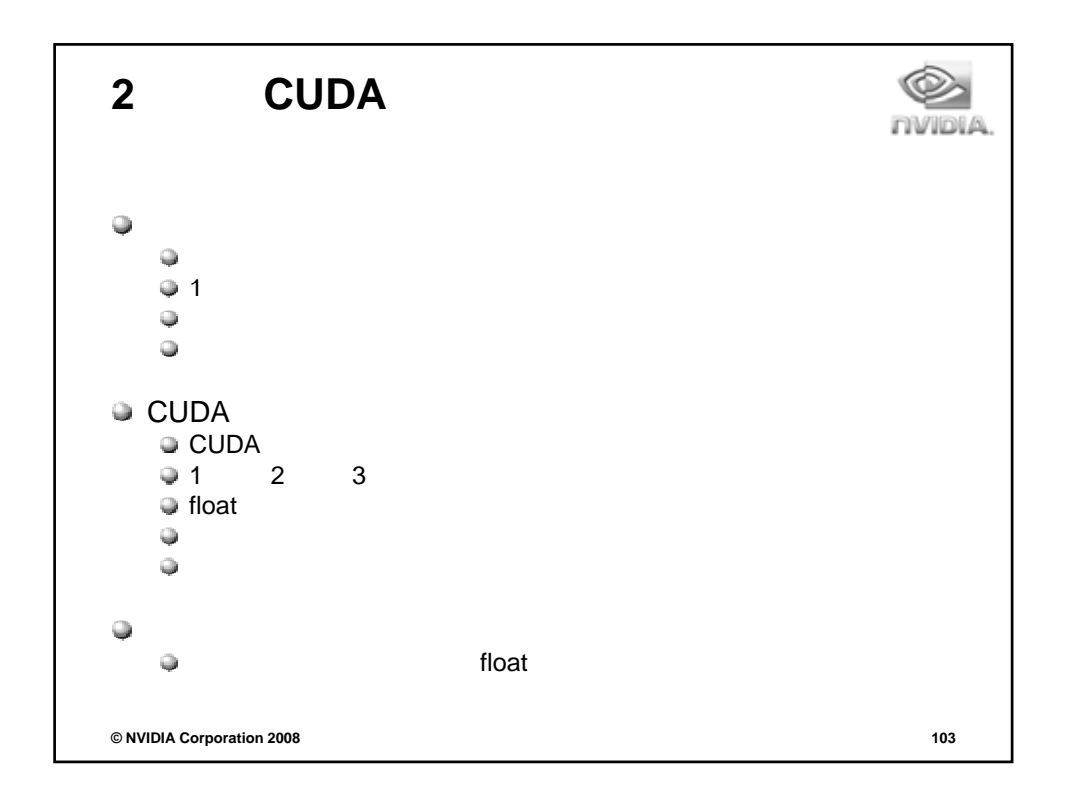

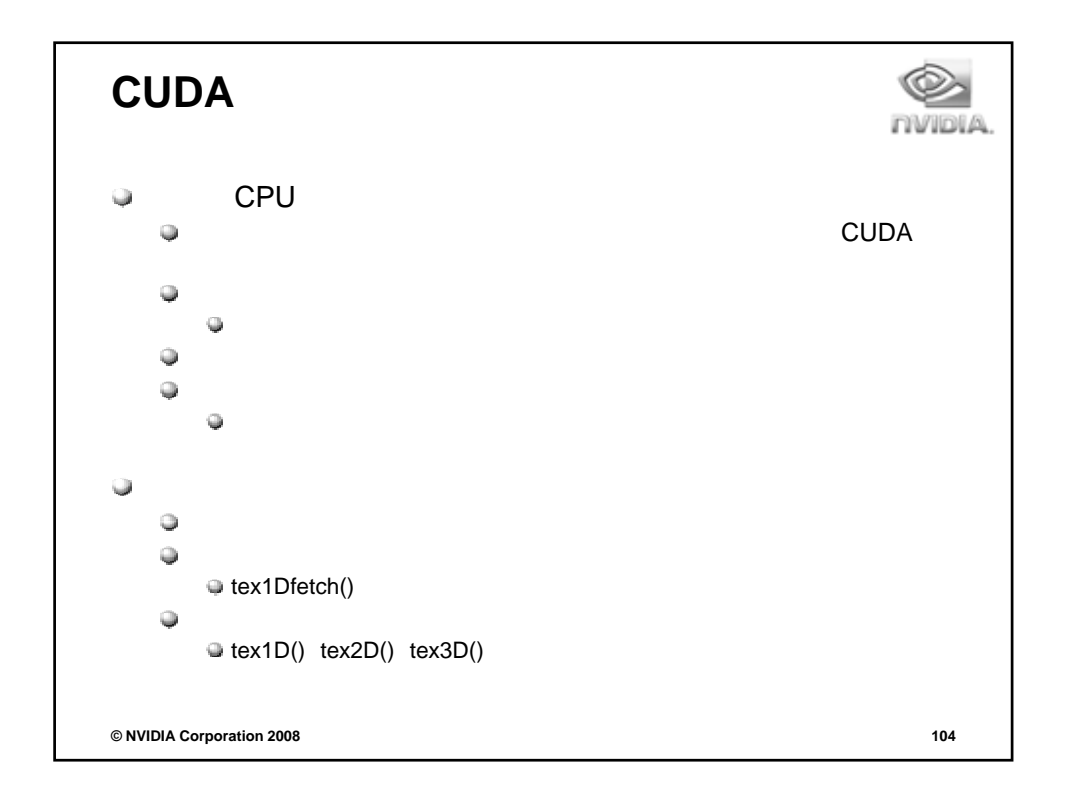

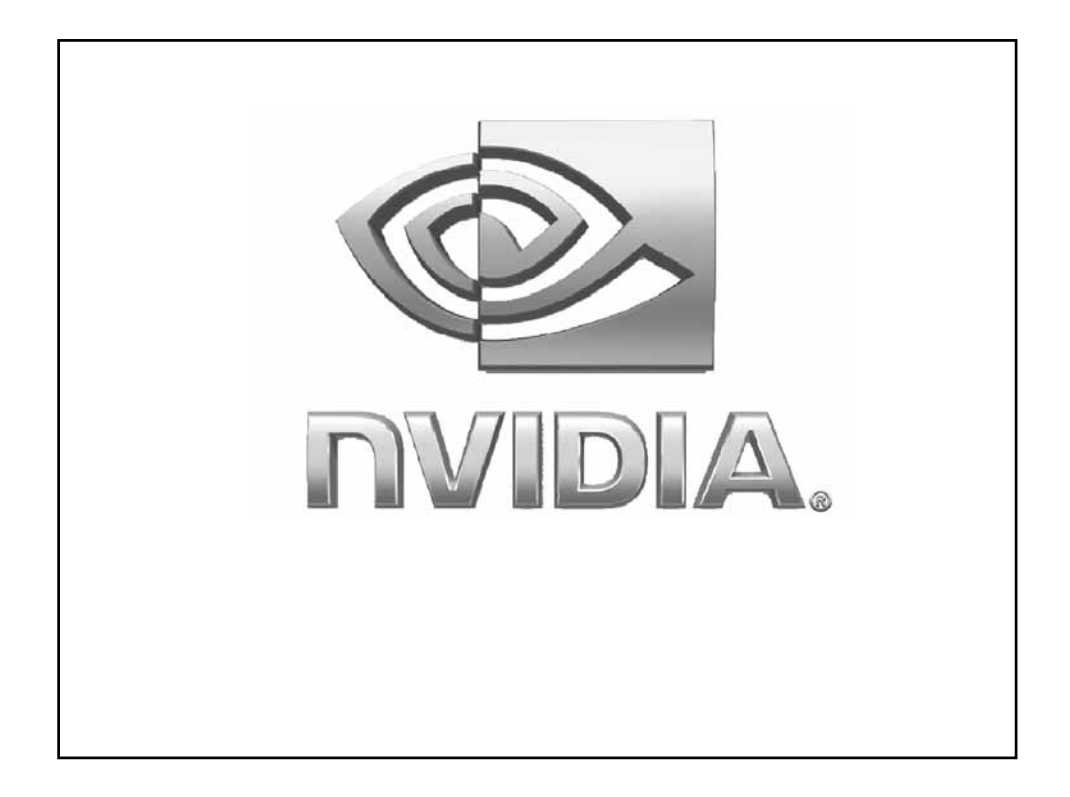

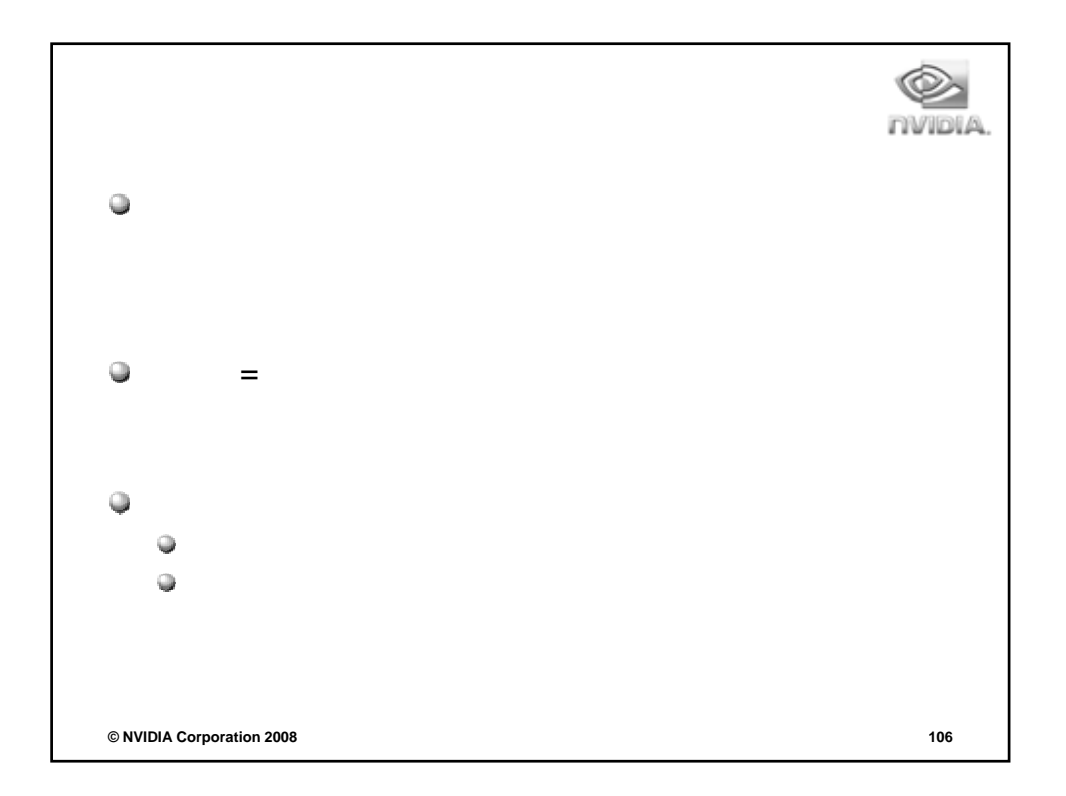

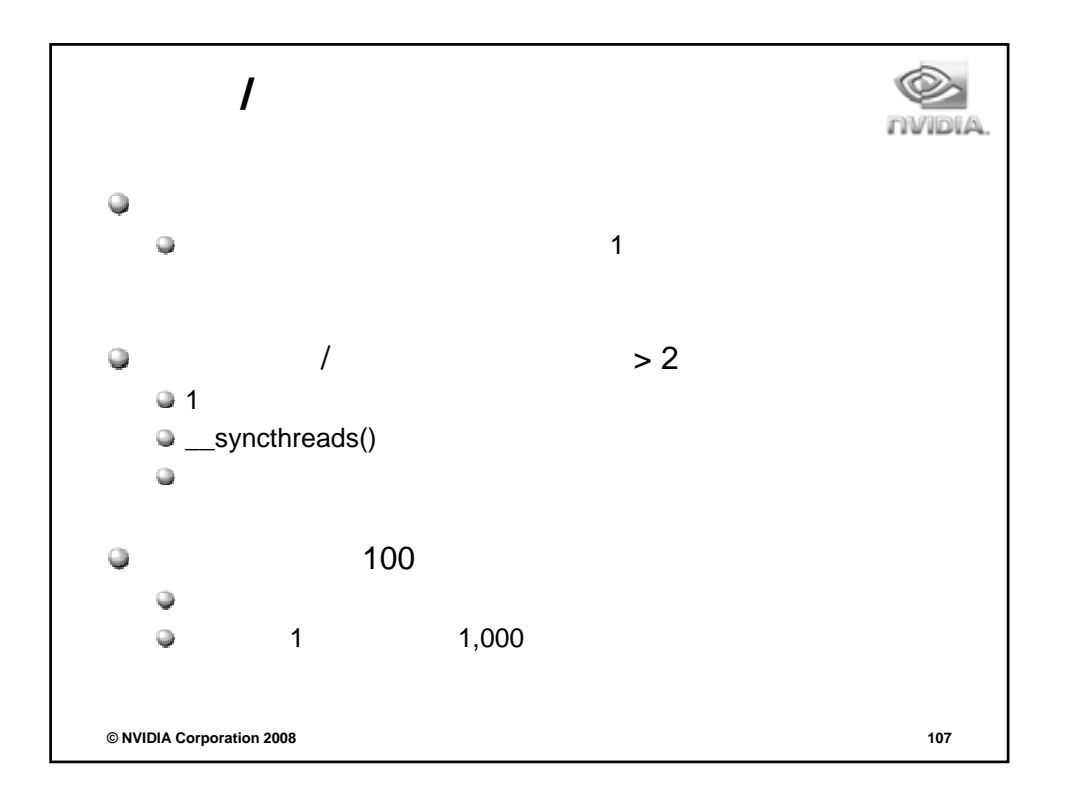

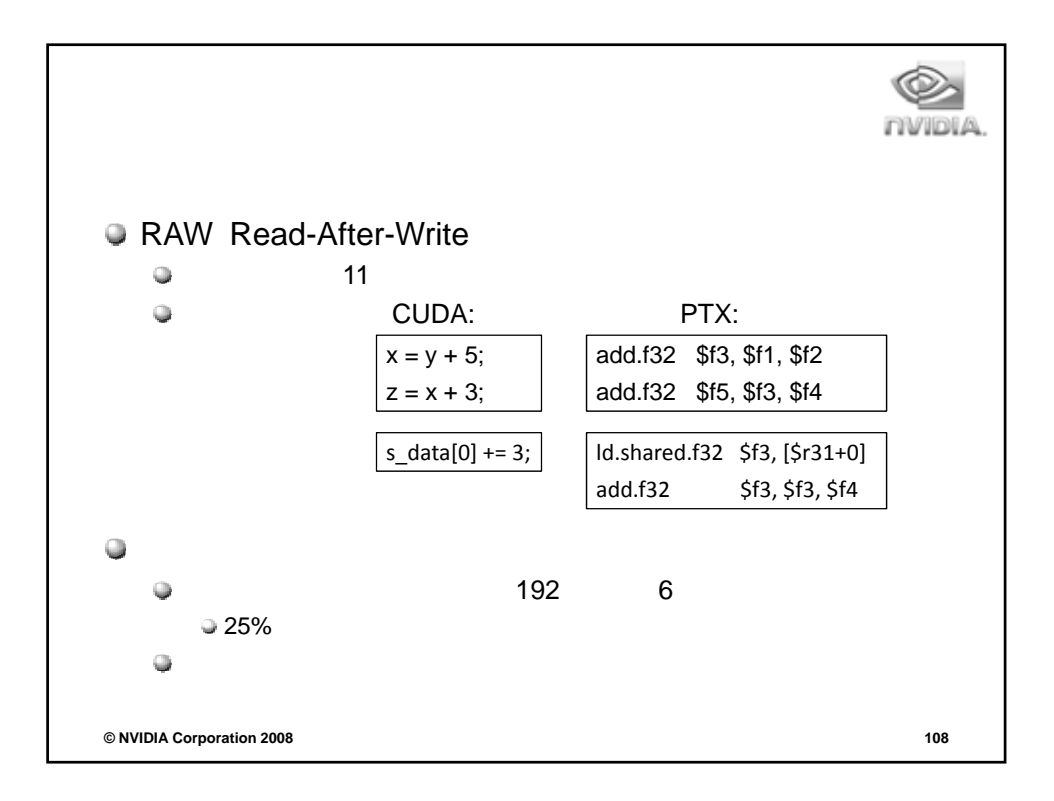

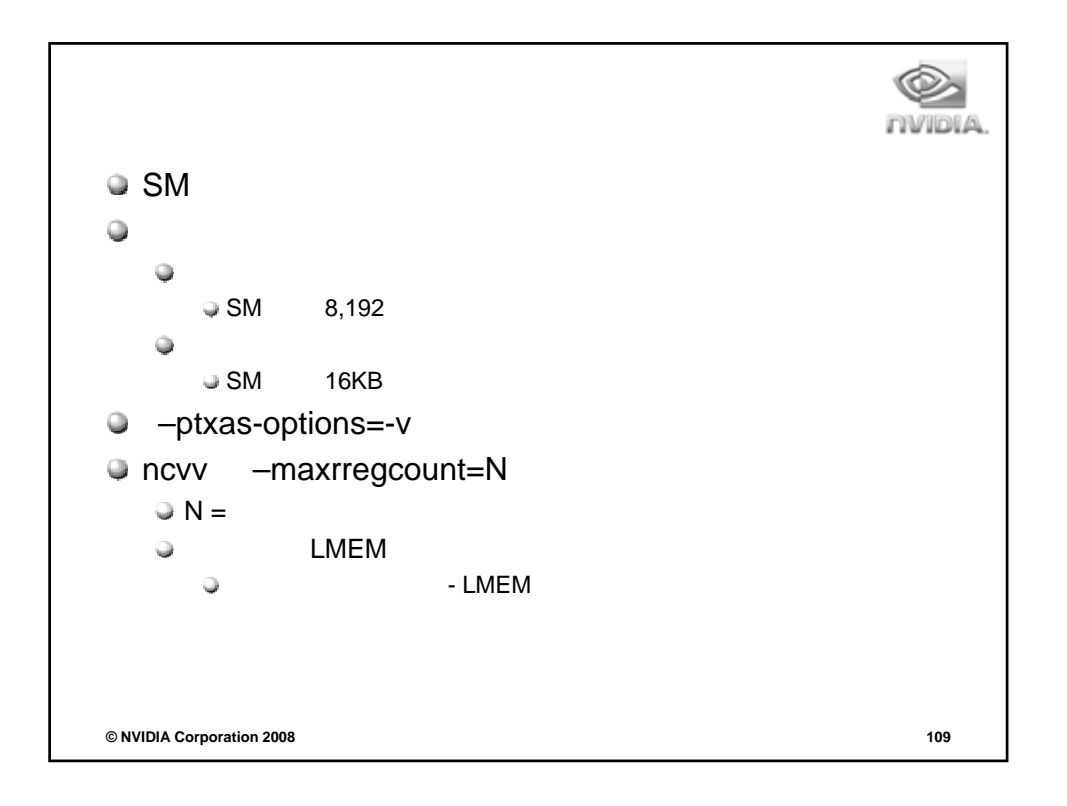

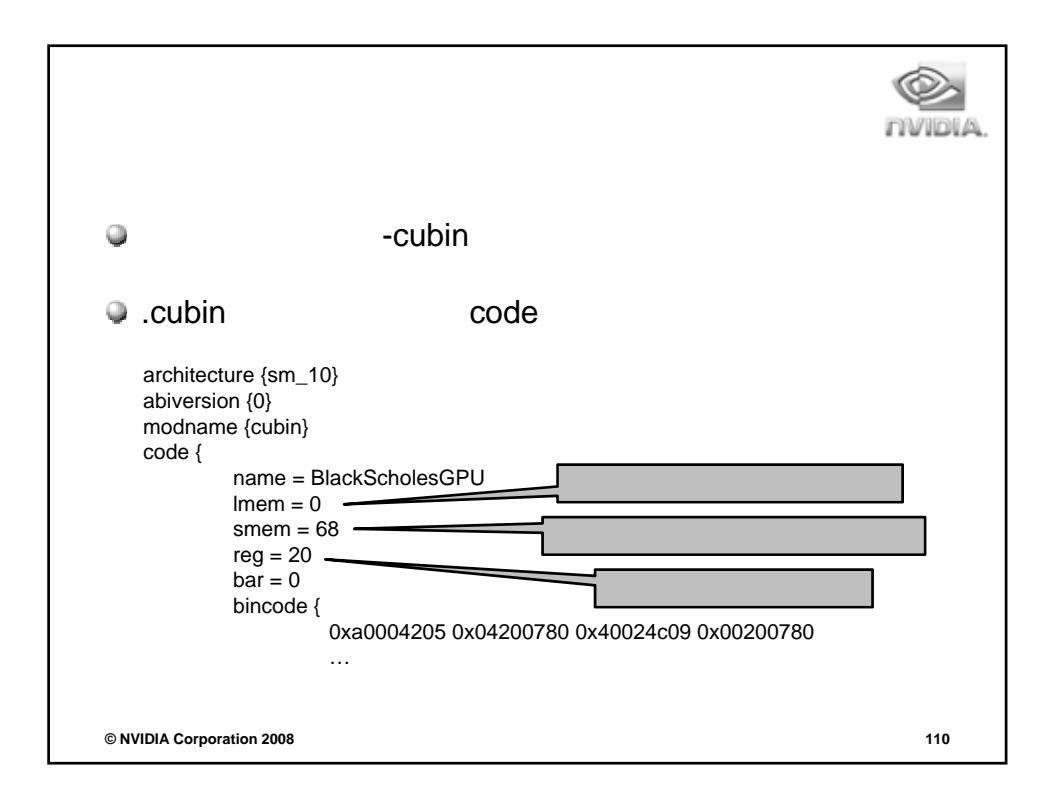

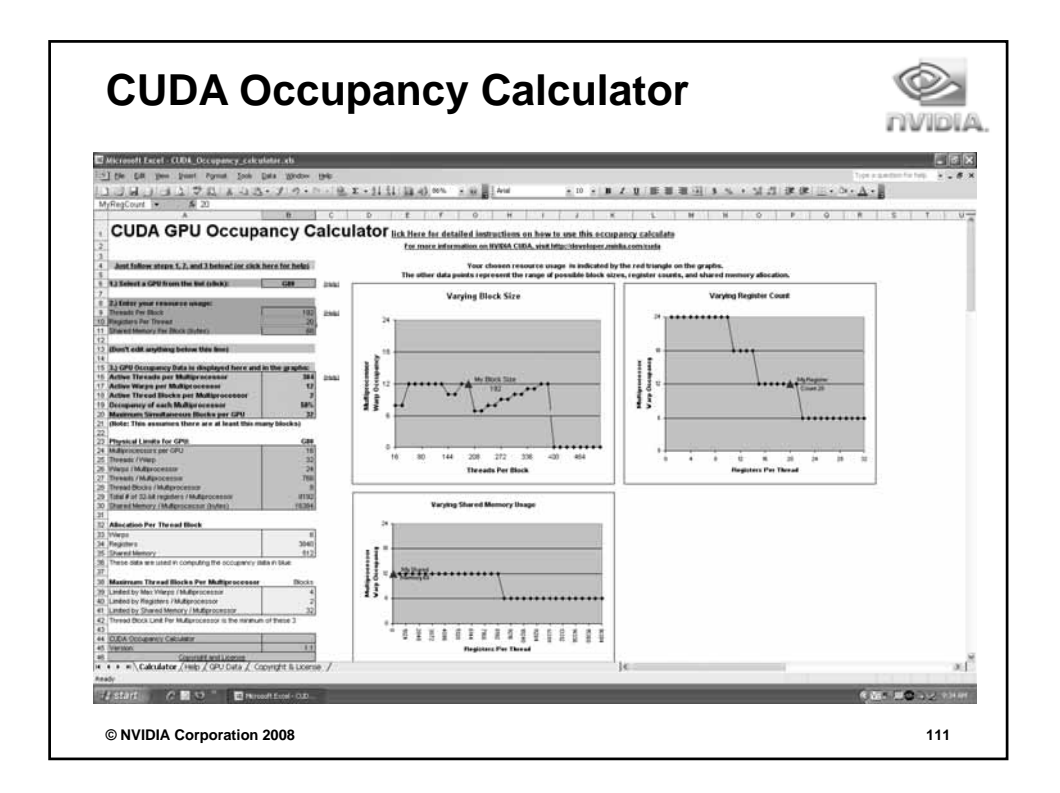

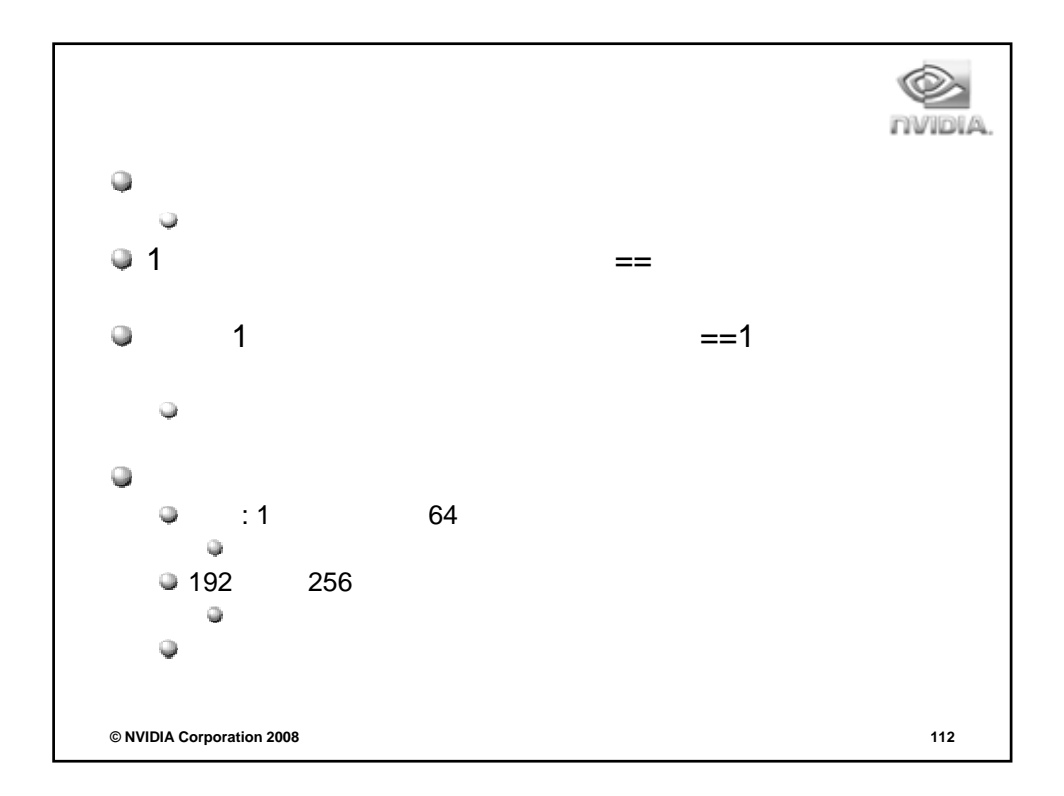

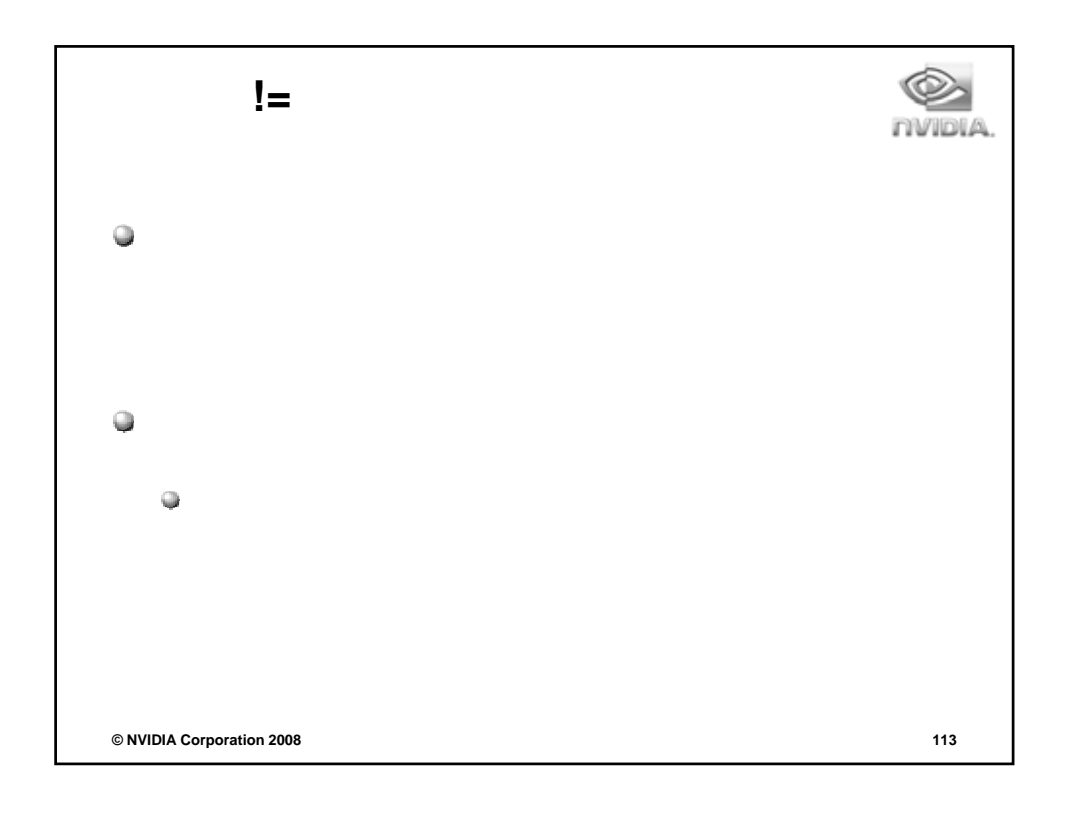

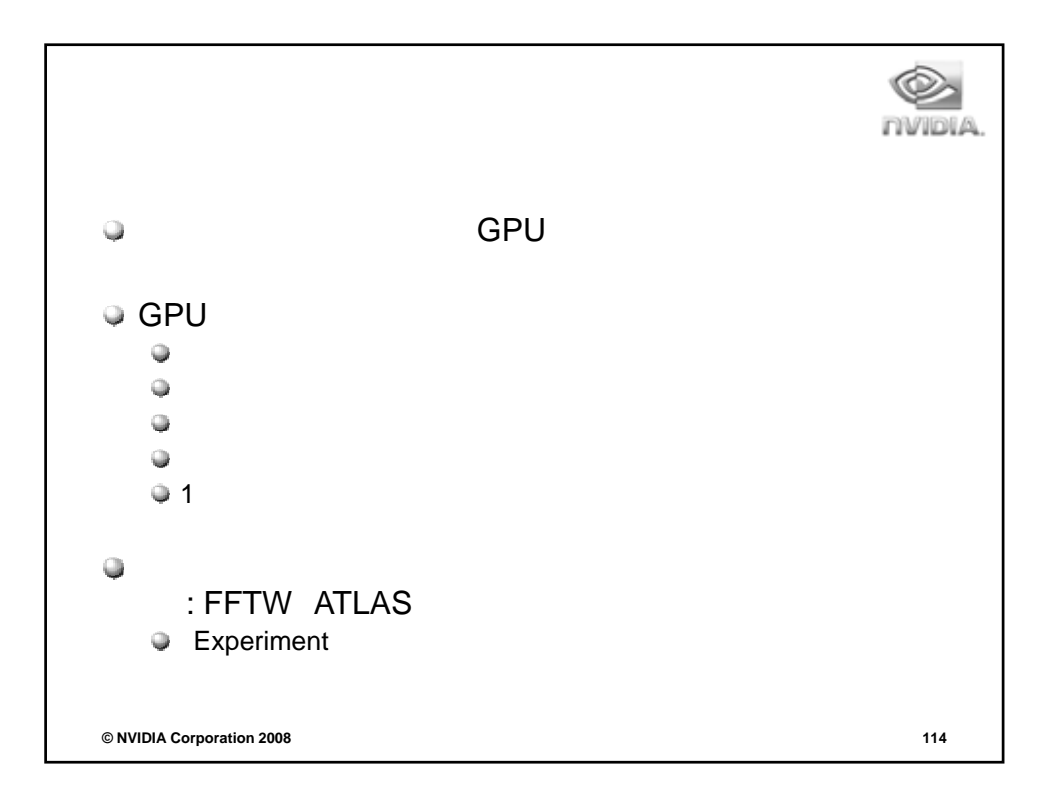

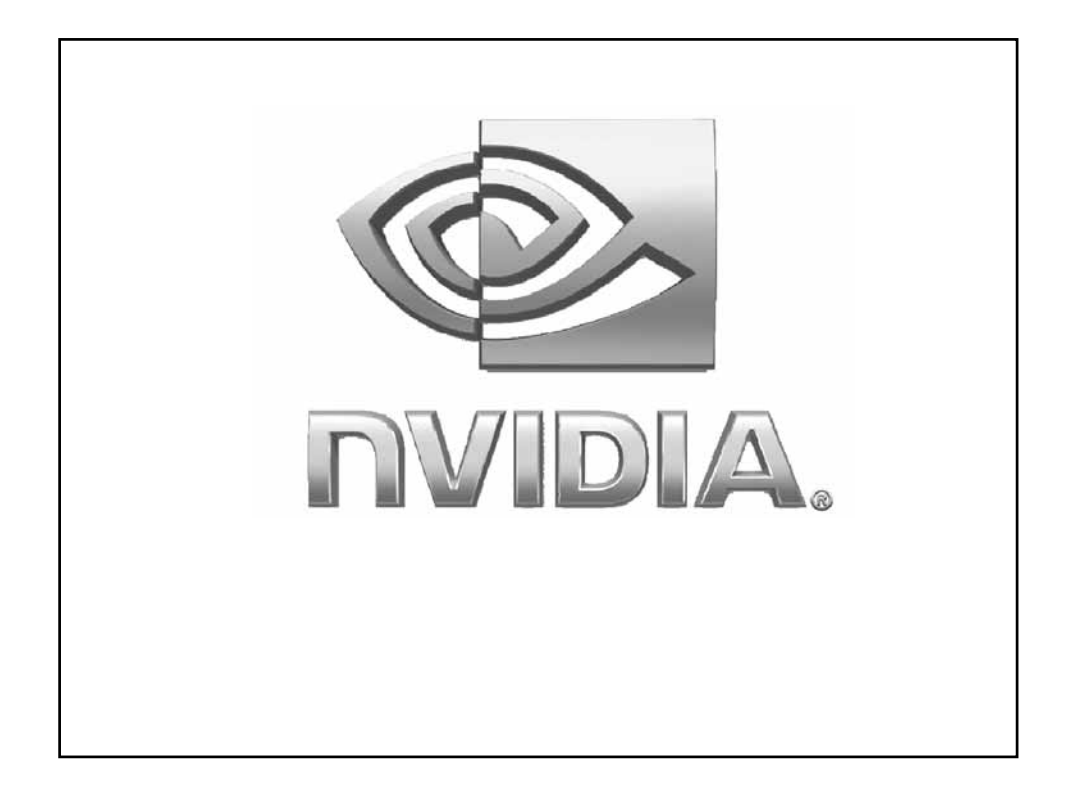

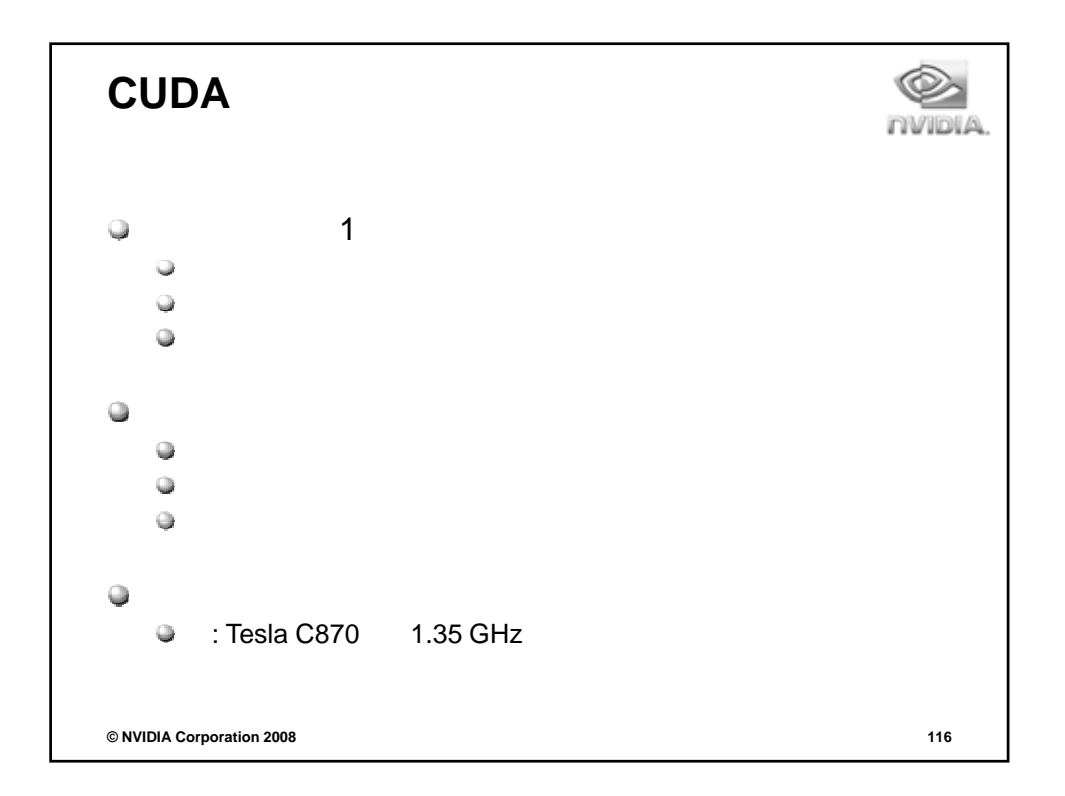

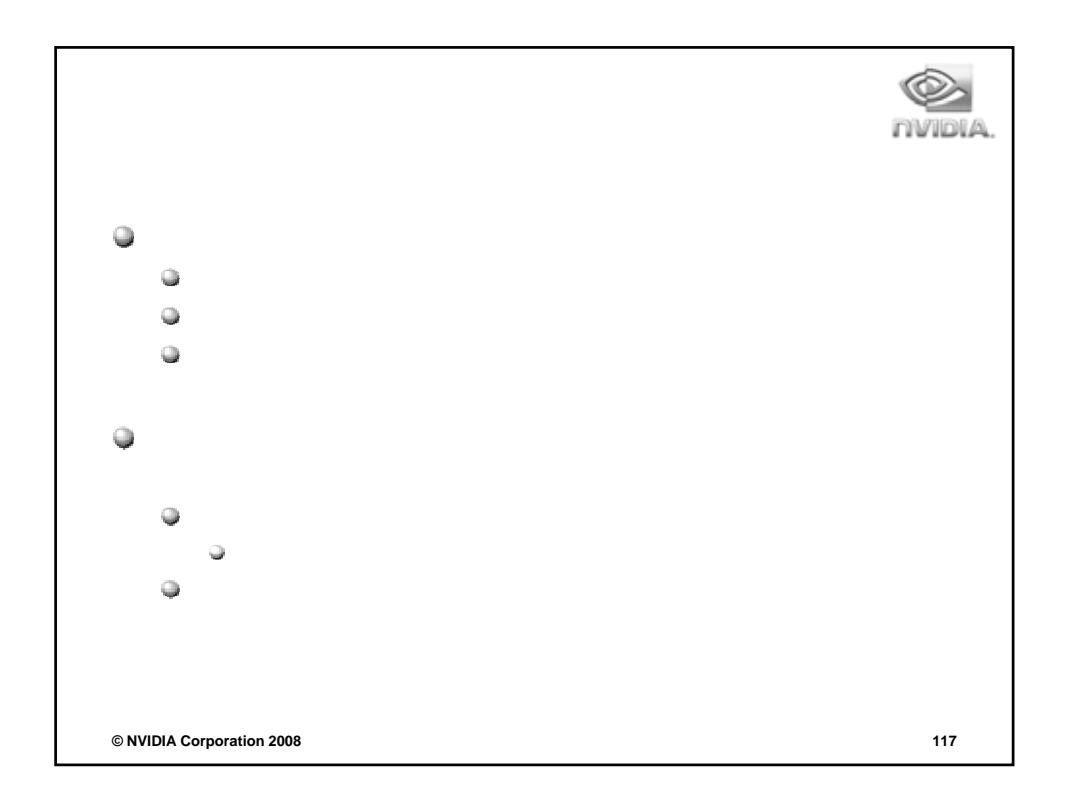

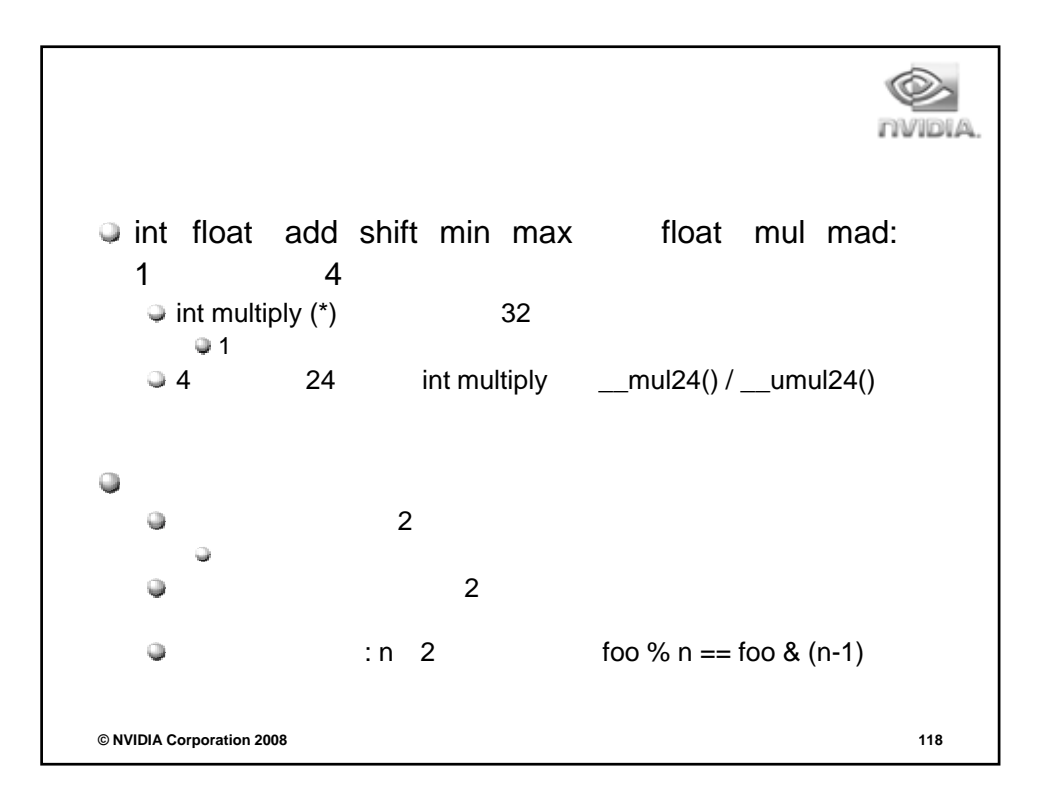

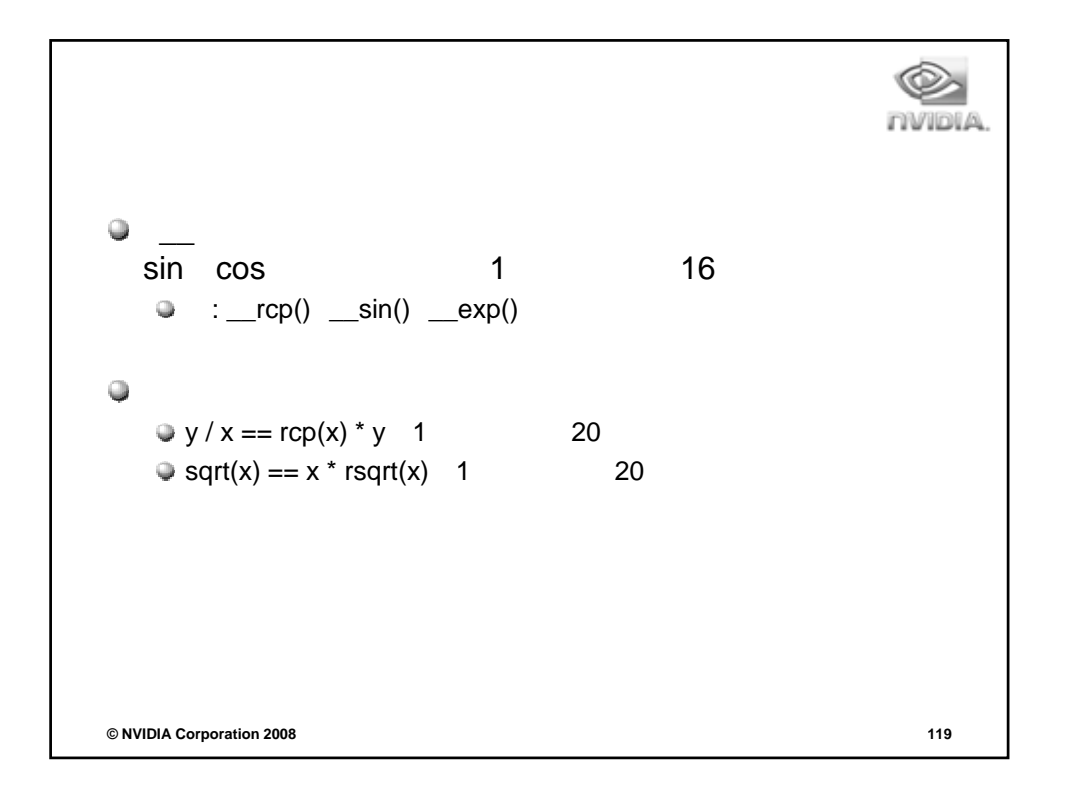

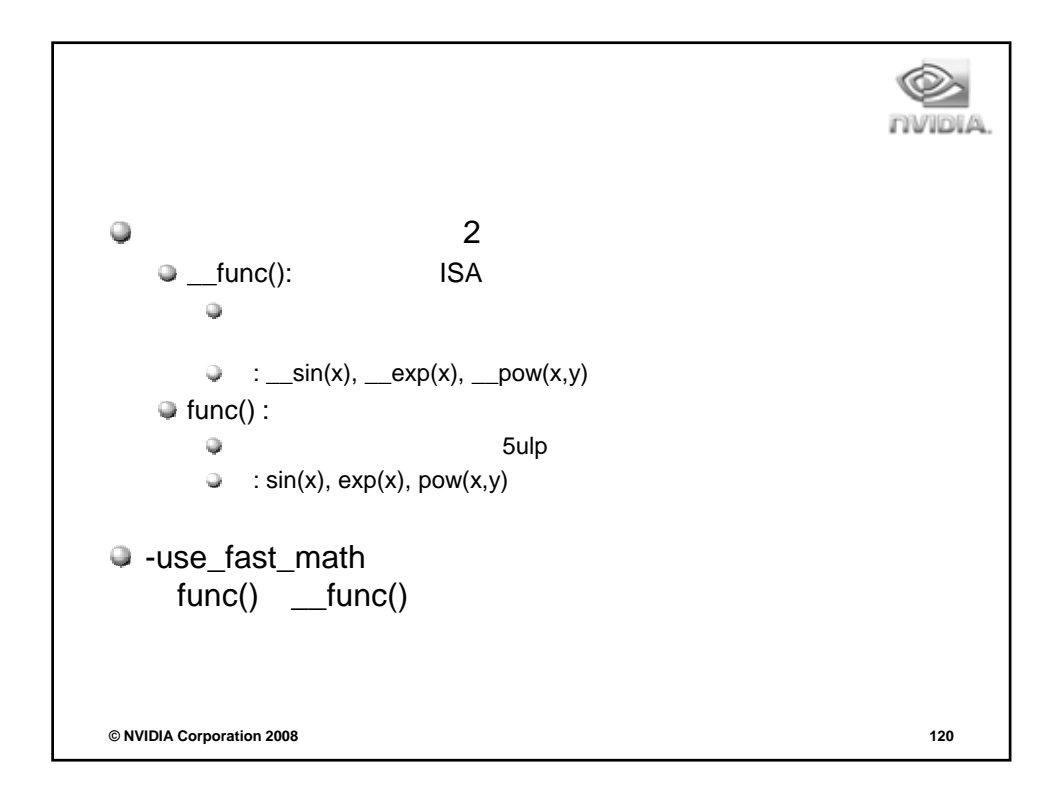

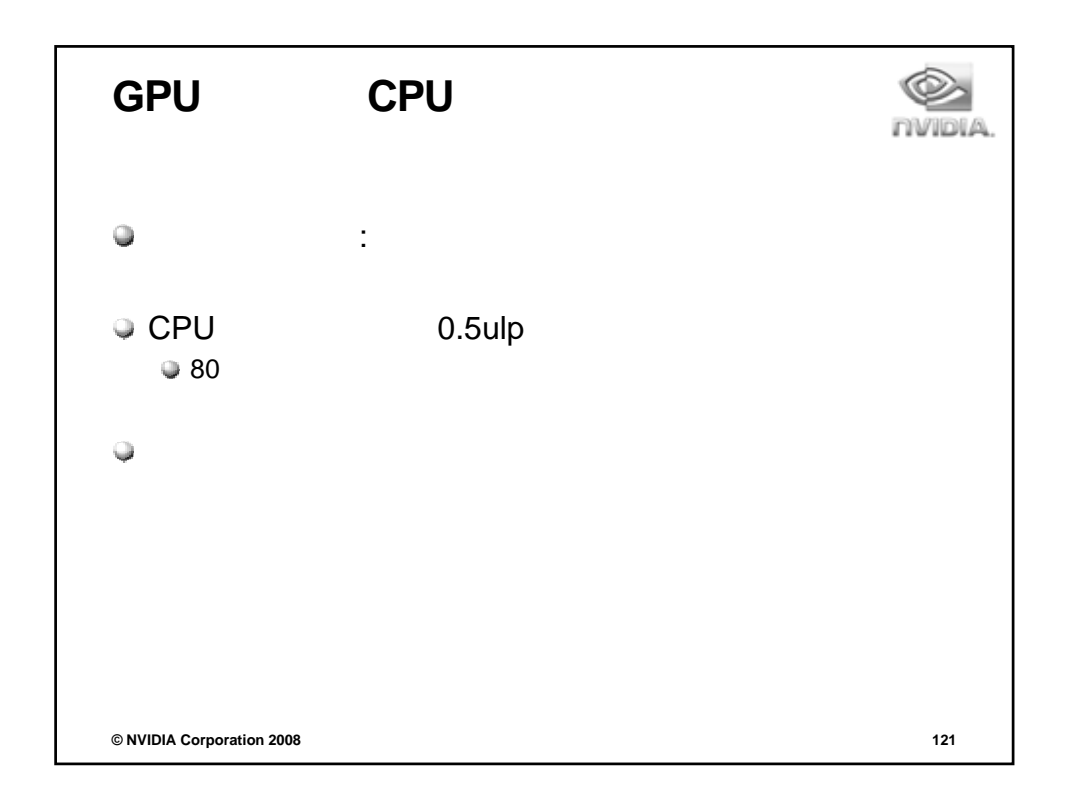

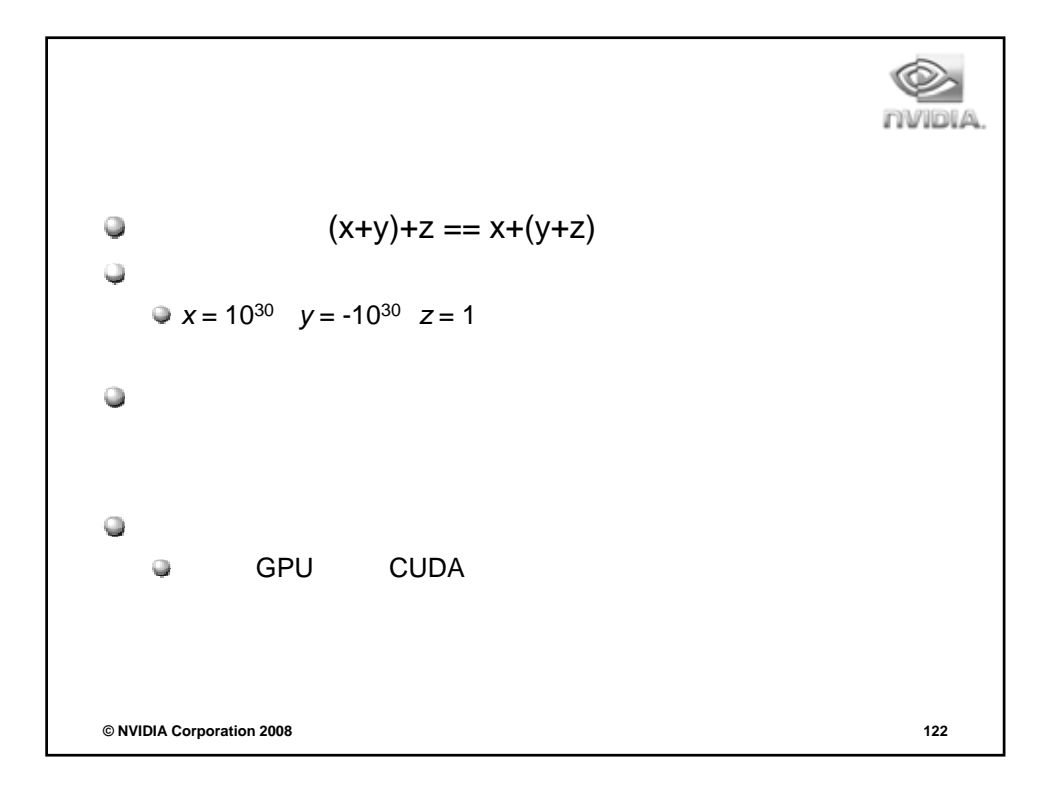

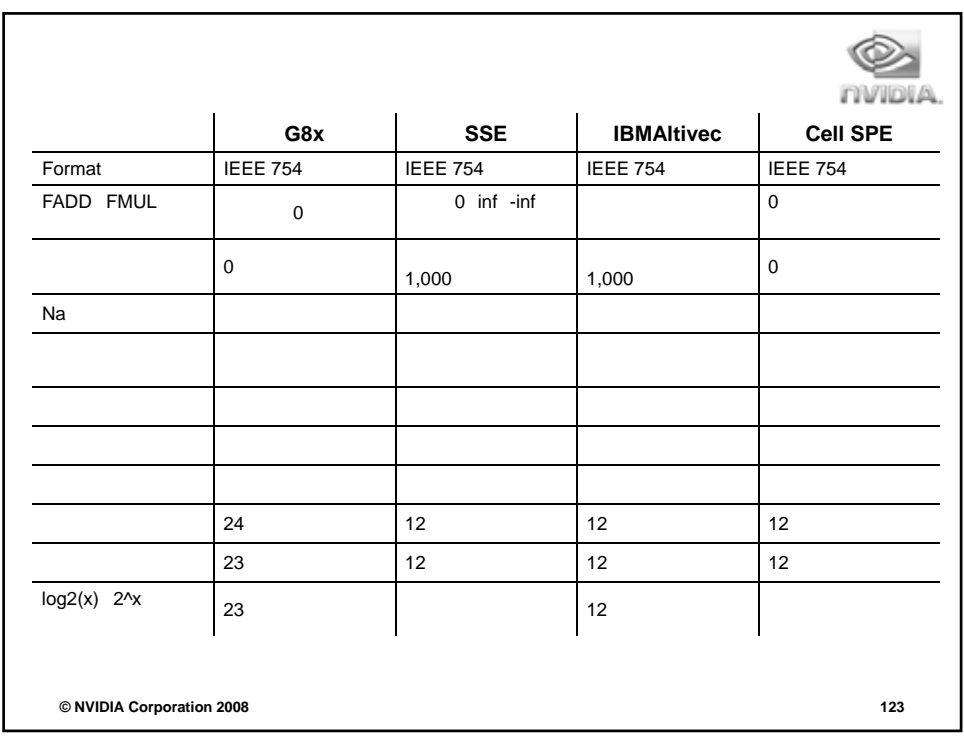

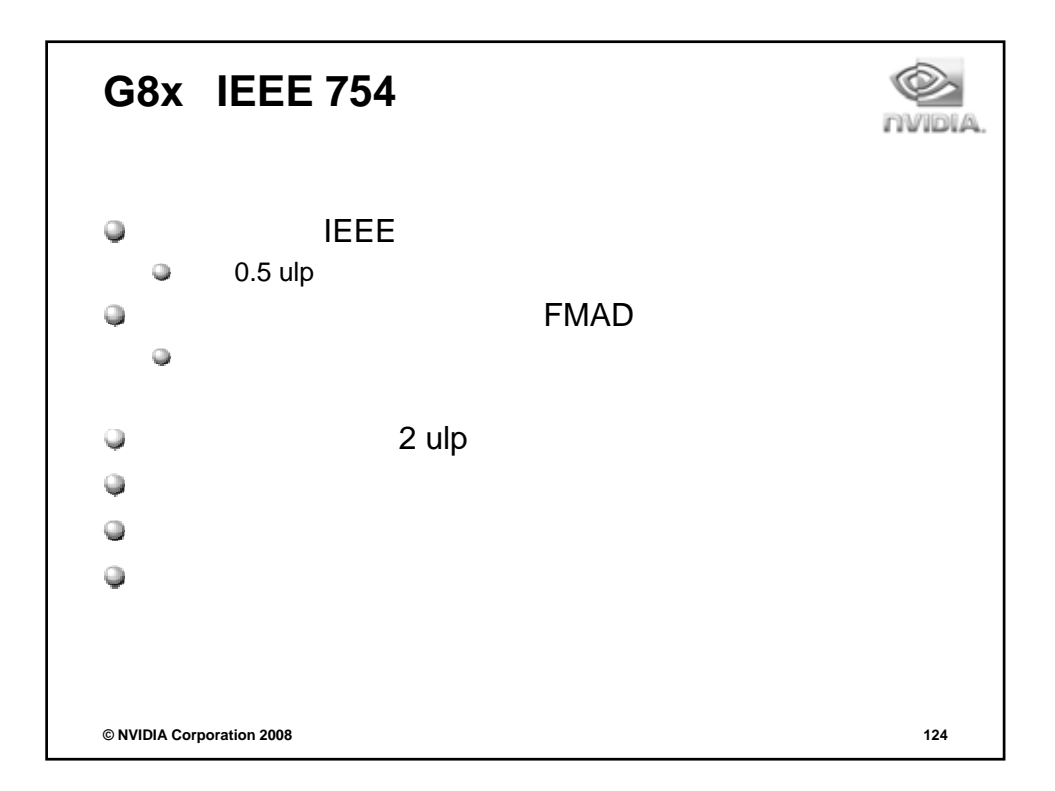

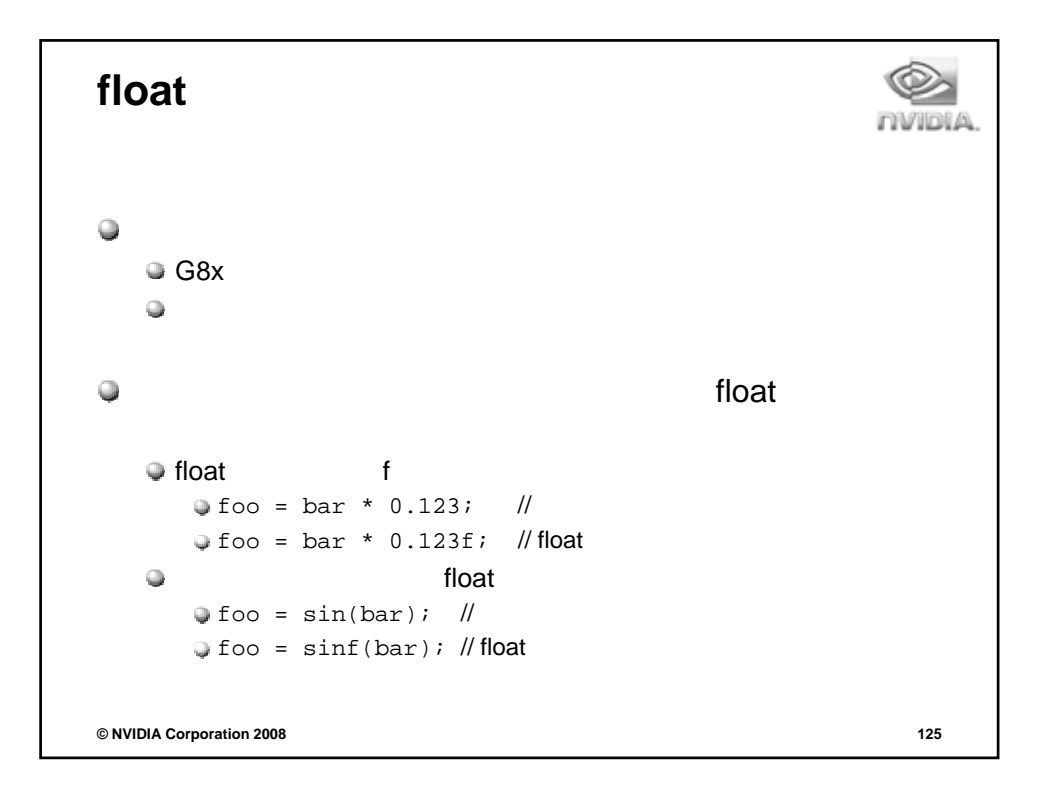

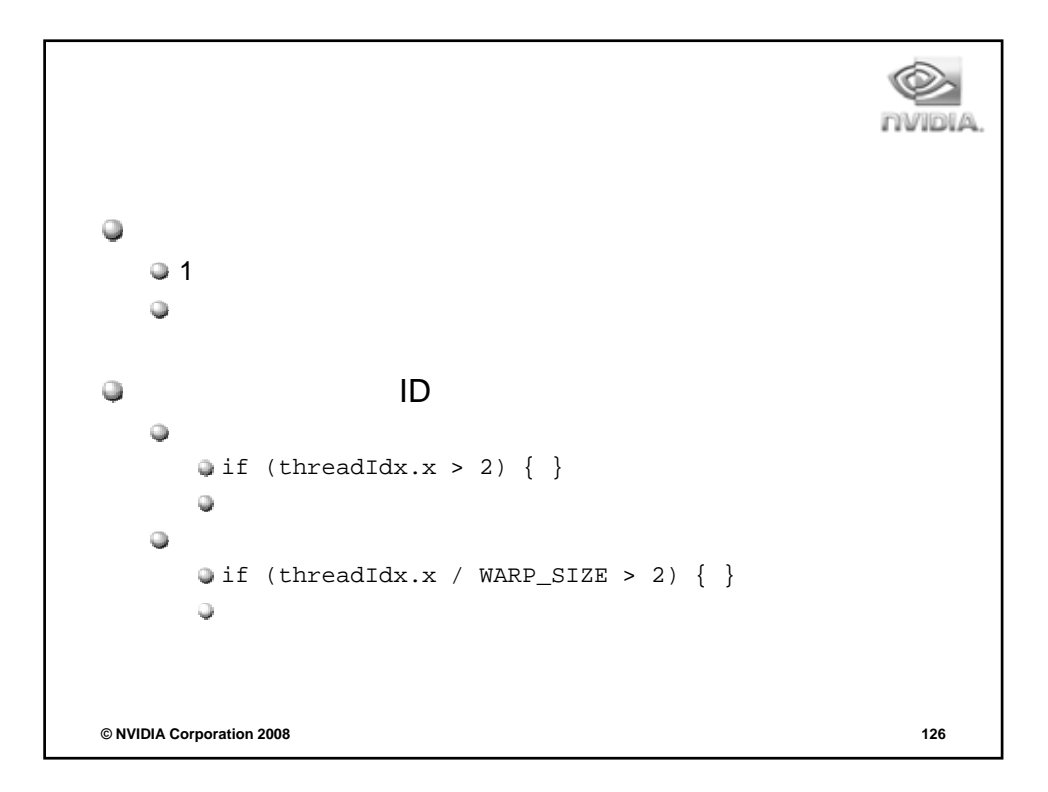

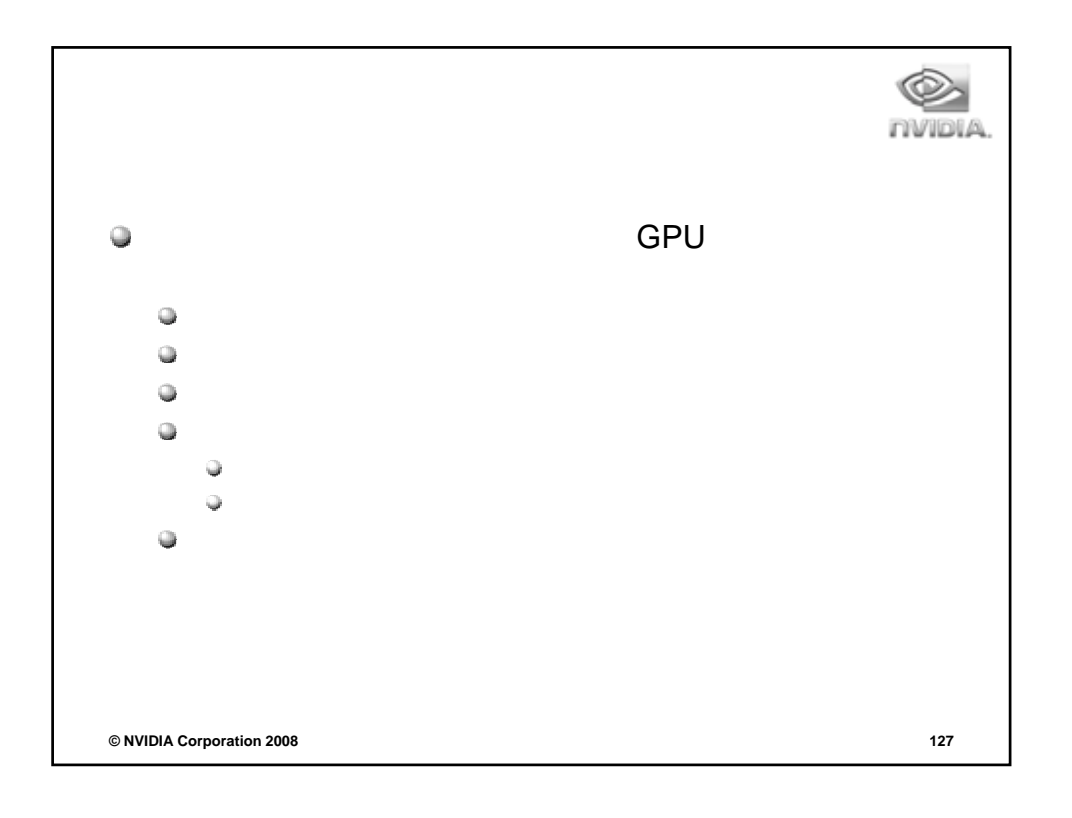

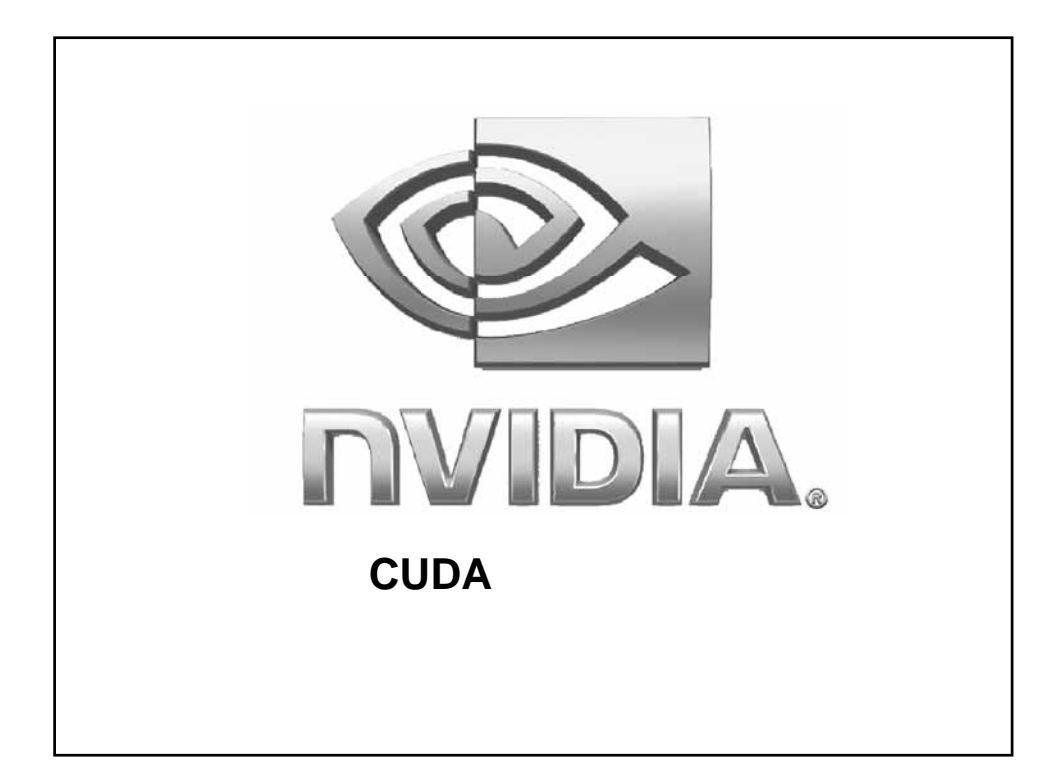

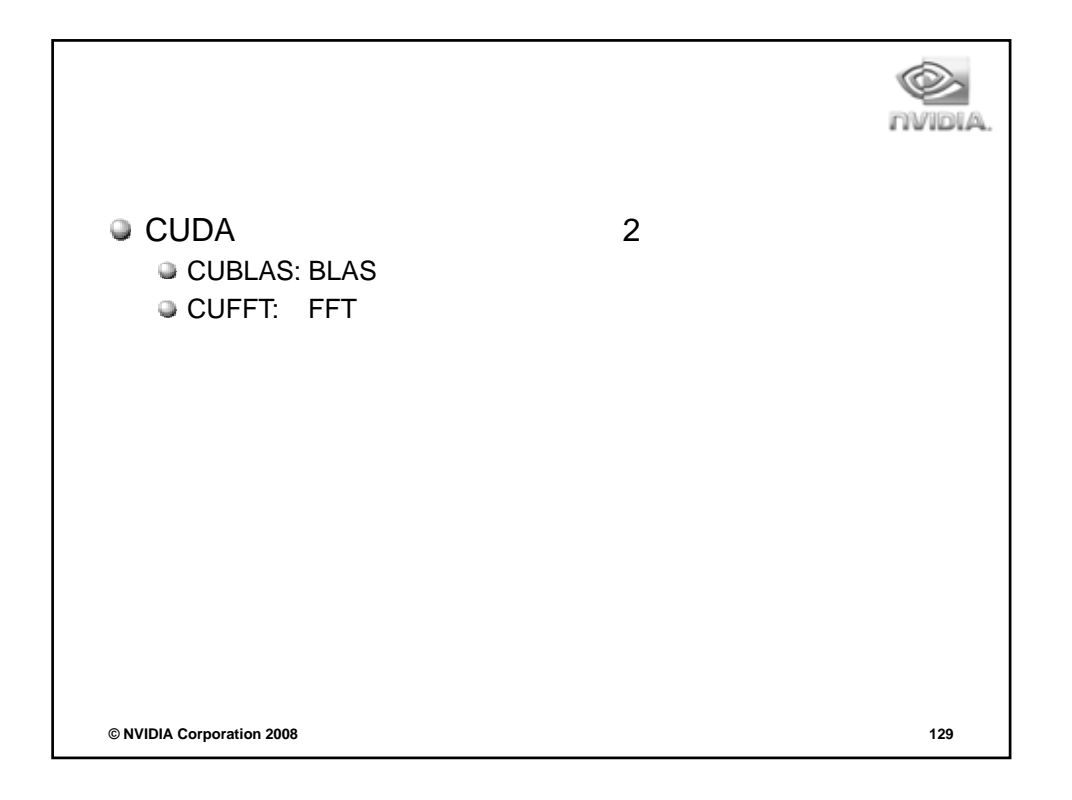

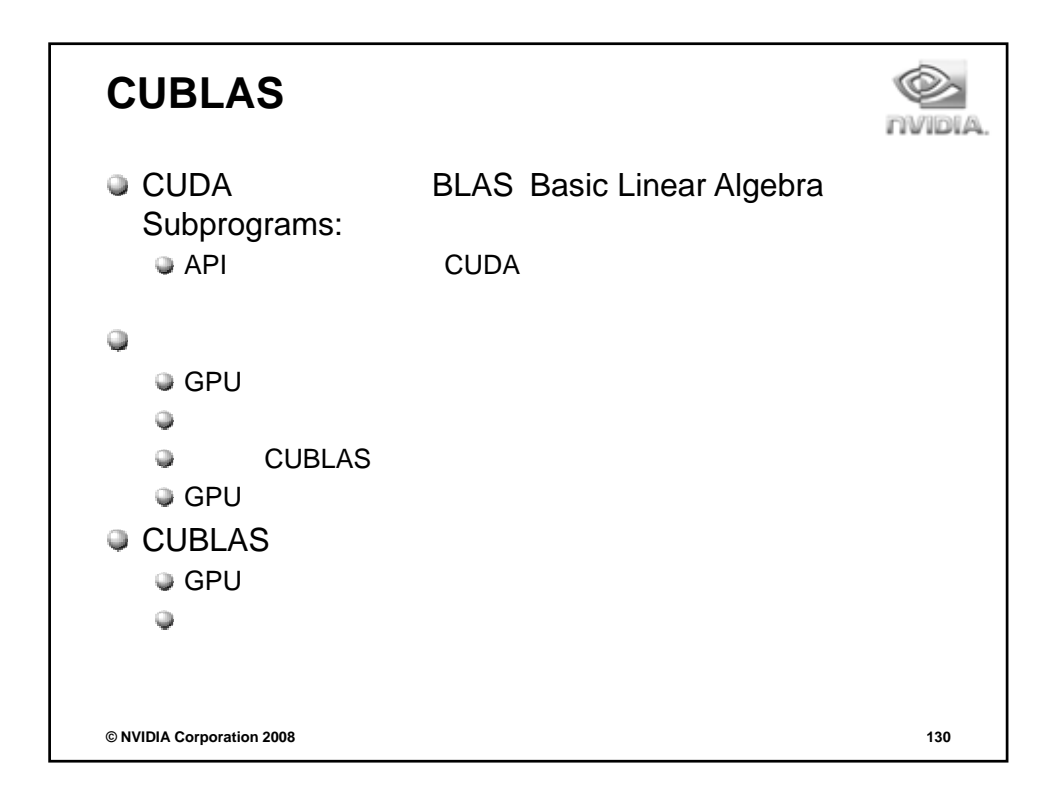

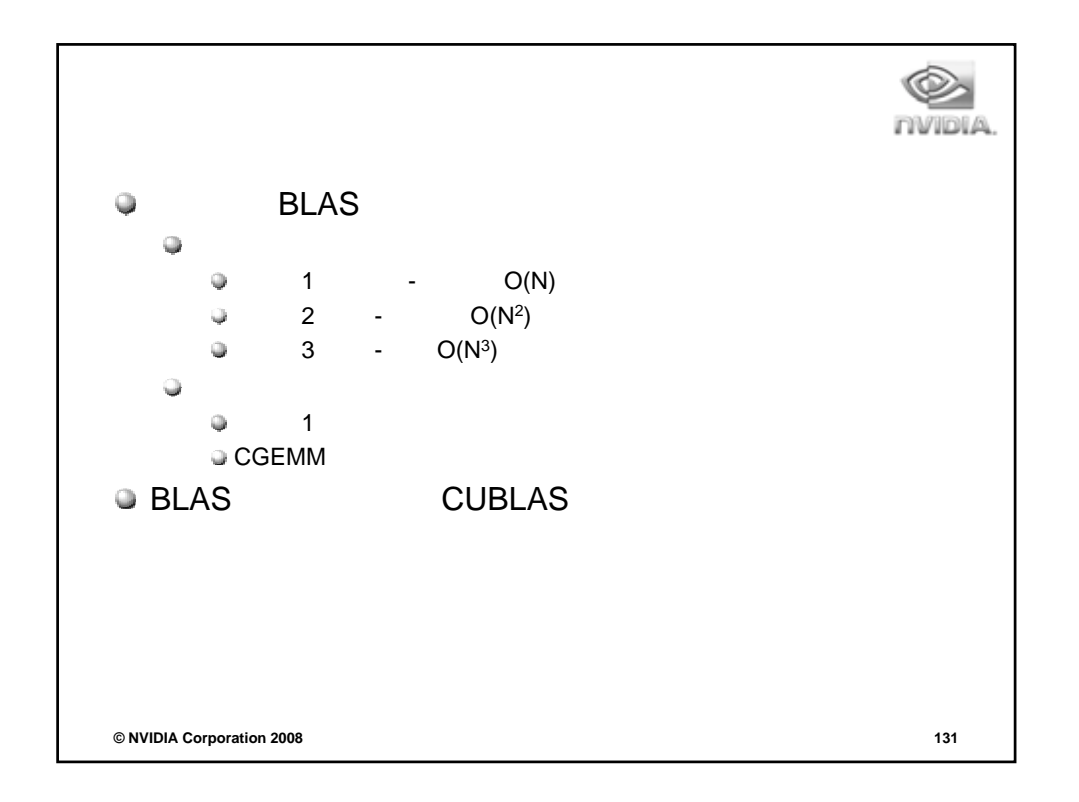

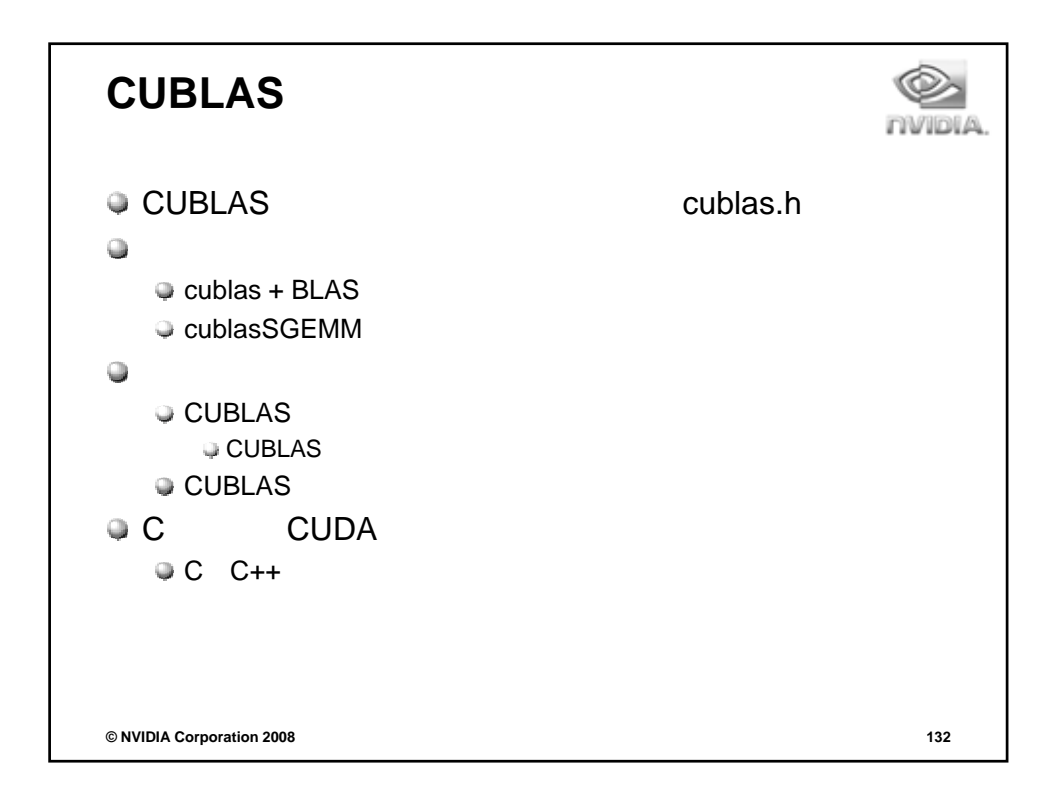

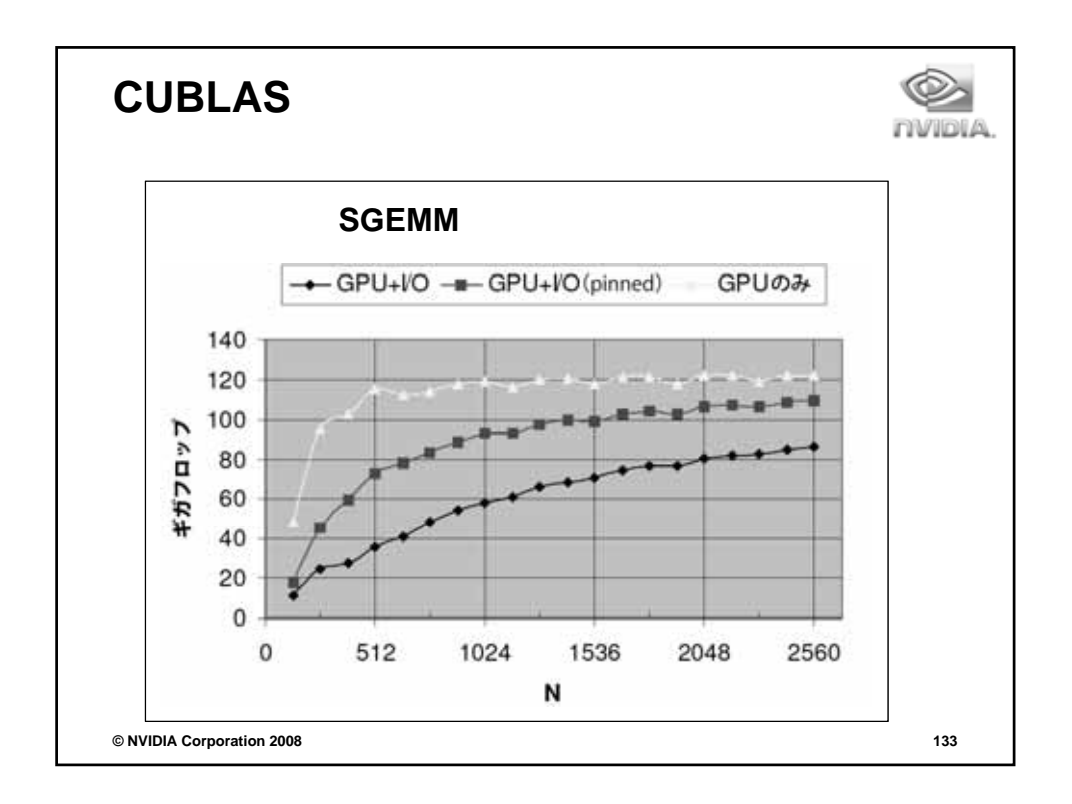

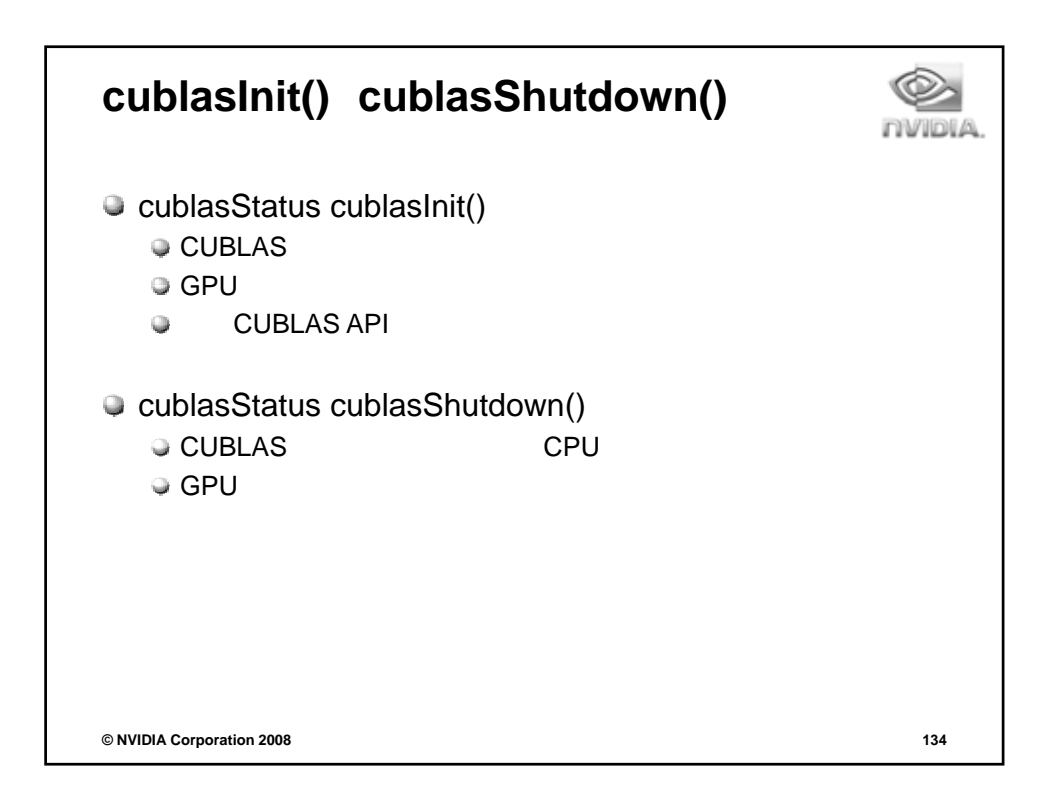

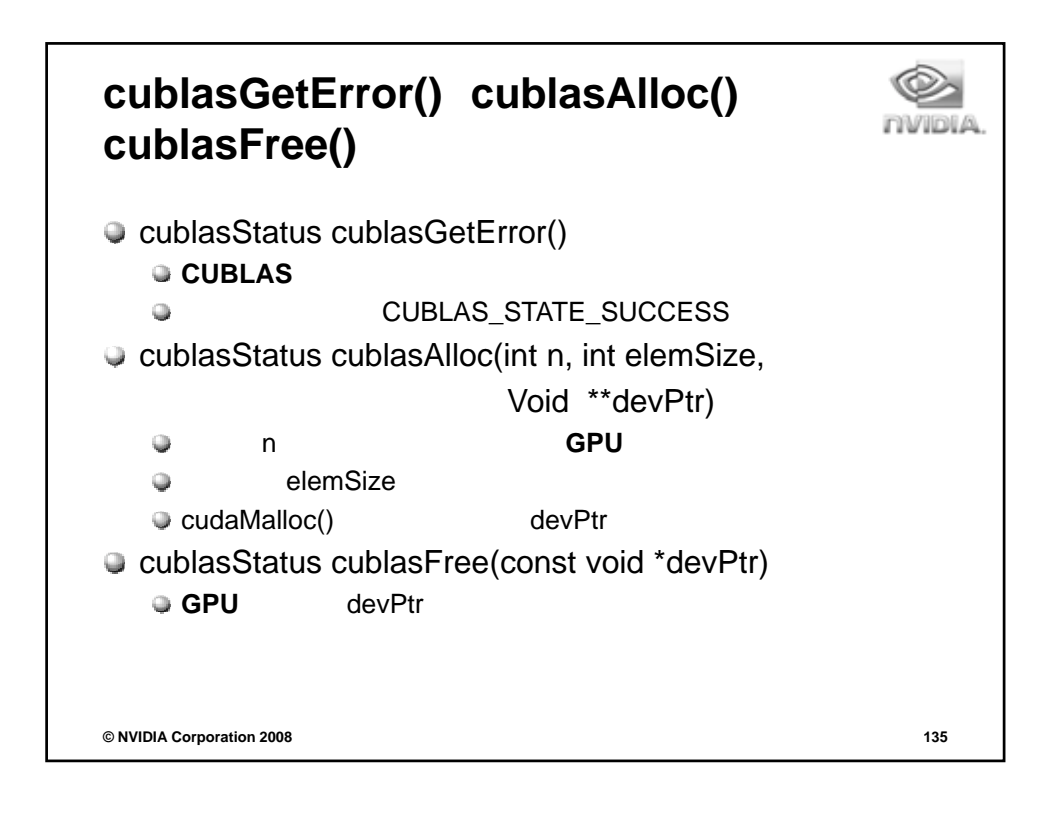

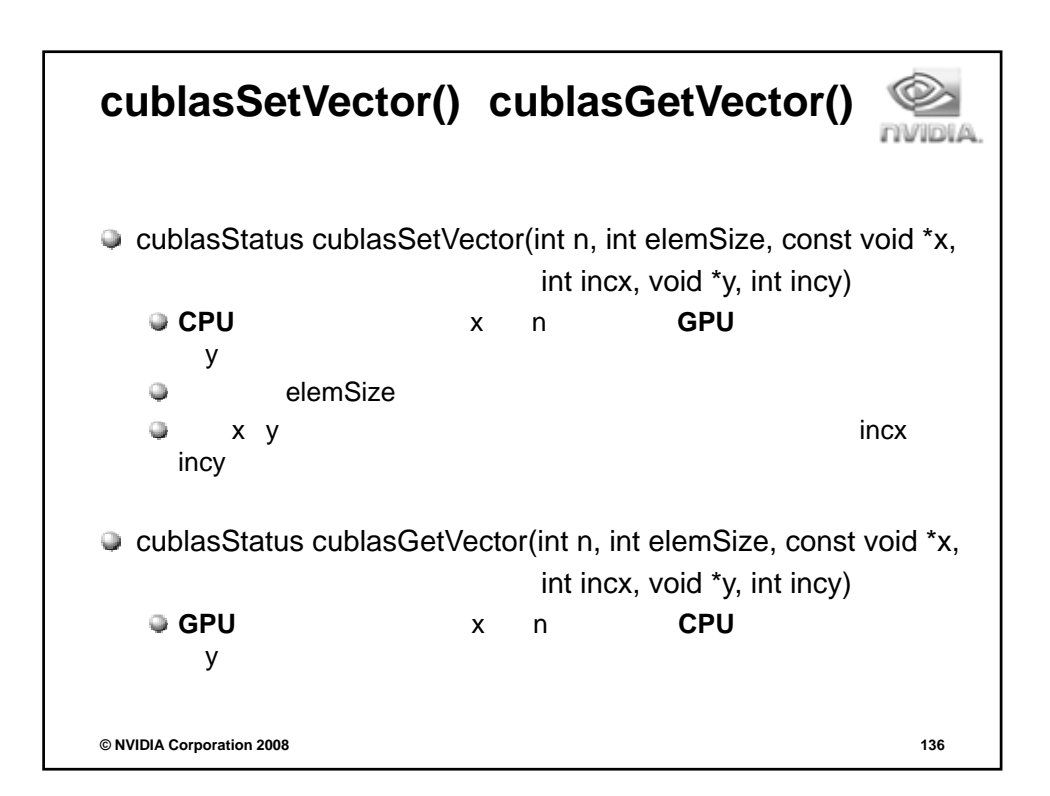

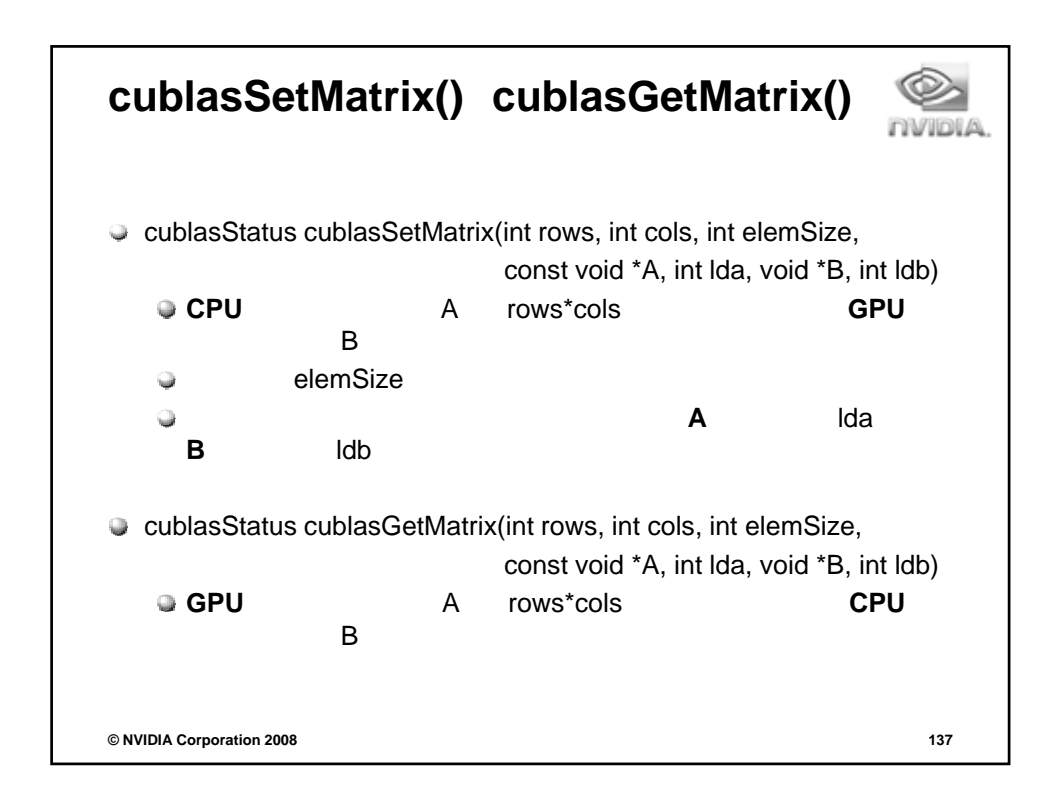

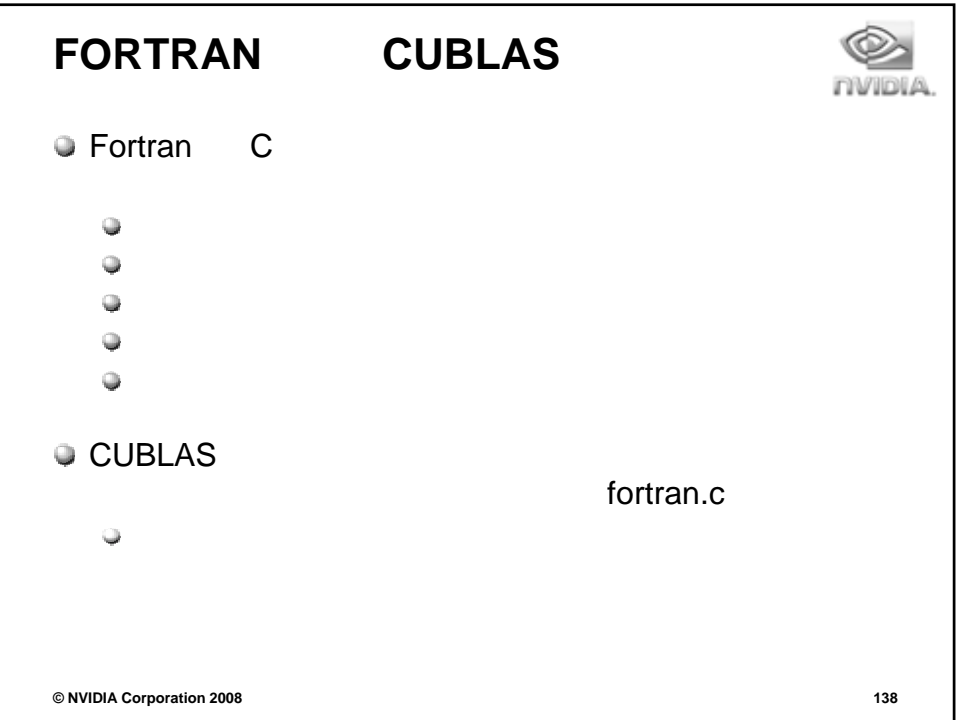

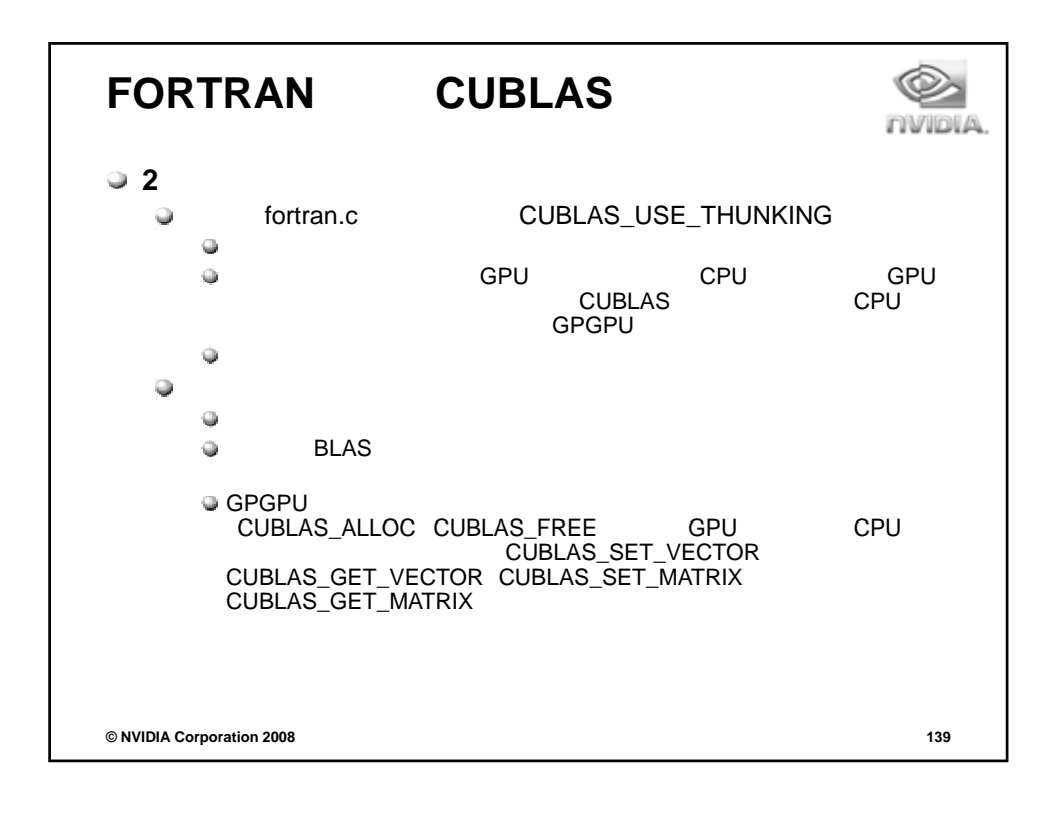

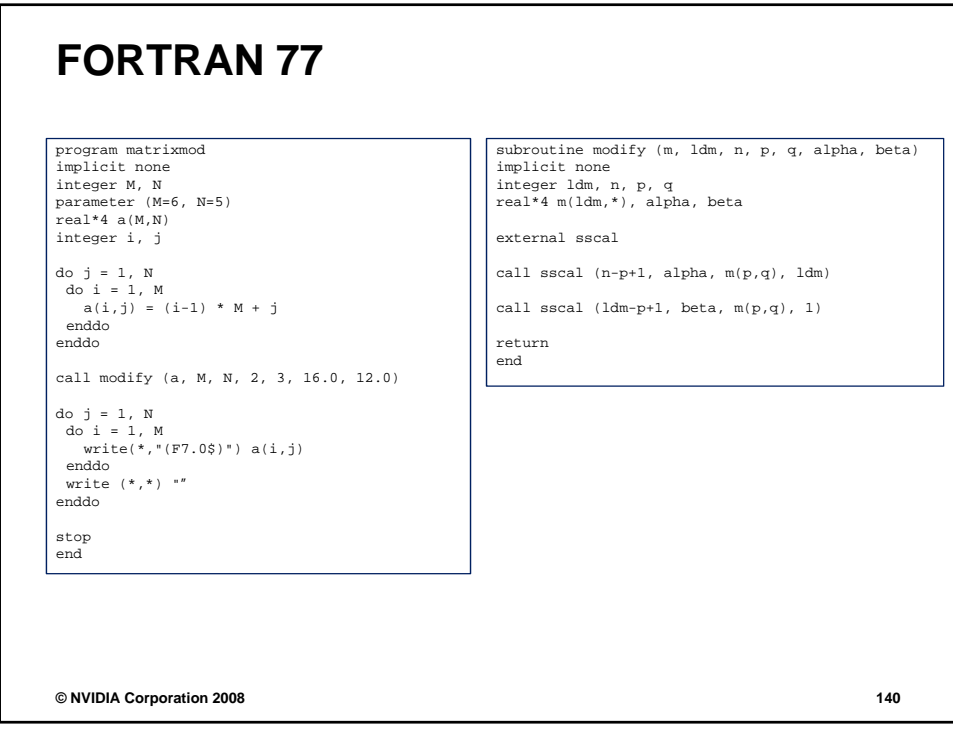
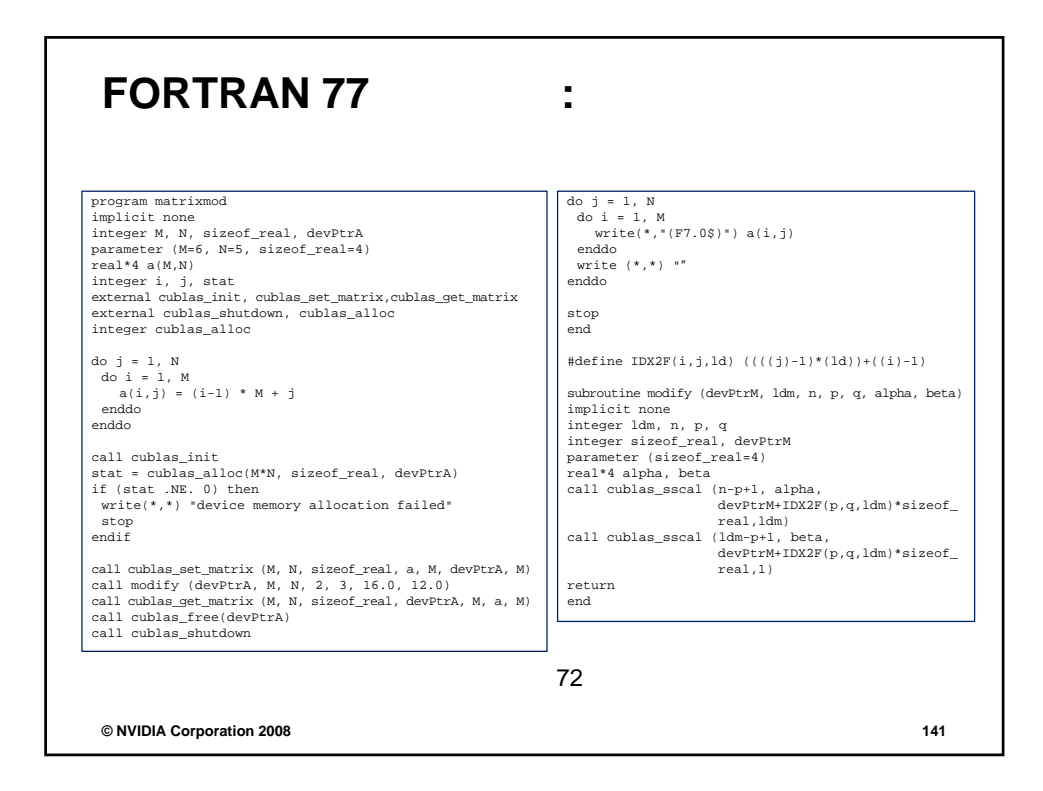

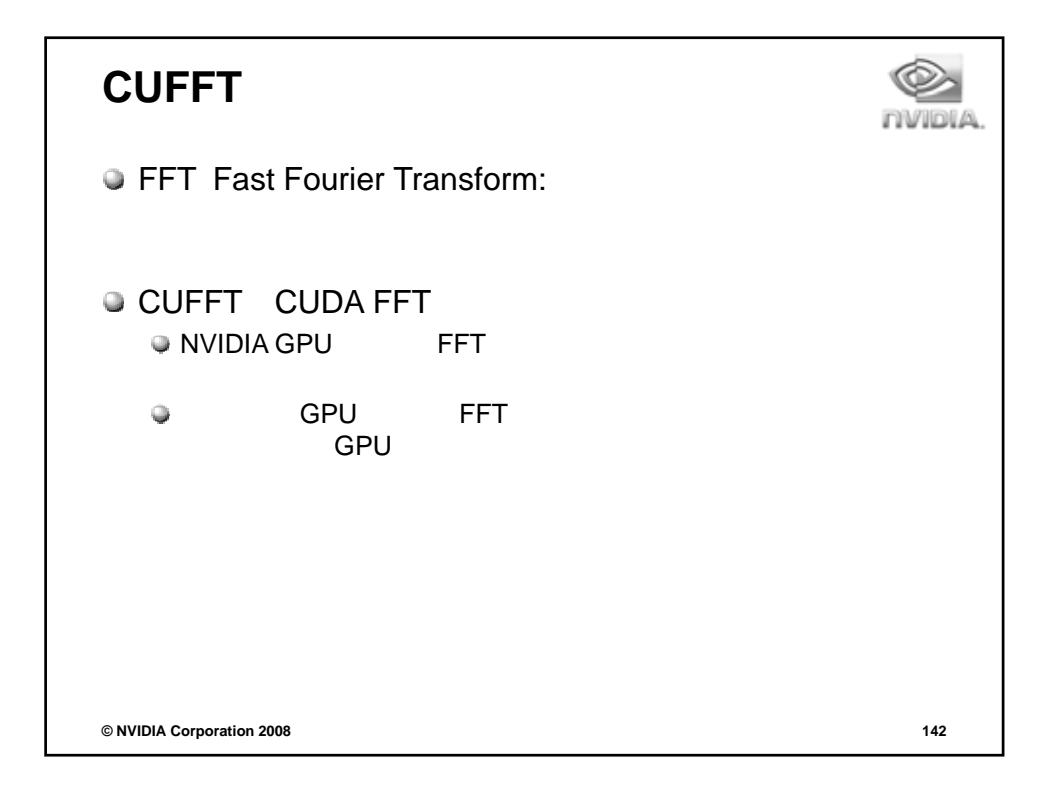

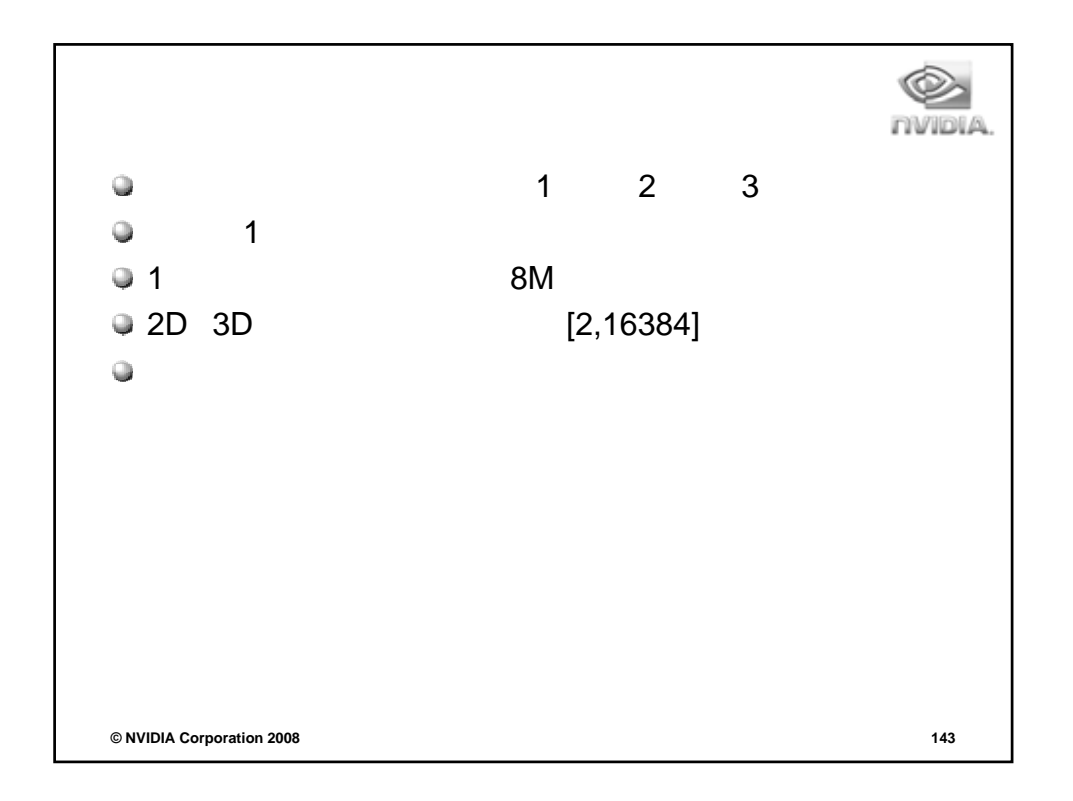

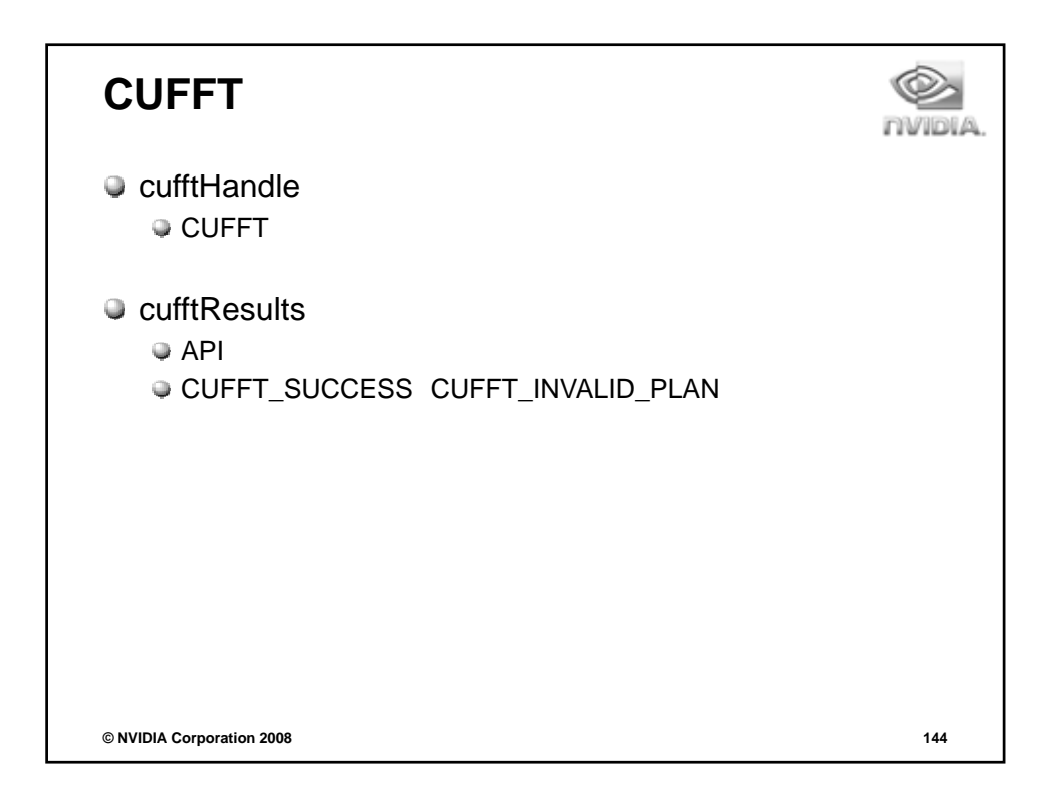

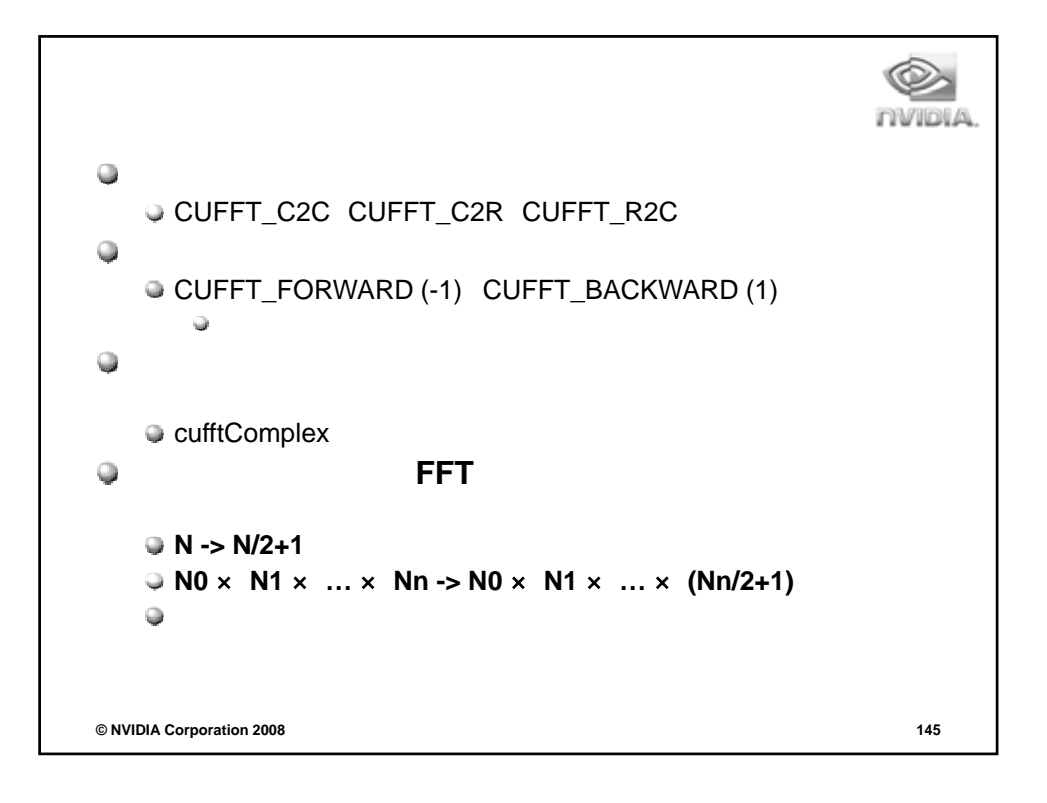

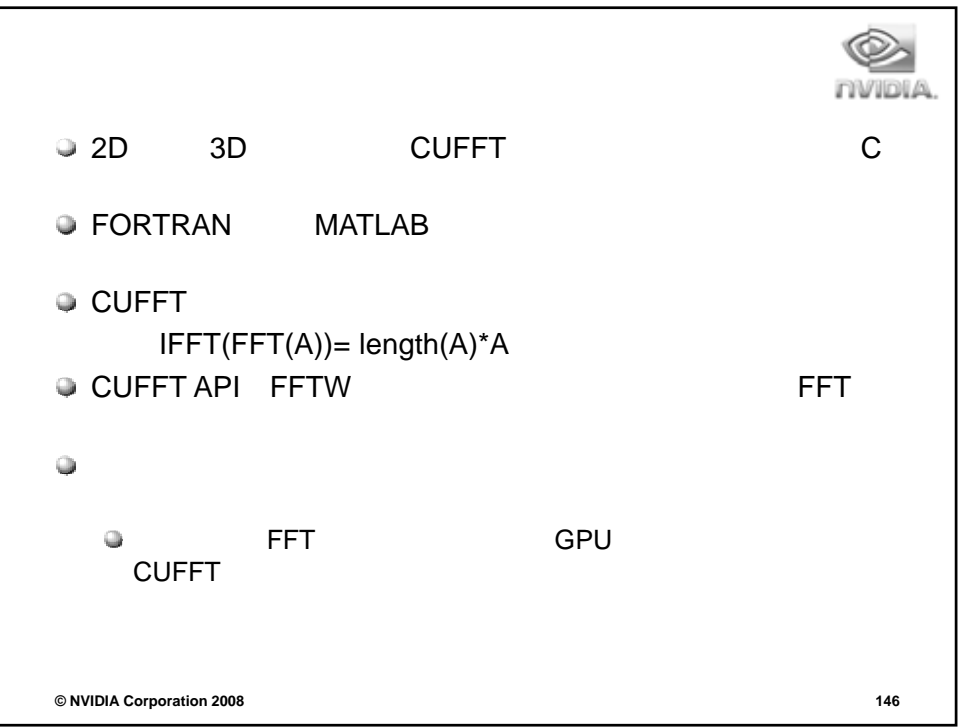

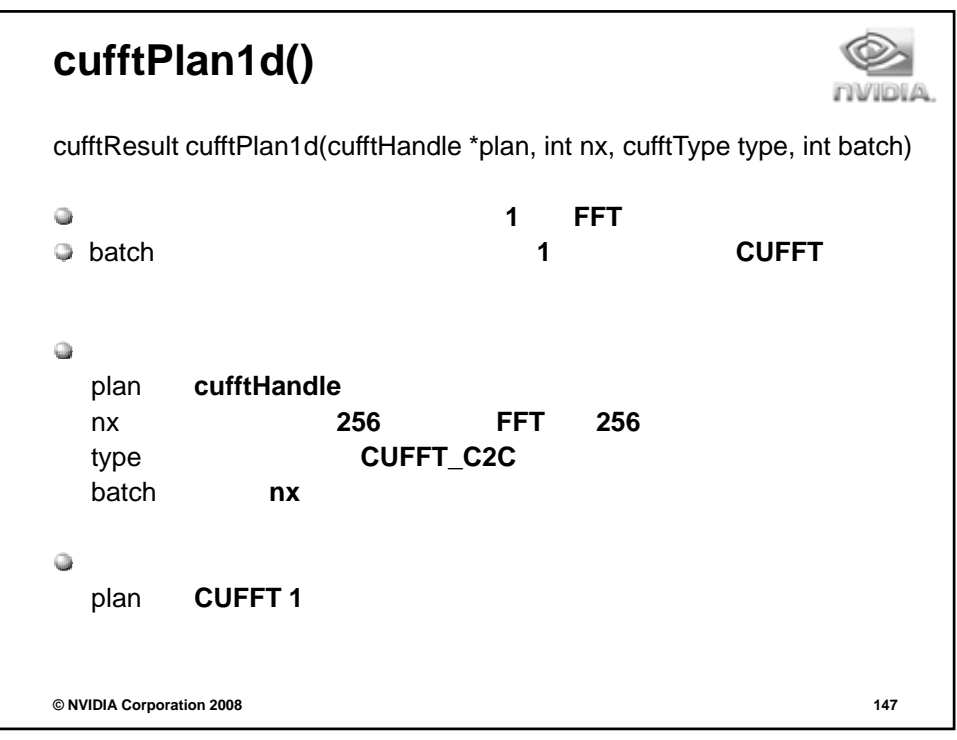

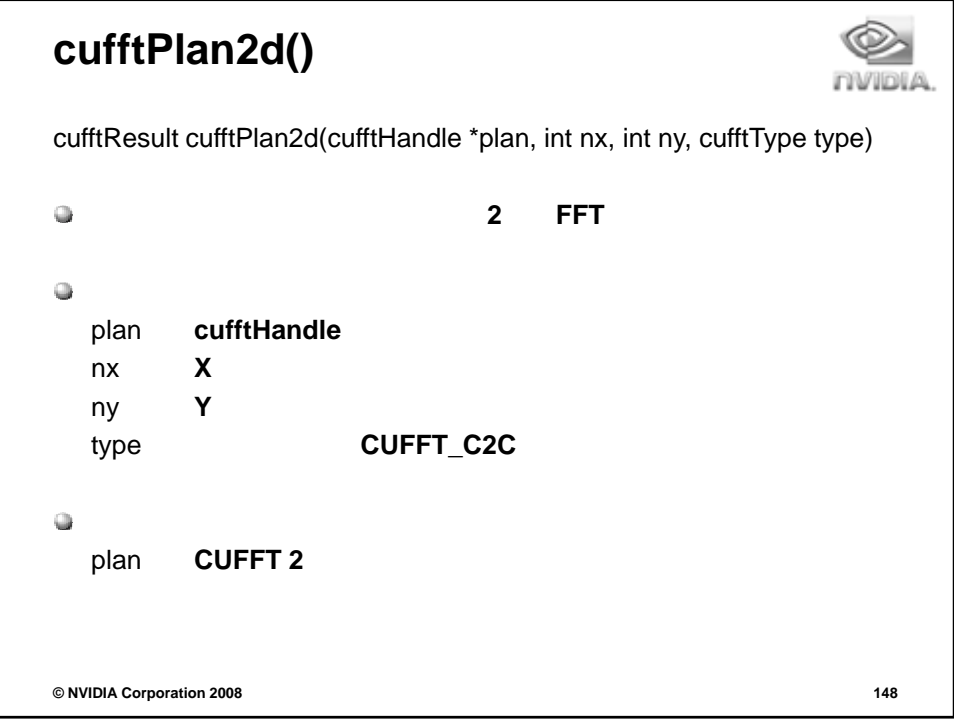

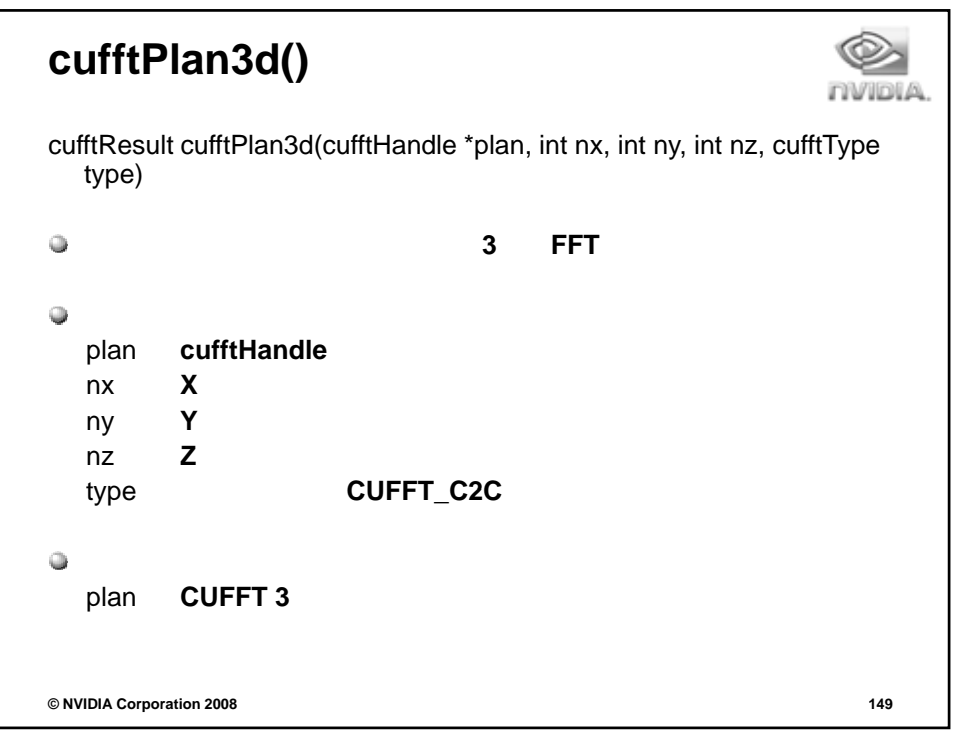

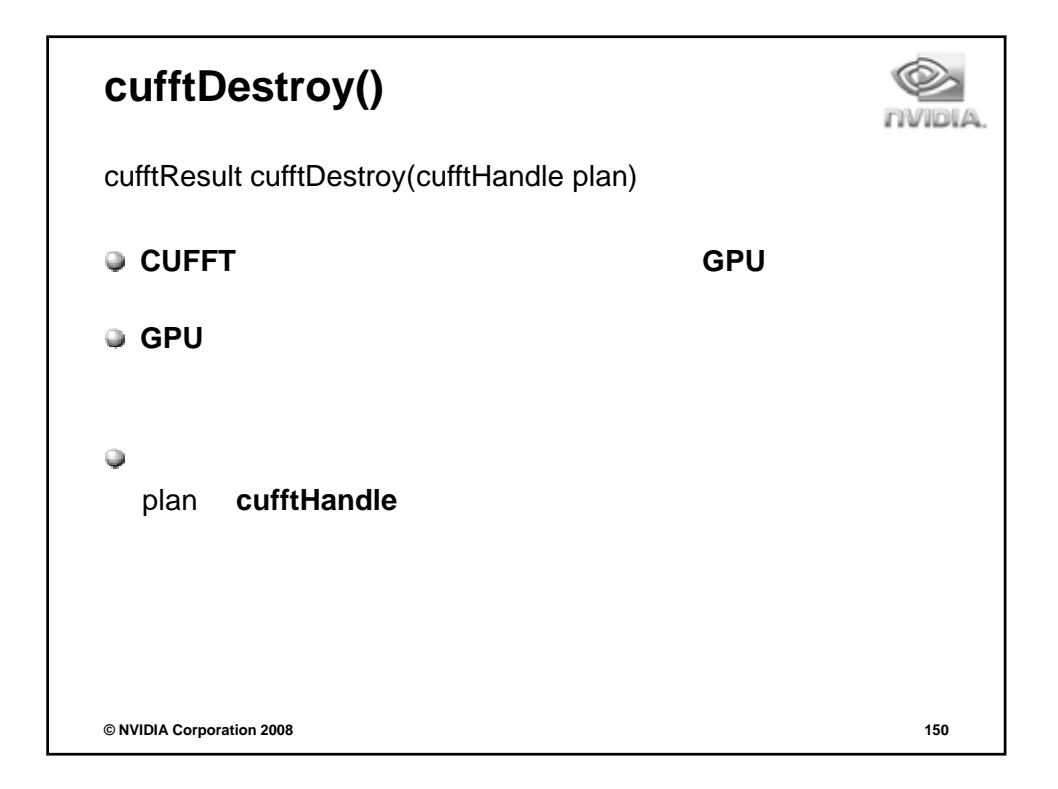

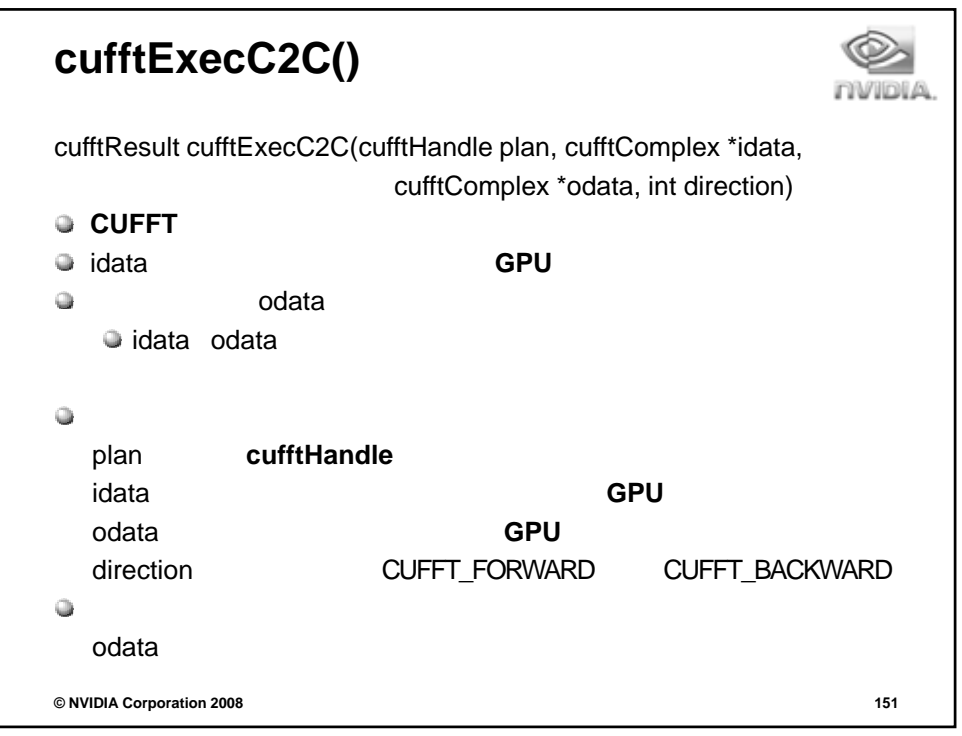

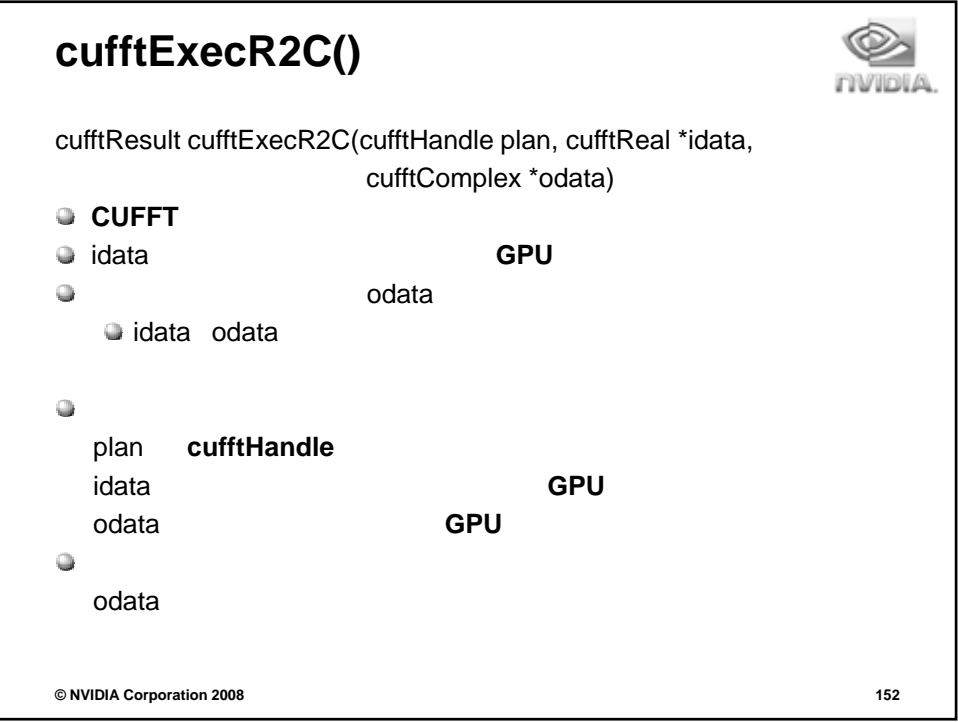

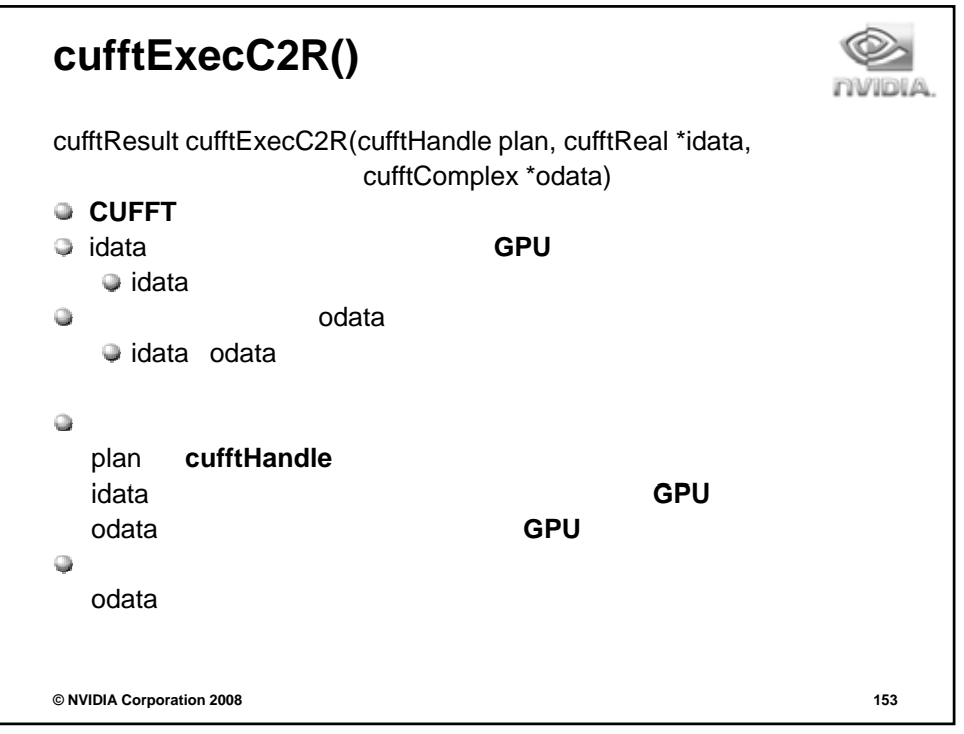

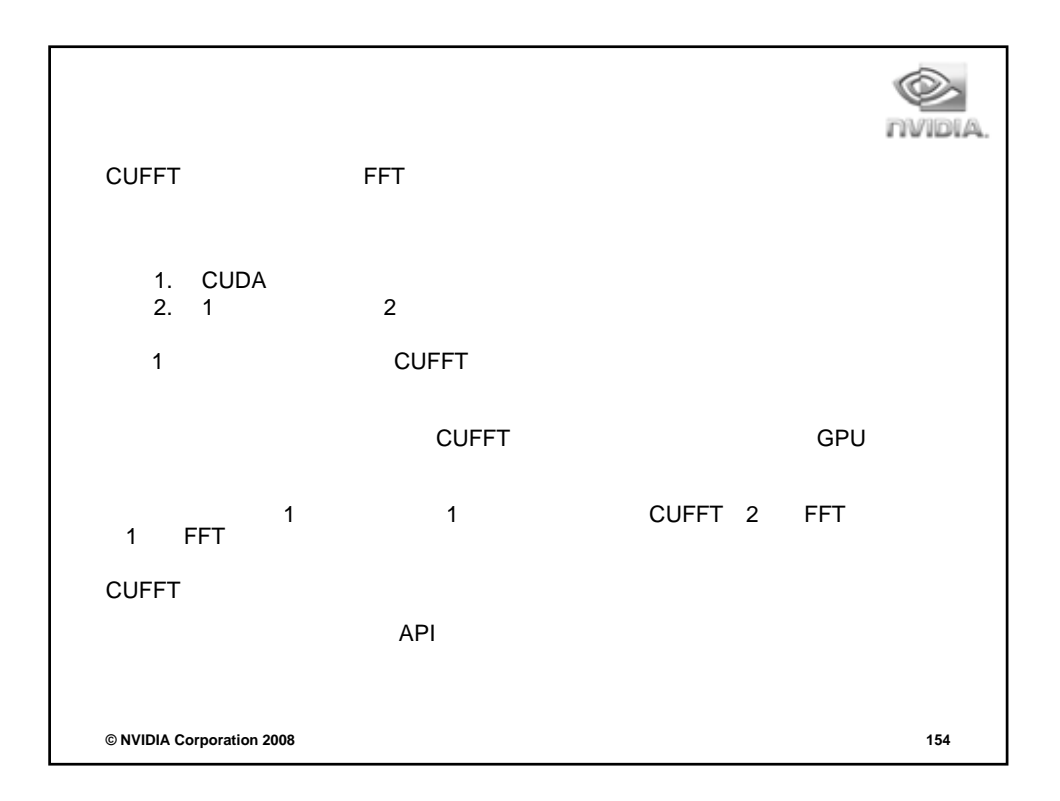

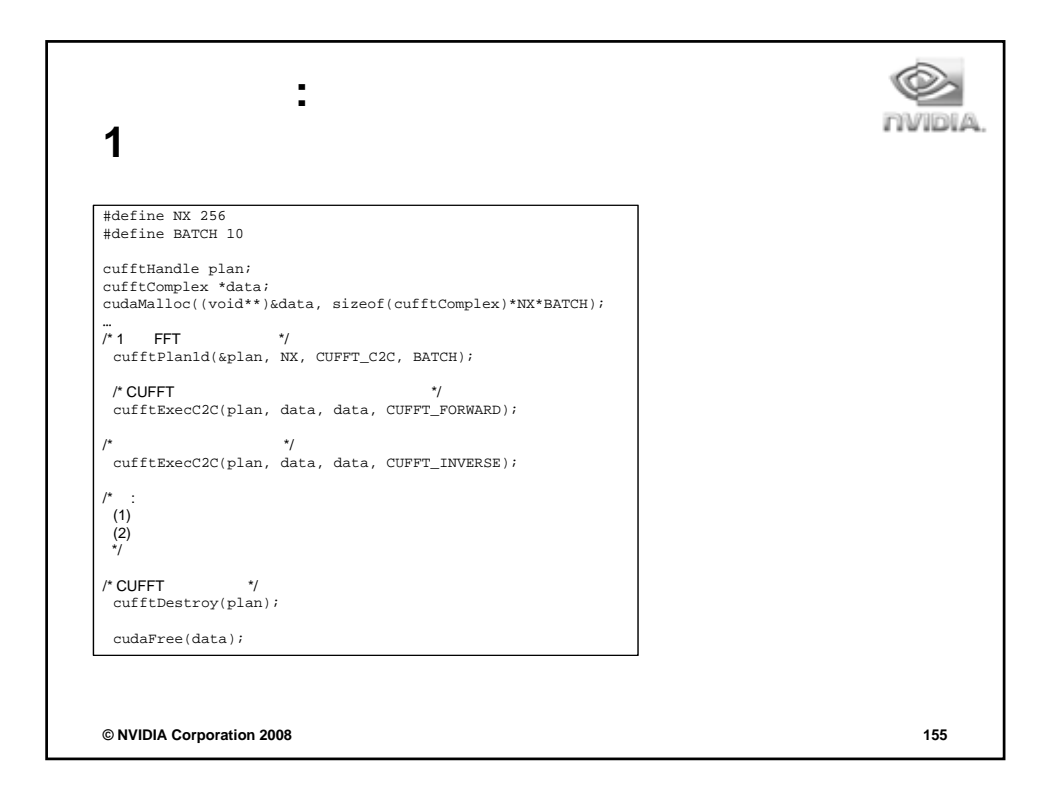

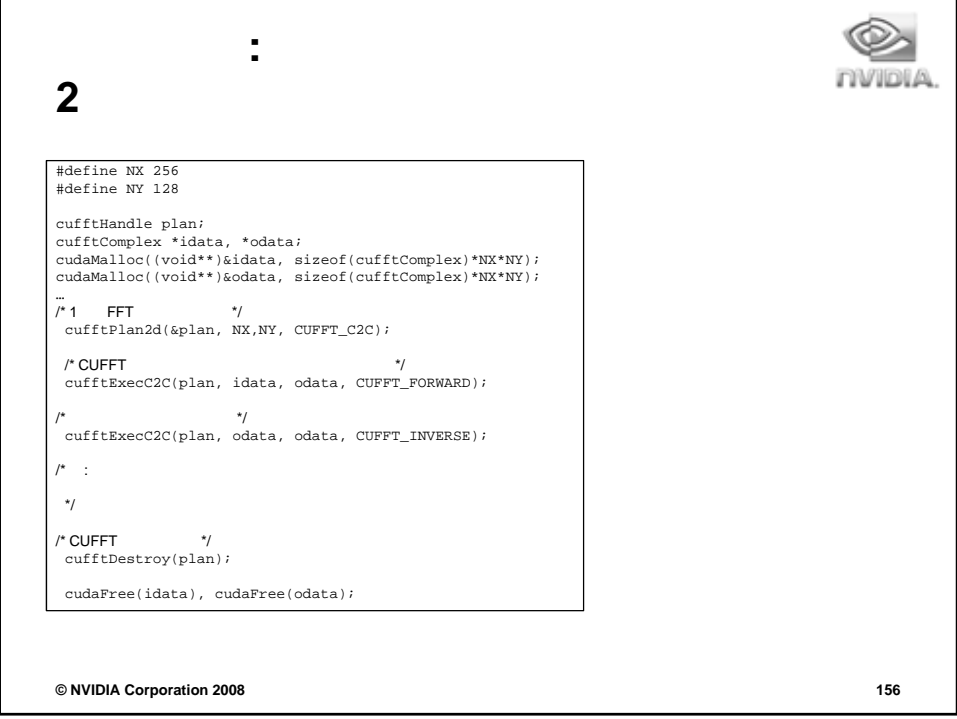

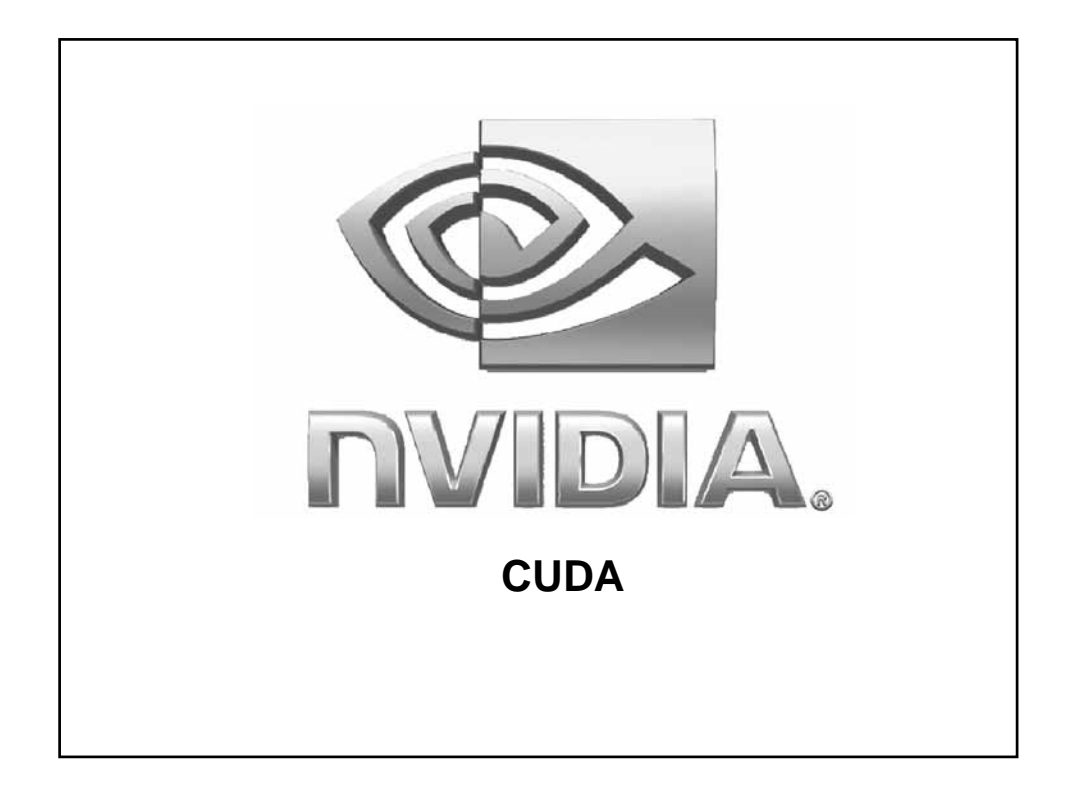

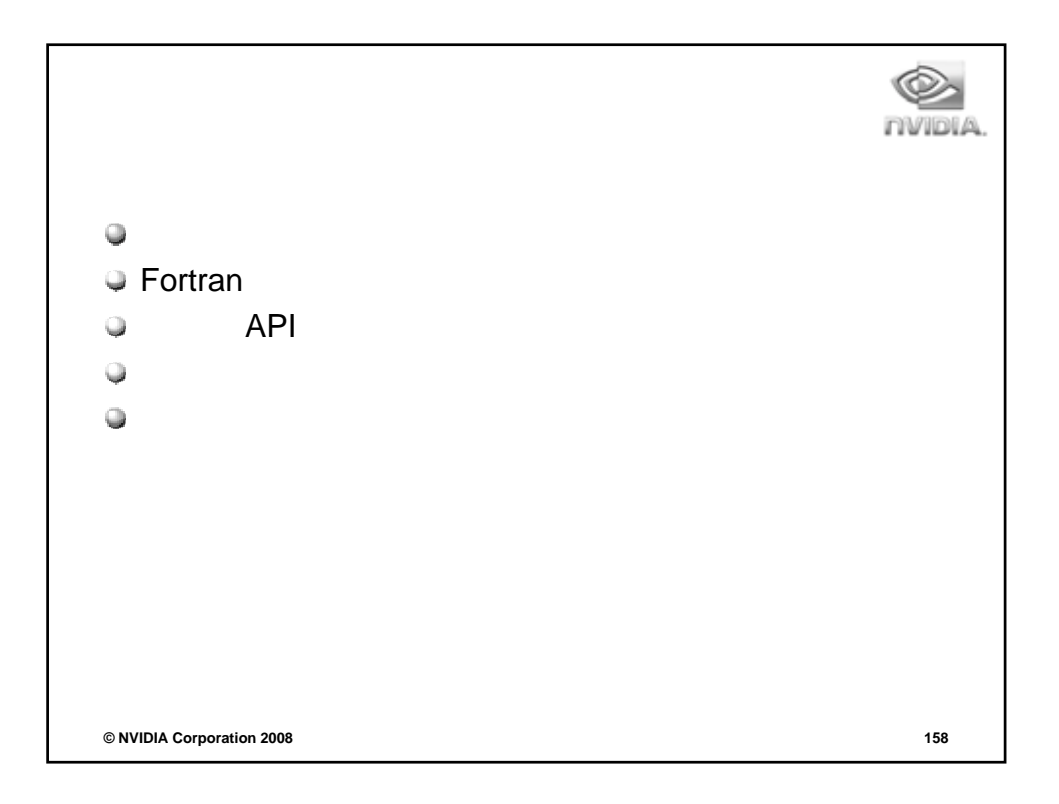

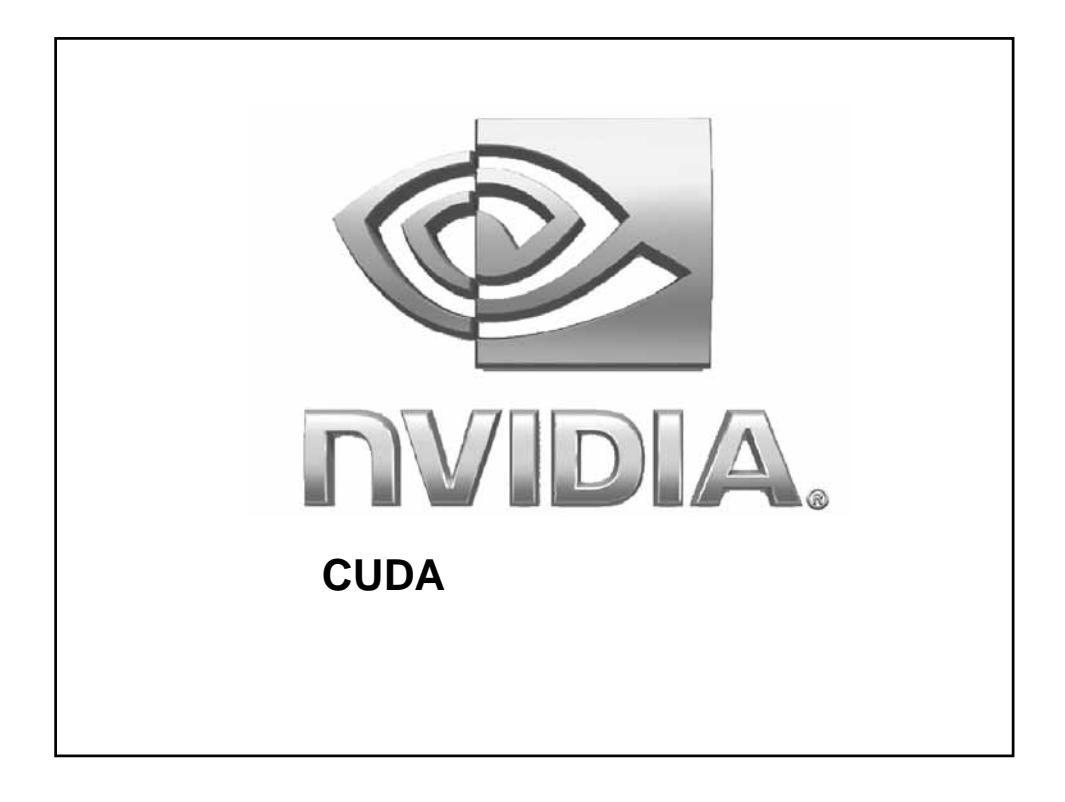

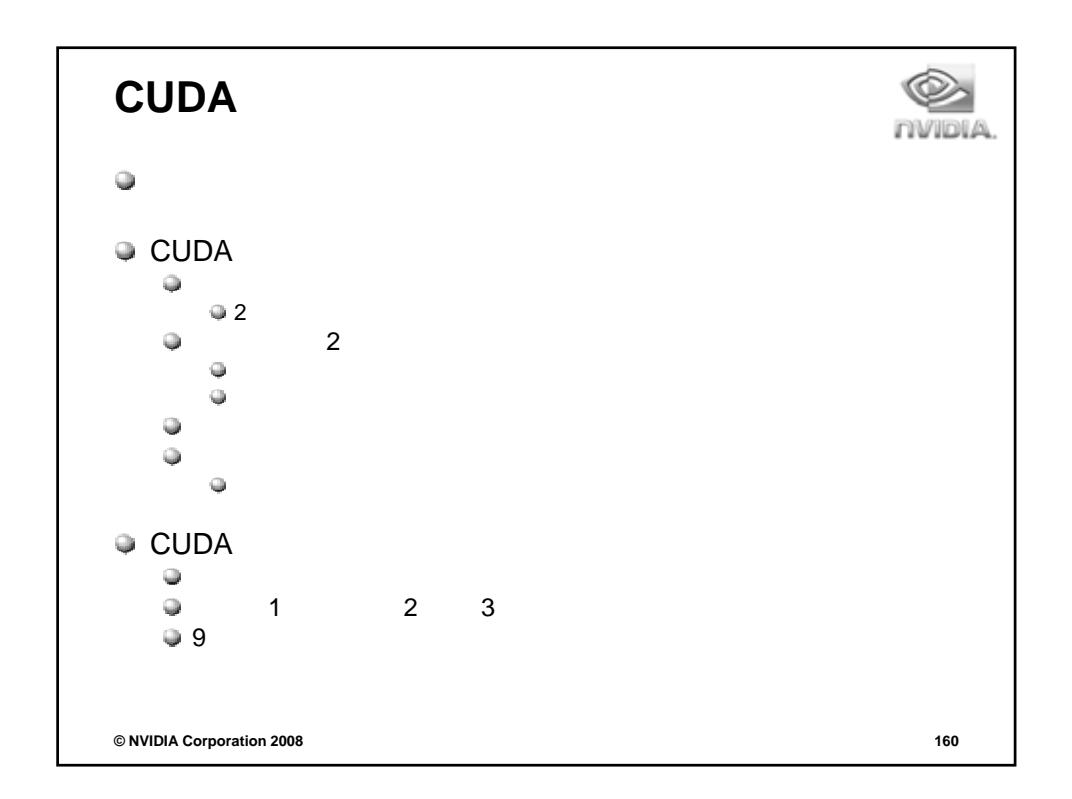

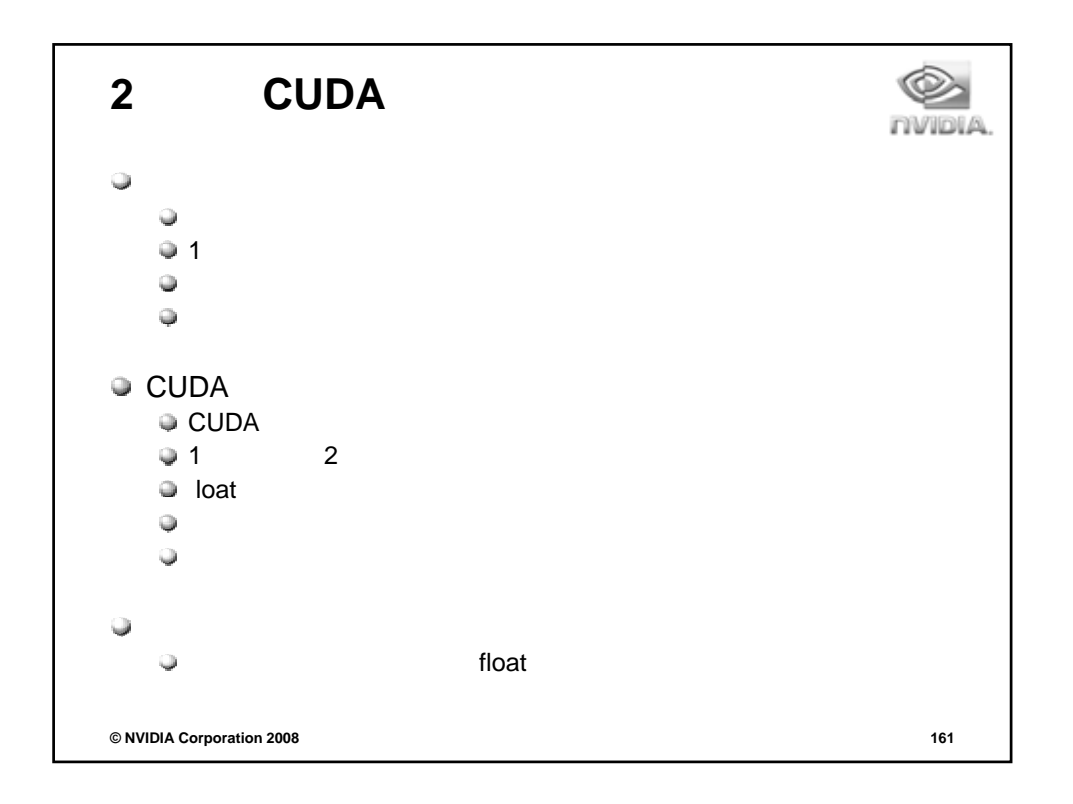

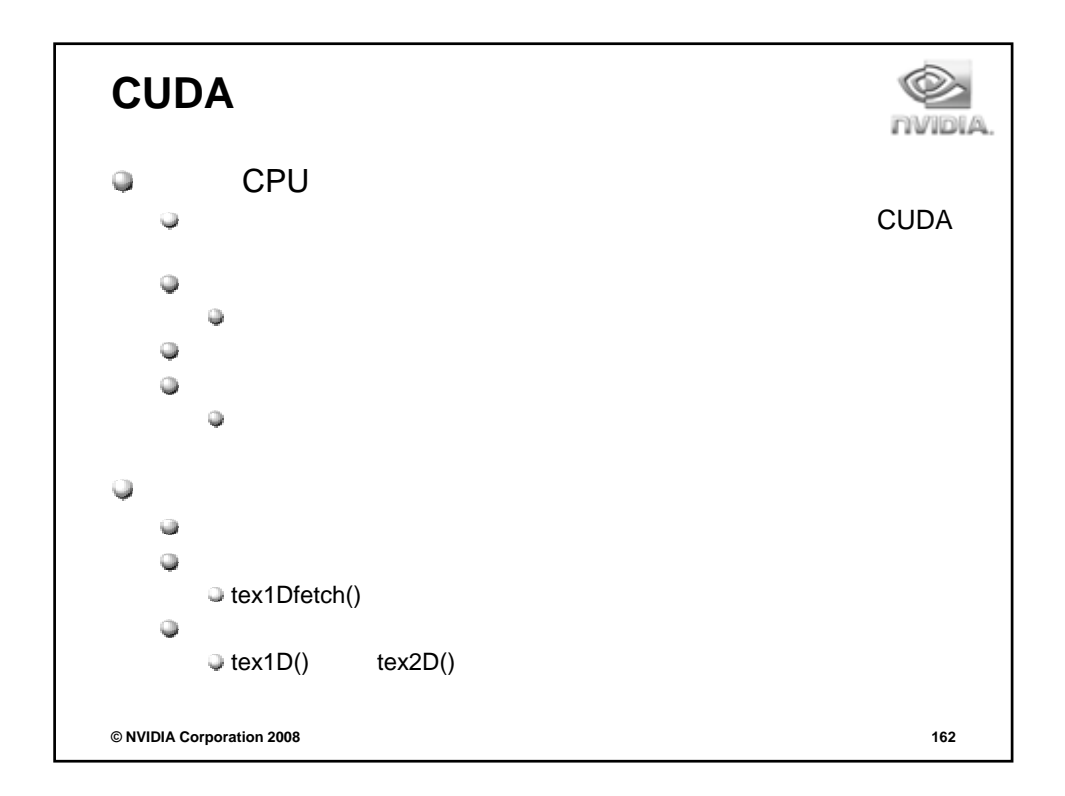

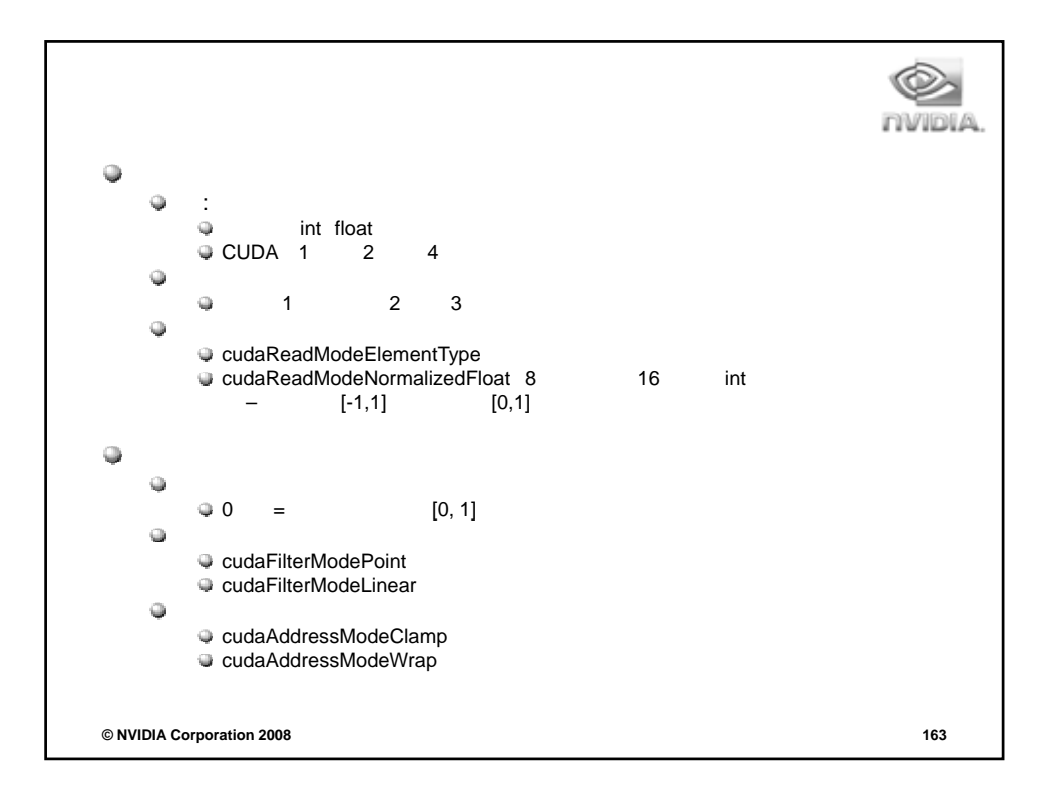

```
例: 線形メモリのホストコード
                                            INVIDIA
\prime\primetexture<unsigned short, 1, cudaReadModeNormalizedFloat> texRef;
      ...
\prime\primeunsigned short *dA = 0;
cudaMalloc((void**)&d_A, numbytes);
cudaMemcpy(dA, hA, numBytes, cudaMemcpyHostToDevice);
\prime\primecudaBindTexture(NULL, texRef, dA);
© NVIDIA Corporation 2008 164
```
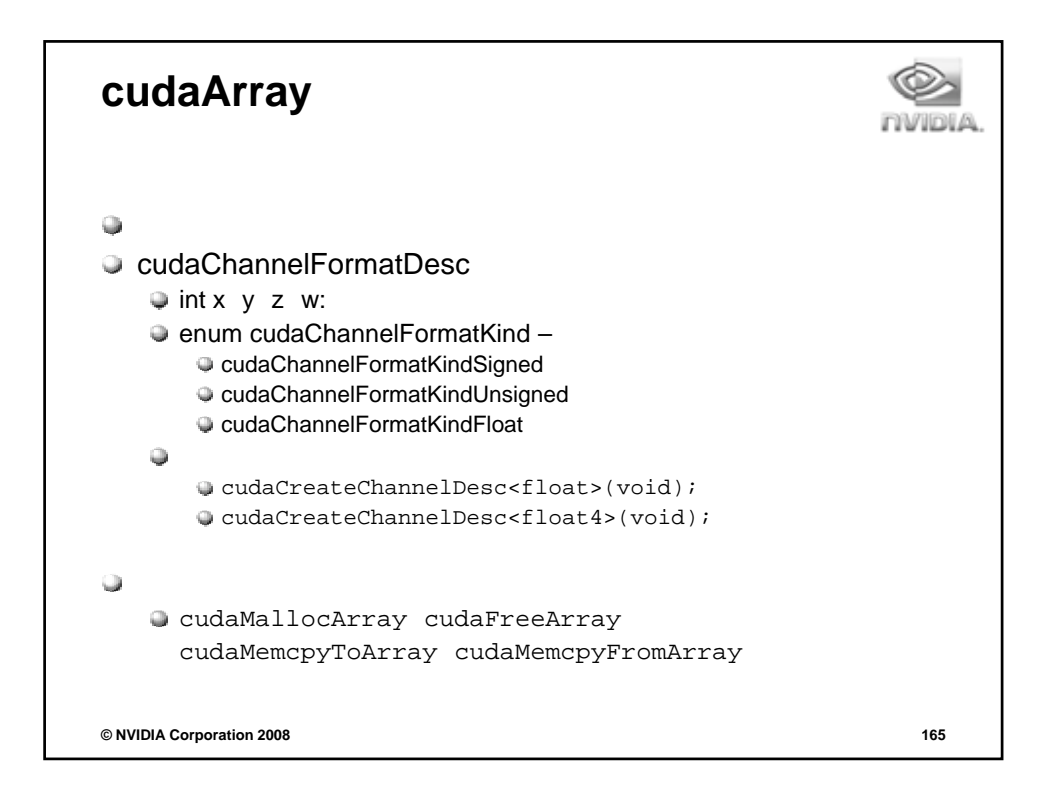

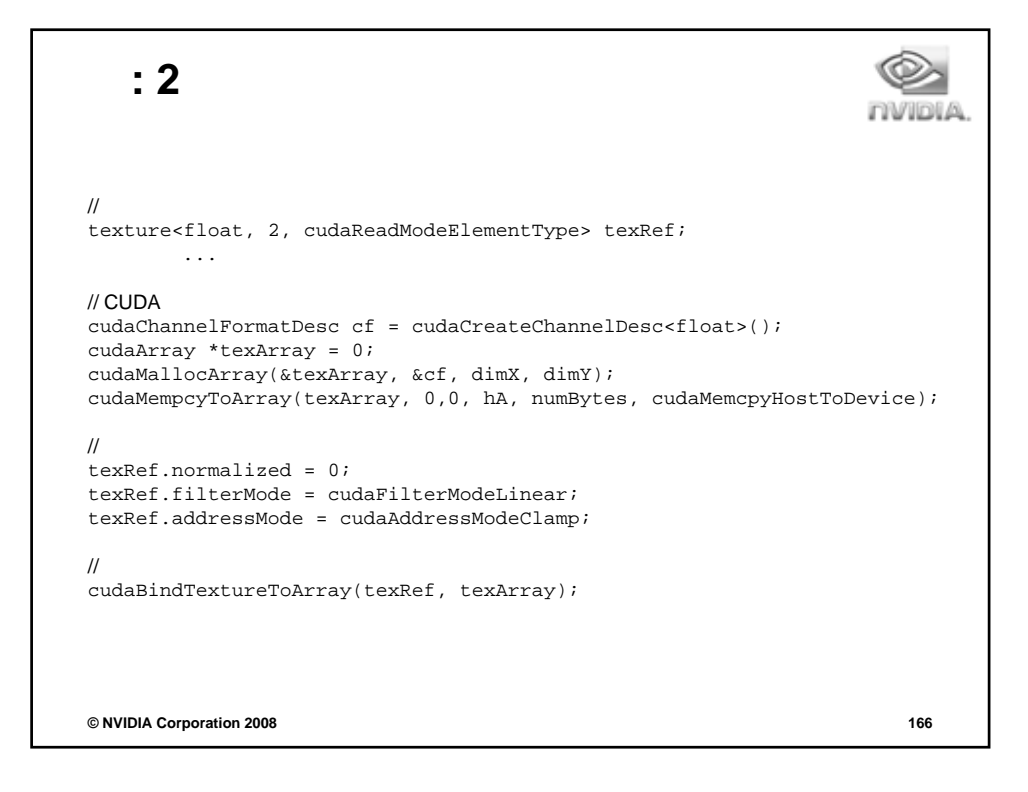

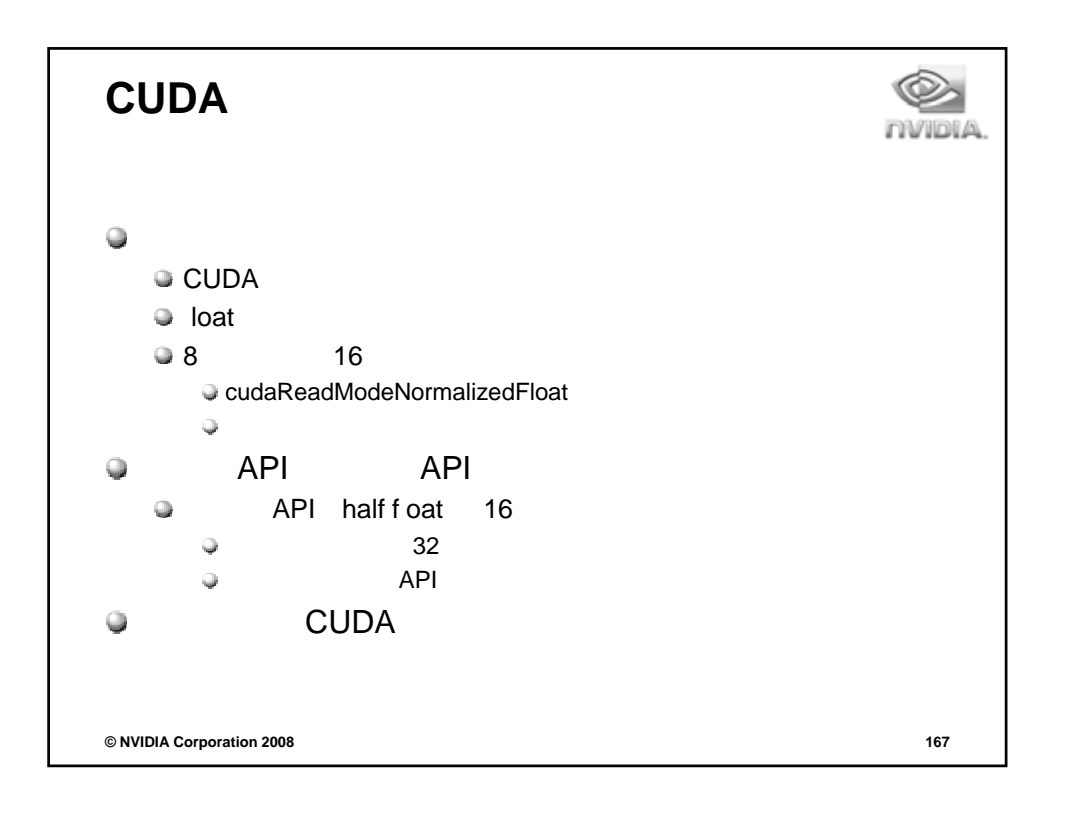

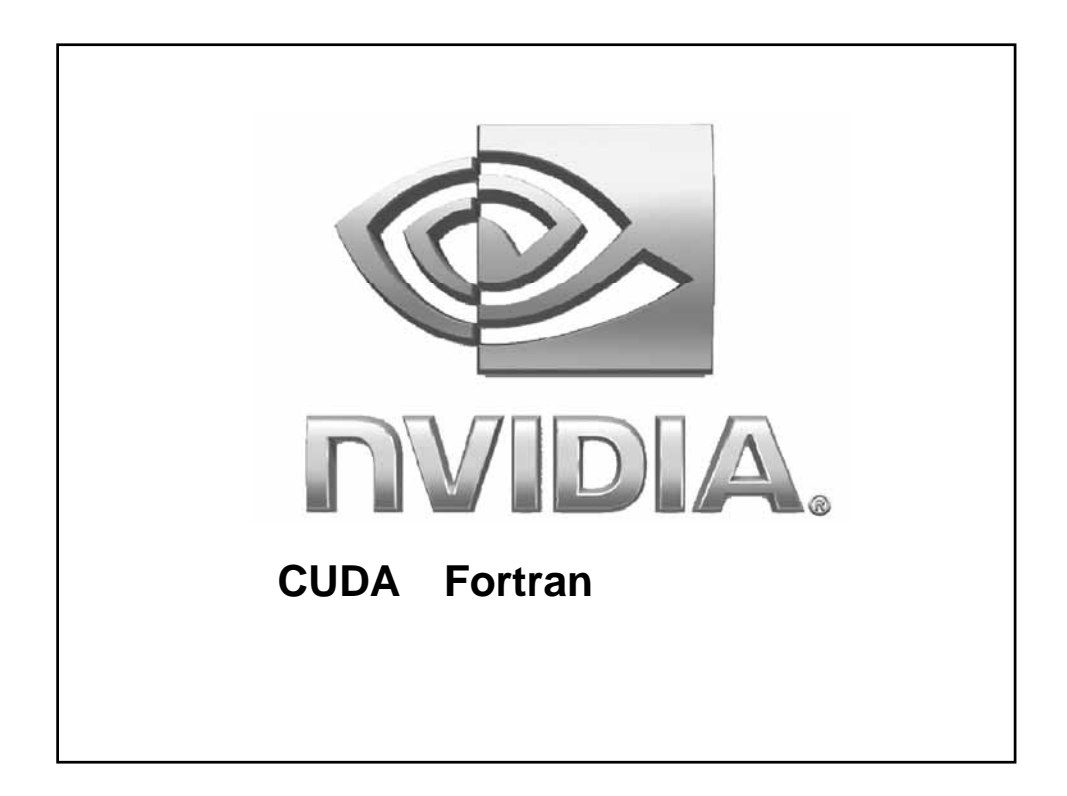

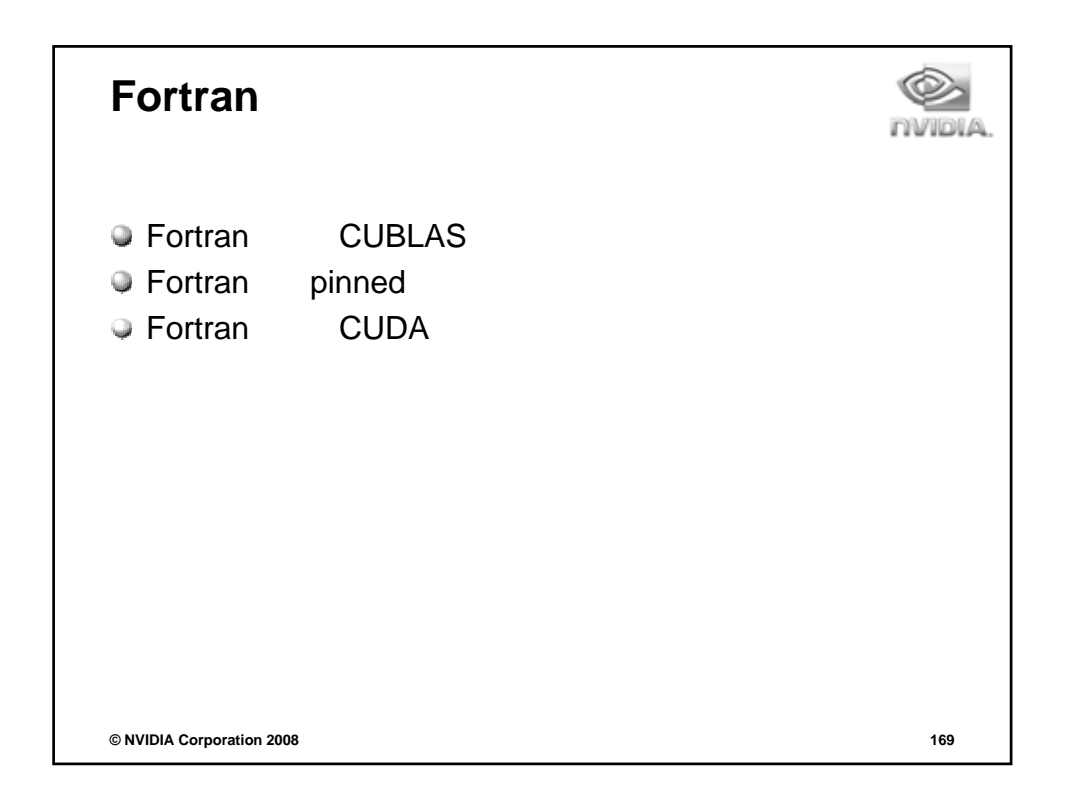

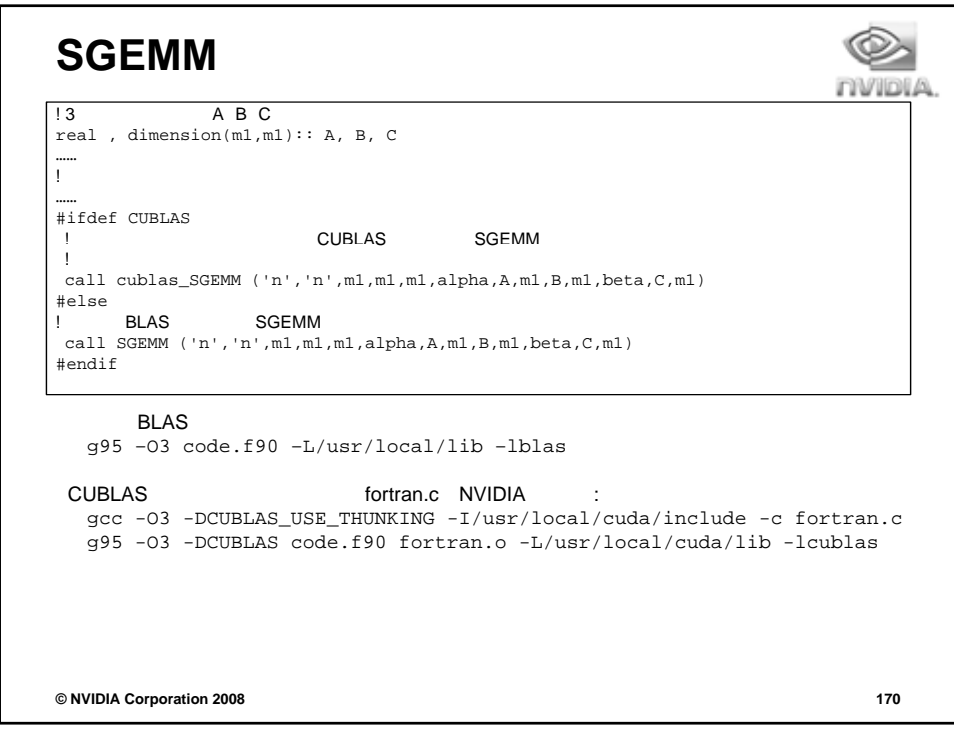

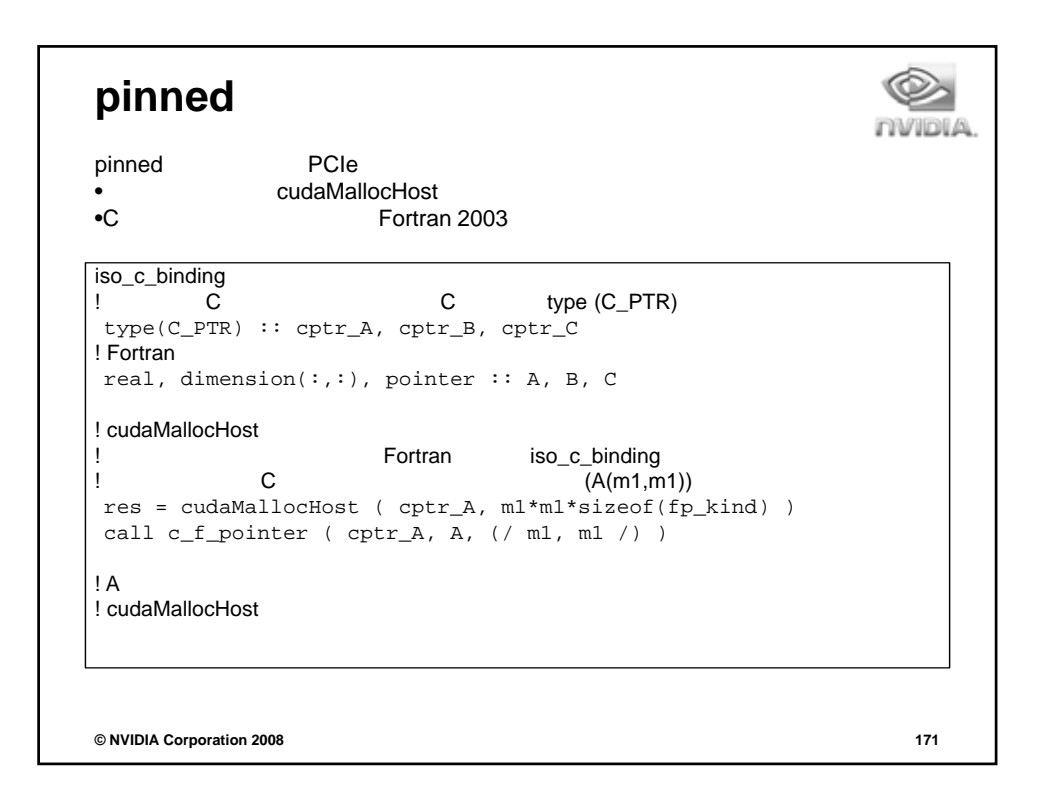

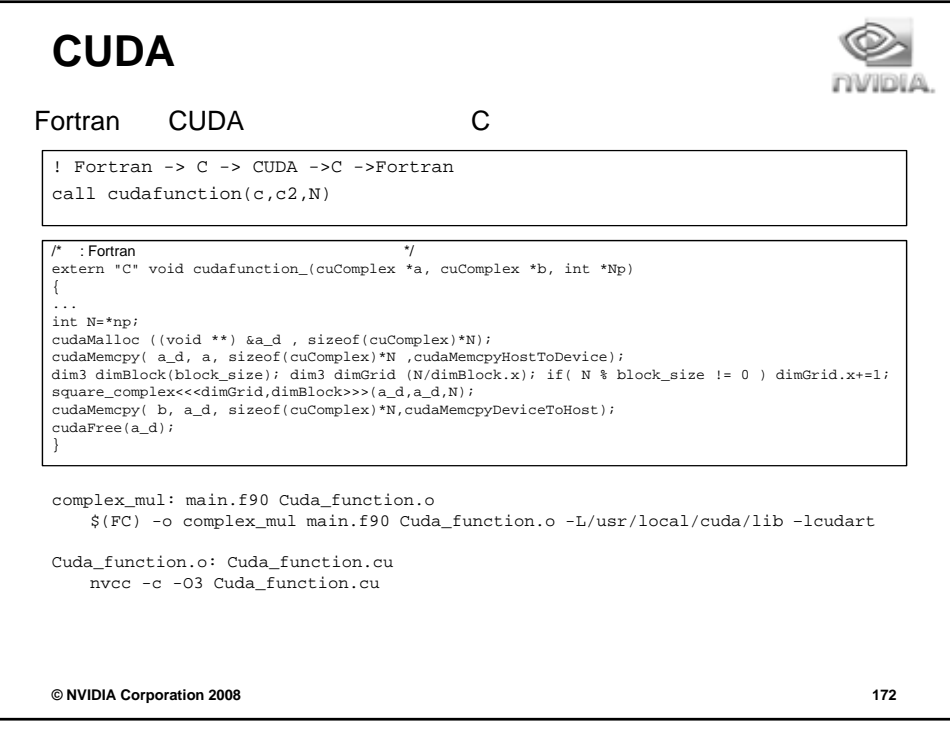

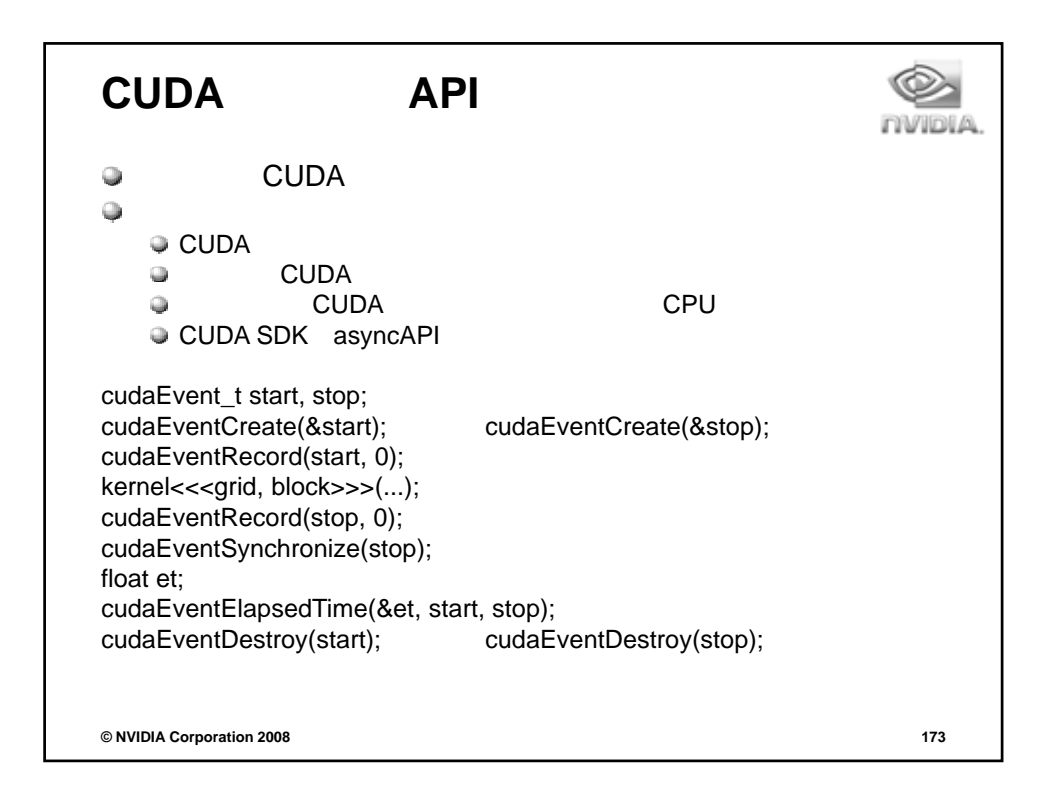

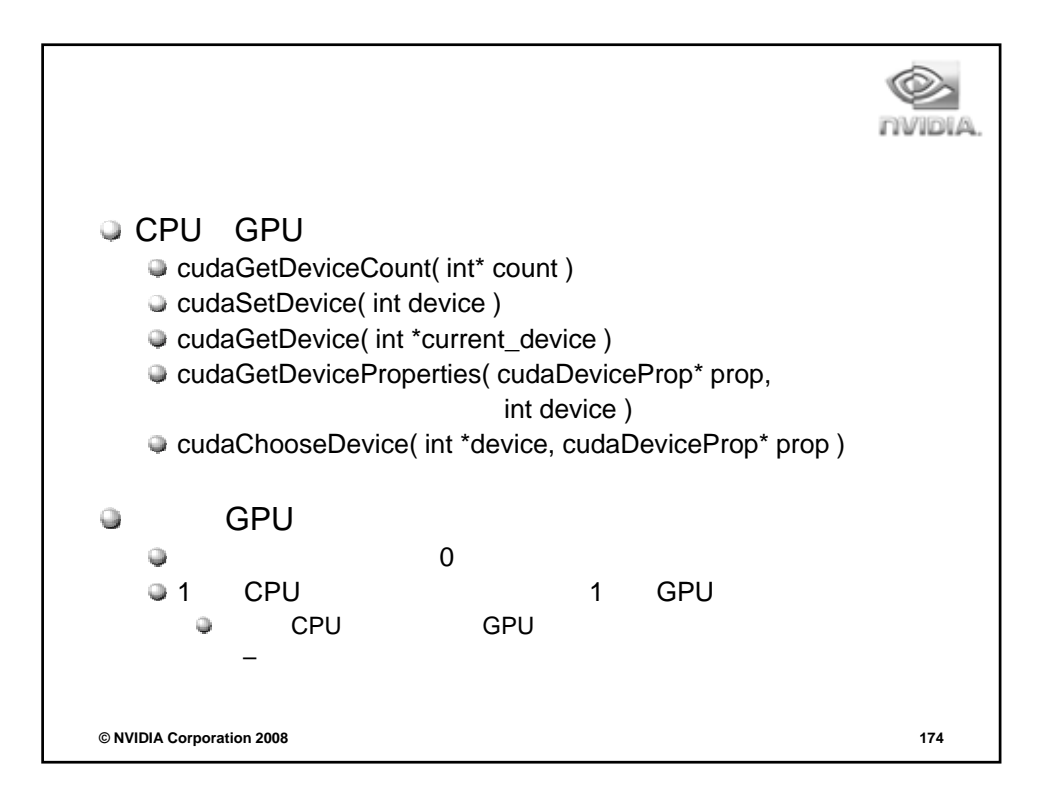

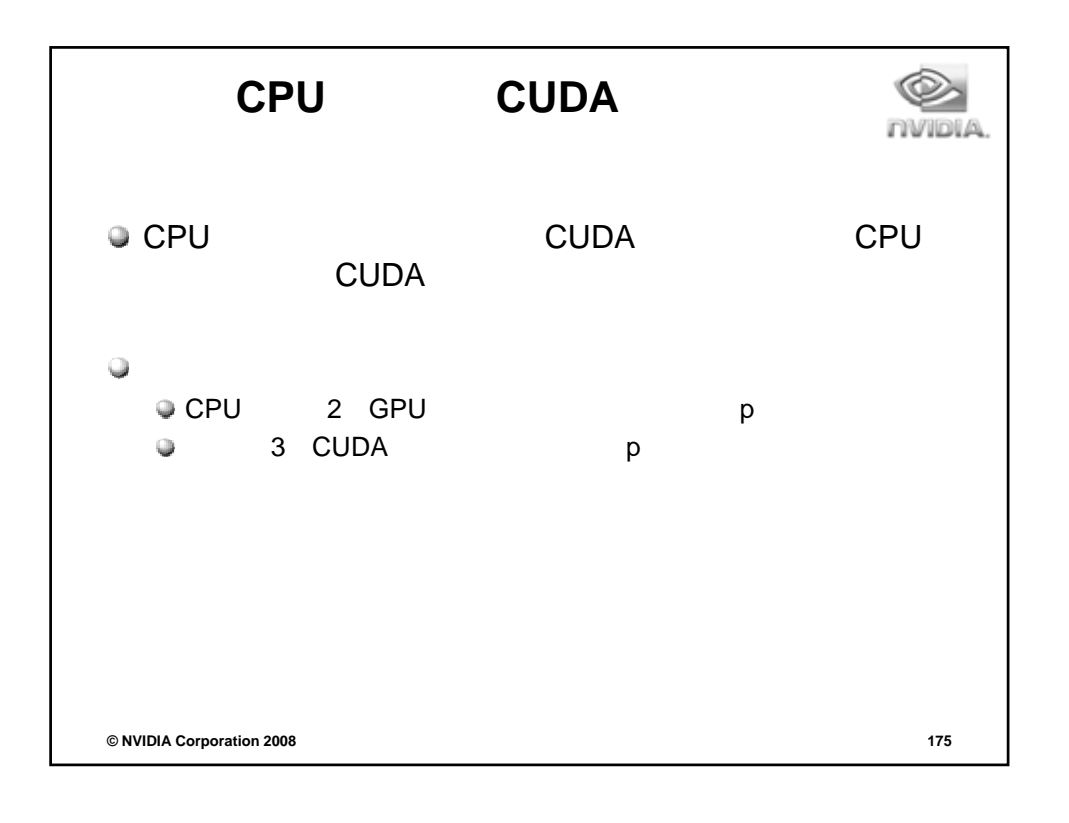

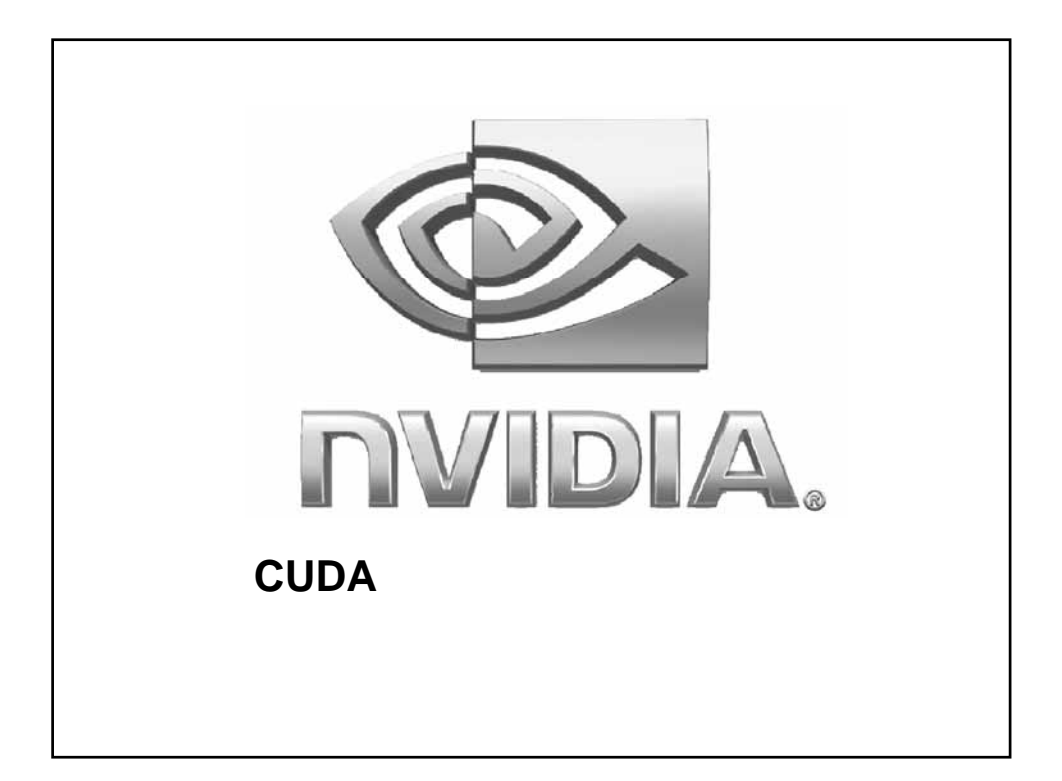

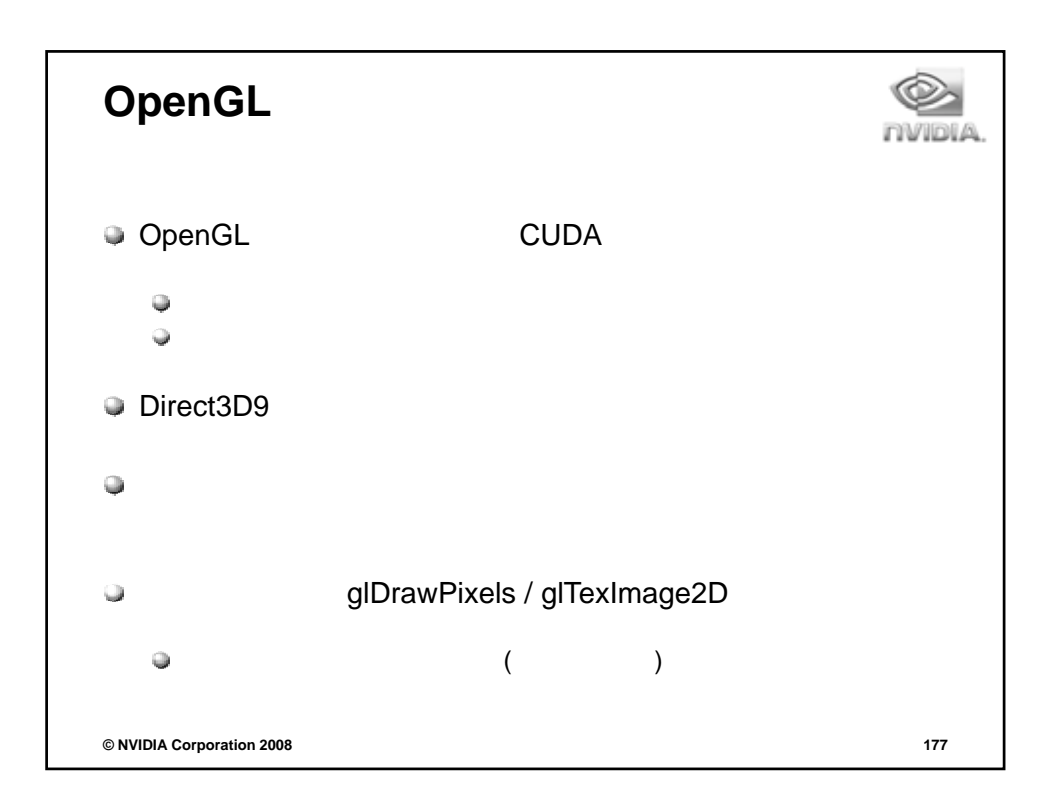

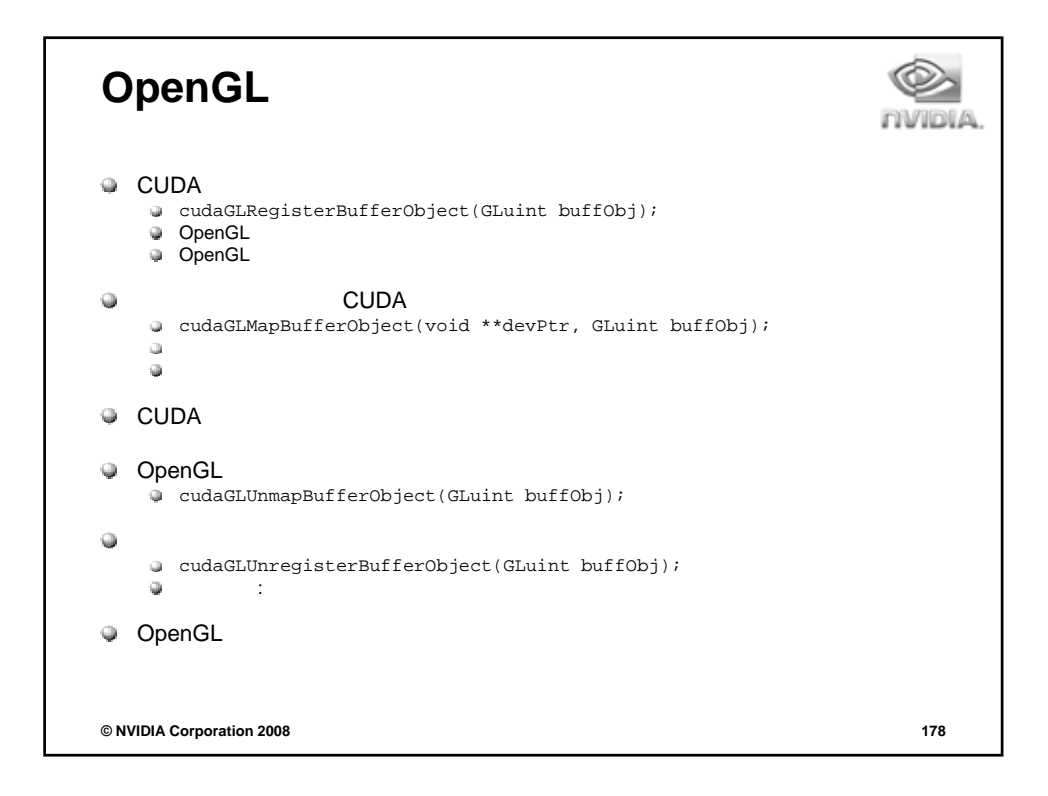

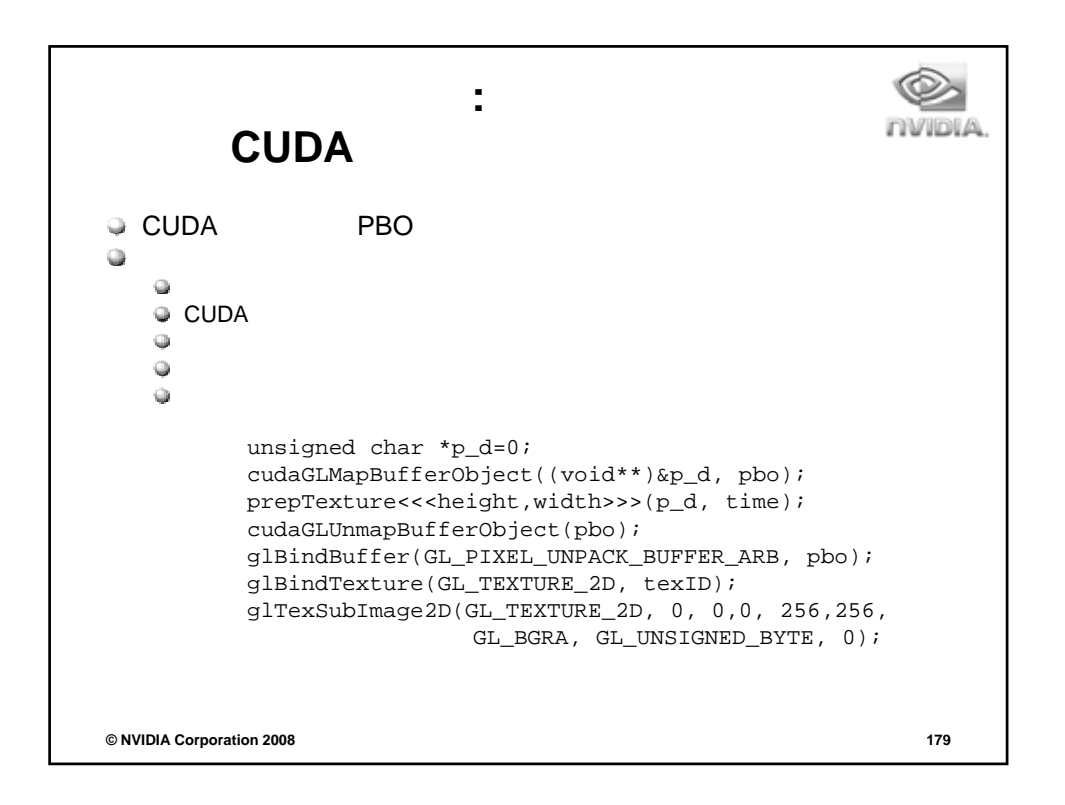

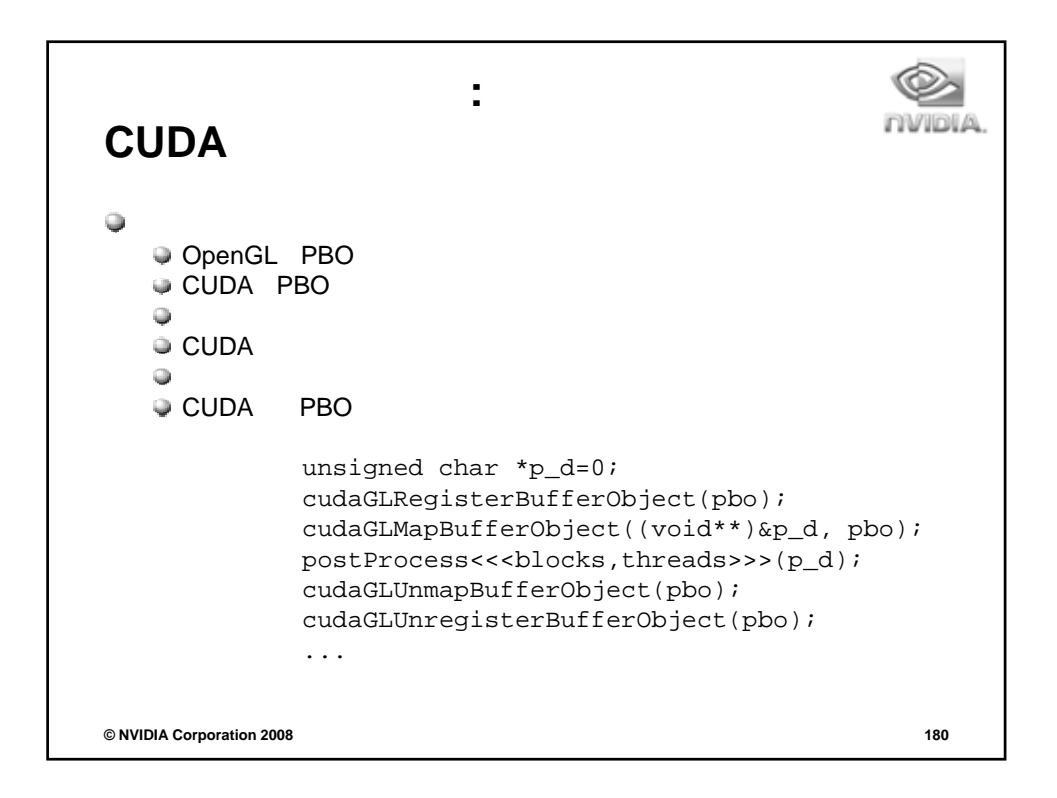

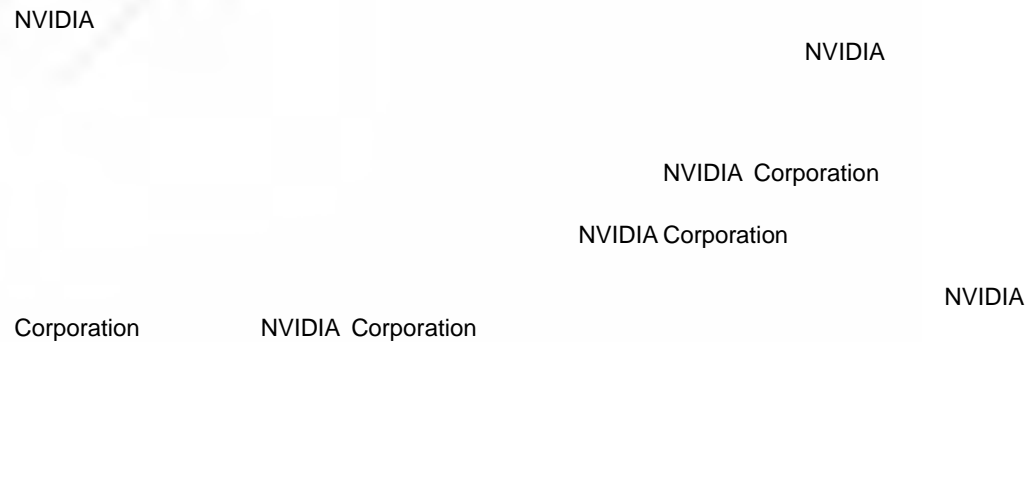

NVIDIA NVIDIA CUDA Tesla International International Expedition of the NVIDIA Corporation

## **Copyright**

© 2008 NVIDIA Corporation.All rights reserved.

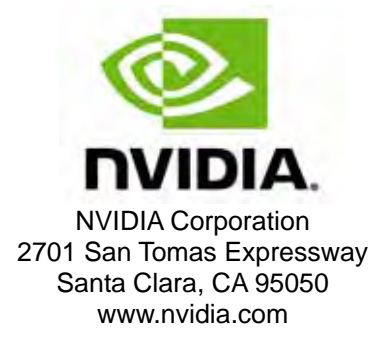